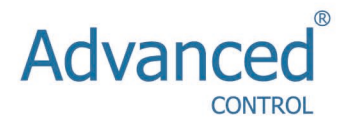

# **Инструкция по эксплуатации**

**Серия С220 / С420**

# Содержание

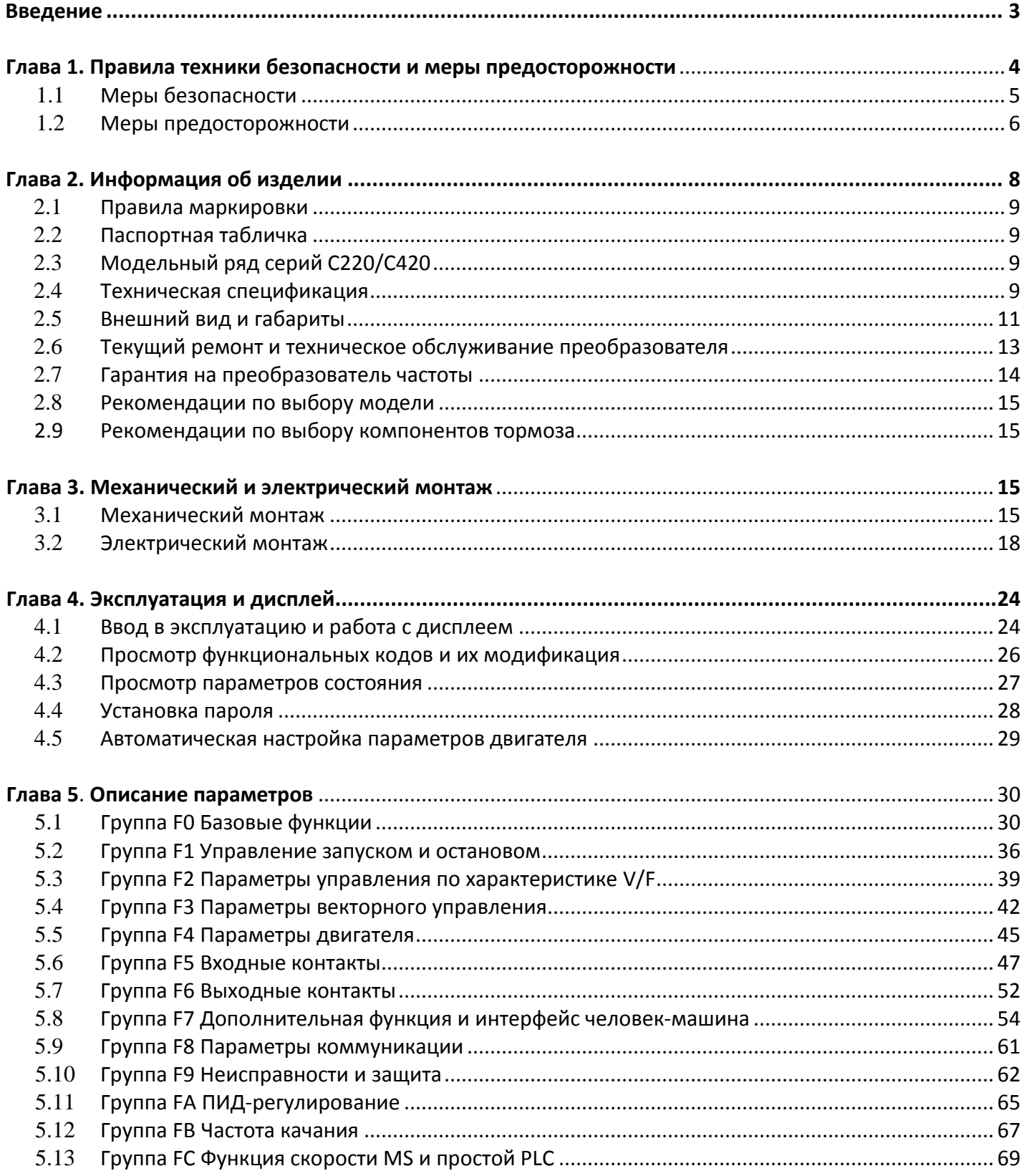

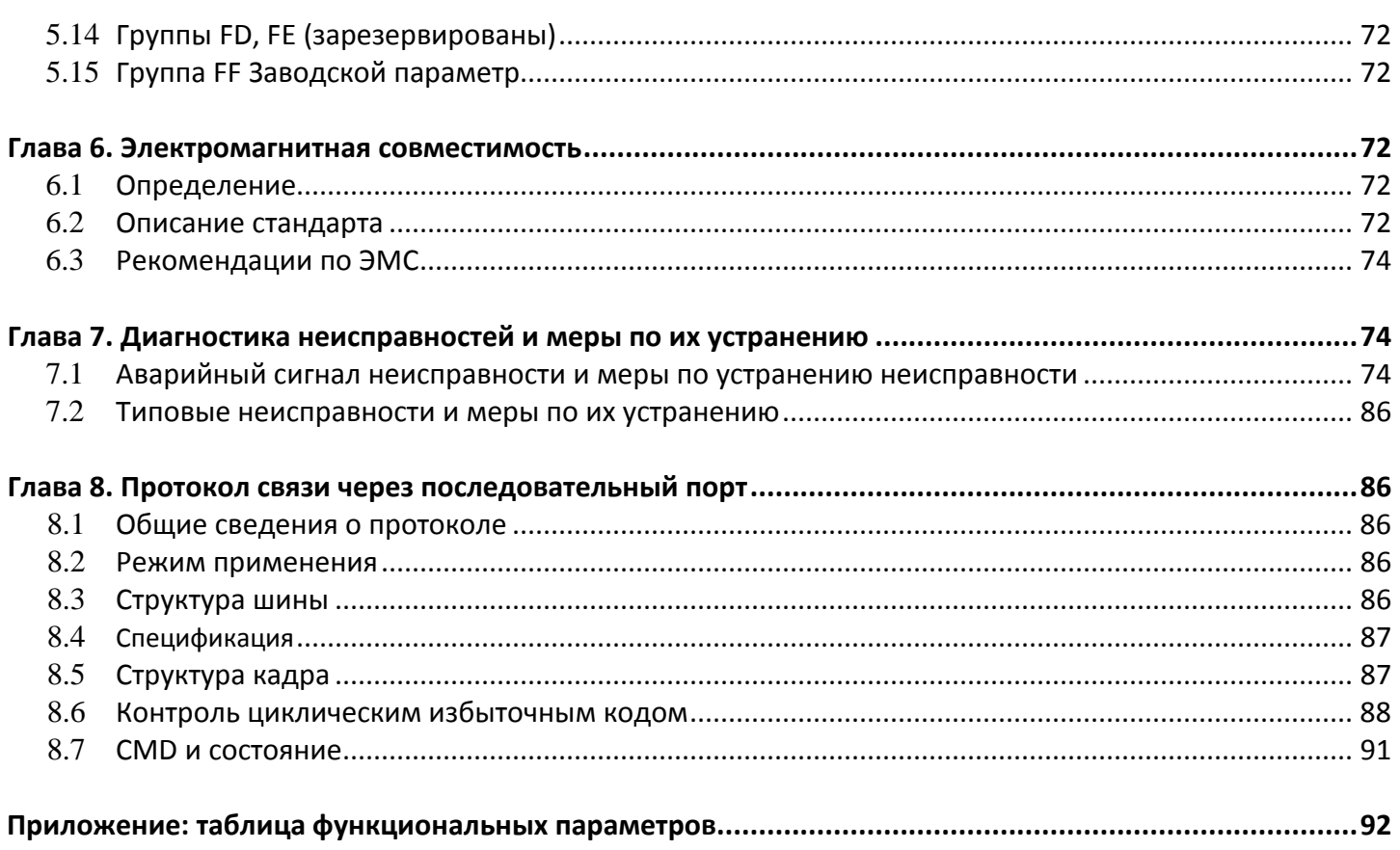

# Введение

Благодарим вас за приобретение преобразователя серии C220/C420 с управлением вектором магнитного потока. Преобразователи серии С220/С420, являющиеся новым поколением модульных систем, способны удовлетворять самые разные требования конкретного потребителя и промышленности за счет расширенных возможностей настройки и соответствовать общим направлениям применения, нацеленным на дальнейшее развитие отрасли производства преобразователей. Полное соответствие требованиям, предъявляемым ко всем типам сложных высокоточных приводов с функциями встроенного расширяемого универсального интерфейса, управления скоростью и мощностью, управления крутящим моментом, работы в реальных производственных процессах с замкнутыми системами управления, простого PLC, гибкого терминала ввода / вывода, объединения импульсных каналов запрограммированной частоты, каналов запрограммированной частоты и канала передачи команд, запрограммированного главного дополнительного управления, управления качанием частоты, отслеживания скорости, контроля прерывания кодировщика, внутренним блоком прерывания, 28 образцов контроля неисправностей, управления скорости более чем 16 MS, копирования параметров и другими, а также возможности, предоставляемые производителям оборудования с точки зрения законченного решения с высокой степенью интеграции, позволяющие снизить стоимость системы и повысить ее надежность, делают преобразователи частоты данной серии исключительно выгодным приобретением.

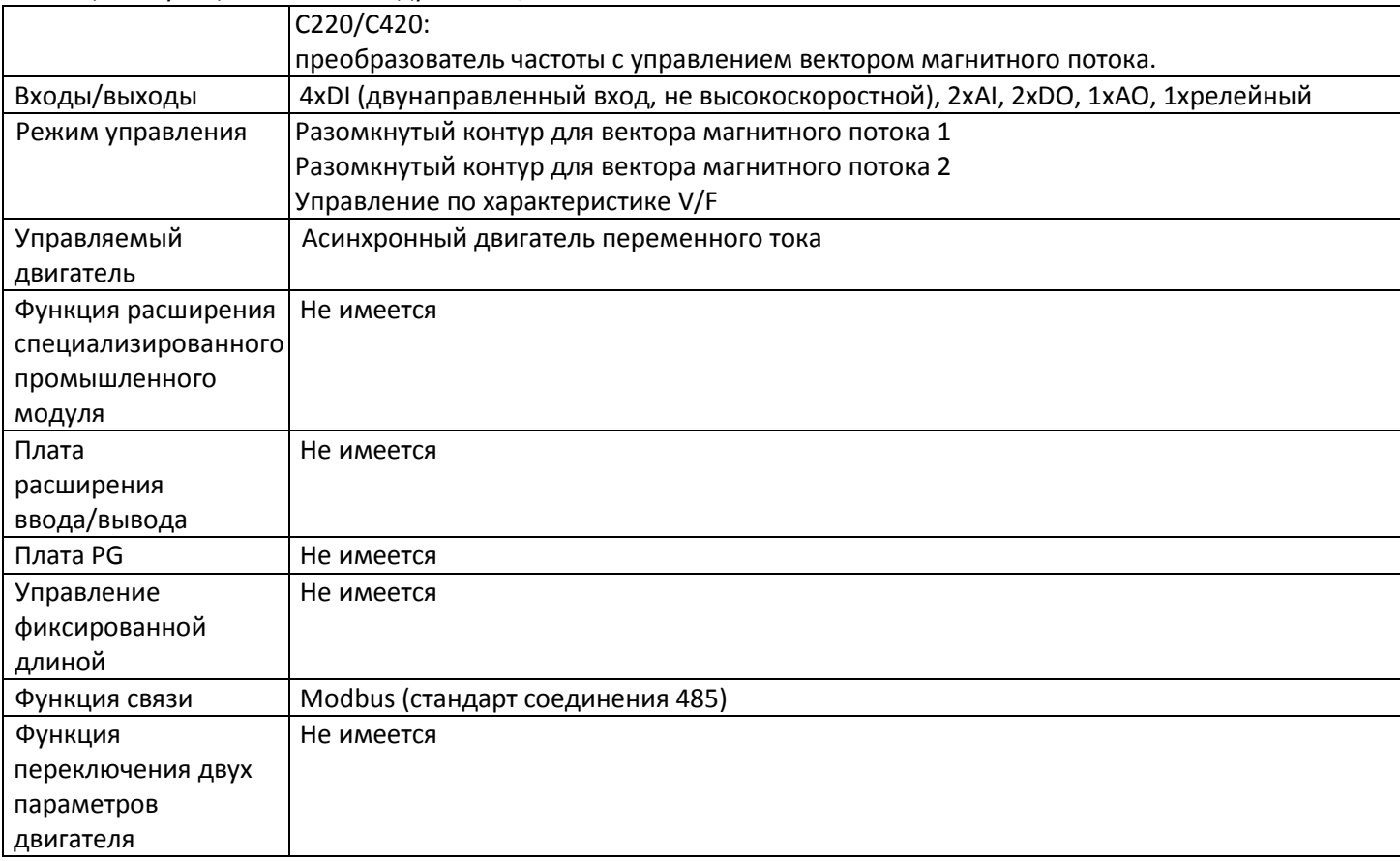

Таблица 1. Функциональный модуль С220/С420

По сравнению с традиционным управлением вектором напряжения управление вектором тока имеет следующие преимущества:

1. Пусковой момент 0,5 Гц, 180 % номинального крутящего момента (разомкнутый контур управления вектором магнитного потока);

2. Алгоритм управления ослаблением потока, максимум может превышать в два раза базовую частоту работы двигателя;

3. Высокая точность управления скоростью: разомкнутый контур управления вектором магнитного потока  $\leq \pm 0.5$ % (номинальная синхронная скорость), замкнутый контур управления вектором магнитного потока  $\leq \pm 0.2$  % (номинальная синхронная скорость);

4. Более высокая стабильность управления скоростью: разомкнутый контур управления вектором магнитного потока ≤ ±0,3 (номинальная синхронная скорость), замкнутый контур управления вектором магнитного потока ≤ ±0,1 % (номинальная синхронная скорость);

5. Ускоренная реакция на изменение крутящего момента < 40 мс (разомкнутый контур управления вектором магнитного потока); ≤ 20 мс (замкнутый контур управления вектором потока).

Настоящее руководство содержит указания по эксплуатации преобразователей частоты С220/С420. Пожалуйста, внимательно прочитайте руководство.

В настоящем руководстве содержатся меры предосторожности и указания по модели, монтажу, установке параметров, вводу в эксплуатацию, диагностике неисправностей, текущему ремонту и техническому обслуживанию преобразователя. Перед применением преобразователей серии С220/С420 следует внимательно ознакомиться с руководством и сохранить его для обращения к нему впоследствии. При передаче оборудования заказчики должны передавать настоящее руководство конечным пользователям вместе с оборудованием.

# Распаковка и осмотр

При распаковке тары следует обратить внимание на следующее.

1. Соответствие модели и номинальных параметров преобразователя на паспортной табличке данным в заказе. В коробке преобразователя частоты имеется сертификат соответствия оборудования, руководство пользователя и гарантийный талон.

2. Если изделие повреждено при транспортировке, следует обратиться в нашу компанию или к поставщику немедленно при обнаружении какой-либо недостачи или повреждения.

Первое применение:

Пользователям, использующим данное оборудование впервые, необходимо внимательно ознакомиться с настоящим руководством. При любых сомнениях относительно определенных функций и характеристик следует обратиться к персоналу технической поддержки нашей компании за помощью в надлежащем применении настоящего изделия.

Из-за постоянно проводимой работы по улучшению преобразователей предоставляемая нашей компанией информация может быть изменена без предварительного уведомления.

# $\epsilon$

Преобразователи серии С220/С420 соответствуют международным стандартам, некоторые изделия соответствуют стандартам СЕ

IEC/EN61800-5-1: Правила техники безопасности при эксплуатации систем электроприводов.

IEC/EN61800-3: Эксплуатация систем электрических приводов. Часть третья. Стандарт электромагнитной совместимости и соответствующие процедуры испытаний изделий.

# **Глава 1. Правила техники безопасности и меры предосторожности**

### Определение мер безопасности

В настоящем руководстве меры безопасности разбиты на два типа:

# Опасность

Опасность, возникающая при ненадлежащей эксплуатации и способная вызвать тяжелую травму или смерть.

# Предостережение

Опасность, возникающая при ненадлежащей эксплуатации и способная вызвать травму легкой или средней степени тяжести или повреждение оборудования.

# **1.1 Меры безопасности**

## **1.1.1 Перед монтажом оборудования:**

Опасность

- Не следует использовать поврежденный преобразователь или преобразователь с отсутствующими компонентами. В противном случае это может привести к травме.
- 2. Следует использовать двигатель с изоляцией класса В или выше. В противном случае это может привести к поражению электрическим током.

### **1.1.2 Действия во время монтажа**

Опасность

1. Преобразователь следует установить на негорючую поверхность, например металлическую, и оградить от попадания воспламеняемых веществ. Несоблюдение этого правила может привести к пожару.

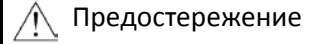

- 2. При монтаже в одном шкафу более чем двух преобразователей следует обратить надлежащее внимание на место установки (см. Глава 3. Механический и электрический монтаж) с точки зрения обеспечения достаточного теплоотведения.
- 3. Не следует допускать случайное попадание в преобразователь обрезков токоподводящих проводников или болтов. В противном случае это может повредить преобразователь.

# **1.1.3 Действия во время разводки кабелей**

Опасность

- 1. Эта работа должна выполняться профессионально обученным техником. В противном случае возможно поражение электрическим током!
- 2. Между преобразователем и источником питания должен быть установлен автоматический выключатель. В противном случае может возникнуть возгорание!
- 3. Перед выполнением соединений следует убедиться в отключении питания. В противном случае возможно поражение электрическим током!
- 4. Контакт заземления должен быть надежно заземлен. В противном случае возможно поражение электрическим током.

Предостережение

### **1.1.4 Действия перед подачей питания**

# Опасность

- 1. Следует убедиться в соответствии класса напряжения питания номинальному напряжению преобразователя и в правильности подключения кабеля ввода/вывода, а также проверить на короткое замыкание внешние цепи и откуда идет линия подключения. В противном случае это может повредить преобразователь.
- 2. Перед подачей питания на преобразователь его крышка должна быть надежно закрыта. В противном случае возможно поражение электрическим током!

# Предостережение

- Преобразователь не нужно испытывать на качество изоляции, поскольку такие испытания проводятся перед отправкой. В противном случае возможен несчастный случай!
- 4. Необходимо проверить правильность подключения всех внешних компонентов в соответствии с приведенной в настоящем руководстве схемой. В противном случае возможен несчастный случай!

## **1.1.5 Действия после подачи питания**

# Опасность

- Не открывать крышку преобразователя при поданном на него питании. В противном случае возможно поражение электрическим током!
- 2. Не прикасаться к преобразователю и окружающим его цепям влажными руками. В противном случае возможно поражение электрическим током!
- 3. Не прикасаться к контактам преобразователя (включая управляющий контакт). В противном случае возможно поражение электрическим током!
- 4. После того как на преобразователь подано питание, он автоматически проведет проверку безопасности внешних сильноточных цепей. В это время не следует прикасаться к контактам U, V и W и контактам двигателя, поскольку в противном случае возможно поражение электрическим током.

# Предостережение

- 5. Если требуется проверка параметра, следует обратить особое внимание на защиту от повреждения вращающимся двигателем. В противном случае возможен несчастный случай!
- 6. Не следует изменять заводские установки по своему собственному усмотрению. В противном случае это может повредить оборудование!

### **1.1.6 Действия во время эксплуатации**

### Опасность

- 1. В случае выбора функции перезапуска не следует находиться близко к механизмам и оборудованию. В противном случае возможно получение травмы!
- 2. Не следует прикасаться к вентилятору или разрядному резистору для оценки температуры. В противном случае возможно получение ожогов!
- 3. Обнаружение сигналов в процессе эксплуатации должно производиться только уполномоченным персоналом. В противном случае возможно получение травмы или повреждение оборудования!

# Предостережение

- 4. Не следует допускать попадания предметов внутрь преобразователя в процессе его работы. В противном случае это может повредить оборудование!
- 5. Не следует запускать или останавливать преобразователь с помощью контактора. В противном случае это может повредить оборудование!

### **1.1.7 Действия при проведении ремонта**

# Опасность

1. Не следует производить ремонт и техническое обслуживание оборудования при подключенном питании. В противном случае возможно поражение электрическим током!

2. Производить ремонт и техническое обслуживание следует только после выключения светодиодного индикатора заряда. В противном случае остаточный заряд конденсатора может вызвать травму!

3. Преобразователь должен ремонтироваться и обслуживаться только уполномоченным на это персоналом, прошедшим производственное обучение. Нарушение этих условий может привести к травме или повреждению оборудования!

### **1.2 Меры предосторожности**

### **1.2.1 Проверка изоляции двигателя**

Если двигатель будет использоваться впервые или он используется после хранения или при проведении периодической проверки, следует проверить изоляцию двигателя с целью предотвращения повреждения

преобразователя, вызванного нарушением изоляции обмоток двигателя. При проведении проверки изоляции кабели двигателя должны быть отсоединены от преобразователя. Рекомендуется применять мегомметр на 500 В, при этом измеренное сопротивление изоляции должно быть не менее 5 МОм.

#### **1.2.2 Тепловая защита двигателя**

Если номинальные характеристики двигателя не соответствуют характеристикам преобразователя, особенно если номинальная мощность преобразователя выше номинальной мощности двигателя, следует настроить в преобразователе соответствующие параметры защиты двигателя или следует установить термореле защиты двигателя.

#### **1.2.3 Работа на частоте, превышающей стандартную частоту**

Выходная частота настоящего преобразователя может изменяться в диапазоне от 0 Гц до 400 Гц. Если пользователю необходимо, чтобы преобразователь работал на частоте, превышающей 50 Гц, следует учитывать прочностные характеристики механических устройств.

#### **1.2.4 Вибрация механического устройства**

При определенных выходных частотах в преобразователе может возникать механический резонанс, который можно предотвратить, установив в преобразователе параметры запрещенной частоты.

#### **1.2.5 Нагрев и шум двигателя**

Поскольку выходным напряжением преобразователя является сигнал ШИМ, содержащий определенные гармоники, температура двигателя, создаваемый им шум и вибрации будут превышать соответствующие значения при работе на стандартной частоте.

# **1.2.6 Чувствительное к напряжению устройство или конденсатор, увеличивающий коэффициент мощности на выходе**

Поскольку на выходе преобразователя присутствует сигнал ШИМ, то если на выходе установить конденсатор, повышающий коэффициент мощности, или варистор для защиты от искровых перенапряжений, можно легко вызвать мгновенную перегрузку преобразователя по току, способную повредить преобразователь. Такие устройства использовать не рекомендуется.

### **1.2.7 Применение выключающих устройств, таких как автоматические выключатели, на входных и выходных контактах**

Если между источником питания и входными контактами преобразователя установлен автоматический выключатель, не разрешается использовать его для управления запуском или остановом преобразователя. Если применение такого автоматического выключателя неизбежно, его надлежит использовать не чаще чем один раз в час. Частый заряд и разряд снижают срок эксплуатации размещенного в преобразователе конденсатора. Если выключающие устройства наподобие автоматического выключателя установлены между выходом преобразователя и двигателем, управлять ими следует только при отсутствии напряжения на выходе преобразователя. В противном случае можно повредить модули преобразователя.

#### **1.2.8 Использование при напряжении, отличающемся от номинального**

Если преобразователь серии С220/С420 используется при напряжении вне указанного в настоящем руководстве диапазона, может возникнуть повреждение входящих в его состав устройств.

При необходимости следует использовать надлежащие способы повышения или снижения напряжения.

### **1.2.9 Изменение трехфазного входа на двухфазный**

Переделка трехфазного преобразователя серии С220/С420 на двухфазный запрещена. Это может вызвать отказ или повреждение преобразователя.

#### **1.2.10 Защита от искровых перенапряжений**

Преобразователь серии снабжен устройством защиты от искровых перегрузок по току и имеет определенную защиту от искр. При применении в условиях частых искровых перенапряжений пользователь должен установить на входе преобразователя дополнительные защитные устройства.

#### **1.2.11 Высота и ограничение допустимых значений**

При применении на высоте более 1000 метров теплоотведение от преобразователя может ухудшиться по причине недостаточного давления воздуха. Поэтому следует пересмотреть допустимые параметры преобразователя. В случае применения в таких условиях необходимо проконсультироваться с нашей компанией.

#### **1.2.12 Случаи особого применения**

Если предполагается применение преобразователя в условиях, отличающихся от рекомендованных в настоящем руководстве схем подключения, например при наличии совместно используемой шины постоянного тока, следует проконсультироваться в нашей компании.

#### **1.2.13 Замечание об утилизации преобразователя**

Электролитические конденсаторы основных цепей и печатных плат могут взрываться при нагреве. При сгорании пластмассовых компонентов может выделяться ядовитый газ. Преобразователь следует утилизировать как промышленные отходы.

### **1.2.14 Штатный двигатель**

1) Стандартный штатный двигатель – это четырехполюсный асинхронный двигатель с короткозамкнутым ротором. Если такого двигателя в наличии нет, следует выбрать подходящий двигатель согласно его номинальному току. В тех случаях, когда требуется приводной синхронный двигатель с постоянным магнитом, следует обратиться в нашу компанию.

2) Охлаждающий вентилятор и вал ротора двигателя с постоянной частотой допускают крепление на одной оси. При снижении скорости вращения степень охлаждения снижается. Поэтому в целях предотвращения перегрева двигателя следует установить мощный вытяжной вентилятор или заменить такой двигатель на другой, работающий при переменной частоте.

3) Поскольку в преобразователе установлены стандартные внутренние параметры для штатных двигателей, необходимо выяснить параметры двигателя или изменить значения по умолчанию так, чтобы они как можно более точно соответствовали фактическим значениям, в противном случае могут пострадать рабочие характеристики и эффективность защиты.

4) При коротком замыкании кабеля или двигателя может появиться аварийный сигнал или произойти взрыв преобразователя. Поэтому после установки нового двигателя и кабеля следует провести испытания изоляции и проверку на наличие коротких замыканий. Такие проверки следует также проводить при регламентном техническом обслуживании. Следует отметить, что при проведении проверок преобразователь и компоненты должны быть полностью отключены.

# **Глава 2. Информация об изделии**

# **2.1 Правила маркировки**

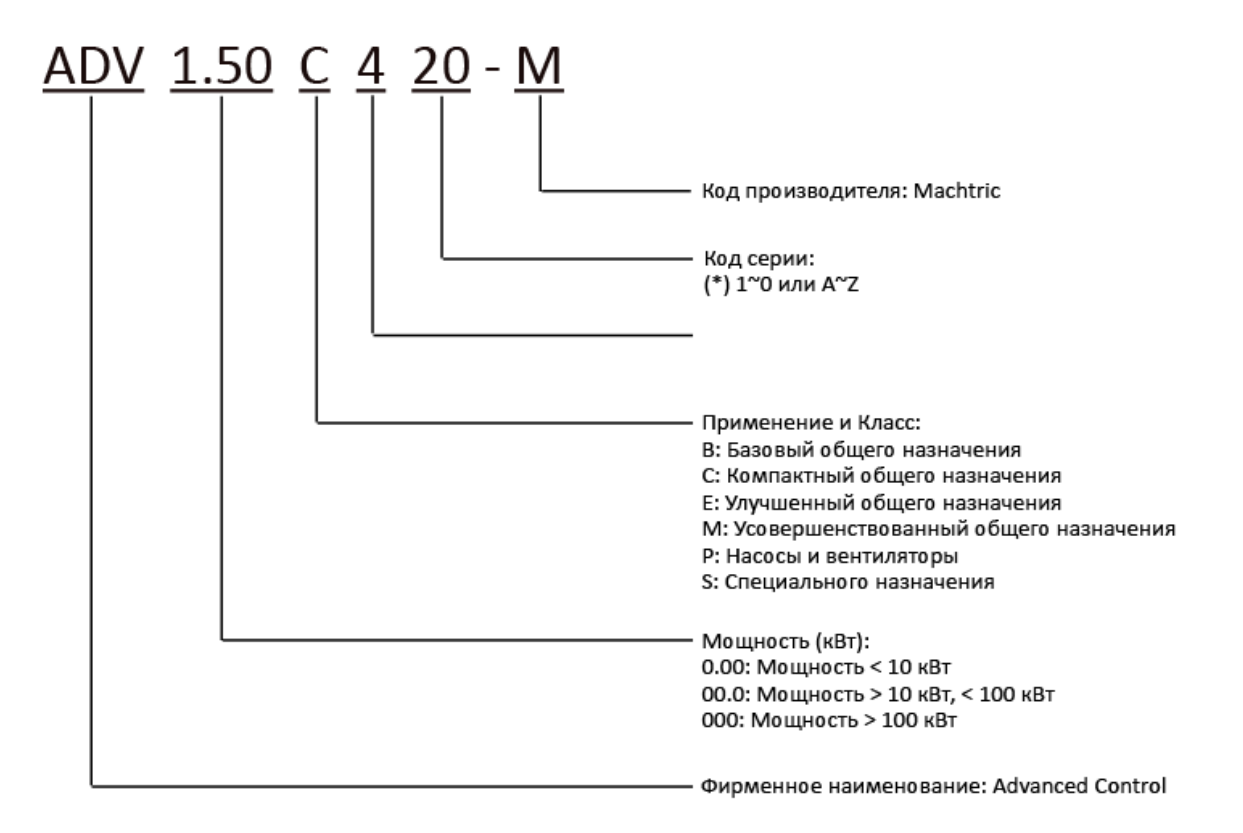

### **2.2 Паспортная табличка**

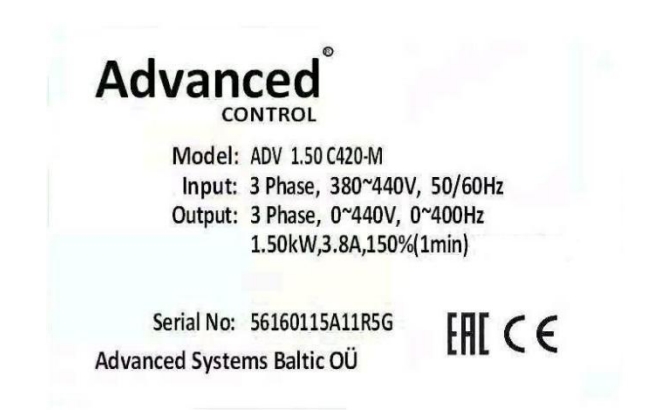

### **2.3 Модельный ряд серий С220/С420**

#### Таблица 2.1. Технические характеристики преобразователей частоты С220/С420

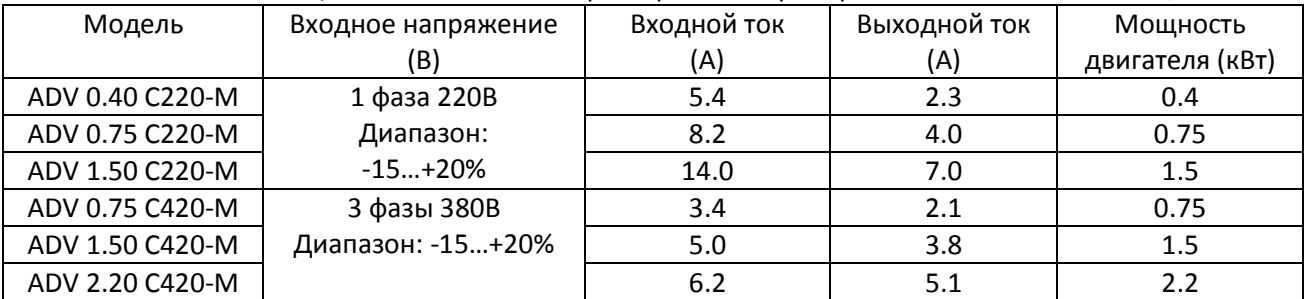

#### **2.4 Техническая спецификация**

| Раздел    |                                           | Характеристики                                                                                                    |
|-----------|-------------------------------------------|----------------------------------------------------------------------------------------------------|
|           | Максимальная частота                      | 400 Гц                                                                                                    |
|           | Несущая частота                           | От 1 кГц до 15 кГц, подстраивается автоматически согласно                                                                        |
|           |                                           | характеристикам нагрузки.                                                                                                    |
|           | Разрешение по входной                     | Цифровая установка: 0,01 Гц                                                                                                    |
|           | частоте                                   | Аналоговая установка: максимальная частота х 0,1 %                                                                               |
|           | Режим управления                          | Управление по характеристике V/F                                                                                                 |
|           |                                           | Управление вектором потока 1                                                                                                    |
|           |                                           | Управление вектором потока 2                                                                                                    |
|           | Пусковой момент                           | 0,5 Гц/180 % (разомкнутый контур управления вектором потока)                                                                     |
|           | Диапазон подстройки                       | 1: 200 (разомкнутый контур управления вектором потока)                                                                           |
|           | скорости                                  |                                                                                                    |
|           | Точность стабилизации                     | Разомкнутый контур управления вектором потока: ≤ ±0,5 %                                                                          |
|           | скорости                                  |                                                                                                    |
| Базовые   | Стабильность управления                   | Разомкнутый контур управления вектором потока: ≤ ±0,3 %                                                                          |
| функции   | скоростью                                 |                                                                                                    |
|           | Перегрузочная                             | 150 % от номинального тока в течение 60 с; 180 % от номинального                                                                 |
|           | способность                               | тока в течение 3 с                                                                                                    |
|           | Подъем крутящего                          | Автоматический подъем крутящего момента, подъем крутящего                                                                        |
|           | момента                                   | момента вручную от 0,1 % до 30 %                                                                                                 |
|           | Кривая V/F                                | Линейная, квадратичная, задаваемая по нескольким точкам                                                                          |
|           | Кривые разгона и                          | Прямолинейная или S-образная при разгоне и торможении; два                                                                       |
|           | торможения                                | времени разгона и торможения, диапазон времени разгона и                                                                         |
|           |                                           | торможения от 0,0 с до 3000,0 с                                                                                                  |
|           | Торможение постоянным                     | Частота торможения пост. током: от 0,00 Гц до максимальной частоты;                                                              |
|           | током                                     | время торможения: от 0,0 с до 36,0 с; величина тока торможения: от                                                               |
|           |                                           | 0,0 % до 100,0 %.                                                                                                    |
|           | Управление толчковым                      | Диапазон частот толчкового режима: от 0,00 Гц до 50,00 Гц; время                                                                 |
|           | режимом                                   | нарастания / спада в толчковом режиме: 0. от 0 с до 3000,0 с.                                                                    |
|           | Управление скоростью                      | Возможна реализация до 16 сегментов скорости через встроенный PLC                                                                |
|           | простым PLC и MS                          | или управляющий контакт                                                                                                    |
|           | Встроенный PID                            | Система с замкнутым контуром управления может быть реализована                                                                   |
|           | Автоматическое                            | Автоматическое поддержание постоянного выходного напряжения                                                                      |
|           | регулирование                             | при изменении напряжения сети.                                                                                                   |
|           | напряжения (AVR; Auto                     |                                                                                                    |
|           | voltage regulation)                       |                                                                                                    |
|           | Самообнаружение<br>подключенных устройств | Способен проводить проверки безопасного подключения устройств<br>при подаче питания, включающие обнаружение коротких замыканий и |
|           | при подаче питания                        | замыканий на землю.                                                                                                    |
|           | Работа при совместно                      | Возможна работа нескольких преобразователей, подключенных к                                                                      |
|           | используемой шине пост.                   | общей шине пост. тока.                                                                                                    |
|           | тока                                      |                                                                                                    |
| Отдельные | Клавиша толчкового                        | Программируемая клавиша: выбор командного канала переключения,                                                                   |
| функции   | перемещения (JOG)                         | прямого и обратного вращения, толчкового перемещения.                                                                            |
|           |                                           |                                                                                                    |
|           | Управление качающейся                     | Установка различных треугольных сигналов управления частотой.                                                                    |
|           | частотой для текстильной                  |                                                                                                    |
|           | промышленности                            |                                                                                                    |
|           | Функция СВС                               | Основанный на СВС алгоритм снижения вероятности перегрузки                                                                       |
|           |                                           | преобразователя по току для улучшения способности к защите от                                                                    |

Таблица 2-2. Технические характеристики преобразователей частоты С220/С420

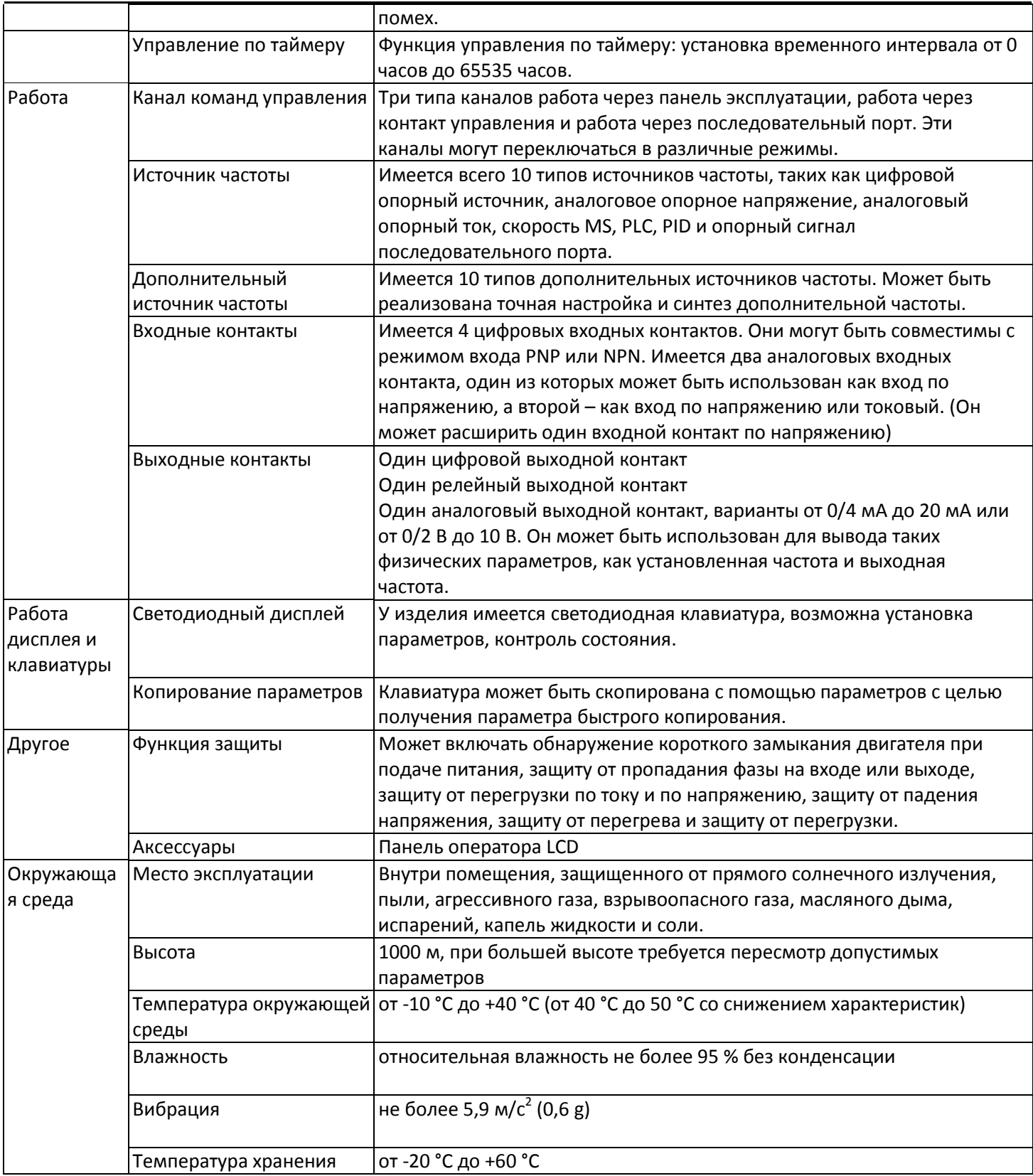

# **2.5 Внешний вид и габариты**

# **2.5.1 Внешний вид преобразователя частоты**

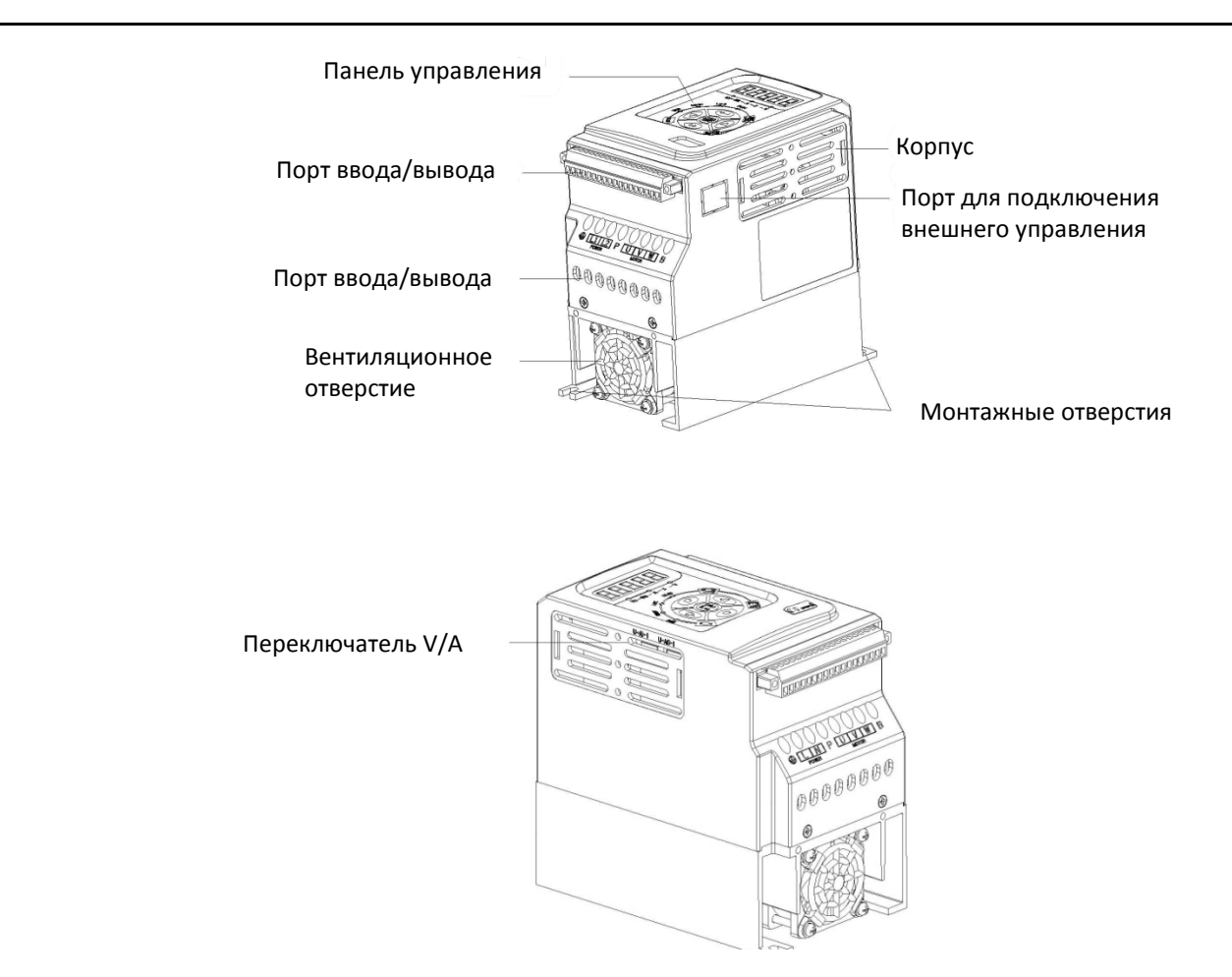

Рисунок 2-3. Внешний вид преобразователя

# **2.5.2 Габариты преобразователя и размеры монтажных отверстий**

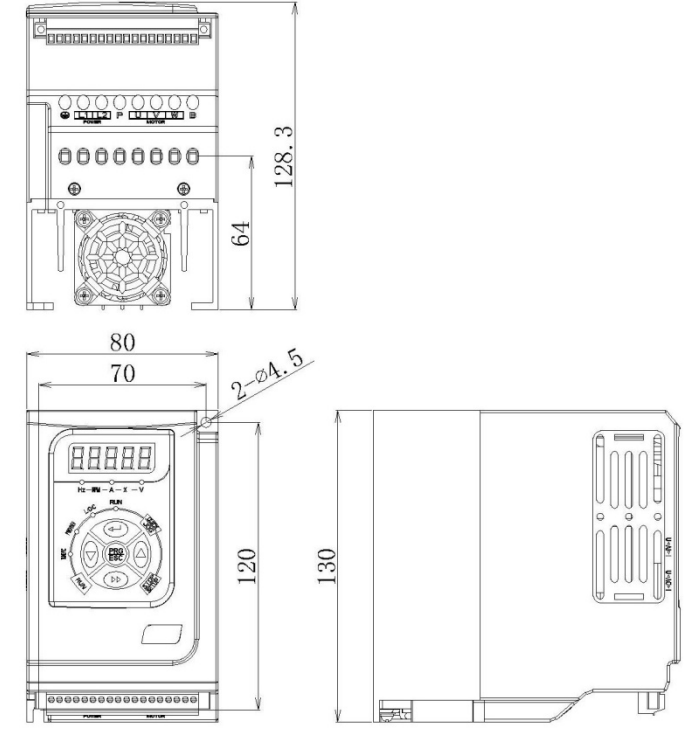

Рисунок 2-4. Габариты преобразователя и размеры монтажных отверстий

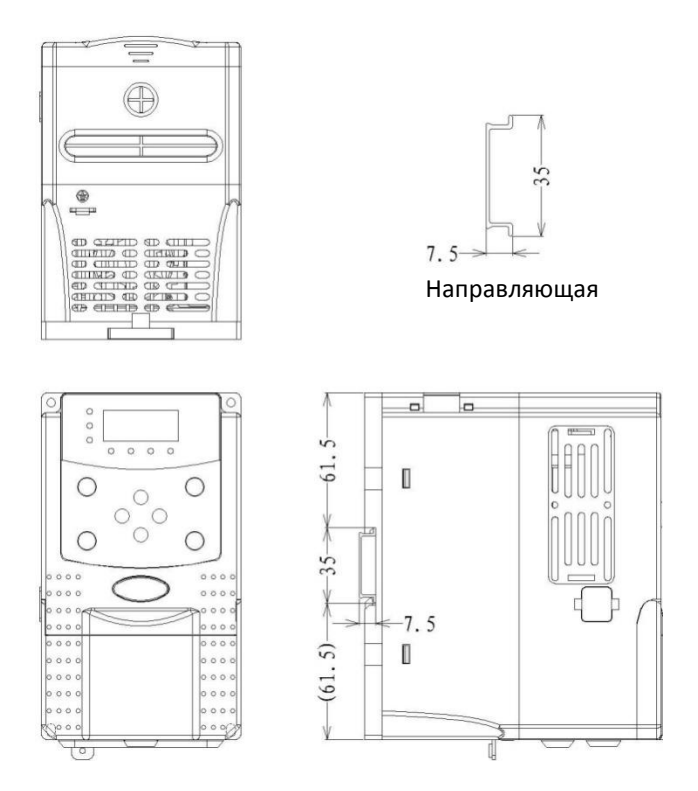

Рисунок 2-5. Габариты преобразователя и размеры монтажных отверстий

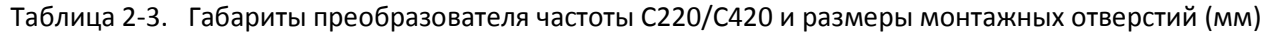

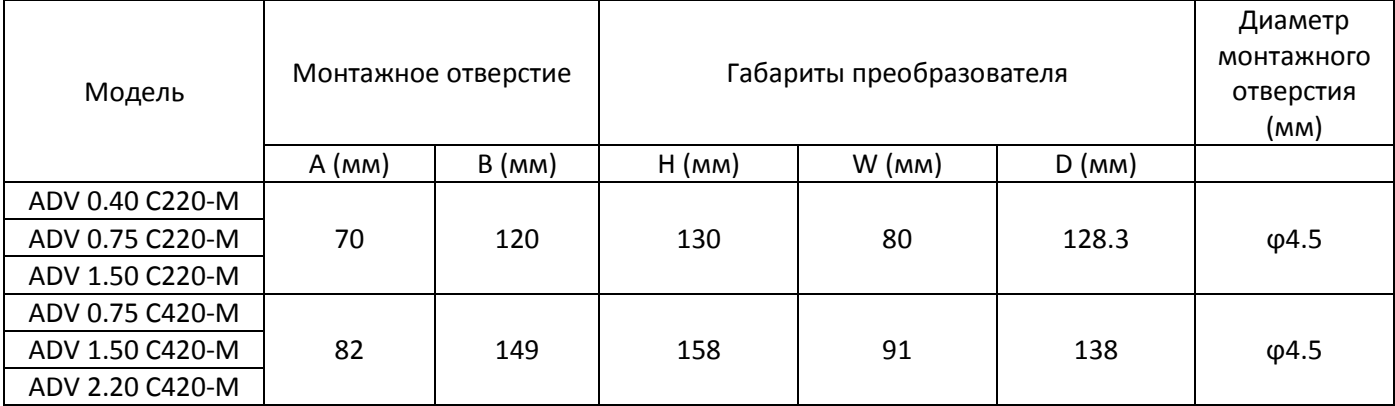

### **2.6 Текущий ремонт и техническое обслуживание преобразователя**

### **2.6.1 Текущий ремонт**

Под воздействием температуры окружающей среды, влажности, пыли и вибрации происходит износ устройств преобразователя, способный вызвать отказ преобразователя или сократить срок его эксплуатации. Поэтому необходимо проводить текущий ремонт и периодическое техническое обслуживание преобразователя. При обследовании проверяется следующее:

- 1) не изменился ли ненормальным образом звук, издаваемый работающим двигателем;
- 2) нет ли вибрации работающего двигателя;
- 3) не произошло ли изменений в условиях монтажа преобразователя;
- 4) нормально ли работает вентилятор охлаждения;
- 5) не повышена ли температура преобразователя.

Регламентная очистка:

Преобразователь должен всегда быть чистым.

Грязь на поверхности преобразователя должна полностью удаляться, чтобы грязь не попадала внутрь преобразователя. Особенно опасна металлическая пыль.

Масляные пятна на вентиляторе охлаждения преобразователя должны полностью удаляться.

# **2.6.2 Периодическая проверка**

В местах, где проведение проверки затруднено, следует проводить периодические проверки. При периодических проверках проводится следующее:

1) периодическая проверка и очистка воздуховода;

- 2) проверка затяжки болтов;
- 3) проверка наличия коррозии преобразователя;
- 4) проверка наличия признаков электрической дуги на проводных соединителях;
- 5) испытание изоляции основных цепей.

Оставшаяся часть: при работе с мегомметром (рекомендуется мегомметр на 500 В пост. тока) для измерения сопротивления изоляции следует отсоединить от преобразователя основные цепи. Применять для проверки сопротивления цепи измеритель сопротивления изоляции не следует. Проводить проверки высокого напряжения не требуется (они выполнялись после доставки).

# **2.6.3 Замена изнашивающихся компонентов преобразователя**

К изнашивающимся компонентам преобразователя относится вентилятор охлаждения и электролитический конденсатор фильтра, срок службы которых определяется условиями эксплуатации и состоянием технического обслуживания. Типовой срок эксплуатации:

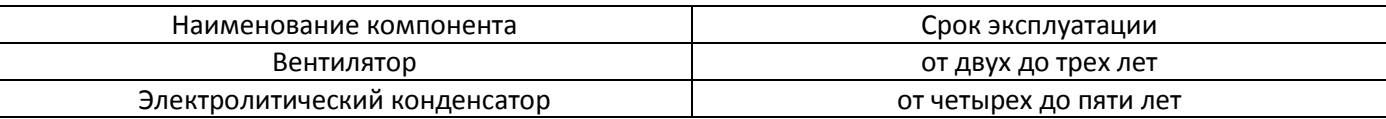

Пользователь может определить срок замены исходя из времени работы.

1) Вентилятор охлаждения

Возможные причины отказа: износ подшипников и износ лопастей.

Критерии: наличие трещины на лопасти и ненормальная вибрация и звук при запуске.

2) Возможные причины отказа электролитического конденсатора: ненадлежащее качество источника, высокая температура окружающей среды, частые скачкообразные изменения нагрузки и выгорание электролита. Критерии: наличие утечки жидкости, срабатывание защитного клапана, измерение статической емкости, измерение сопротивления изоляции.

# **2.6.4 Хранение преобразователя**

При временном и долговременном хранении преобразователя необходимо обратить внимание на следующее: 1) Следует поместить преобразователь в упаковочную тару, подобную оригинальной.

2) При долговременном хранении характеристики электролитического конденсатора ухудшаются. На изделие следует подавать питание каждые два года, время подачи питания не должно быть менее пяти часов. Входное напряжение должно медленно повышаться регулятором вплоть до номинального значения.

# **2.7 Гарантия на преобразователь частоты**

Бесплатная гарантия относится только к самому преобразователю.

1. Наша компания предоставляет 12-месячную гарантию (гарантийный срок начинается с даты продажи), распространяющуюся на неисправности и повреждения, возникшие при нормальных условиях эксплуатации. Если оборудование эксплуатировалось более 12 месяцев, будет взиматься обоснованная плата за ремонт. 2. Обоснованная плата за ремонт будет взиматься в течение указанных 12 месяцев в следующих случаях:

1) оборудование повреждено по причине несоблюдения пользователем требований, изложенных в руководстве пользователя;

2) повреждение вызвано пожаром, наводнением и отклонением напряжения от допустимого диапазона;

3) повреждение вызвано применением преобразователя не по назначению. Расходы на обслуживание будут исчисляться согласно стандартам производителя. В случае наличия какого-либо соглашения его условия имеют преимущество.

## **2.8 Рекомендации по выбору модели**

При выборе преобразователя сперва следует прояснить технические требования в отношении подстройки скорости изменением частоты, область применения преобразователя и нагрузочные характеристики, а также полностью учесть все характеристики штатного двигателя, выходного напряжения, номинального выхода и иные факторы, а затем выбрать модель, удовлетворяющую требованиям, и определить режим работы. Основной принцип: номинальный ток нагрузки двигателя не должен превышать номинальный ток преобразователя. В общем случае модель выбирается исходя из мощности обслуживаемого двигателя согласно указаниям в руководстве пользователя, при этом обращается внимание на сравнение номинальных токов двигателя и преобразователя. Перегрузочная способность преобразователя учитывается только при процессах запуска и торможения. При возникновении во время работы мгновенной перегрузки, частота вращения под нагрузкой будет изменяться. Если существуют высокие требования к точности поддержания частоты вращения, следует выбрать более мощную модель.

### **2.9 Рекомендации по выбору компонентов тормоза**

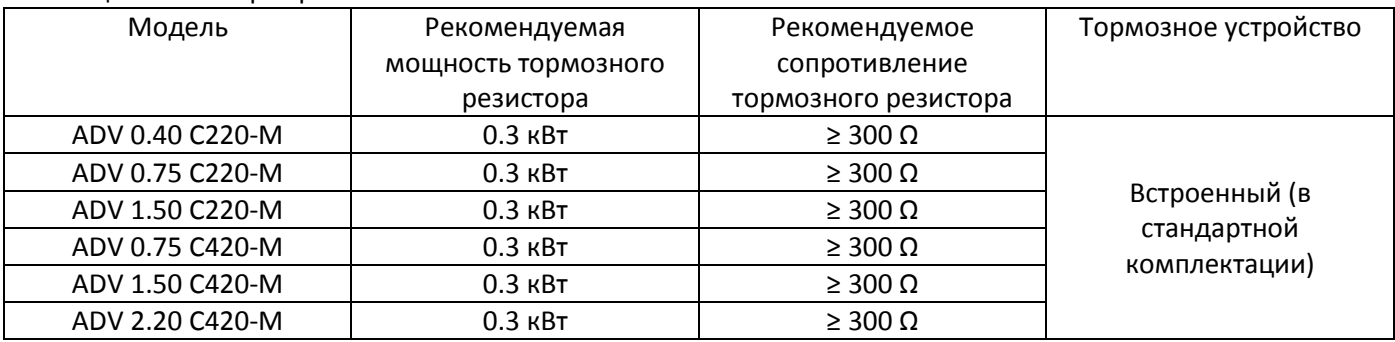

Таблица 2-5. Выбор тормозных компонентов

# **Глава 3. Механический и электрический монтаж**

### **3.1 Механический монтаж**

### **3.1.1 Условия окружающей среды при монтаже**

1) Температура окружающей среды: температура окружающей среды оказывает серьезное воздействие на срок службы преобразователя и не должна выходить за пределы диапазона допустимых температур (от -10 °C до 50  $^{\circ}$ C).

2) Преобразователь должен устанавливаться на поверхность из негорючих веществ, при этом должно оставаться достаточное для отведения тепла пространство. Во время работы преобразователь выделяет большое количество тепла. Преобразователь должен монтироваться на основание вертикально и закрепляться болтами. 3) Преобразователь должен монтироваться на основание, не подверженное вибрации или допускающее

вибрацию не более 0,6 g, и не должен располагаться вблизи такого оборудования, как штанцевальная машина. 4) Преобразователь должен монтироваться в местах, защищенных от прямого солнечного излучения, высокой

влажности и конденсата. 5) Преобразователь должен монтироваться в местах, защищенных от агрессивных газов, взрывоопасных газов или горючих газов.

6) Преобразователь должен монтироваться в местах, защищенных от попадания масла, пыли и металлических опилок.

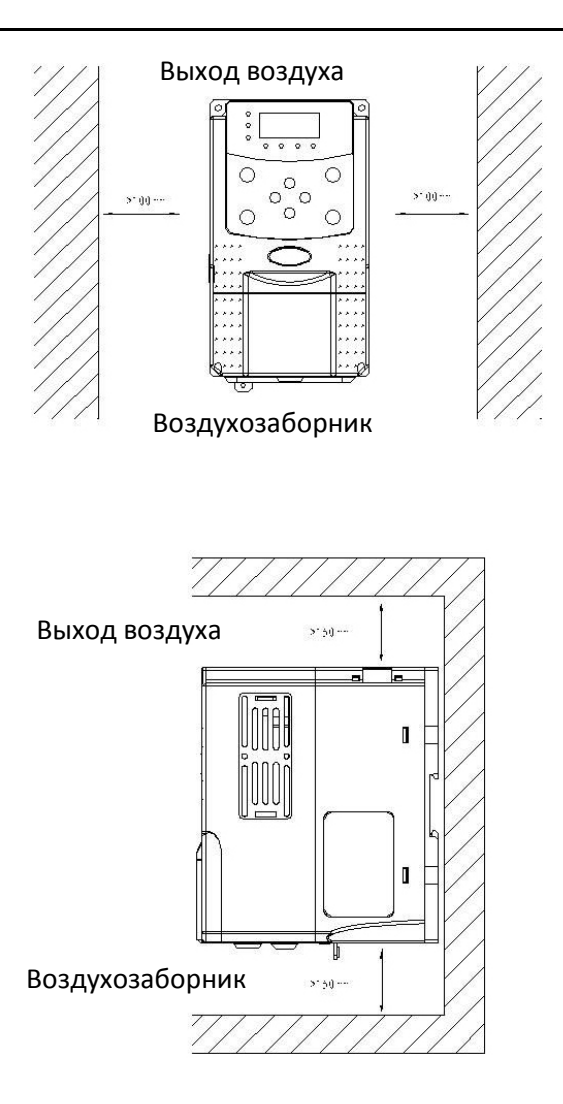

## Преобразователь C220/C420 общего назначения с управлением вектором потока Руководство пользователя

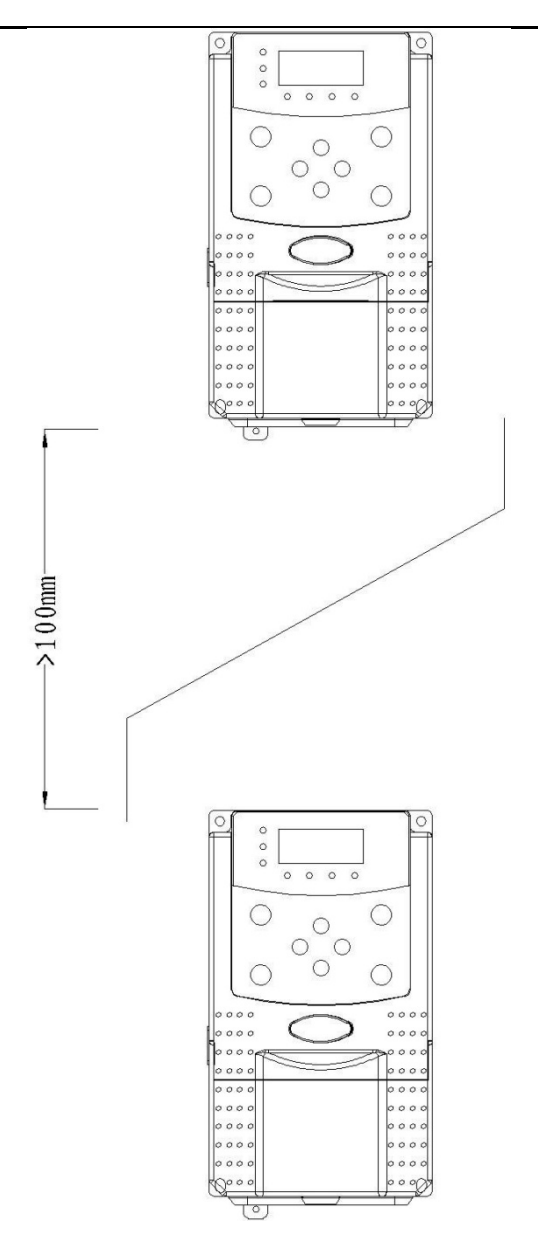

Рисунок 3-1. Способ монтажа преобразователя частоты

# **3.1.2 При монтаже следует учитывать условия теплоотведения. Необходимо обратить внимание на следующее:**

1) Преобразователь должен монтироваться вертикально таким образом, чтобы обеспечить теплоотведение сверху. Однако нельзя монтировать оборудование вверх ногами. Если в шкафу устанавливаются несколько преобразователей, лучше монтировать их параллельно. Если требуется установка друг над другом, необходимо смонтировать термоизолирующую пластину согласно чертежам для монтажа одиночного устройства и монтажа при размещении друг над другом.

2) В обеспечение достаточного пространства для отведения тепла от преобразователя пространство для монтажа должно соответствовать вышеприведенным чертежам. Однако при этом следует также учитывать условия охлаждения других размещенных в шкафу устройств.

3) Монтажный кронштейн должен быть изготовлен из огнезащитных материалов.

4) Если в зоне установки присутствует металлическая пыль, рекомендуется установить снаружи шкафа радиатор. В этом случае пространство герметизированного шкафа должно быть как можно больше.

# **3.1.3 Снятие и установка нижней крышки**

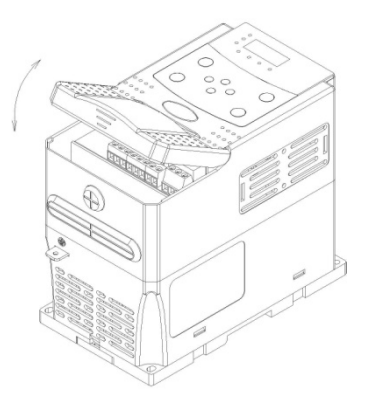

Рисунок. 3-2. Снятие пластиковой крышки

# **3.2 Электрический монтаж**

# **3.2.1 Рекомендации по выбору внешних электрических компонентов**

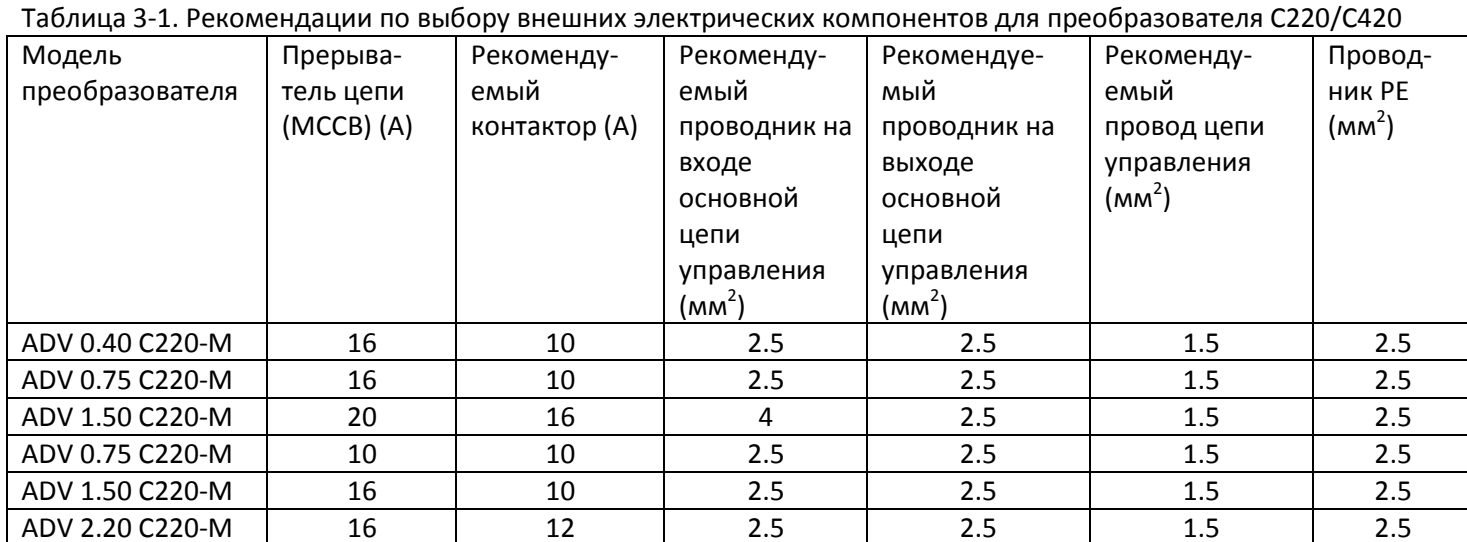

# **3.2.2 Инструкции по применению внешних электрических компонентов**

# Таблица 3-1. Руководство по применению внешних электрических компонентов для преобразователя С220/С420

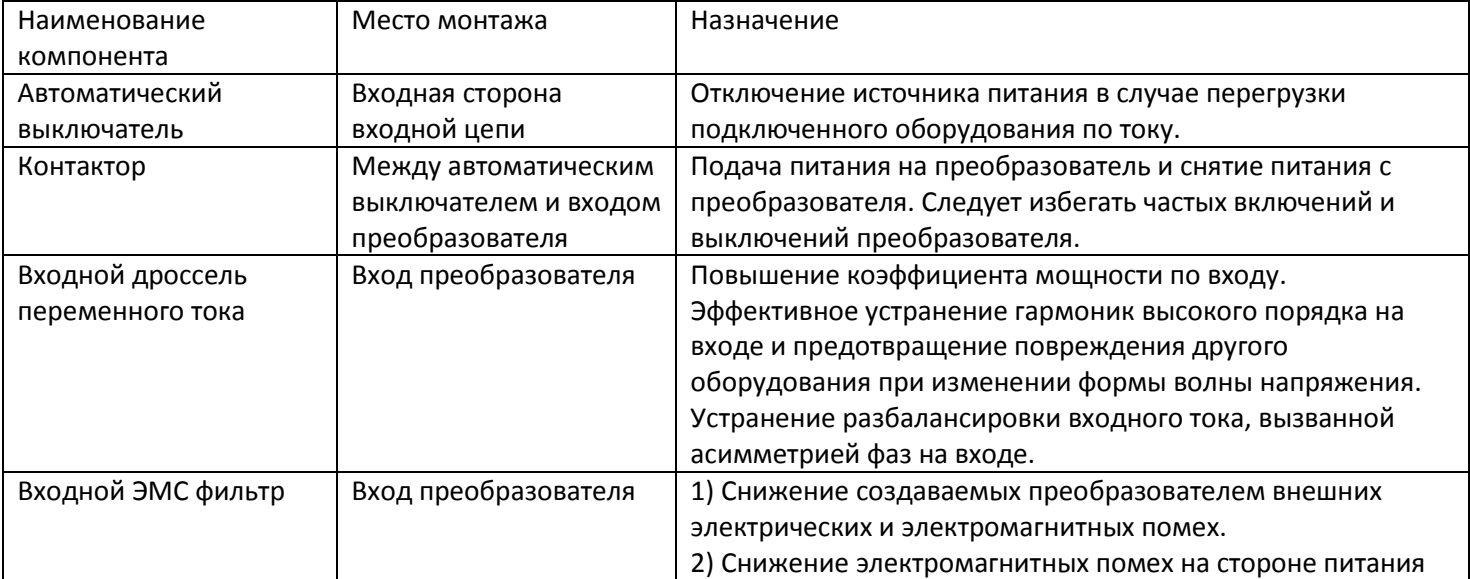

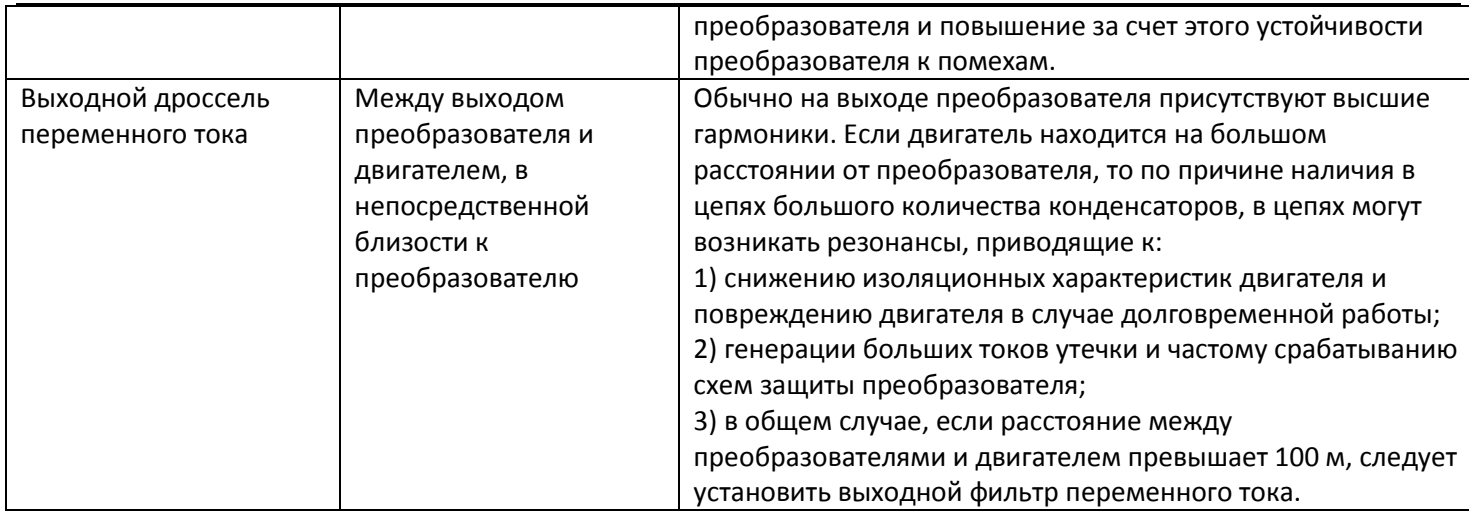

## 3.2.3 Схема соединений

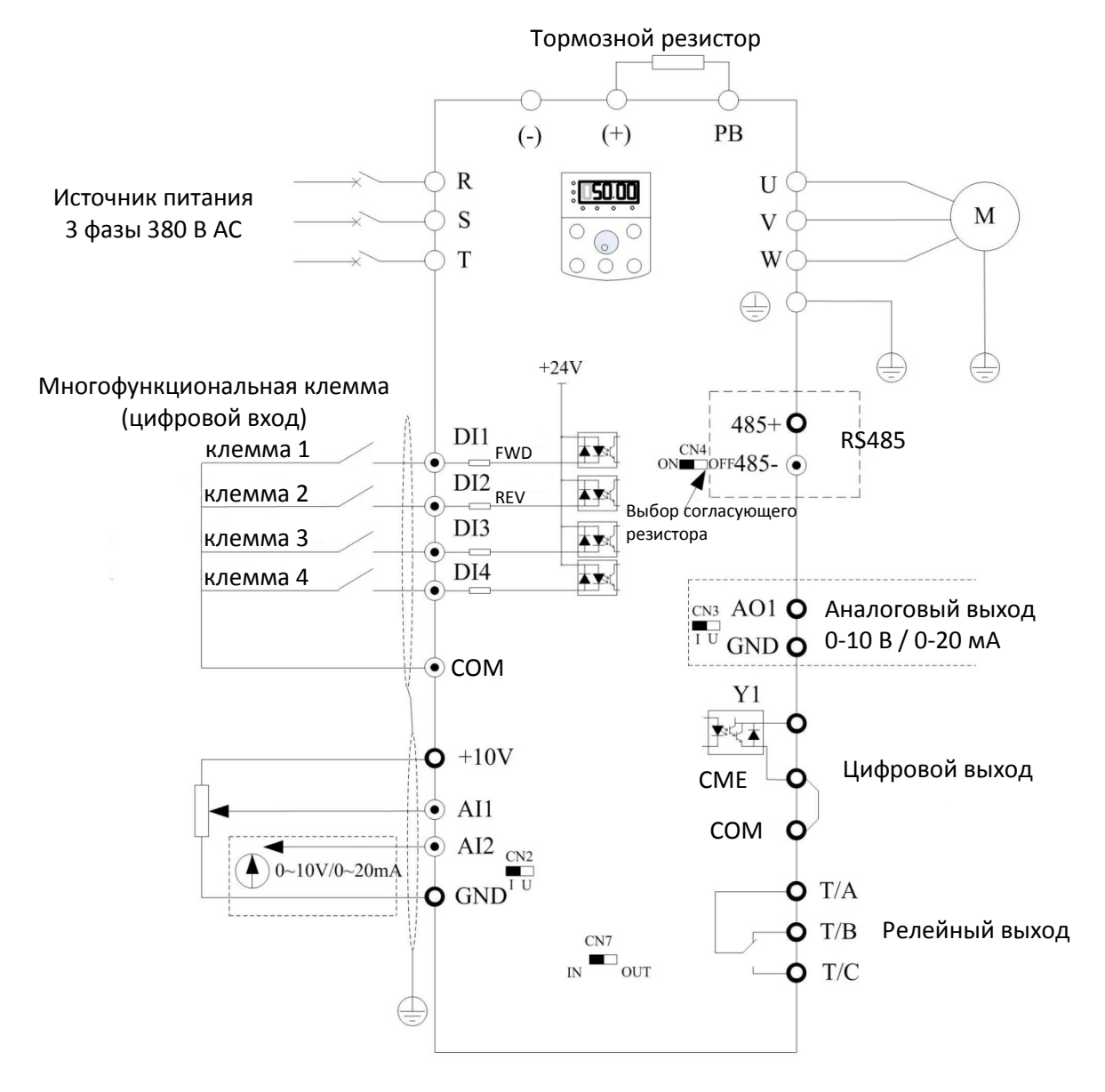

Рисунок 3-3. ADV 0.75 C420-M ~ ADV 2.20 C420-M

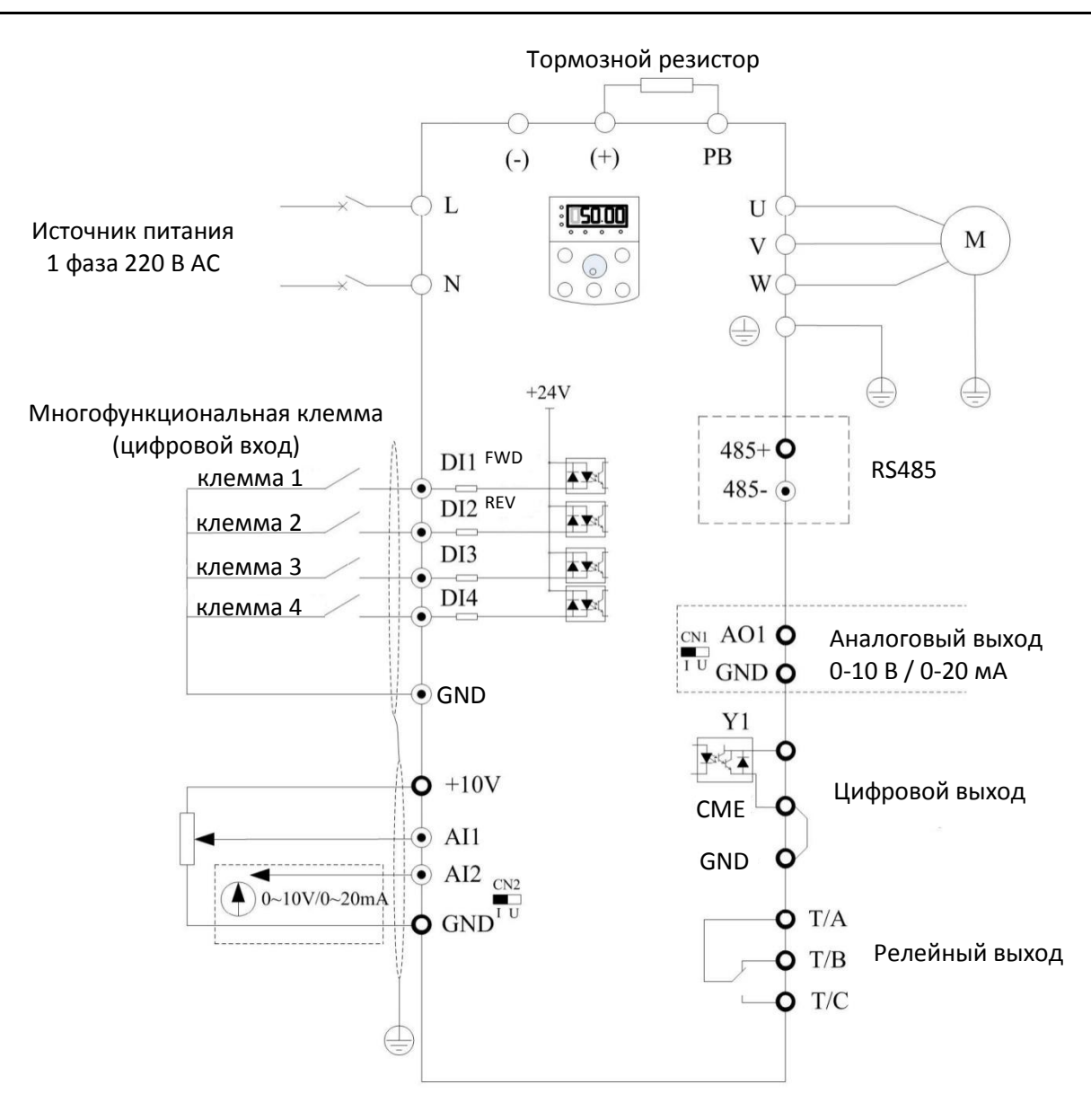

Рис. 3-4. ADV 0.40 C220-M ~ ADV 1.50 C220-M

# **3.2.4 Контакты основных цепей и кабельная разводка**

### Опасность

1. Кабельная разводка должна выполняться только при положении ВЫКЛ включателя источника питания, в противном случае возможно поражение электрическим током.

2. Кабельная разводка может выполняться только профессиональными техниками, прошедшими обучение, в противном случае возможно повреждение оборудования и травмы.

3. Должно быть обеспечено надежное заземление, в противном случае возможно поражение электрическим током или пожар.

# Предостережение

1. Следует обеспечить соответствие входного источника питания и номинала преобразователя, в противном случае возможно повреждение преобразователя.

2. Следует обеспечить соответствие двигателя и преобразователя, в противном случае возможно повреждение двигателя или срабатывание защиты преобразователя.

3. Не следует подключать источник питания к контактам U, V, W, это может повредить преобразователь.

4. Не следует подключать тормозной резистор непосредственно к контактам шины пост. тока (+) и (-), это может вызвать возгорание.

## **3.2.4.1 Описание контактов основной цепи однофазного преобразователя**

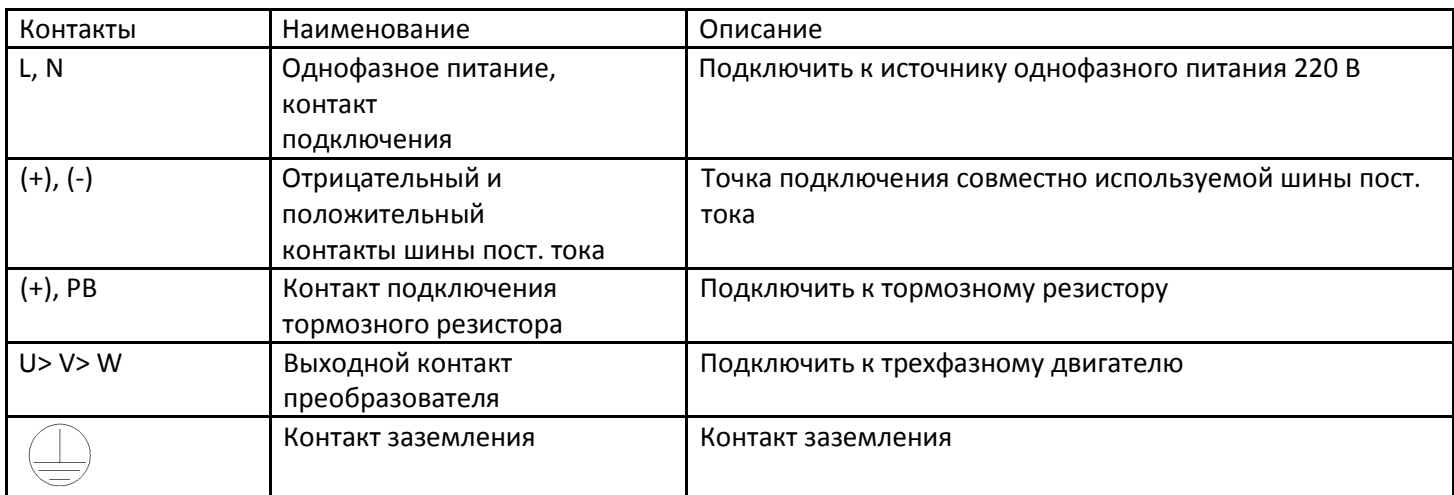

### **3.2.4.2 Описание контактов основной цепи трехфазного преобразователя**

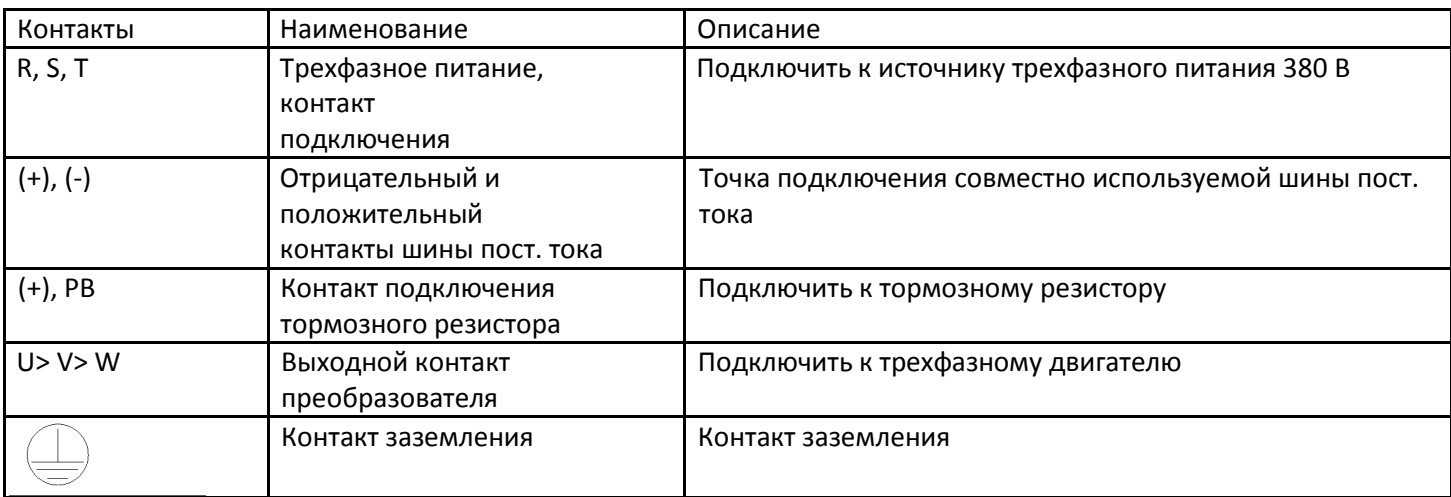

### **3.2.4.3 Меры предосторожности**

a) Входные контакты питания L, N, R, S или T

Требований по последовательности выполнения кабельных соединений на входной стороне преобразователя нет.

b) Контакты шины пост. тока (+) и (-)

На контактах шины пост. тока (+) и (-) при отключении питания имеется остаточное напряжение. Не следует прикасаться к оборудованию при включенном светодиоде заряда и падении напряжения по показаниям мультиметра выше 36 В.

Длина кабелей блока тормоза не должна превышать 10 метров. Следует использовать соединенные витые пары проводников.

Не следует подключать тормозной резистор непосредственно к шине пост. тока, это может привести к повреждению преобразователя или пожару.

c) Подключение контактов (+) и PB тормозного резистора

Рекомендуется подключать тормозной резистор не далее чем в пяти метрах. В противном случае возможно повреждение преобразователя.

d) Выход преобразователя U, V и W

На стороне выхода преобразователя нельзя подключать конденсатор или разрядник, потому что это приведет к частому срабатыванию защиты преобразователя или его повреждению. Если длина кабеля между двигателем и преобразователем слишком велика, его распределенная емкость может вызвать электрический резонанс,

который повредит изоляцию двигателя или вызовет появление большого тока утечки, служащего причиной срабатывания защиты преобразователя от перегрузки по току. При длине кабеля более 100 метров на выходе должен быть установлен фильтр перем. тока.

e) Контакт заземления

Этот контакт должен быть надежно подключен, сопротивление проводника заземления не должно превышать 0,1 Ом. В противном случае возможен отказ или повреждение преобразователя.

Контакт заземления и контакт N нейтрали источника питания не подлежат совместному использованию.

# **3.2.5 Контакты управления и кабельная разводка**

# **3.2.5.1 Расположение контактов управления представлена на следующем рисунке:**

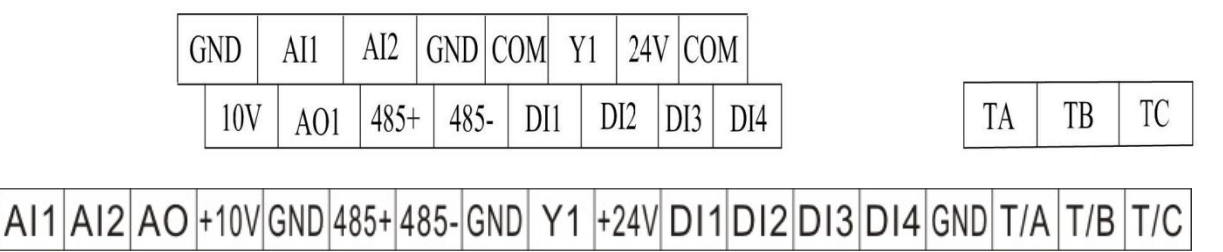

Рисунок 3-5 Расположение контактов цепи управления

# **3.2.5.2 Описание назначения контактов управления**

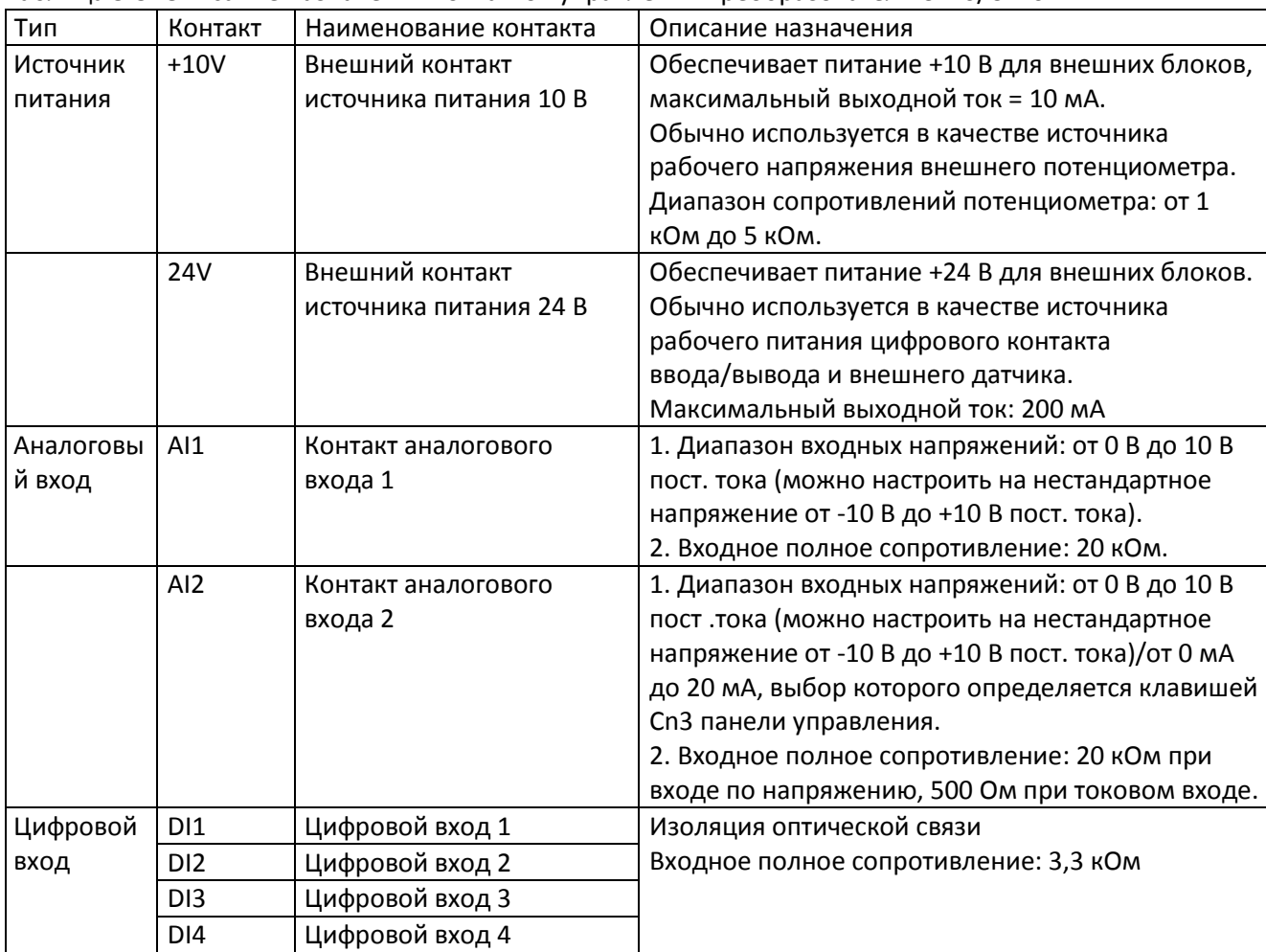

#### Таблица 3-3. Описание назначения контактов управления преобразователя С220/С420

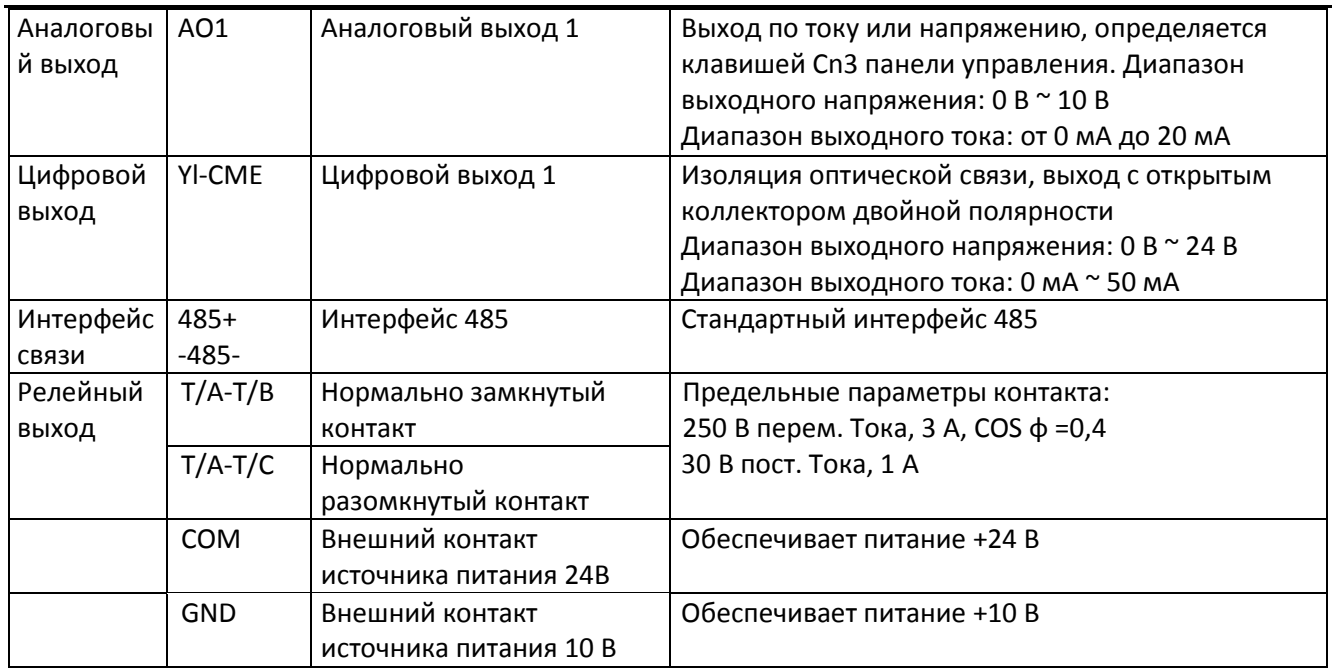

### **3.2.5.3 Описание подключения контактов управления:**

A. Аналоговый входной контакт:

поскольку небольшое аналоговое напряжение подвержено влиянию внешних помех, обычно требуется применение экранированного кабеля длиной не более 20 метров, что показано на рисунке 3-5. Если аналоговый сигнал подвержен сильным помехам, то на стороне источника аналогового сигнала требуется установить конденсатор фильтра или ферритовый сердечник.

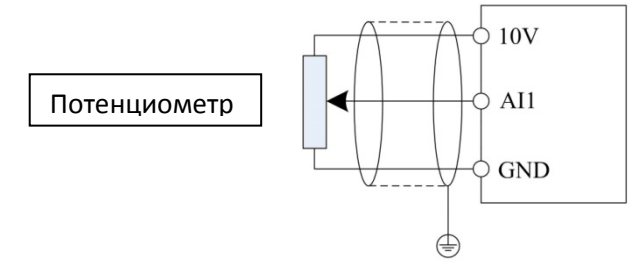

Рисунок 3-6. Схема подключения входных контактов аналогового сигнала

B. Цифровой входной контакт:

обычно требуется применение экранированного кабеля длиной не более 20 метров. Если применяется активный привод, необходимо принять меры по фильтрации, предотвращающие помехи на источник питания. Рекомендуется применять режим управления контактом.

> Режим 1. Подключение контактов DI (по умолчанию): CN 1 в режиме NPN, применяется внутренний источник питания

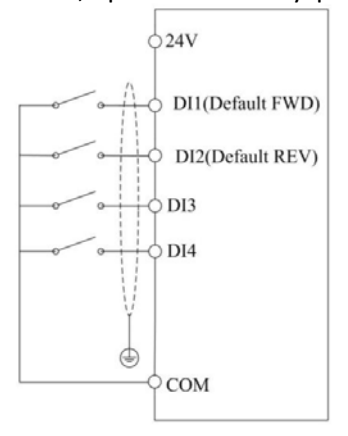

Рисунок 3-7. Подключение входного контакта цифрового сигнала

C. Контакты цифрового выхода:

когда цифровые выходные контакты используются для управления реле, на двух сторонах катушки реле следует установить защитный диод. В противном случае очень просто повредить источник питания 24 В.

Предостережение: защитный диод должен быть установлен в нужной полярности согласно рисунку 3-8. В противном случае, когда на цифровых выходных контактах будет выход, источник питания 24 В пост. тока и выходная цепь будут немедленно повреждены.

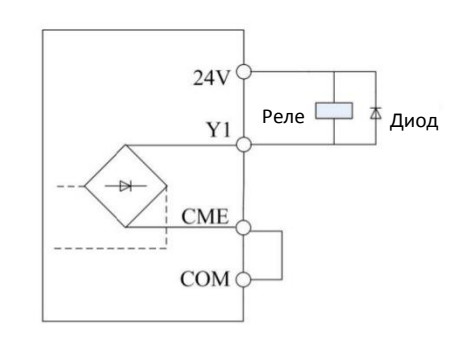

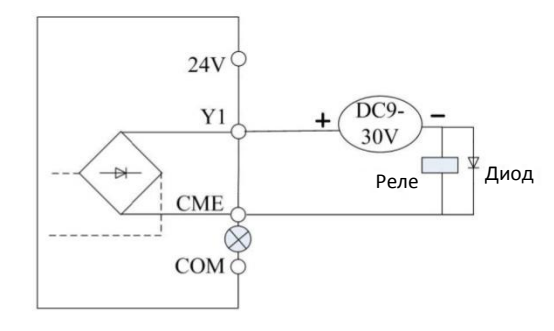

Внутренний источник питания Внешний источник питания

Рисунок 3-8. Схема подключения цифровых выходных контактов

# **Глава 4. Эксплуатация и дисплей**

# **4.1 Ввод в эксплуатацию и работа с дисплеем**

С помощью панели управления можно: изменять функциональные параметры, контролировать рабочее состояние преобразователя и управлять работой преобразователя (запуск/останов). Смотрите рисунки ниже и функции в таблице 4-1.

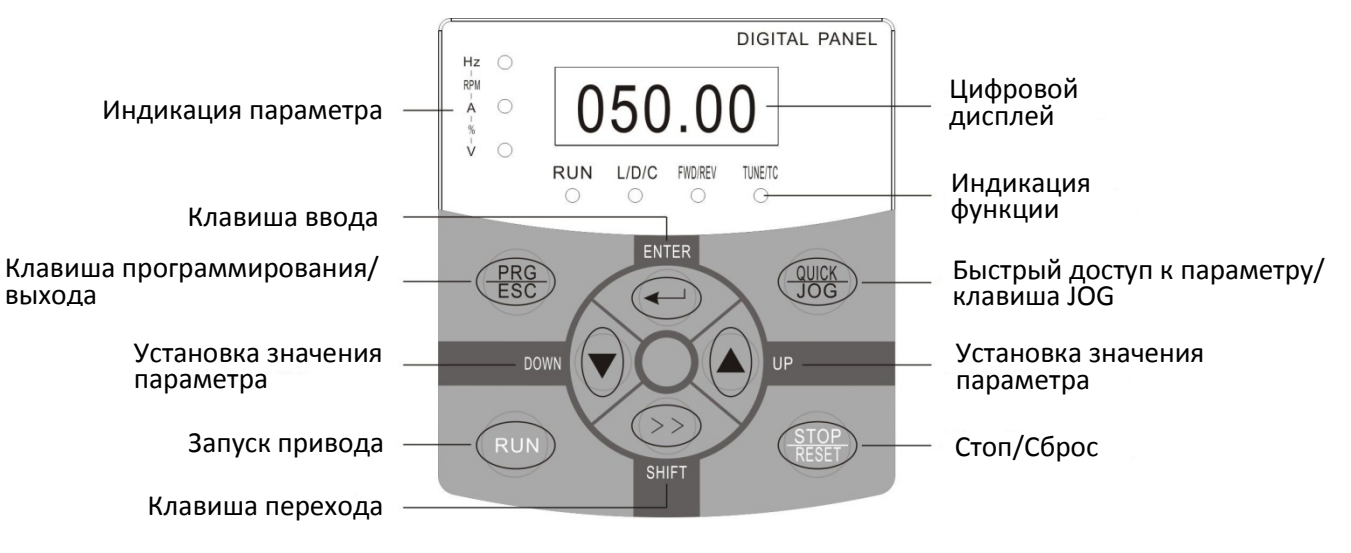

Рисунок 4-1. С420

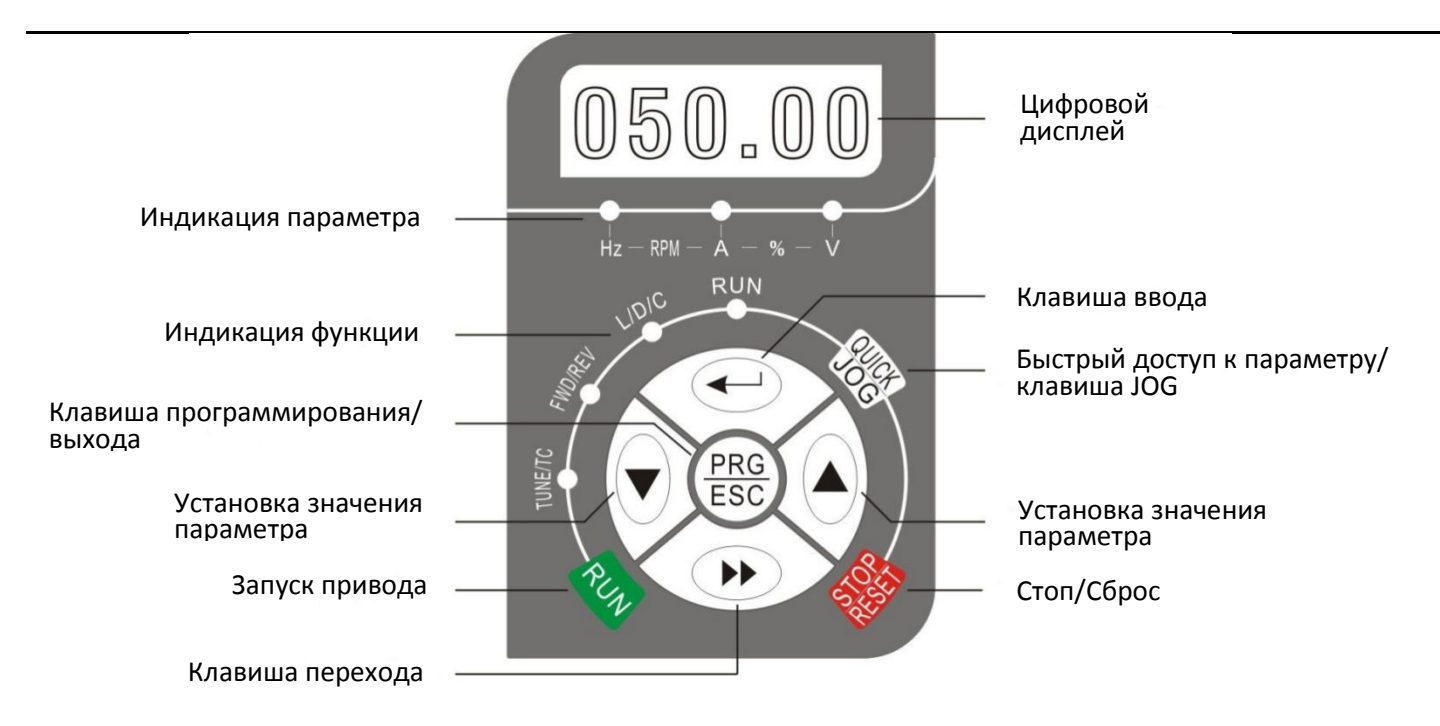

Рисунок 4-2. С220

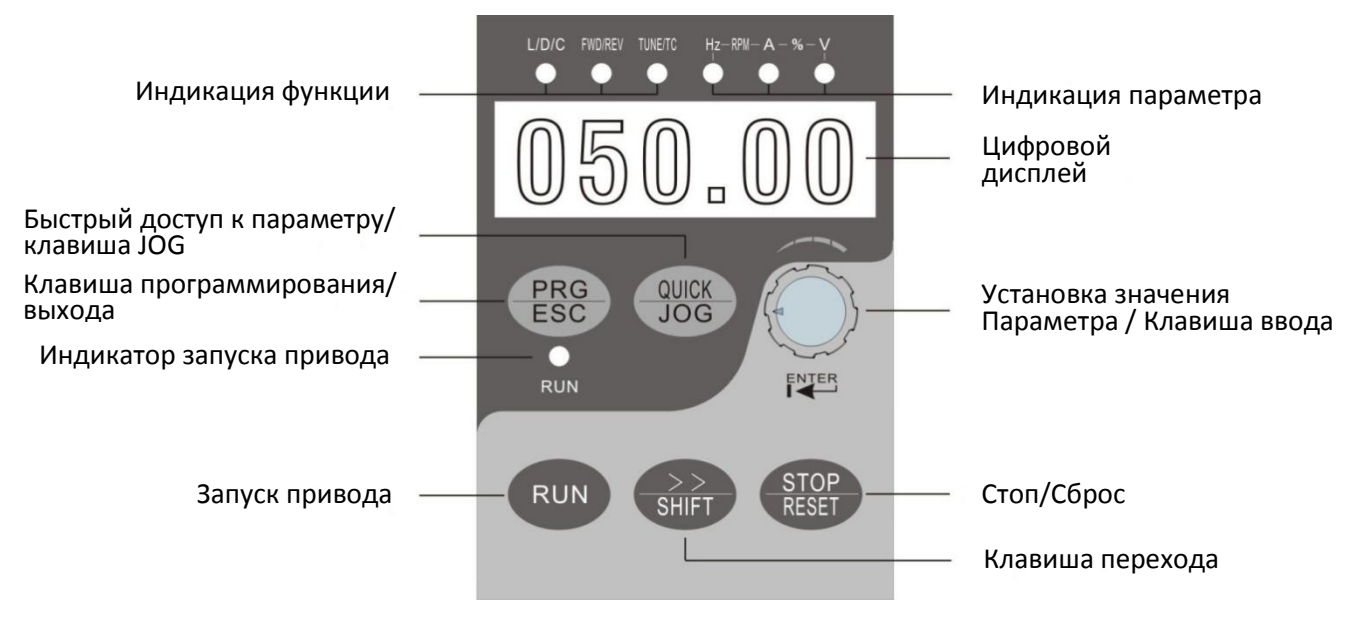

Рисунок 4-3. С220/С420-LED

# **4.1.1 Описание функций светодиодных индикаторов**

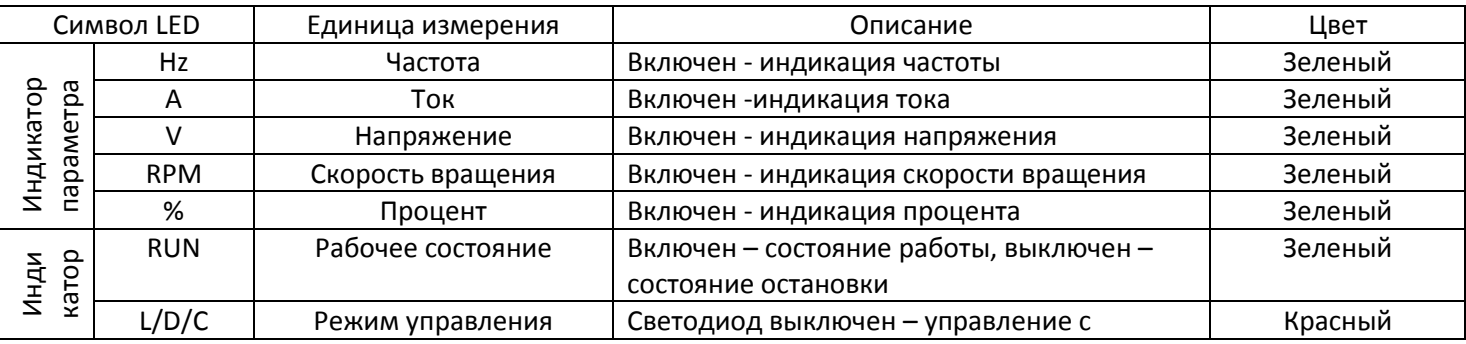

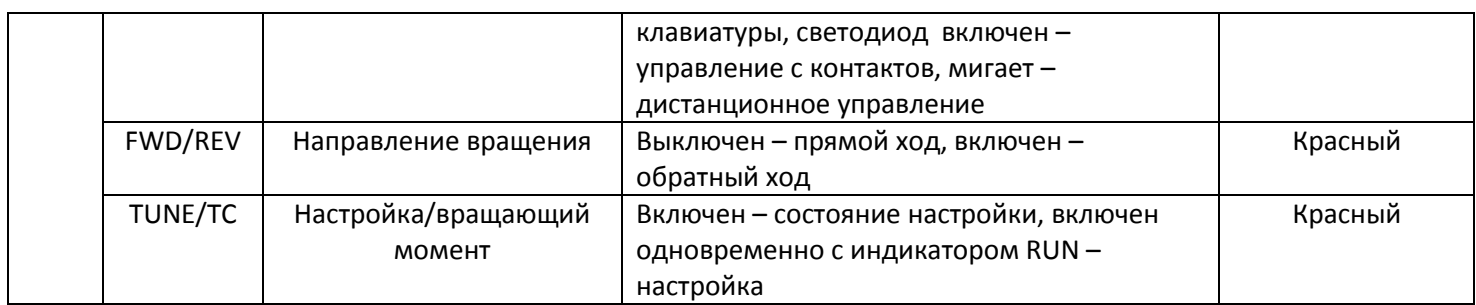

# 4.1.2 Область цифрового дисплея

На пятизначном цифровом светодиодном дисплее может быть показана установленная частота, выходная частота, различные данные мониторинга и код аварийного сигнала. Согласно коду функции F7-29/F7-30, пользователь может устанавливать нужные данные, при этом все подробности показаны в коде функции F7-29/F7-30.

# 4.1.3 Описание кнопок клавиатуры

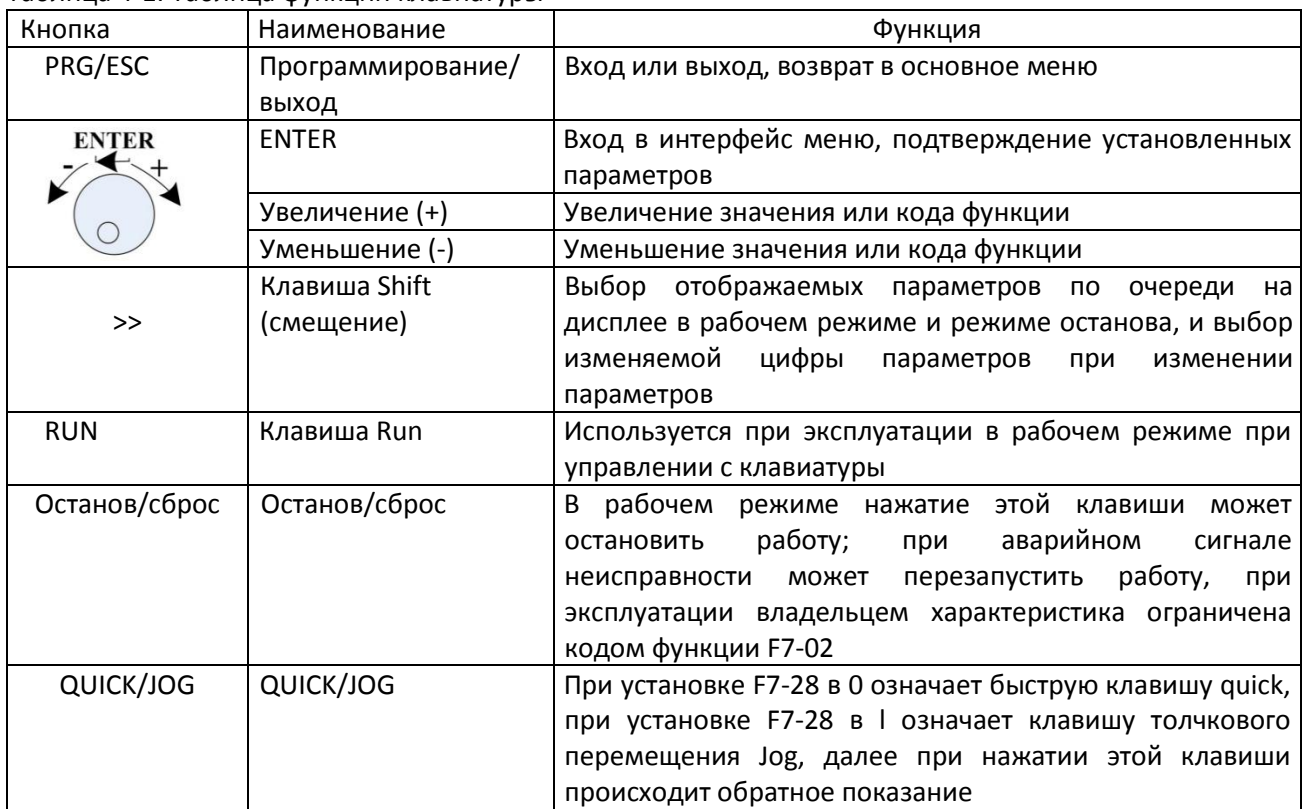

#### Таблица 4-1. Таблица функций клавиатуры

### 4.2 Просмотр функциональных кодов и их модификация

В панели управления преобразователем С220/С420 реализовано трехуровневое меню, позволяющее выполнять различные операции, такие как установка параметров.

В трехуровневое меню входят наборы функциональных параметров (меню уровня 1) → код функции (меню уровня 2) → установленное значение кода функции (уровень 3). Процедура работы с меню показана на рисунке  $4 - 4.$ 

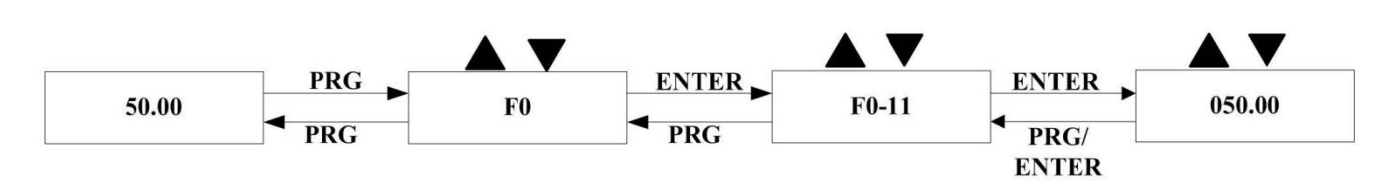

Рисунок 4-4. Процедура работы с трехуровневым меню

Предостережение: при работе в меню уровня 3 нажатие клавиши PRG или Enter приводит к переходу в меню уровня 2. Различие между этими вариантами заключается в том, что при нажатии клавиши Enter установленный параметр будет сохранен, произойдет переход в меню уровня 2, а затем произойдет автоматическое смещение к следующему коду функции, тогда как при нажатии клавиши PRG произойдет переход в меню уровня 2 без сохранения параметра, а затем возврат к текущему коду функции.

Пример: изменение кода функции F2-02 со значения 50.00Н2 на 20.00Н2 (жирным шрифтом помечен мигающий бит)

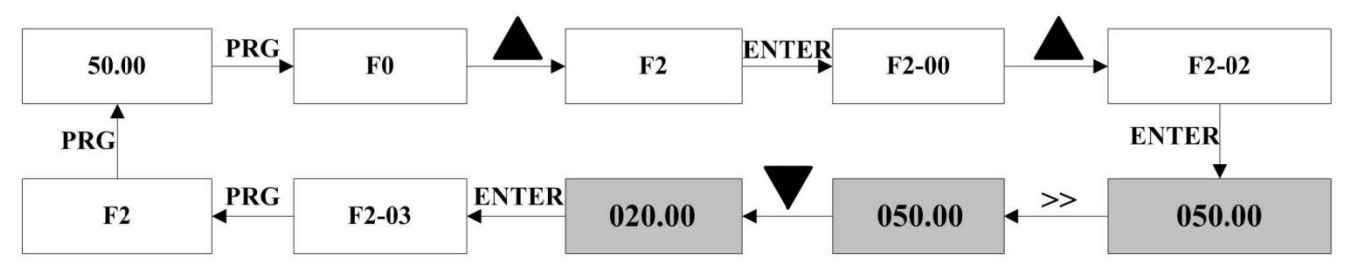

Рисунок 4-5. Пример операции редактирования параметра

Предупреждение: в меню уровня 3, если у параметра нет мигающего бита, это означает, что код функции не может быть изменен. Возможные причины:

1) код функции – это неизменяемый параметр, такой как параметр фактического обнаружения, параметр текущей записи и др.;

2) код функции не изменяется в рабочем режиме, но может быть изменен в режиме останова.

# 4.3 Просмотр параметров состояния

В режиме останова и работы могут быть просмотрены многочисленные параметры состояния, можно выбрать, отображать ли параметры через коды функций F7-29 (рабочие светодиодные параметры) или через F7-30 (параметр останова) в соответствии с двоичными битами. Кодировка двоичными битами разъясняется в главе 6 F7-29 и F7-30.

В состоянии останова можно выбрать семь параметров состояния, а именно setup frequency (заданная частота), bus voltage (напряжение шины), DI input status (состояние входа DI), DO output status (состояние выхода DO), напряжение аналогового входа A11, PLC running step (шаг работы PLC), при этом выбор отображаемого параметра определяется последовательным нажатием клавиши shift (отображение параметров преобразуется в двоичную систему с помощью F7-30).

В режиме работы отображаются тринадцать рабочих параметров: пять параметров - для рабочей частоты, заданной частоты, напряжения шины, выходного напряжения и выходного тока и следующие восемь параметров – для выходной мощности, состояния входа DI, состояния выхода DO, напряжения аналогового входа A11, напряжения аналогового входа A12, установки PID, обратной связи PID и PLC. Эти параметры отображаются в соответствии с выбором в F7-29 (преобразование в двоичную систему). Выбор отображаемых параметров осуществляется последовательным нажатием кнопки.

Когда преобразователь перезапущен после снятия питания, отображаются параметры, выбранные до снятия питания.

# **4.4 Установка пароля**

В преобразователе имеется функция защиты с помощью пароля. Если F7-49 установлен в ненулевое значение, это означает пользовательский пароль. Перед установкой пароля необходимо нажать клавишу ОК, когда все параметры в F7-49 установлены на «0», а затем мигающий светодиод сообщит о готовности к установке пароля. При неверно введенном пароле невозможно войти в общие функции меню, будет отображаться «0», а последний мигающий светодиод показывает, что пользователь не сможет войти в меню, пока не будет введен правильный пароль.

Чтобы отменить функцию защиты на основе пароля, следует войти с паролем и установить F7-49 в «0». В пользовательском пароле нет параметров из меню быстрого доступа, которые будут видны при защите паролем. Примечание: если пользователь забыл пароль и при этом преобразователь не может работать, следует обратиться к производителю.

Ниже показана схема работы с паролем.

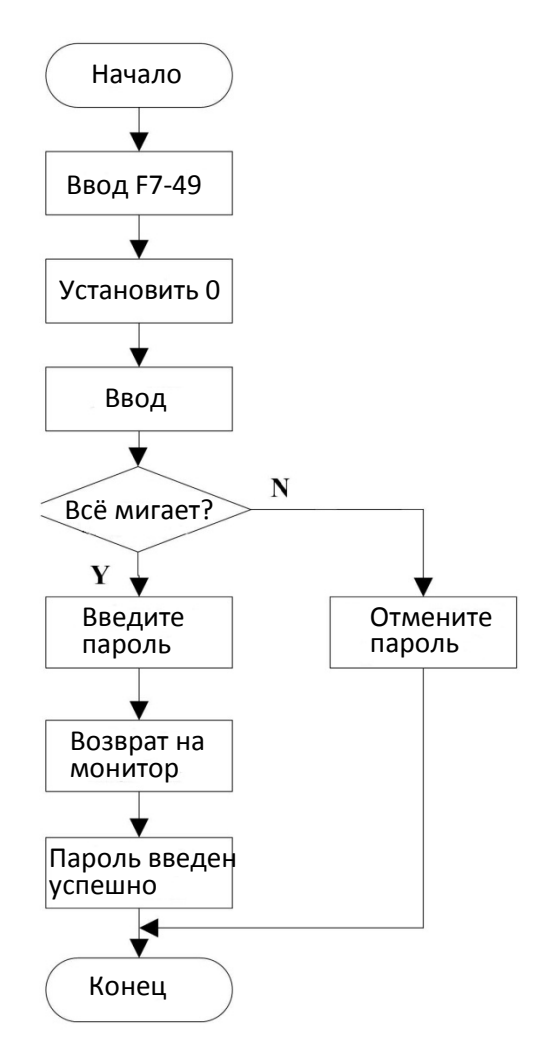

Рисунок 4-6. Установка пароля

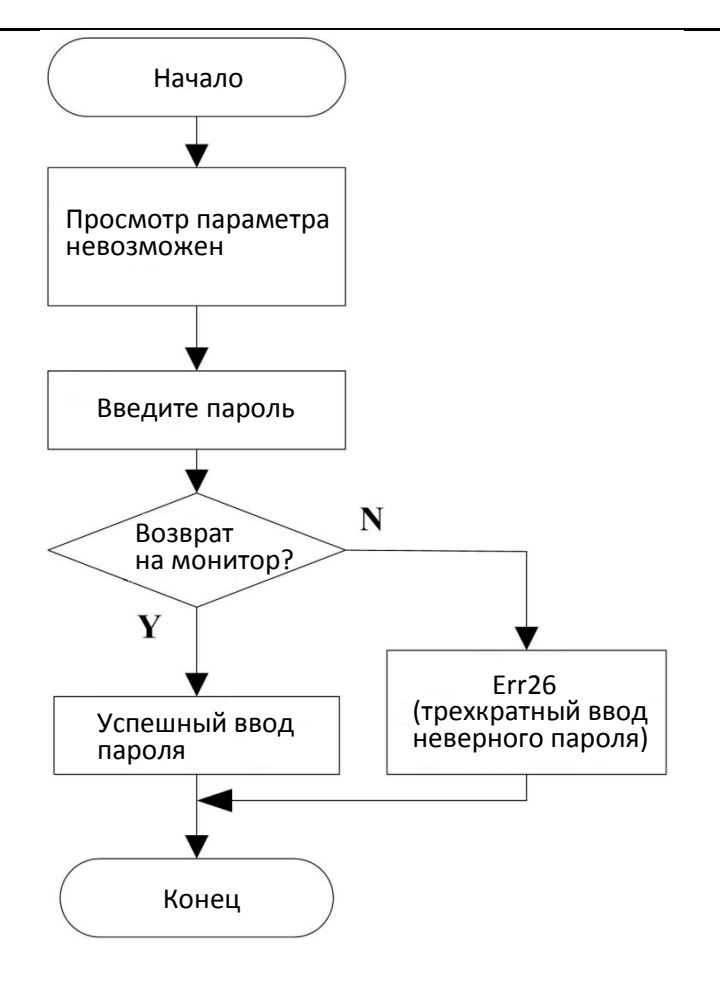

Рисунок 4-7. Отмена пароля

# **4.5 Автоматическая настройка параметров двигателя**

Чтобы выбрать векторный режим управления, следует перед запуском преобразователя точно ввести параметр двигателя на паспортной табличке. При этом преобразователь С220/С420 выберет стандартные параметры двигателя, соответствующие параметру паспортной таблички; в зависимости от параметров двигателя векторный режим управления должен получить точные параметры управляемого двигателя для обеспечения хорошего качества управления.

Процедуры автоматической настройки параметров двигателя описываются ниже.

Во-первых, следует выбрать источник команды (F0-04) как канал команды панели управления.

Во-вторых, ввести следующие параметры в соответствии с фактическими параметрами двигателя.

F4-01: номинальная мощность двигателя F4-02: номинальное напряжение двигателя

F4-04: номинальный ток двигателя F4-05: номинальная частота двигателя

F4-06: номинальная скорость вращения двигателя

Если двигатель возможно полностью отсоединить от нагрузки, выбрать 2 (полная настройка, c вращением) в F4- 00, а затем нажать на панели клавиатуры клавишу RUN, при этом преобразователь автоматически вычислит следующие параметры:

F4-07: ток холостого хода F4-08: сопротивление статора

F4-09: сопротивление ротора F4-10: взаимное индуктивное сопротивление

F4-11: индуктивное сопротивление утечки

Наконец, выполнить автоматическую настройку параметров двигателя.

Если двигатель невозможно полностью отсоединить от нагрузки, выбрать, выбрать 1 (работа в статическом режиме, без вращения) в F4-00, а затем нажать клавишу RUN на панели клавиатуры.

Примечание. Завод рекомендует заказчикам выбрать вариант полной настройки, при котором можно более точно определить параметры двигателя.

# Глава 5. Описание параметров

#### 5.1 Группа F0 Базовые функции

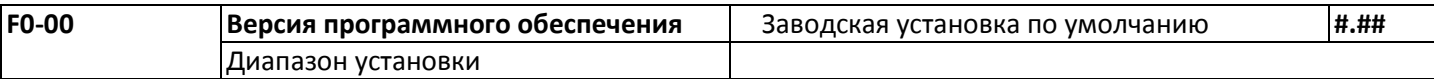

Этот параметр дает возможность пользователю просмотреть версию программного обеспечения, он не может быть изменен.

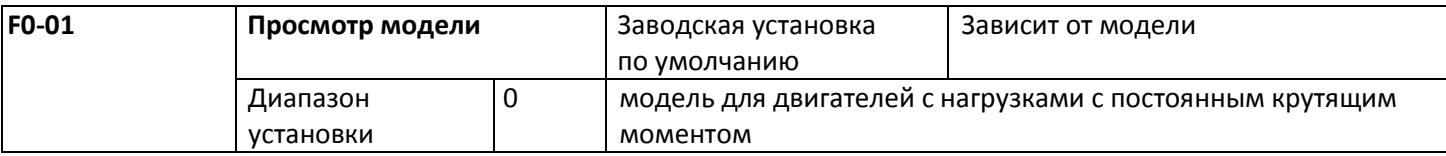

Этот параметр просто дает возможность пользователю просмотреть модель, он не может быть изменен. 0: применимо к постоянному крутящему моменту из назначенных номинальных параметров.

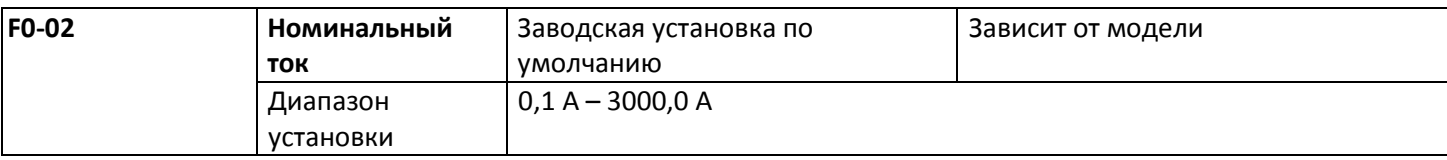

Этот параметр просто дает возможность пользователю просмотреть номинальный ток, он не может быть изменен.

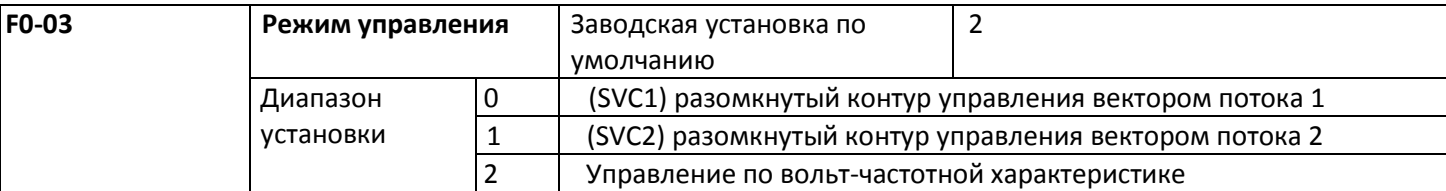

### 0: разомкнутый контур управления вектором 1

Это управление вектором нечувствительно к параметрам двигателя, в общем случае статическая настройка параметров двигателя может обеспечивать стабильную надежную работу, а большинство параметров двигателя можно автоматически подстроить при работе, это такие параметры как ток холостого хода, нижняя рабочая частота для IH2; и только для работы при частоте ниже основной. Он применяется в общих случаях управления с высокой производительностью, когда один преобразователь может управлять одним двигателем.

### 1: открытое управление вектором 2

Применяется в общепромышленный высокопроизводительных применениях, таких как станки, центрифуги, установки для волочения проволоки и установки для литья под давлением, когда возможна работа с управлением ослаблением потока при частоте ниже основной, при этом один преобразователь может управлять одним двигателем.

### 2: управление по вольт-частотной характеристике

Применяется при относительно низких требованиях к нагрузке или когда один преобразователь управляет несколькими двигателями, такими как двигатели вентиляторов или насосов, и может работать в ситуациях, когда один преобразователь управляет несколькими двигателями.

При выборе режима управления вектором следует провести оперативное определение параметров двигателя. Преимущества режима управления вектором проявляются только при правильном определении параметров двигателя. Лучшие результаты можно получить при настройке параметров регулятора скорости (группа F3).

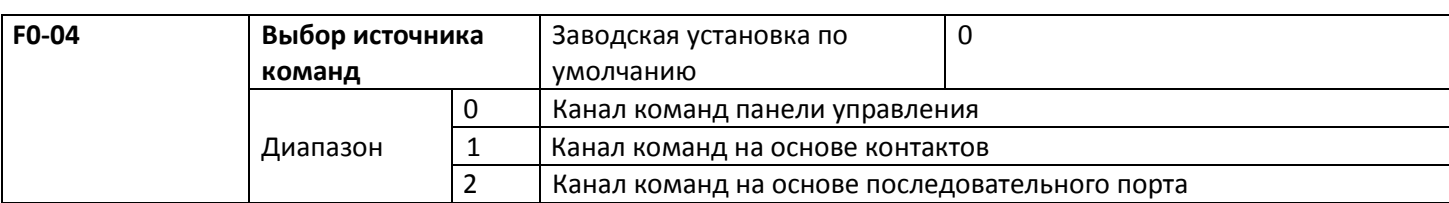

Выбор канала команд управления преобразователем.

К командам управления преобразователем относятся команды запуска, останова, вращения в прямом и обратном направлении, а также управления толчковым режимом.

0: канал команд панели управления (светодиод не горит).

Команды управления вводятся клавишами панели управления, такими как RUN, STOP/RES.

1: канал команд на основе контактов (светодиод горит).

Ввод команд управления через многофункциональные входные контакты, таких как FWD, REV, JOGF, JOGR и т. д. 2: канал команд на основе последовательного порта (светодиод мигает).

Команда посылается управляющим компьютером в режиме связи с преобразователем.

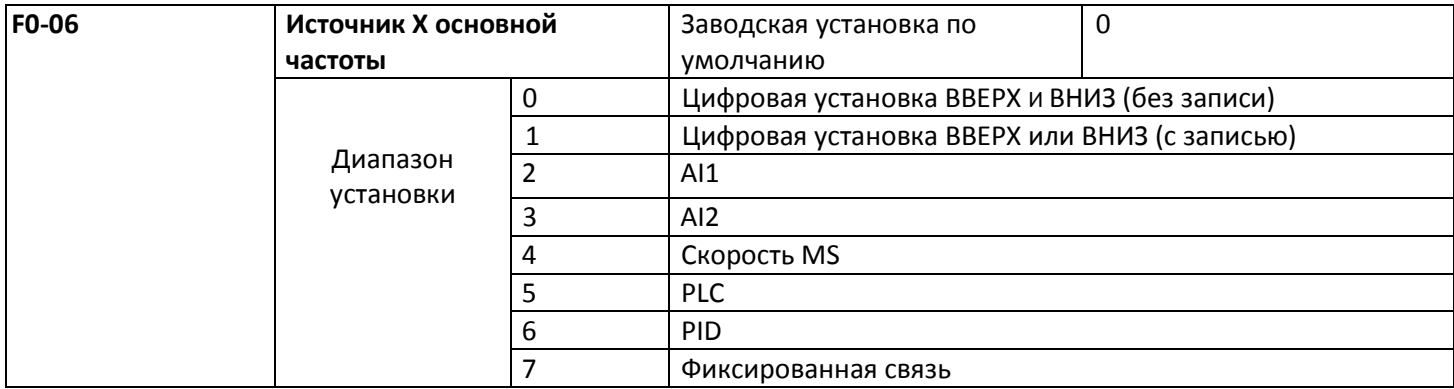

Выберите канал ввода опорной частоты инвертора. Имеется восемь типов каналов основной частоты: 0. цифровая установка (без записи)

Начальное значение – это значение F0-11 «Текущая цифровая установка частоты».

Изменить установленное значение частоты преобразователя можно клавишей  $\blacktriangle$  и  $\blacktriangledown$ на клавиатуре (или функциями UP и DOWN многофункциональных входных контактов).

«Без записи» означает, что при пропадании питания преобразователя установленное значение частоты восстанавливается в значение F0-11 «Текущая цифровая установка частоты».

### 1. цифровая установка (с записью)

Начальное значение – это значение FO-11 «Текущая цифровая установка частоты». Установленное значение частоты преобразователя можно клавишей  $\blacktriangle$ и  $\blacktriangledown$  на клавиатуре (или функциями UP и DOWN многофункциональных входных контактов).

«С записью» означает, что установленная частота после перезапуска преобразователя по причине отказа питания остается неизменной.

#### 2. AI1

3. AI2

Это означает, что частота определяется аналоговыми входными контактами. Драйвер С220/С420 имеет два аналоговых входных контакта А11 и А12, при этом входное напряжение А11 составляет от 0 В до 10 В, а второй – это токовый вход от 4 мА до 20 мА. Тот или другой можно выбрать перемычкой CN3 на плате управления. 4. скорость MS.

Режим работы "скорость MS" выбирается при необходимости установить группу F5 "Входной контакт" и группу FC "Скорость MS" и параметры PLC для определения зависимости между опорным сигналом и опорной частотой.

5. Простой PLC

Режим «Простой PLC» выбирается при необходимости установить группу FC «Скорость MS» и параметр «PLC» для задания опорной частоты, если ее источником является простой PLC.

# 6. PID

Выбор управления процессом PID. При этом необходимо установить параметры группы FA «Функция PID». Рабочая частота преобразователя будет определяться функциями PID. Касательно опорного источника PID величины опорного значения и источника обратной связи. Подробную информацию см. в описании параметров группы FA «Функция PID»

7. Передача опорной частоты

Это означает, что источником опорной частоты является управляющий компьютер, передающий ее по каналу связи (подробности см. в описании последовательного протокола для серии C220/C420).

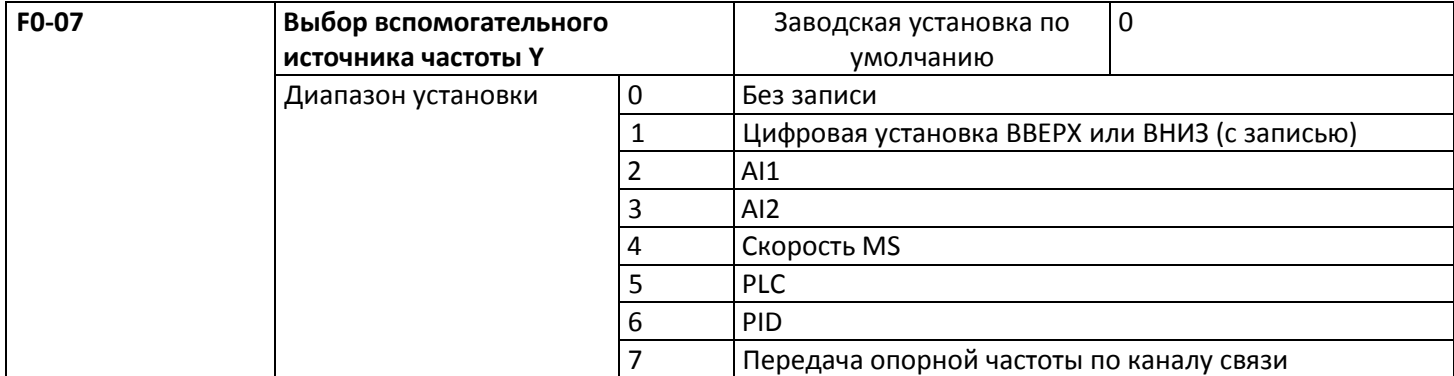

Если дополнительный источник частоты используется как независимый канал опорной частоты, он используется так же как и основной источник частоты Х.

Если дополнительный источник частоты используется как источник опорного сигнала с перекрытием (то есть выбор источника производится переключением с X плюс Y или X на X, затем Y), имеются следующие особые соображения:

1. Если дополнительный источник частоты - это цифровой источник, то текущая частота (F0-11) не требует ▼ наиклавиатуре (или UP и DOWN действий по подстройке основной опорной частоты клавишами многофункциональных входных контактов).

2. Если дополнительный источник частоты - это аналоговый источник (А11, А12), 100% входной установки является относительным к диапазону источника дополнительной частоты (см. F0-08-F0-09). При необходимости подстройки основной опорной частоты следует установить соответствующий диапазон настройки аналогового входа в "-n% до n% (см. F5-15 и F5-24).

Напоминание: имеется различие между выбором источника дополнительной частоты Y и установленным значением источника основной частоты X, то есть источники основной и дополнительной частоты не могут использовать один и тот же канал опорной частоты.

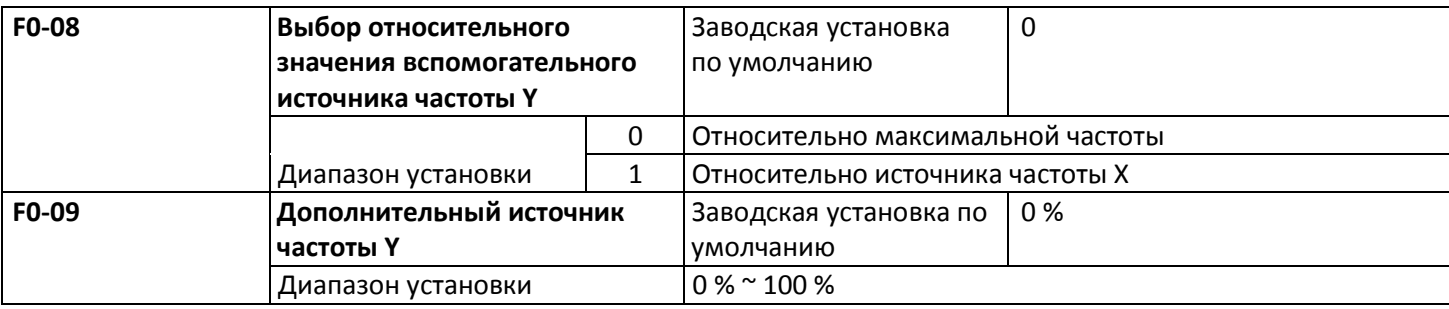

Если в качестве выбранного источника частоты используется опорная частота с перекрытием (F0-10 установлен в 1 или 3), она используется для определения диапазона подстройки источника дополнительной частоты. F0-08 используется для определения относительного объекта в этом диапазоне. Что касается относительно максимальной частоты (F0-14), ее диапазон фиксирован, если он относителен к максимальной частоте X, ее диапазон будет меняться вместе с основной частотой Х.

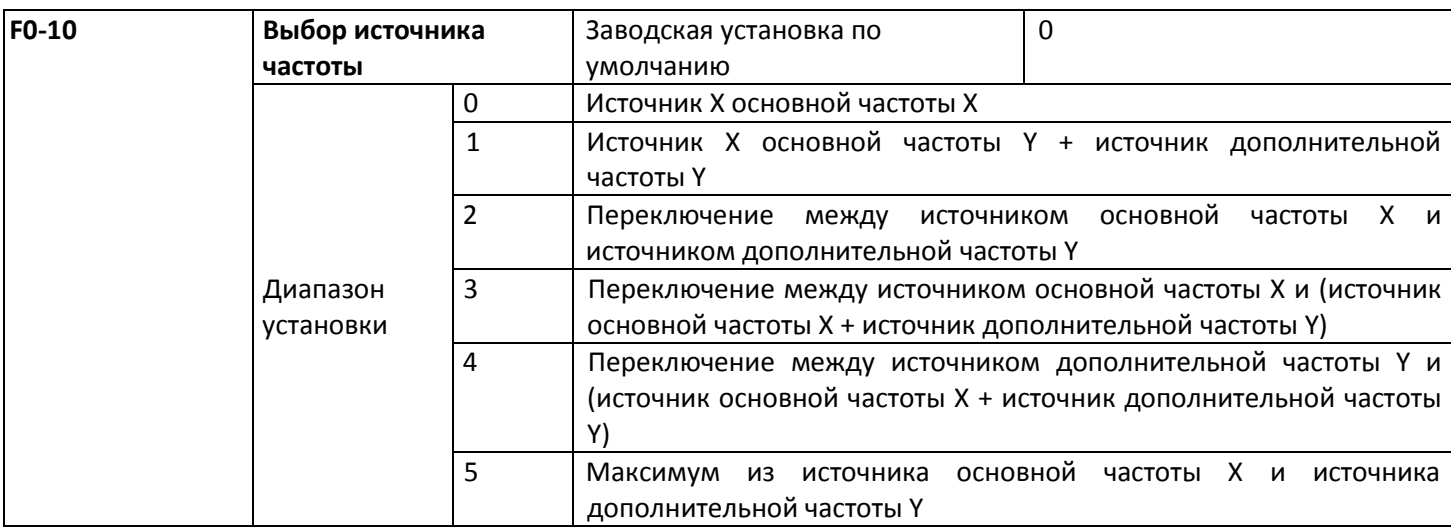

Этот параметр используется для выбора канала опорной частоты. Опорная частота формируется на основании комбинации источника основной частоты и источника дополнительной частоты.

При выборе 1 источник частоты «основной источник частоты X + источник дополнительной частоты Y» может выполнять перекрытие частот.

При выборе 2 он может переключаться между источником основной частоты Х и источником дополнительной частоты Y по командам через многофункциональные входные контакты «Переключение источника частоты». При выборе 3 он может переключаться между источником основной частоты Х и (источник основной частоты Х, затем источник дополнительной частоты Y) по командам через многофункциональные входные контакты «Переключение источника частоты».

При выборе 4 он может переключаться между источником дополнительной частоты Ү и (источник основной частоты X, затем источник дополнительной частоты У) по командам через многофункциональные входные контакты «Переключение источника частоты».

Таким образом, он может реализовать взаимное переключение режимов опорной частоты, такое как переключение между работой с PID и обычным функционированием, простым PLC и обычным функционированием, аналоговой установкой и работой по командам.

При выборе 5 он может работать на основе выбора максимального источника частоты из основного источника частоты и дополнительного источника частоты.

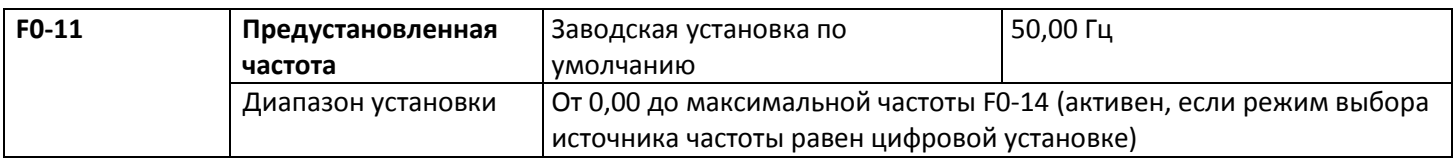

Если источник основной частоты выбран как «Цифровая установка» или «Контактами UP/DN», этот код функции является начальным значением цифровой установки частоты преобразователя.

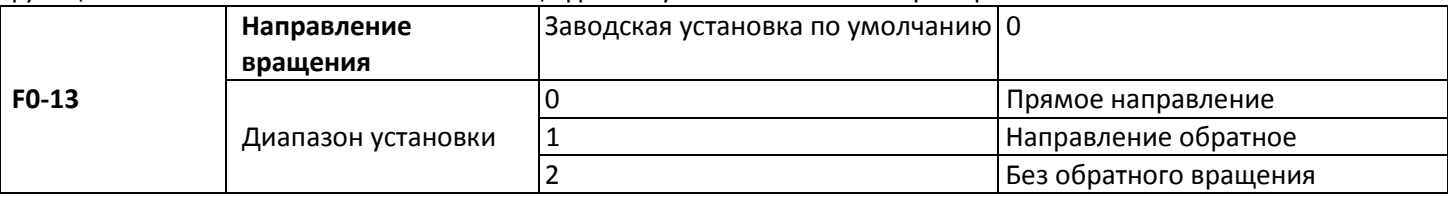

Изменение этого кода функции позволяет изменить направление вращения двигателя без изменения каких-либо других параметров. Роль этой функции - инициирование изменения направления вращения двигателя путем подстройки двух шин двигателя (U, V и W).

Напоминание: после инициализации параметра направление вращения двигателя будет восстановлено в исходное состояние, это действие следует выполнять с осторожностью, если направление вращения двигателя при вводе системы в эксплуатацию изменять не разрешено.

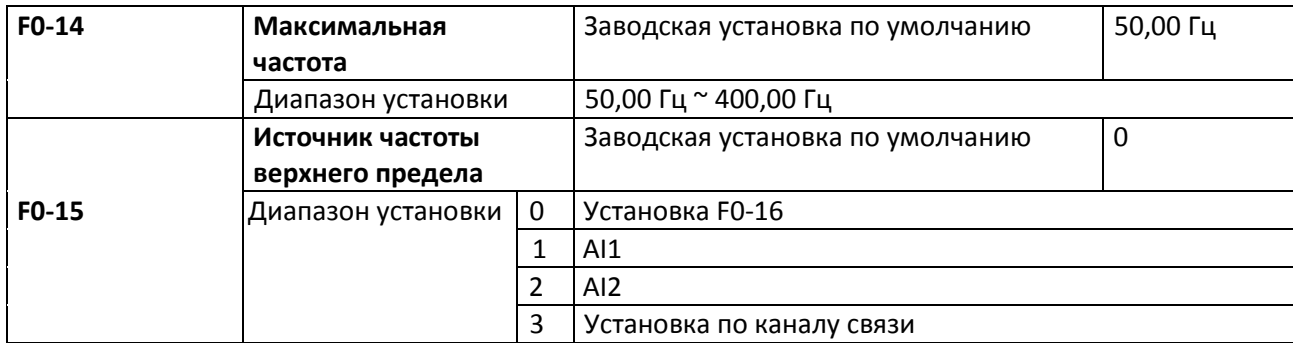

Применяется при определении источника верхнего предела частоты, который может быть на основе цифровой установки (F0-16) и на основе канала аналогового ввода. Когда аналоговый ввод предназначен для установки верхнего предела частоты. 100 % установки аналогового входа относительно F0-14.

Например, при управлении крутящим моментом управление скоростью неактивно. Чтобы избежать появления поврежденных материалов, для установки верхнего предела частоты можно использовать аналоговое значение. Когда преобразователь работает на верхней предельной частоте, управление крутящим моментом неактивно, преобразователь продолжает работать на верхней предельной частоте.

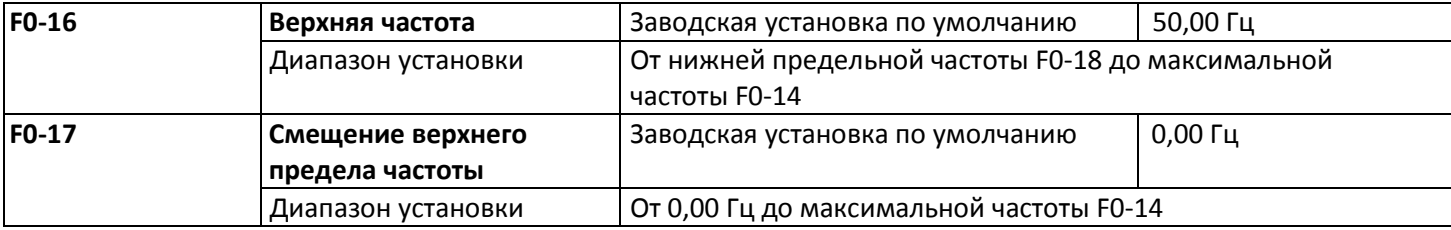

Если верхний предел частоты – это опорное аналоговое значение, этот параметр используется как смещение аналогового значения, его опорное значение равно F0-14. Добавление смещения по частоте и аналогового установленного значения верхней предельной частоты используется в качестве окончательного установленного значения верхнего предела частоты.

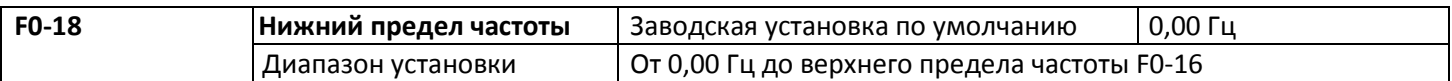

Преобразователь начинает работать на начальной частоте. Если при выполняющемся производственном процессе опорная частота ниже нижнего предела частоты, преобразователь продолжает работу на частоте ниже нижнего предела частоты, и работает так до останова или до момента превышения частотой нижнего предела частоты.

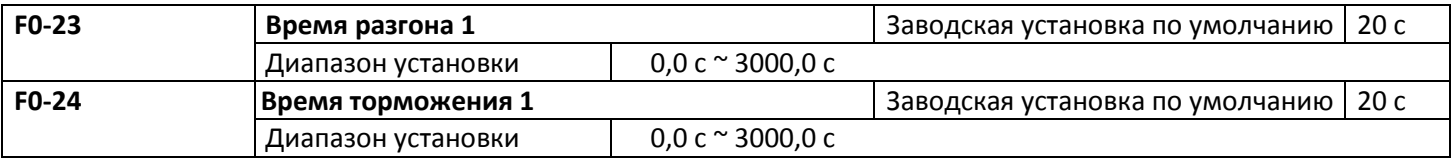

Время разгона 1 относится ко времени t1, требующемуся преобразователю для разгона с 0H2 до максимальной выходной частоты (F0-14).

Время торможения 1 относится ко времени t2, необходимому для снижения скорости преобразователем с максимальной выходной частоты до 0H2.

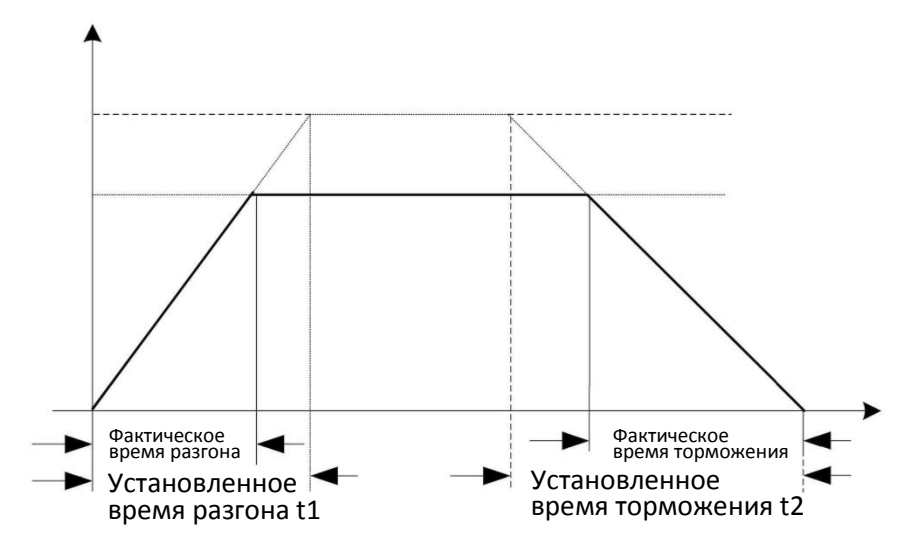

Рисунок 5-1. Диаграмма времени разгона и торможения

Следует обратить внимание на различие между фактическим временем разгона или торможения и установленным временем разгона или торможения.

Можно выбрать одну из четырех групп времени разгона и торможения.

Группа 1: F0-23 – F0-24;

Группа 2: F7-03 – F7-04;

Группа 3: F7-05 – F7-06;

Группа 4: F7-07 – F7-08.

Время разгона и торможения можно выбрать через многофункциональные цифровые входные контакты (F5-00 ~ F5-04).

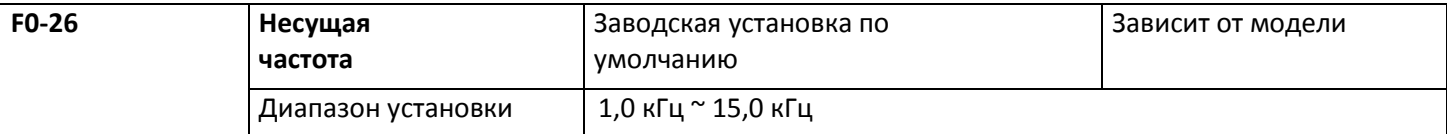

Эта функция позволяет подстроить несущую частоту преобразователя. Подстройка несущей частоты позволяет снизить шум двигателя и избежать резонанса механических систем, за счет чего можно снизить ток утечки на землю и создаваемые преобразователем помехи.

При низкой несущей частоте возрастает величина высших гармоник выходного тока, возрастают потери в двигателе, а также возрастает увеличение температуры двигателя.

При высокой несущей частоте снижаются потери в двигателе, снижается температура двигателя, но возрастают потери в преобразователе и повышение температуры, это же происходит с помехами.

Подстройка несущей частоты влияет на следующее:
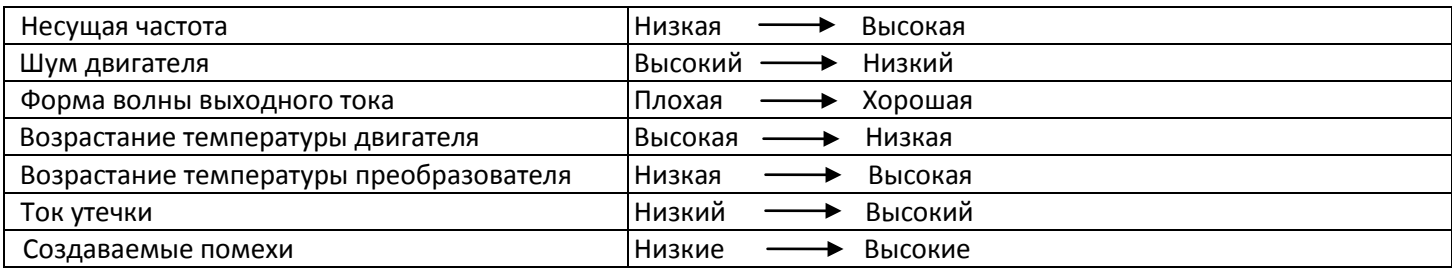

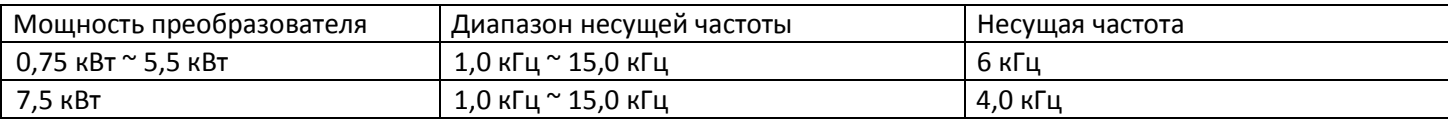

Предостережения: при увеличении несущей частоты на 1 кГц, выходной ток преобразователя частоты уменьшается на 5 % от номинального.

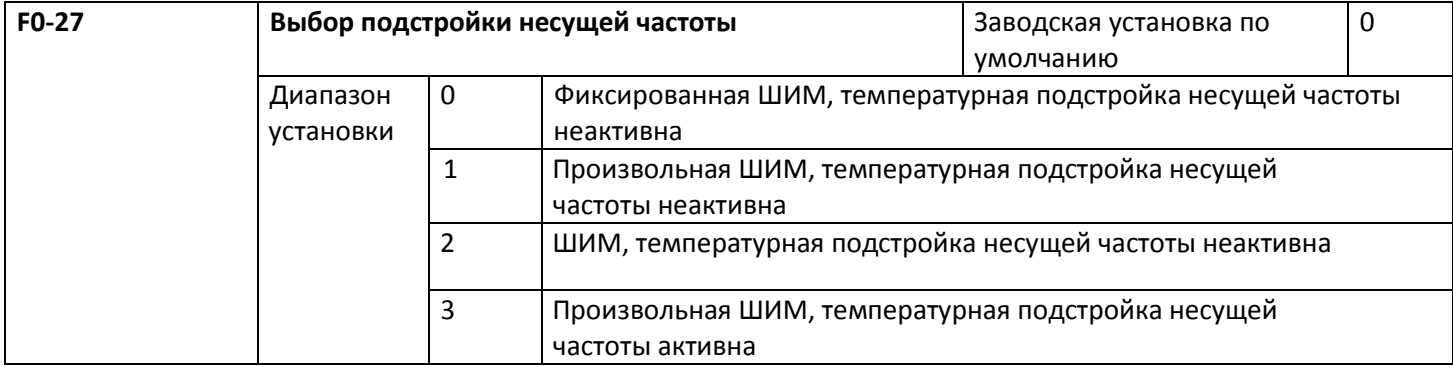

Имеются два типа режима подстройки несущей частоты ШИМ, фиксированный и произвольный. Шум двигателя при произвольной ШИМ генерируется в широком диапазоне частот, а при фиксированной ШИМ имеет фиксированную частоту.

Когда температурная подстройка несущей частоты остается активной, преобразователь может автоматически подстроить несущую частоту согласно своей температуре. Эта функция позволяет уменьшить вероятность появления аварийных сигналов преобразователя по причине его перегрева.

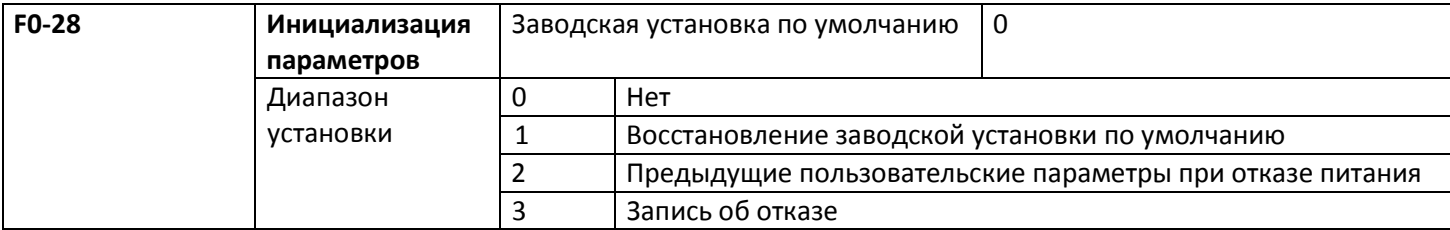

## **5.2 Группа F1 Управление запуском и остановом**

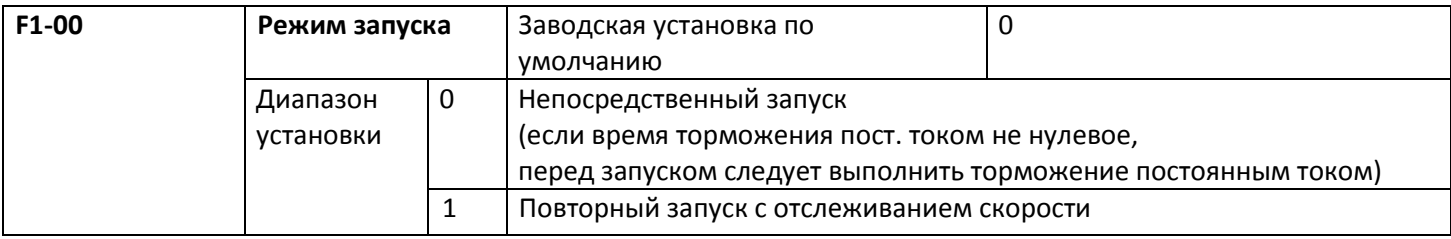

0: прямой запуск

Если время торможения пост. током установлено в 0, пуск происходит с начальной частоты.

Если время торможения пост. током установлено не в 0, перед запуском может быть выполнено торможение пост. током, что применимо в случаях, когда при малых стартовых нагрузках возможно возникновение обратного вращения.

1: повторный запуск с отслеживанием скорости

Во-первых, преобразователь оценивает скорость и направление вращения двигателя, затем начинает работу с частоты, определяющейся на основании отслеживания скорости двигателя. Вращающийся двигатель стартует плавно, без рывков.

Этот вариант подходит для повторного запуска в случае кратковременного пропадания питания при больших нагрузках.

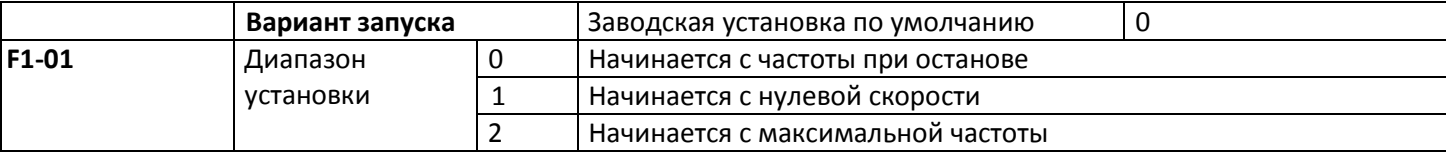

Для отслеживания скорости за наименьшее время с последующим выбором режима отслеживания преобразователем скорости вращения двигателя.

0: этот режим обычно выбирается при необходимости отслеживания, начиная с частоты при пропадании питания.

1: этот режим позволяет отслеживать, начиная с нулевой частоты и осуществлять перезапуск после долговременного выключения источника питания.

2: этот режим позволяет отслеживать с максимальной частоты и подходит для обычных генерирующих нагрузок.

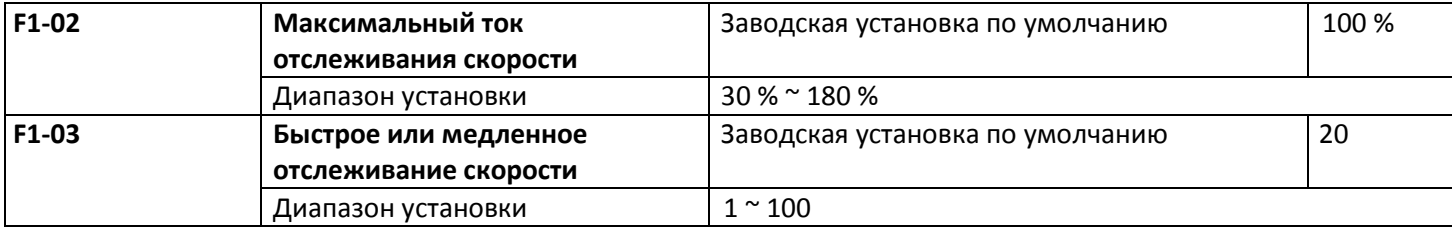

В режиме перезапуска отслеживания скорости, для выбора его быстроты. Чем больше значение параметра, тем выше скорость отслеживания, но слишком большие значения обеспечивают надежное отслеживание.

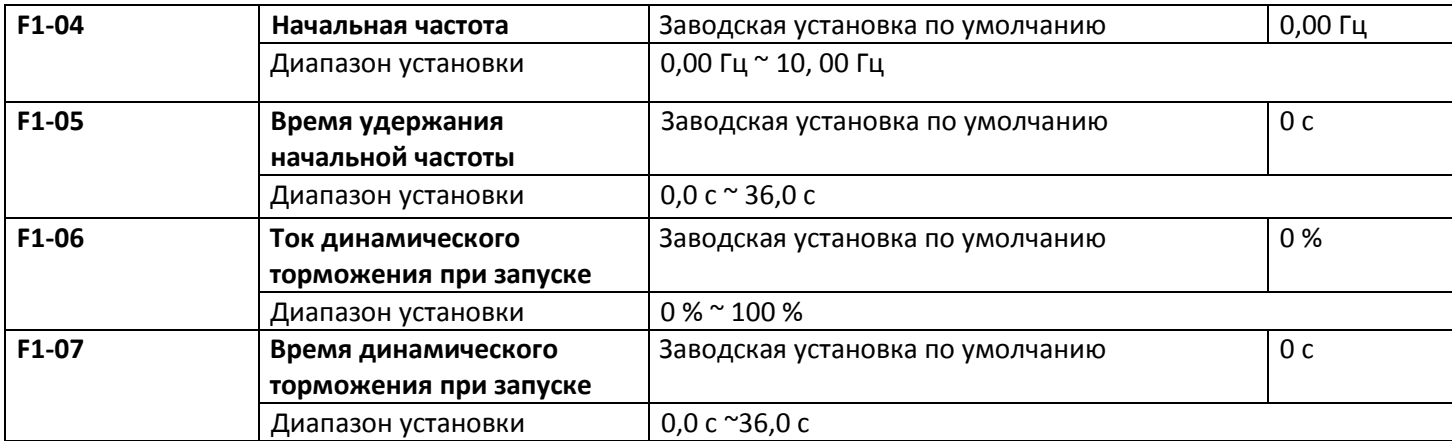

Торможение постоянным током при запуске применяется при необходимости перезапустить двигатель после полной остановки.

Если в качестве режима запуска выбран прямой запуск, преобразователь сперва выполняет динамическое торможение согласно току торможения при запуске, а затем начинает работу после установки времени динамического торможения при запуске. При установке его в 0 преобразователь сразу начинает работу без прохождения этапа торможения пост. током.

Чем больше ток динамического торможения, тем больше сила торможения. Ток динамического торможения при запуске определяется как процент от номинального тока преобразователя.

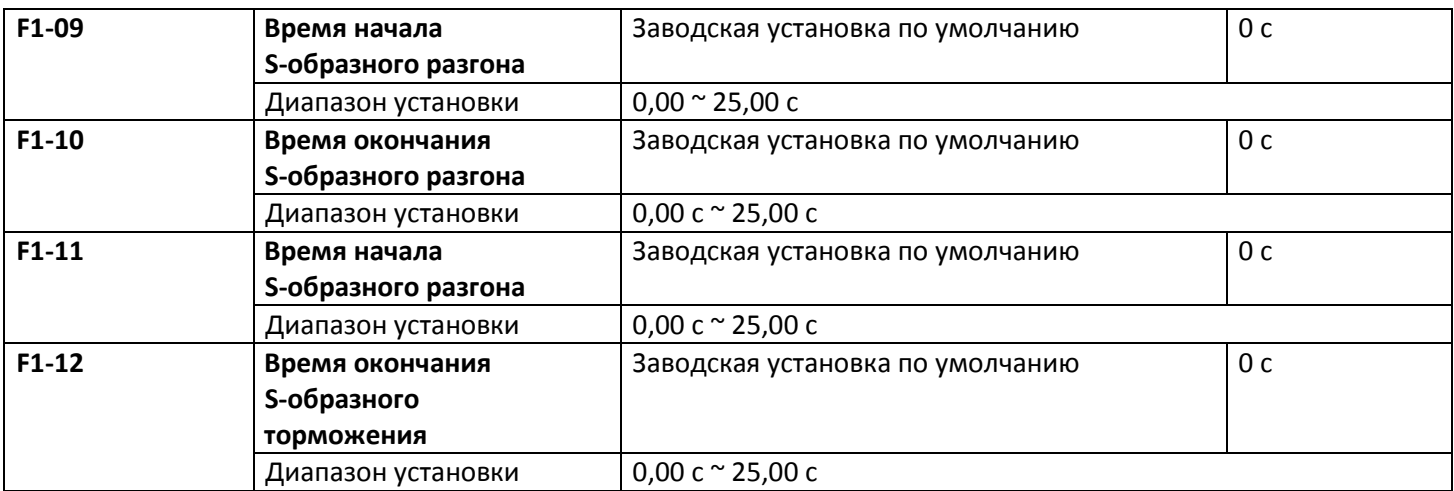

Этот параметр позволяет использовать приводы с плавным медленным запуском в начале и с последующим ускорением. Кривая ускорения и торможения имеет S-образный вид и разные количественные параметры, определяемые установленными значениями. Благодаря S-образной кривой разгона и торможения приводы могут формировать различные характеристики разгона и торможения с начального момента этого процесса. Время разгона = 0, S-образная функция неактивна.

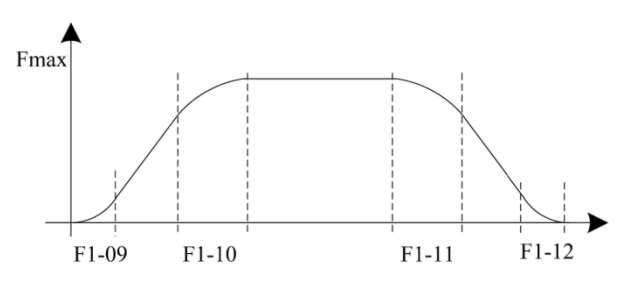

Рисунок 5-2. Диаграмма S-образного разгона и торможения

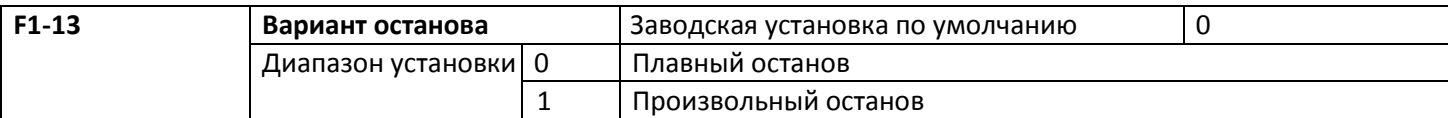

## 0: плавный останов

По получении команды останова преобразователь понижает выходную частоту согласно режиму торможения и указанному времени разгона и торможения и останавливается по достижении нулевого значения частоты. 1: произвольный останов

По получении команды останова преобразователь немедленно прерывает питание двигателя. Нагрузка будет остановлена в соответствии с механической инерцией.

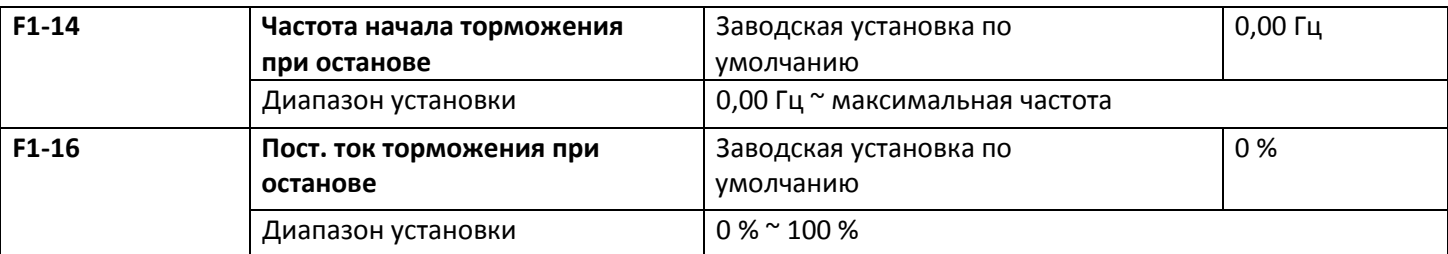

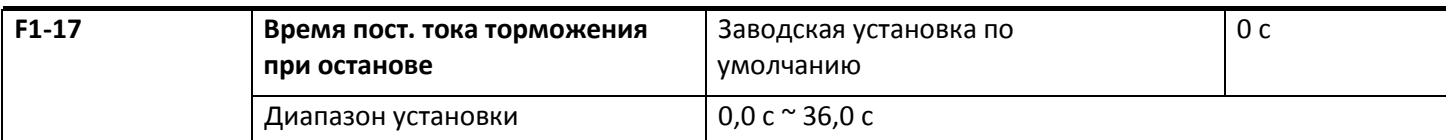

Частота начала торможения пост. током при останове: в процессе останова с торможением, когда достигается эта частота, начинается останов динамическим торможением.

Ток динамического торможения при останове: относится к добавляемой величине торможения пост. током. Чем выше это значение, тем более эффективно торможение пост. током.

Время пост. тока торможения при останове: относится к добавляемому времени величины торможения пост.

током, если значение равно нулю, это говорит об отсутствии процесса торможения пост. током, преобразователь остановится согласно плавному останову.

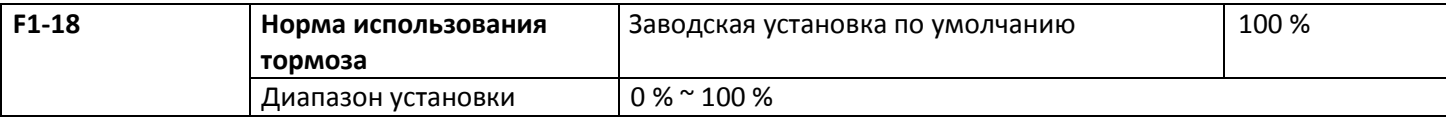

Активируется для преобразователя со встроенным блоком и служит для подстройки эффективности торможения блоком тормоза.

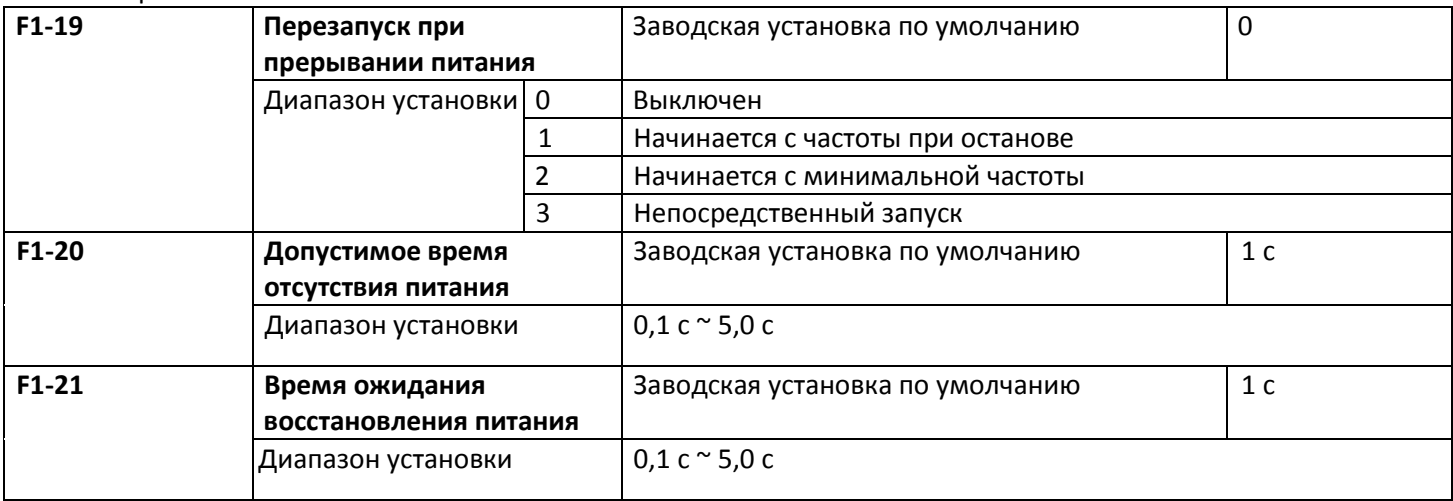

После пропадания питания преобразователь может начать восстановление согласно различным вариантам. Если F1-19 установлен в 0, преобразователь не может автоматически перезапуститься, пока не дана команда запуска, другие установки - допустимое время (F1-20) отсутствия питания и время ожидания (F1-21) для восстановления питания - определяют перезапуск преобразователя согласно установленному режиму.

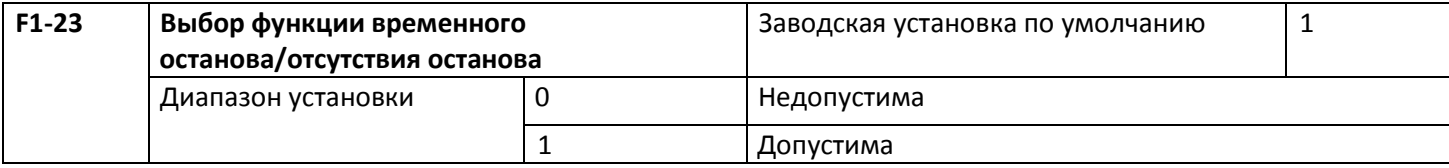

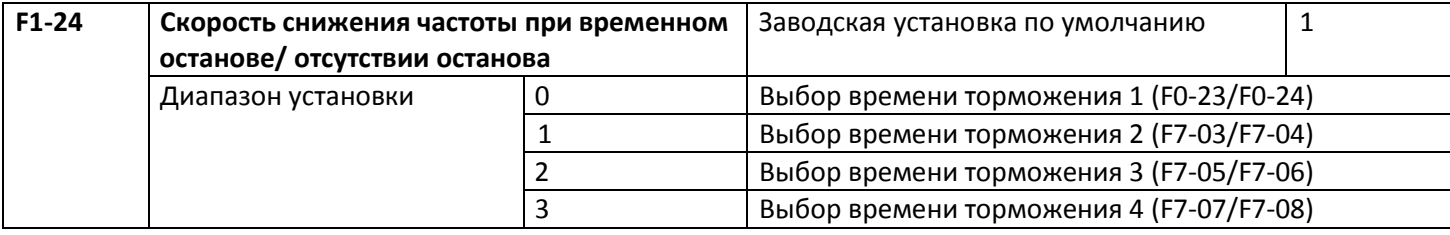

Если электропитание пропадает, эта функция позволяет снизить скорость вращения двигателя до нуля в режиме торможения, после чего преобразователь может перезапуститься в течение времени восстановления.

## **5.3 Группа F2 Параметры управления по характеристике V/F**

Эта группа функций только для управления по вольт-частотной характеристике (V/F) (F0-03=2), не для векторного управления. Управление V/F применяется к нагрузкам общего типа, таким как вентилятор или насос, в случаях, когда преобразователь управляет несколькими двигателями или если мощность преобразователя на одну ступень ниже или выше мощности двигателя.

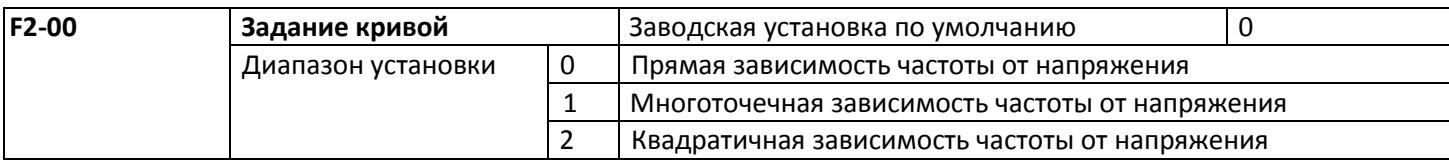

Для вентиляторных нагрузок или работы с насосами может быть выбрана квадратичная зависимость V/F. 0: прямая зависимость V/F, подходит для нагрузки общего типа с постоянным крутящим моментом.

1: многоточечная зависимость V/F для нагрузки особого вида, такой как водоотделитель или центрифуга.

2: квадратичная зависимость V/F для центробежной нагрузки, такой как вентилятор или насос.

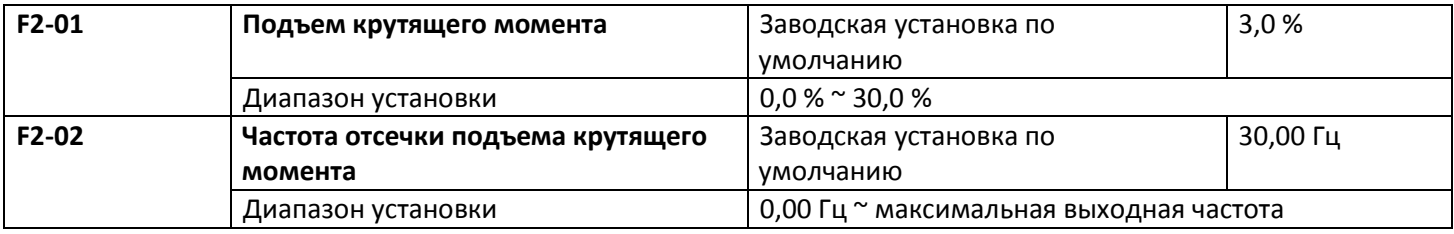

Для компенсации характеристики крутящего момента при низкой частоте и управлении V/F при установлении низкой частоты выходное напряжение преобразователя может быть увеличено.

Большая величина подъема крутящего момента может вызвать перегрев двигателя или перегрузку преобразователя по току. Обычно подъем крутящего момента не должен превышать 8 %.

Надлежащая установка этого параметра может привести к отсутствию перегрузки по току при запуске. Для относительно больших нагрузок этот параметр рекомендуется увеличить. Для малых нагрузок значение этого параметра может быть уменьшено.

Если подъем крутящего момента установлено в 0,0, в преобразователе может работать автоматический подъем крутящего момента.

Частота отсечки подъема крутящего момента: подъем крутящего момента активен при частоте ниже данной. Если она превышает установленную частоту, подъем крутящего момента неактивен. Дополнительную информацию см. на рисунке 5-3.

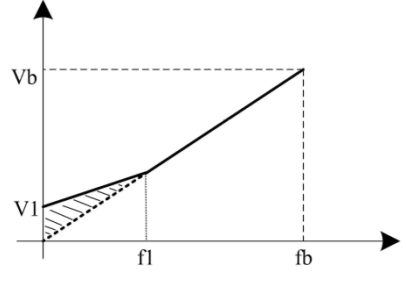

V1: напряжение подхема крутящего момента, установка вручную Vb: максимальное выходное напряжение F1: частота отсечки подъема крутящего момента fb: номинальная рабочая частота

Рисунок 5-3. График подъема крутящего момента, установка вручную

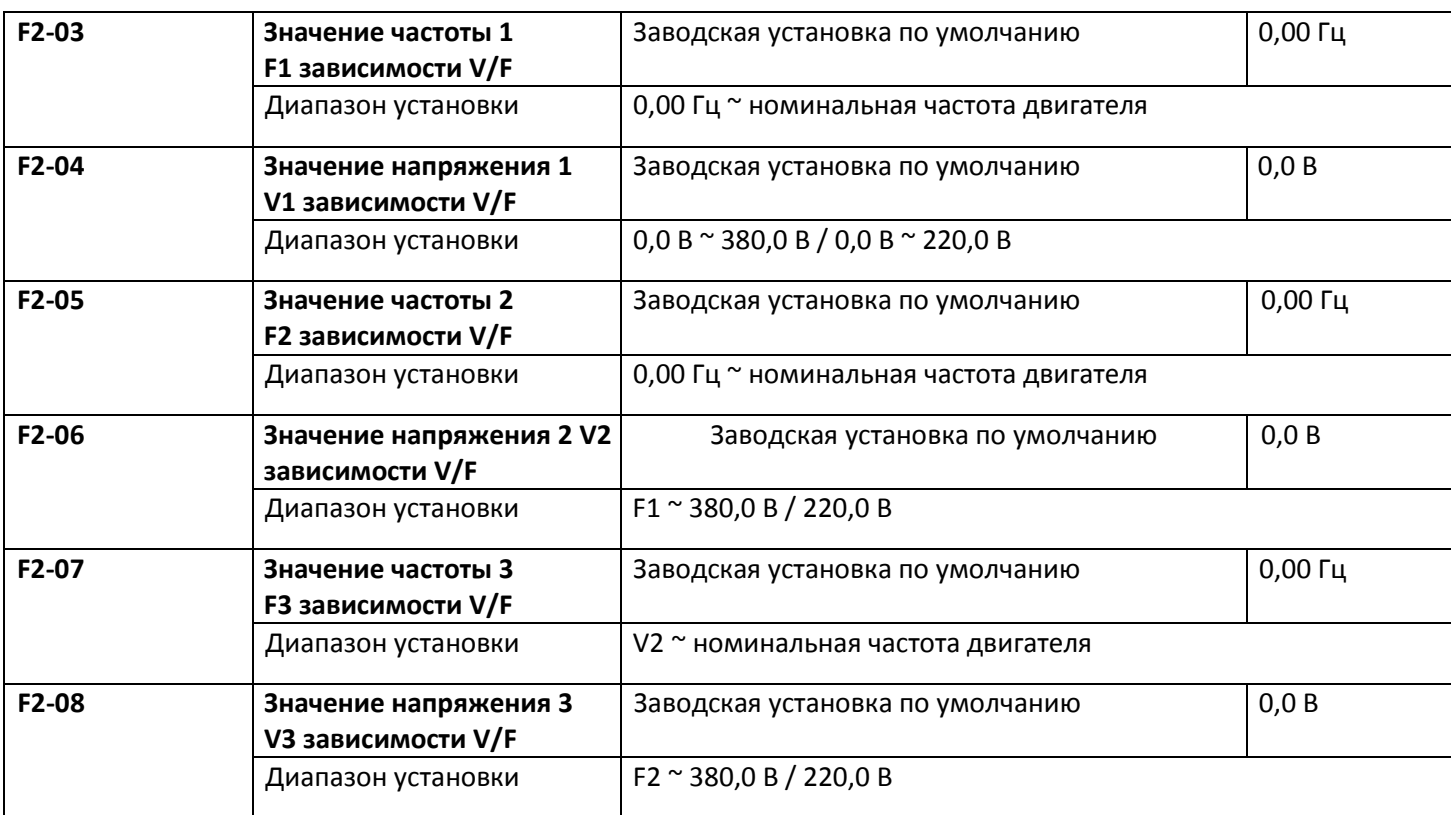

F2-03 ~ F2-08 шесть параметров определяют кривую V/F MS.

Кривая V/F обычно устанавливается согласно нагрузочным характеристикам двигателя.

Предостережение: V1 < V2 < V3, F1 < F2 < F3. При низкой частоте и высоком установленном напряжении двигатель может перегреться и даже воспламениться, а также может наступить перегрузка инвертора по току или сработать токовая защита.

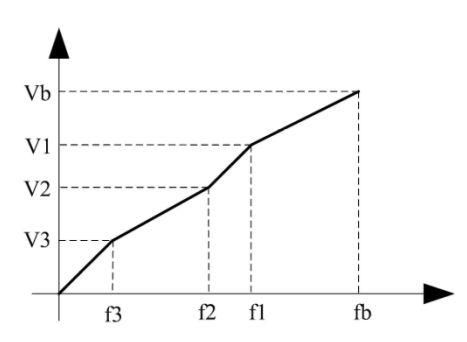

fb: номинальная частота двигателя F4-05 Vb: номинальное напряжение двигателя F4-02

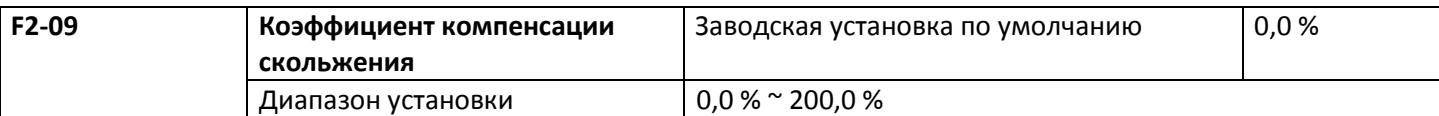

Активируется только для управления V/F. Установка этого параметра может скомпенсировать вызванное нагрузкой скольжение в режиме управления V/F и уменьшить изменение скорости вращения двигателя при изменении нагрузки. В общем случае, 100 % соответствует номинальному значению скольжения двигателя при номинальной нагрузке. Коэффициент компенсации скольжения устанавливается по следующим принципам: если нагрузка равна номинальной нагрузке и коэффициент компенсации скольжения установлен в 100 %, скорость вращения двигателя в преобразователе близка к данной скорости.

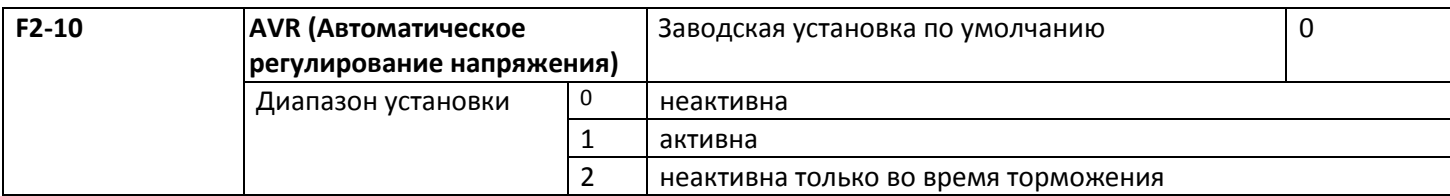

В режиме управления V/F, если необходима быстрая остановка и тормозной резистор отсутствует, выбор "inactive only at the time of deceleration" (неактивность только во время торможения) может существенно снизить вероятность появления аварийного сигнала превышения напряжения. Если тормозной резистор имеется или нет необходимости в быстром торможении, следует выбрать "active" (активно).

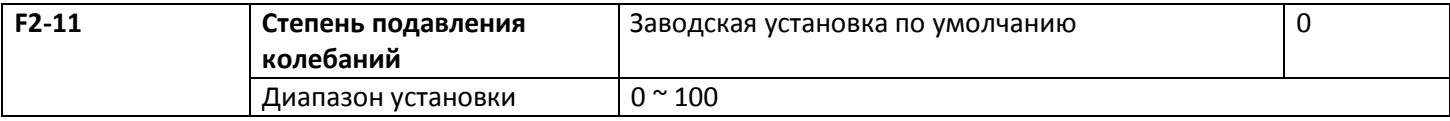

Если у двигателя колебания отсутствуют, для этого параметра выбирается «0». Этот параметр следует надлежащим образом увеличить, только если у двигателя присутствуют явные колебания, и он не может нормально работать. Чем выше степень подавления, тем лучше подавляются колебания. Способ выбора этой степени заключается в выборе минимального начального значения при наличии эффективных способов подавления колебаний, что позволит снизить отрицательное воздействие на работу V/F.

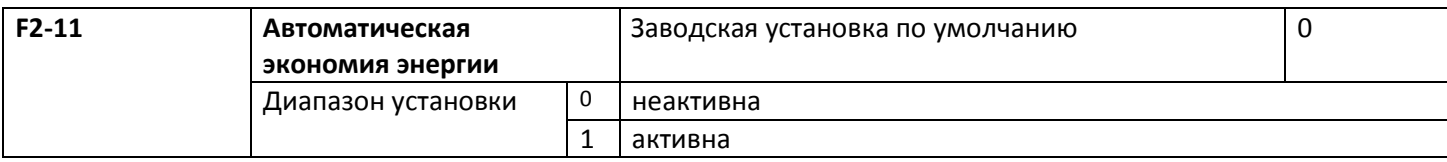

При работе без нагрузки или с небольшой нагрузкой двигатель способен должным образом подстраивать выходное напряжение, чтобы достичь цели автоматической экономии энергии с помощью проверки тока нагрузки. Эта функция активна для такой нагрузки, как вентилятор или насос.

## **5.4 Группа F3 Параметры векторного управления**

Группа кодов функций F3 предназначена только для векторного управления, когда F0-03 = 0.

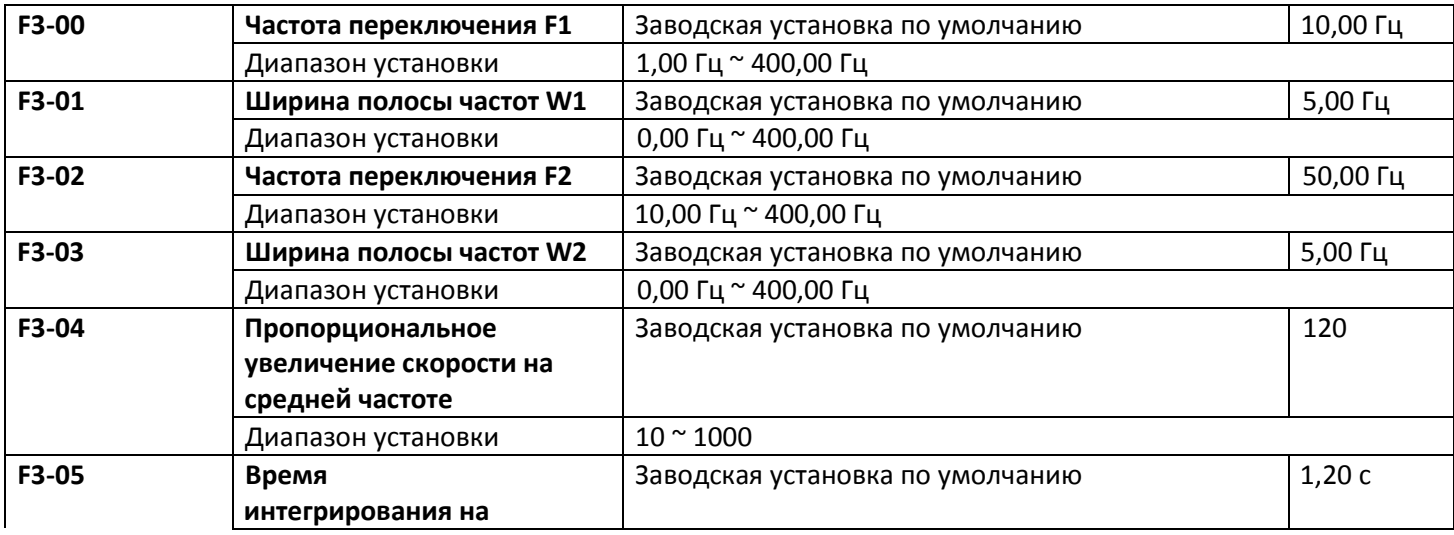

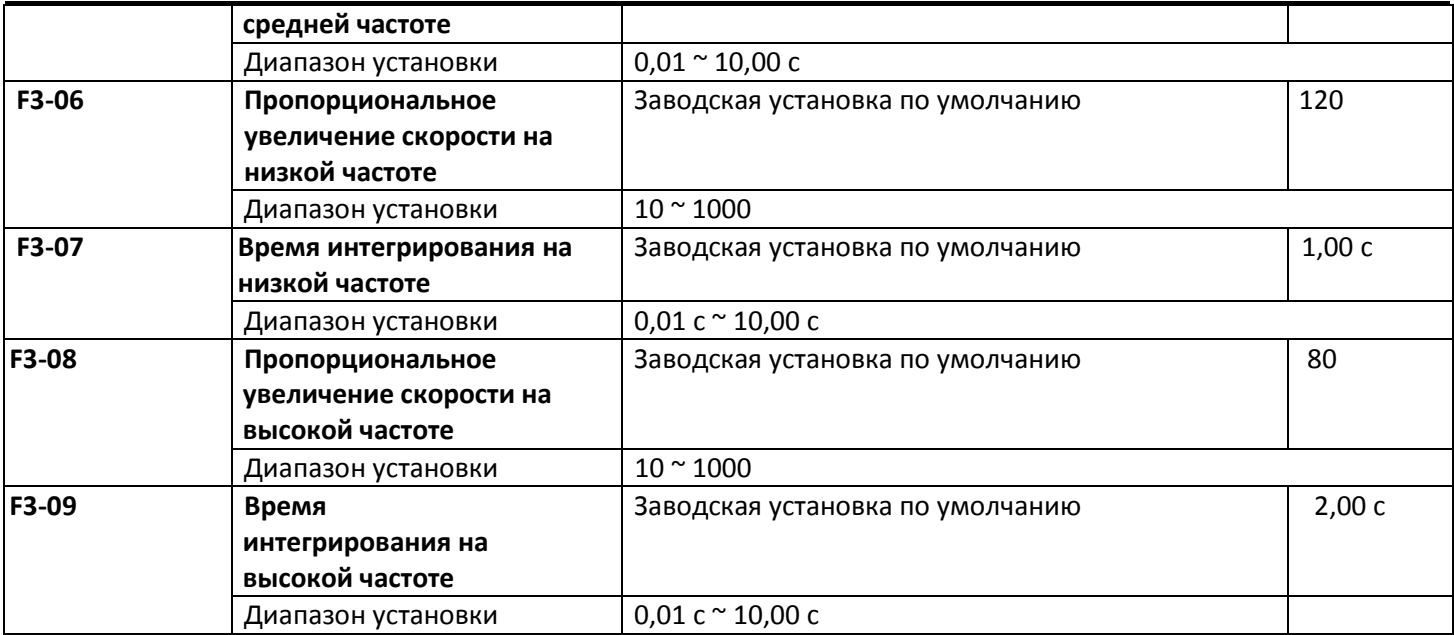

F3-00 и F3-01 – частота переключения 1 и ширина полосы частот W1, соответственно.

F3-06/F3-07, F3-04/F3-05, F3-08/F3-09 – параметры настройки PI регулирования при низкой, средней и высокой скорости (см. рисунок 5-5).

Динамическая скоростная характеристика при управлении вектором может быть подстроена установкой пропорционального коэффициента и времени интегрирования для регулятора скорости. При увеличении пропорционального усиления или уменьшении времени интегрирования может быть усилена динамическая реакция контура управления скоростью, а если пропорциональное усиление слишком велико или время интегрирования слишком мало, в системе могут возникнуть колебания. Предлагаемый способ настройки:

если заводские установки по умолчанию не соответствуют требованиям, значения соответствующих параметров подлежат тонкой настройке. При увеличении пропорционального усиления обеспечивается отсутствие колебаний в системе, а последующее уменьшение времени интегрирования снижает время реакции системы при возникновении небольшого перерегулирования.

Предупреждение: перед установкой параметров PI следует установить надлежащее значение F3-15 (инерции системы). В противном случае неверная установка параметров PI может привести к перерегулированию на высокой скорости и даже к отказам по напряжению при уменьшении перерегулирования.

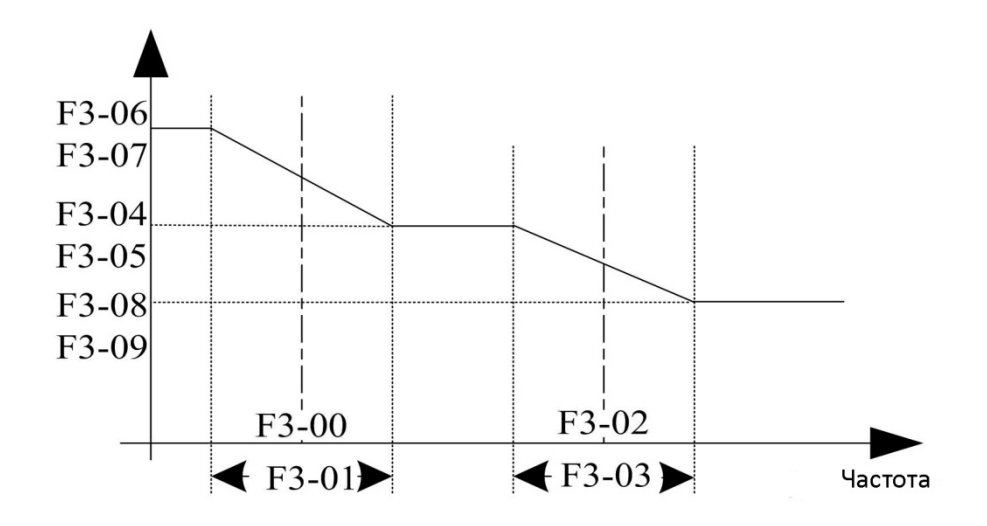

Рисунок 5-5. Схема переключения параметра PI контура управления по скорости

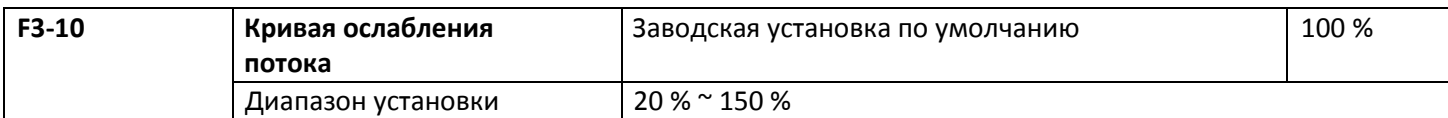

При определении области ослабления потока пользователь может подстроить F3-10, в основном направленный на осевое применение.

Способ подстройки:

1. Двигатель начинает работать на максимальной частоте.

2. Проверка выхода.

3. Подстройка параметров F3-10 так, чтобы выходное напряжение стало равным номинальному напряжению двигателя.

4. Чем больше значение, тем больше выходное напряжение

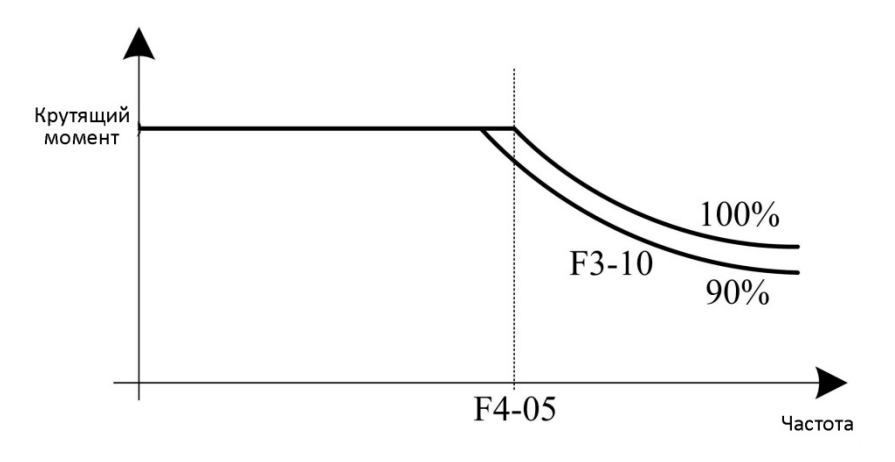

Рисунок 5-6. График кривой усиления для слабого магнитного поля

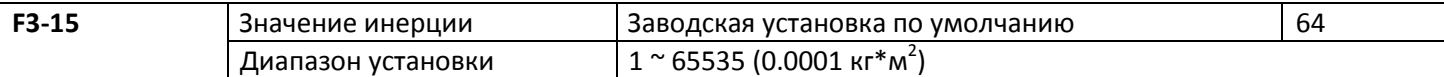

Этот параметр, являющийся инерцией нагрузки двигателя, который необходимо установить в определенное значение до начала работы двигателя, может вызвать нестабильность системы, если его значение слишком велико или мало, и в это время для улучшения характеристик системы можно настроить пропорциональное усиление контура управления скоростью и время интегрирования.

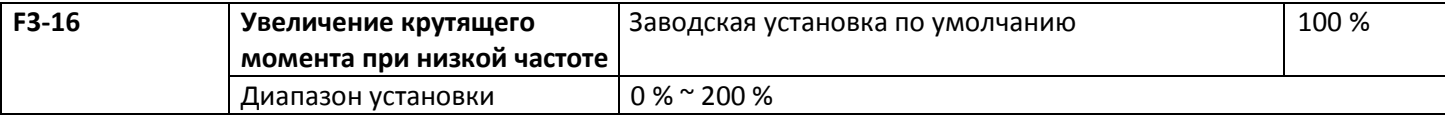

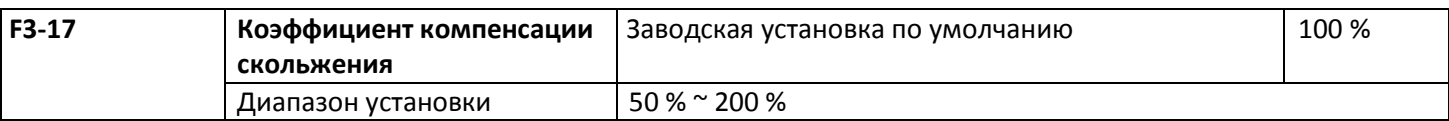

При управлении вектором без датчика скорости этот параметр позволяет настроить точность стабилизации скорости вращения двигателя, при очень высокой скорости этот параметр следует уменьшить, в противном случае его следует увеличить.

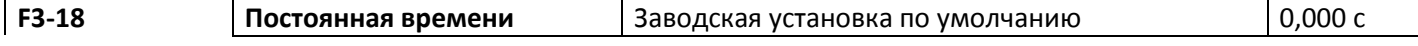

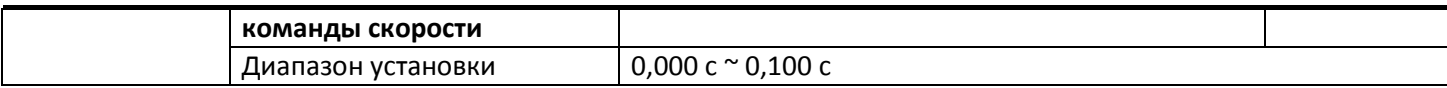

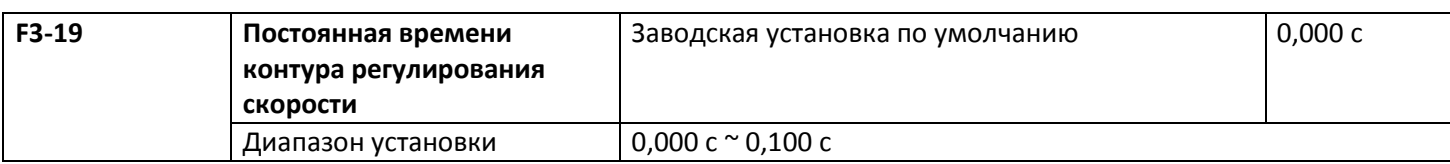

В режиме управления вектором выход регулятора контура управления скоростью – это текущая команда вращающего момента. Этот параметр применяется для общей фильтрации команды вращающего момента, подстраивать его не требуется, а время фильтрации может быть увеличено при больших колебаниях скорости. В случае возникновения колебаний двигателя этот параметр подлежит требуемому уменьшению. Постоянная времени фильтра контура управления скоростью мала, и выходной крутящий момент на преобразователе может существенно меняться, но его реакция быстрая.

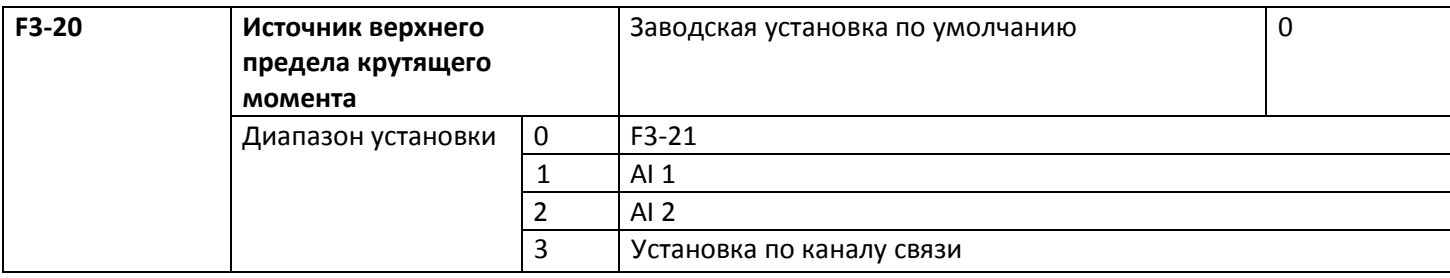

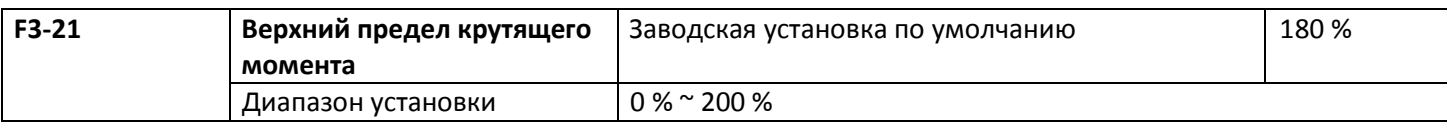

F3-20 используется для выбора источника установки верхнего предела крутящего момента, при установке его с помощью аналогового значения, 100 % установка через аналоговый вход соответствует F3-21, а установка 100 % в F3-21 соответствует номинальному крутящему моменту, соответствующему этой величине в преобразователе.

## **5.5 Группа F4 Параметры двигателя**

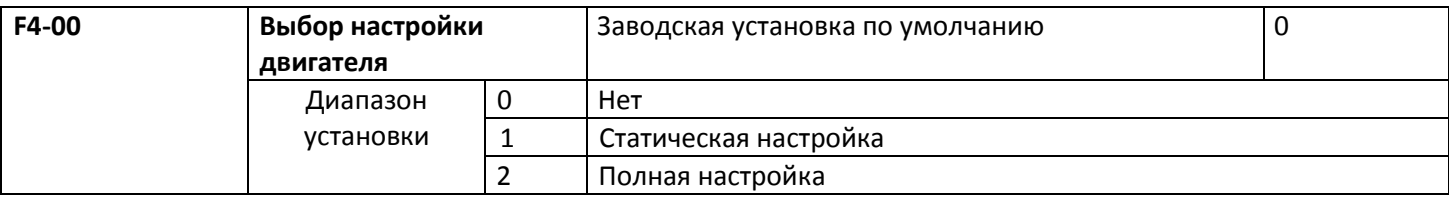

Предупреждение: перед настройкой следует установить правильные номинальные параметры двигателя (F4-01 ~ F4-06)

0: нет, то есть настройки нет.

1: статическая настройка, подходит для случаев тяжелого запуска двигателя под нагрузкой, когда сложно сделать настройку при вращении.

Описание работы: установите код функции в 1, а затем нажатие клавиши RUN с подтверждением.

Преобразователь выполнит статическую настройку.

2: полная настройка

Чтобы обеспечить нужные характеристики управления динамическими параметрами, следует выбрать настройку при вращении, в процессе настройки при вращении двигатель должен быть отключен от нагрузки (то есть нагрузка должна отсутствовать).

В случае выбора настройки при вращении преобразователь сначала выполняет статическую настройку, по окончании которой двигатель разгоняется до 80 % номинальной частоты вращения в соответствии с установленным временем разгона F4-12 и поддерживает эту скорость некоторое время. После этого двигатель снизит скорость до нуля в соответствии с установленным временем торможения F4-13, и к этому моменту настройка при вращении завершена.

Описание процедуры: установите код функции в 2 и нажмите клавишу RUN с подтверждением. Преобразователь выполнит настройку при вращении.

Описание процедуры настройки:

если F4-00 установлен в 1 или в 2, нажмите клавишу ENTER, будет выведено мигающее слово "TUNE", после чего нажмите клавишу RUN для запуска настройки параметров, в это время слово "TUNE" перестает мигать. По завершении настройки дисплей вернется в состояние останова. В процессе настройки нажатие клавиши STOP может быть остановлено.

По завершении настройки значение F4-00 автоматически восстанавливается в 0.

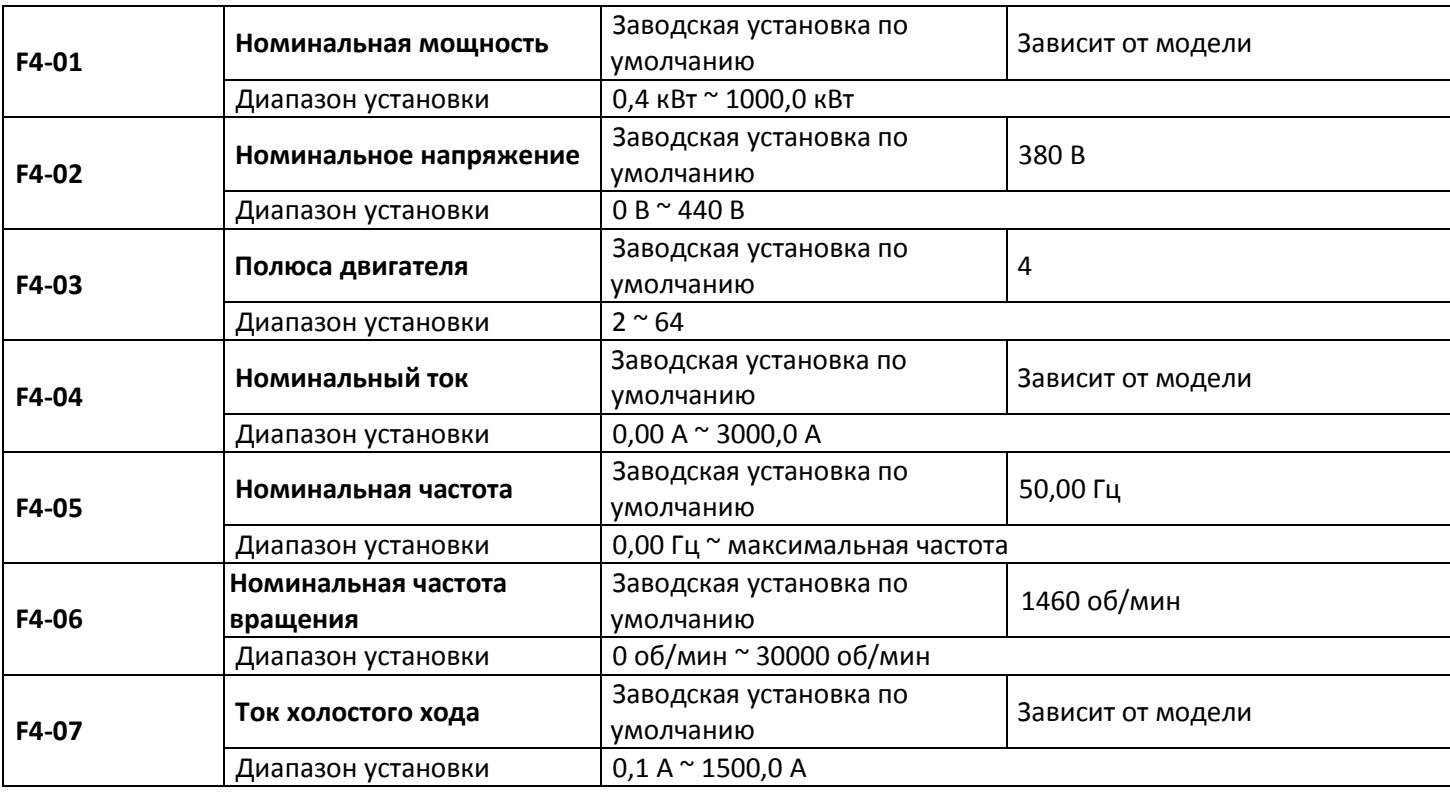

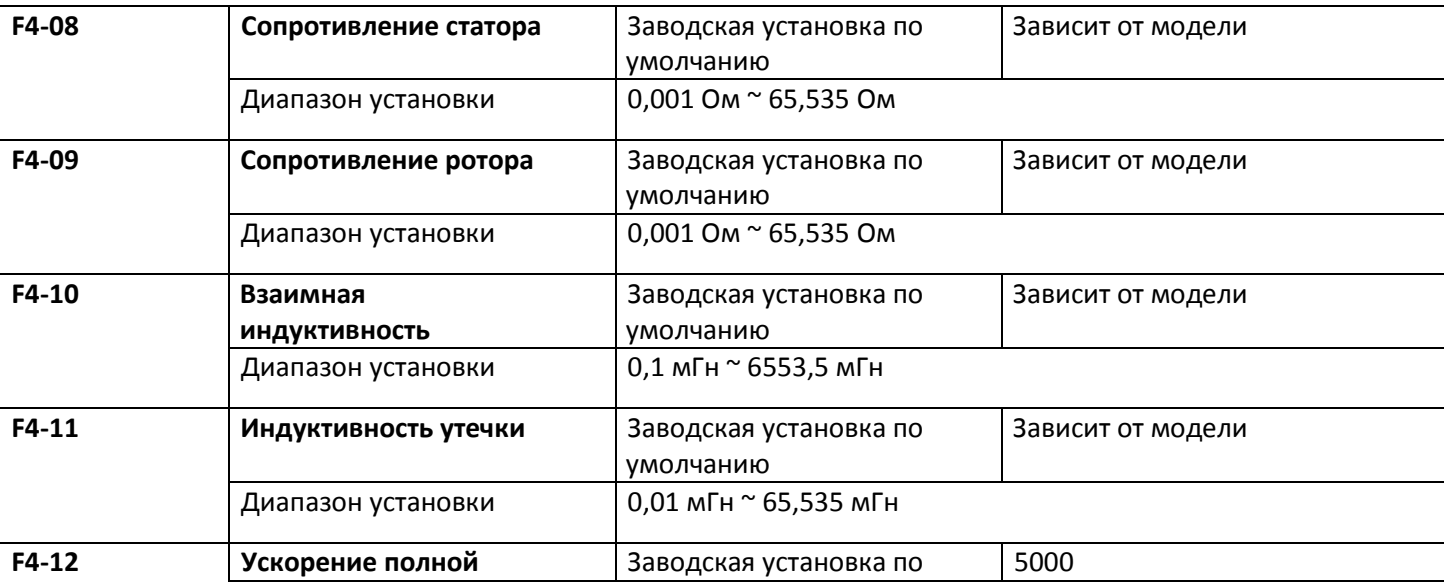

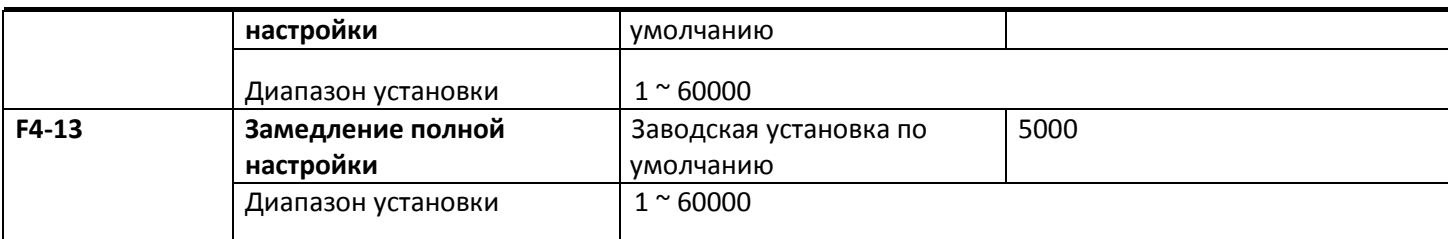

## Предостережение

1. Эти параметры должны быть установлены в соответствии с параметрами паспортной таблички двигателя. 2. Для достижения лучших характеристик управления вектором необходимо ввести точные параметры двигателя. Определение точных параметров происходит при условии верной установки номинальных параметров. 3. Для обеспечения нужных характеристик управления следует выполнить конфигурацию двигателя согласно стандартному штатному двигателю преобразователя. Если мощность двигателя существенно отличается от мощности стандартного штатного двигателя, характеристики управления преобразователя будут ухудшены.

## **5.6 Группа F5 Входные контакты**

У стандартного преобразователя серии С220/С420 имеется 4 многофункциональных цифровых входных контактов и два аналоговых входных контакта.

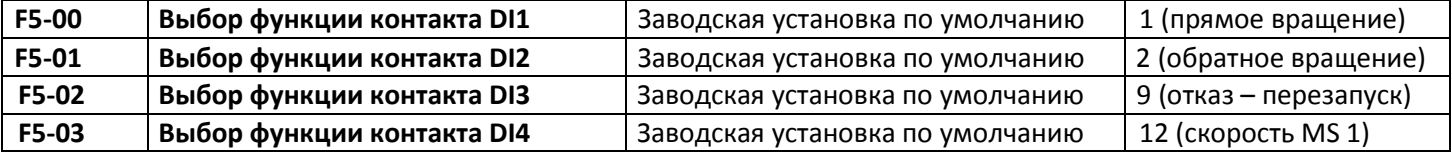

Этот параметр действует для установки функций многофункциональных входных цифровых контактов.

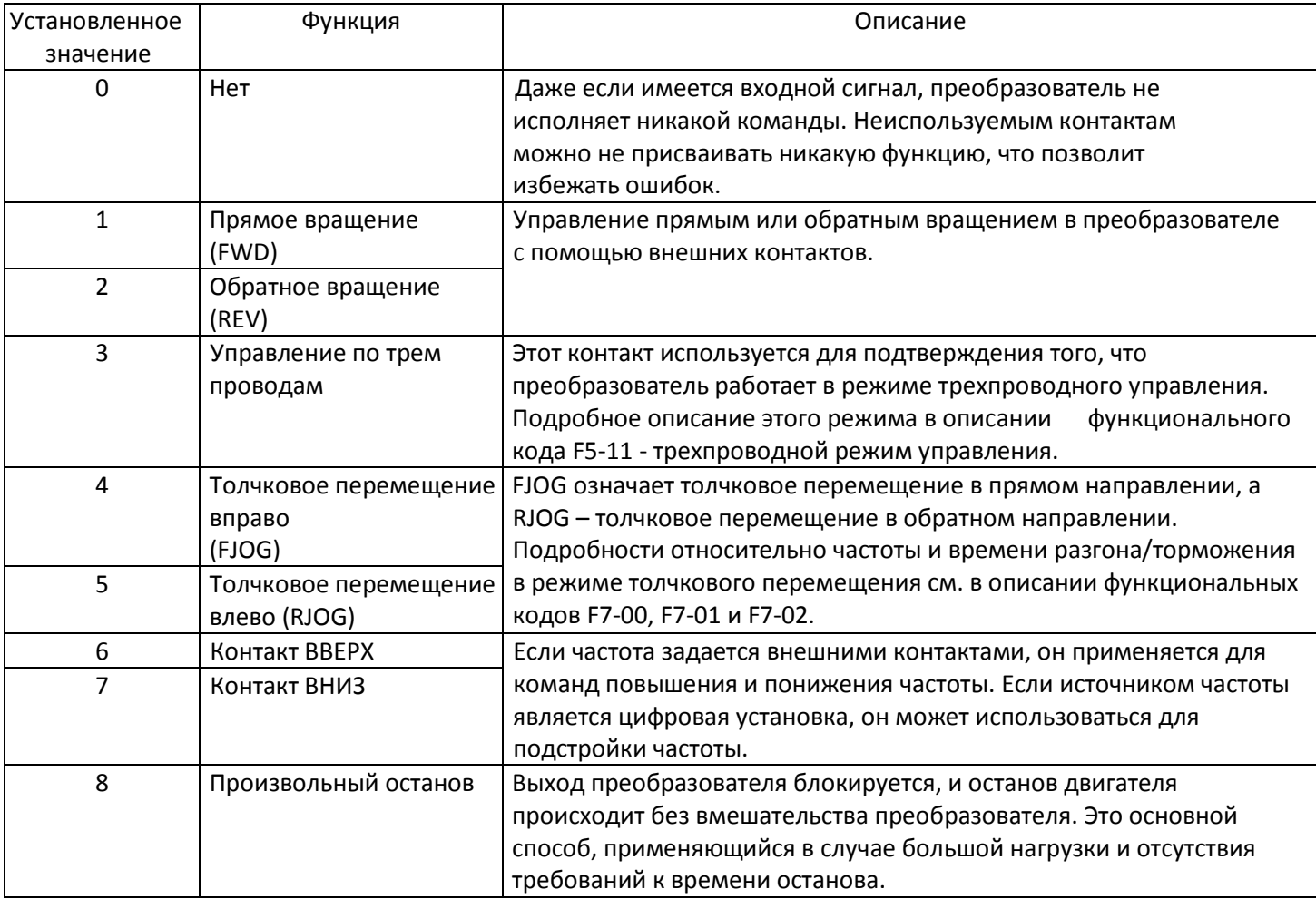

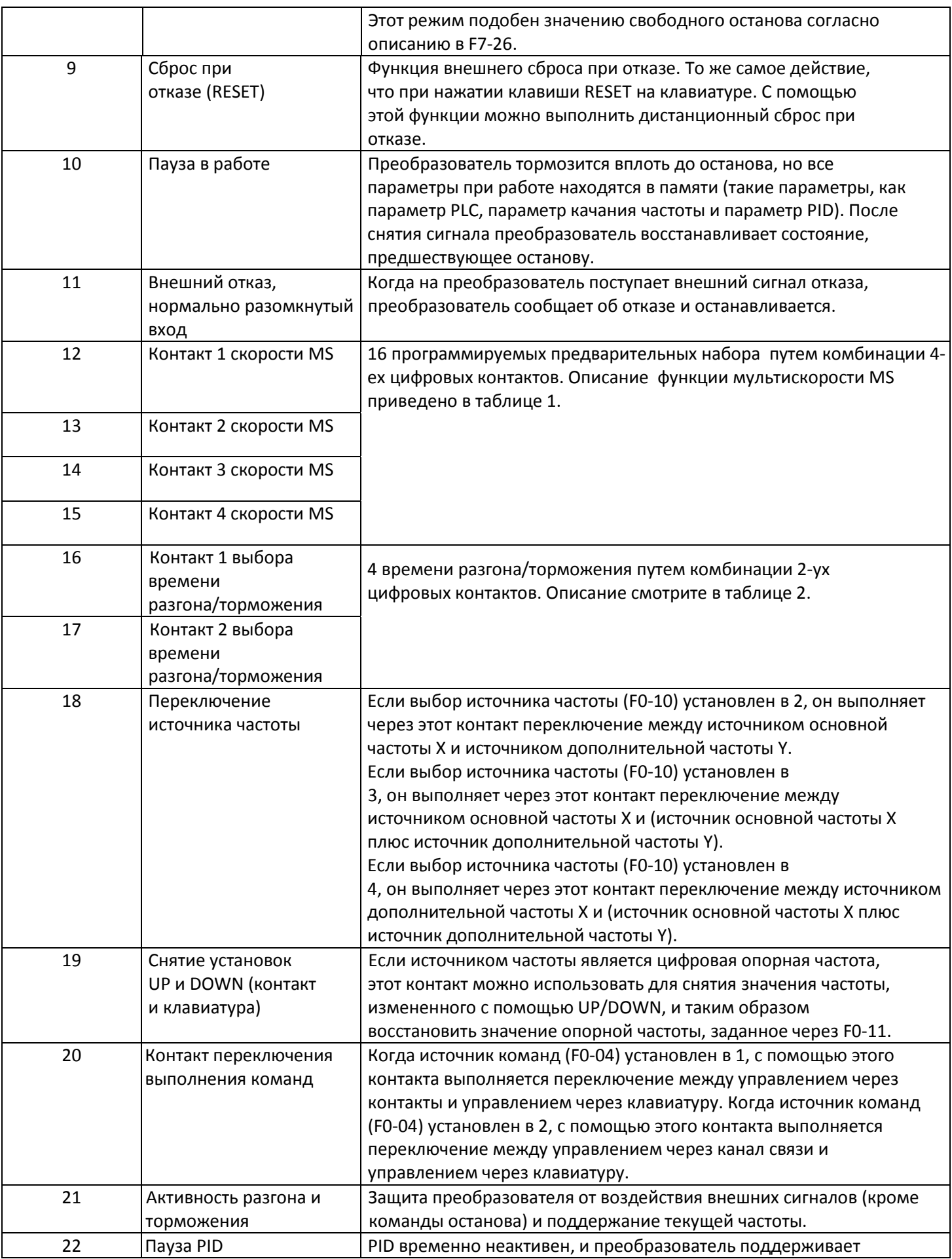

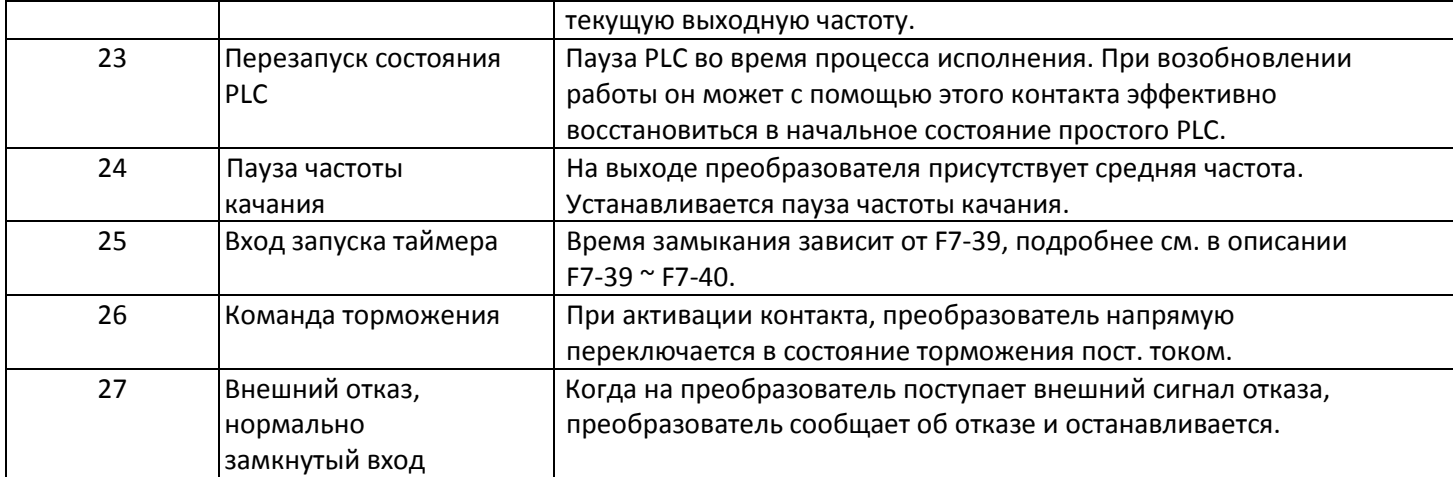

## **Таблица 1. Описание функции скорости MS**

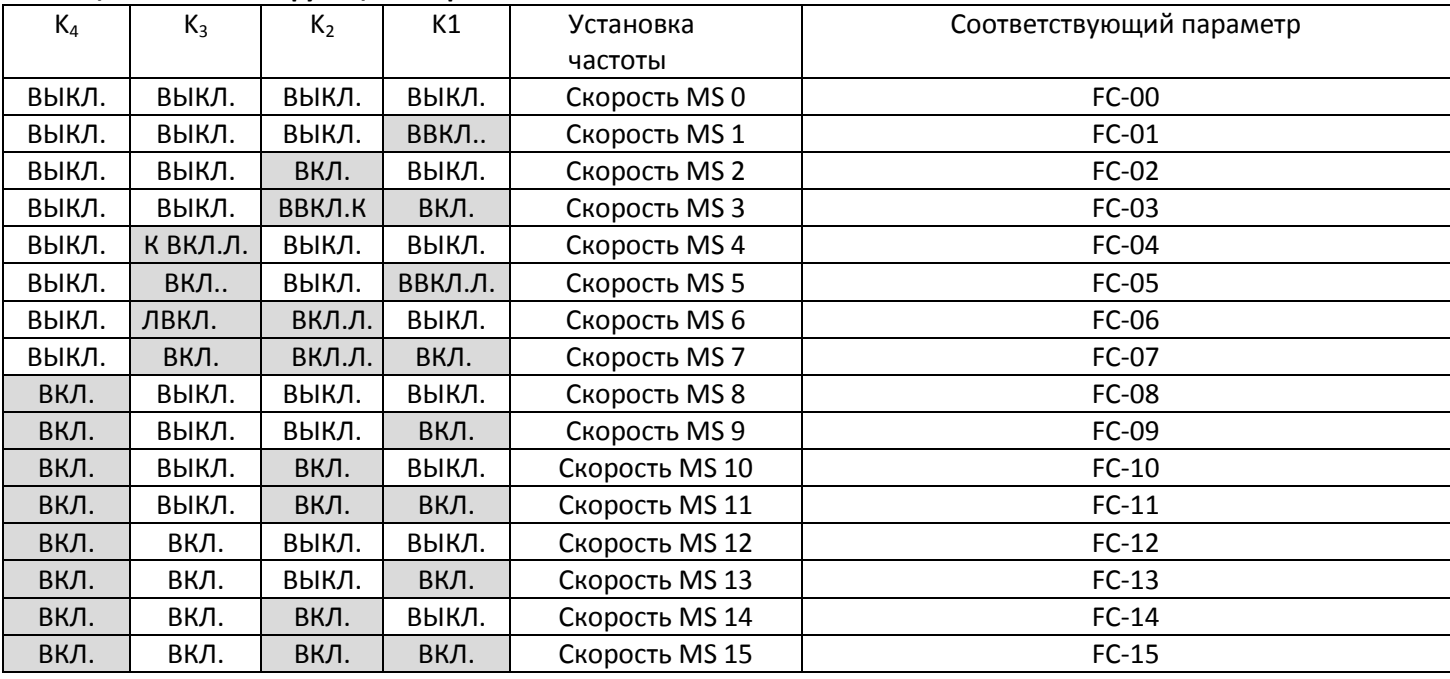

### **Таблица 2. Описание функции скорости MS**

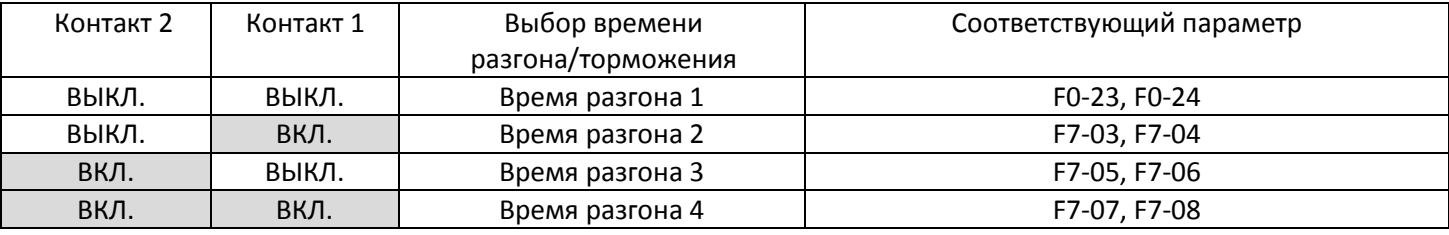

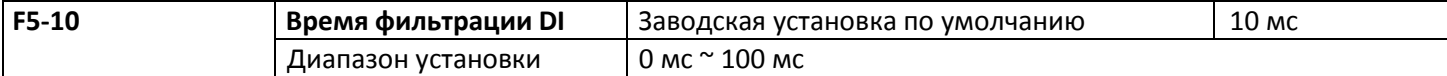

Используется для установки чувствительности контакта DI. Если цифровой входной контакт подвержен помехам и может стать причиной ошибочного действия, он может увеличить значение этого параметра, что повысит помехоустойчивость. Однако при этом чувствительность контакта DI понизится.

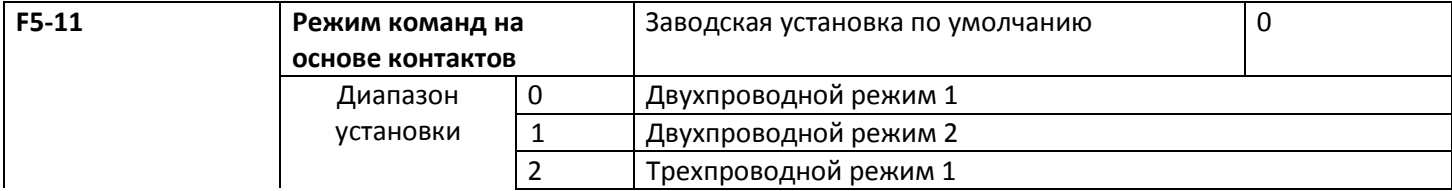

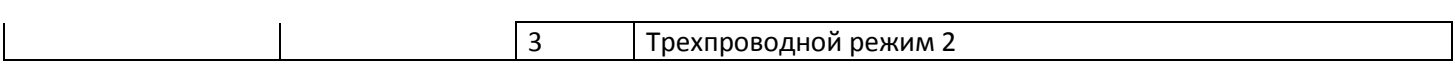

Этот параметр определяет четыре режима управления работой преобразователя с помощью внешних контактов. 0: двухпроводной режим работы

1: это наиболее часто применяемый двухпроводной режим. Вращение двигателя в прямом/обратном направлении задается командами контактов FWD и REV.

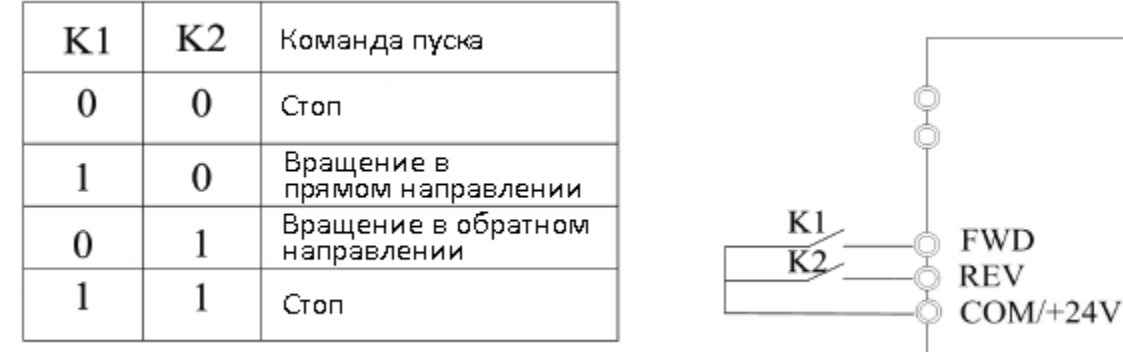

Рисунок 5-7. Двухпроводной режим работы 1

1: двухпроводной режим работы 2: в этом режиме активизирован контакт REV. Направление определяется состоянием FWD.

| K1 | K2 | Команда пуска                      | K1<br><b>FWD</b><br><b>REV</b><br>$COM/+24V$ |
|----|----|------------------------------------|----------------------------------------------|
| 0  | 0  | Стоп                               |                                              |
|    |    | Стоп                               |                                              |
| 0  |    | Вращение в<br>прямом направлении   |                                              |
|    |    | Вращение в обратном<br>направлении |                                              |

Рисунок 5-8. Трехпроводной режим работы 2

1: трехпроводной режим работы 2: в этом режиме активизирован контакт DIn, а направление задается, соответственно, через FWD и REV. Однако импульс активируется при размыкании контакта DIn при остановке преобразователя.

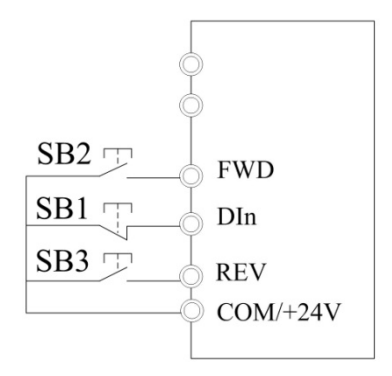

Рисунок 5-9. Трехпроводной режим работы 1

где SB1: кнопка останова;

SB2: кнопка вращения в прямом направлении;

SB3: кнопка вращения в обратном направлении

DIn – это многофункциональный контакт с DI1 по DI4. Таким образом, он должен определить соответствующую функцию контакта как функцию № 3 «Трехпроводной режим управления работой».

3: трехпроводной режим работы

2: в этом режиме активирован контакт DIn, а рабочая команда задается через FWD, при этом направление определяется состоянием REV. Команда останова выполняется при отключении сигнала DIn.

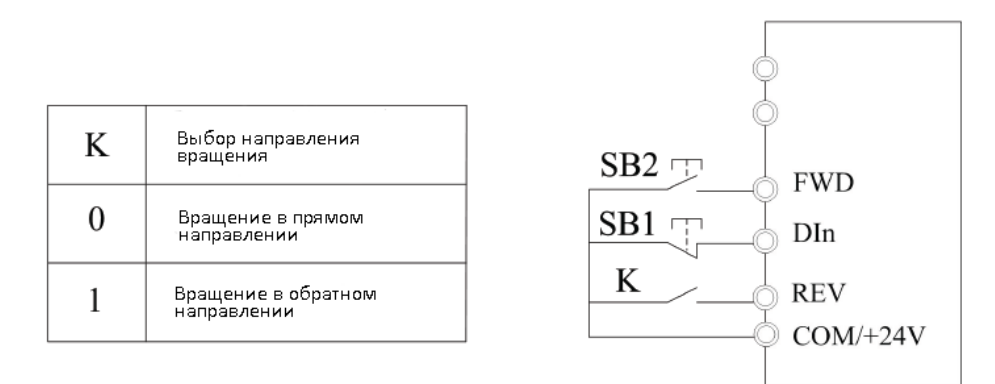

Рисунок 5-10. Трехпроводной режим работы 2

## где SB1: кнопка останова

SB2: кнопка запуска

DIn – это многофункциональный входной контакт с DI1 по DI4. Таким образом, он должен определить соответствующую функцию контакта как функцию № 3 «Трехпроводной режим управления работой».

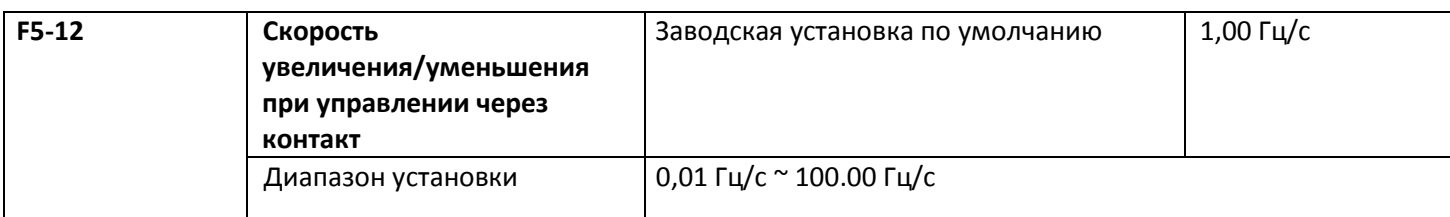

Контакты увеличения/уменьшения (UP/DOWN) используются при изменении скорости при установке частоты.

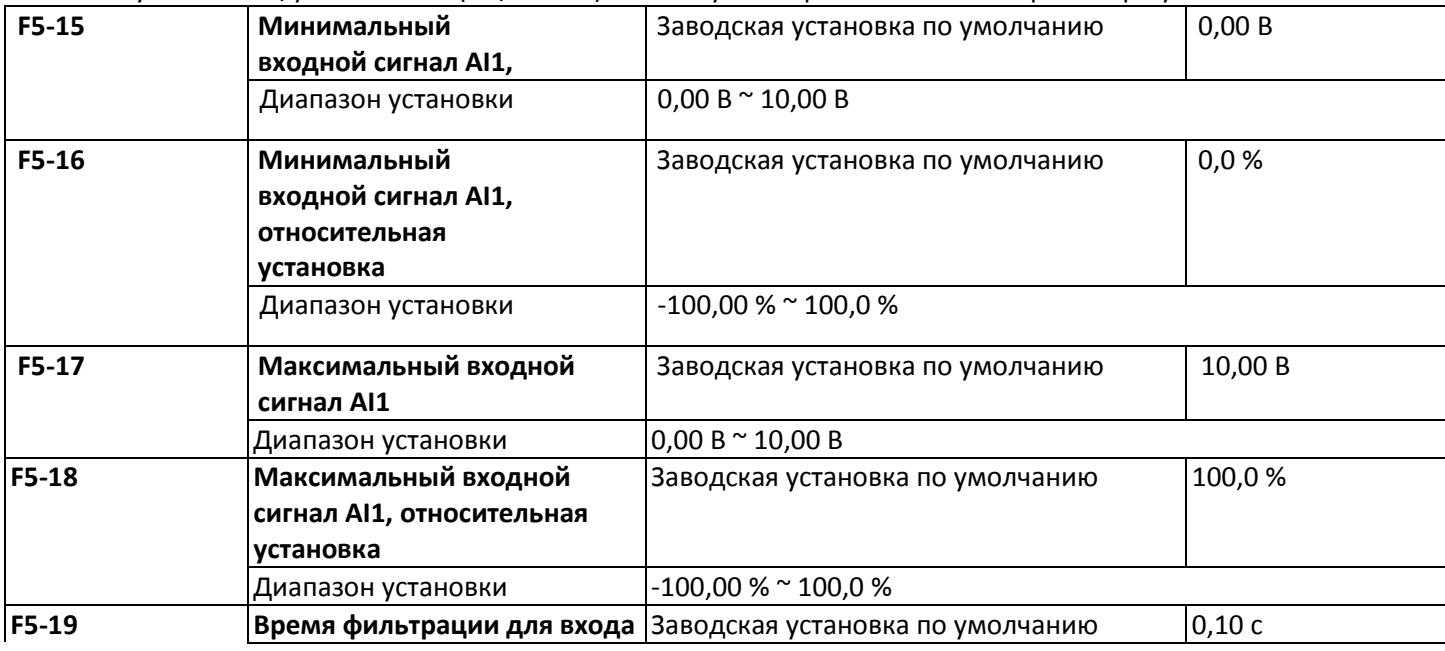

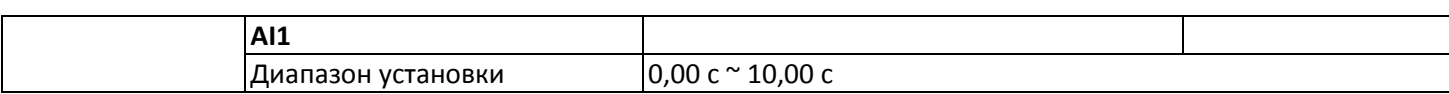

Вышеприведенные коды функций определяют соотношение аналогового входного напряжения и установленного значения аналогового входа. Если аналоговое входное напряжение выходит за диапазон между установленным максимальным и минимальным значением, разница между входным напряжением и предельным значением будет вычислена как максимальный или минимальный вход.

Если используется аналоговый токовый вход, то ток в 1 мА соответствует напряжению в 0,5 В.

При различных вариантах применения 100 % аналогового входа соответствует различным номинальным значениям. Подробности см. во всех частях по применению.

Несколько примеров установки приведены на следующих рисункаx.

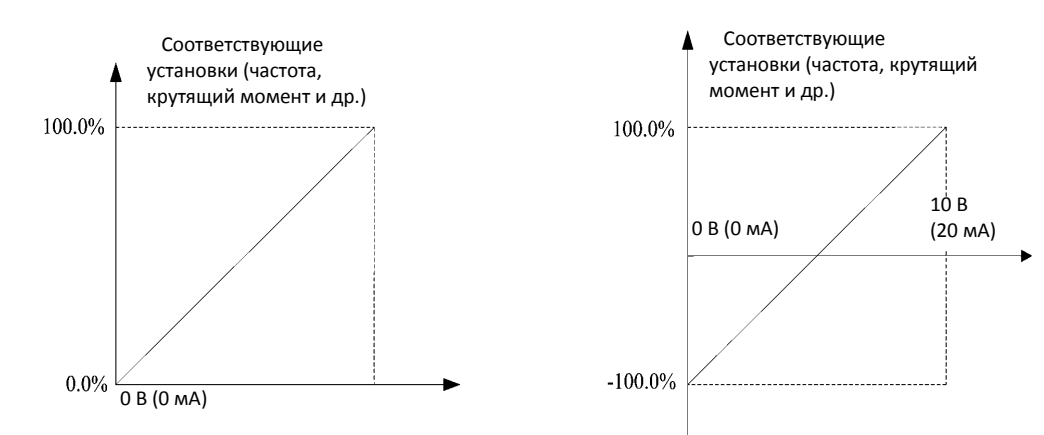

Рисунок 5-11. Соответствующее отношение между аналоговым опорным сигналом и установкой

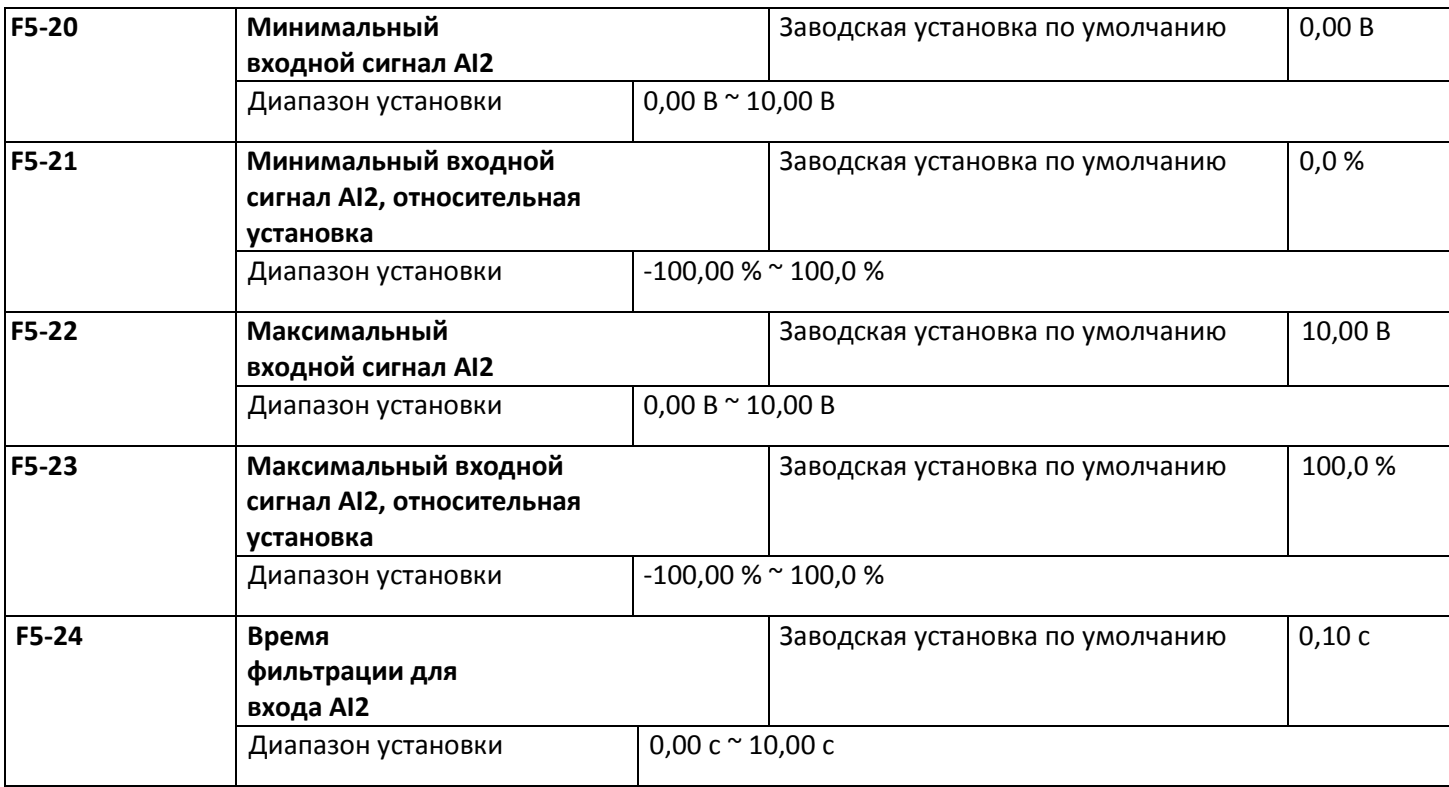

#### **5.7 Группа F6 Выходные контакты**

В стандартном блоке преобразователя серии С220/С420 имеется многофункциональный цифровой входной контакт, многофункциональный релейный выход и аналоговый выходной контакт.

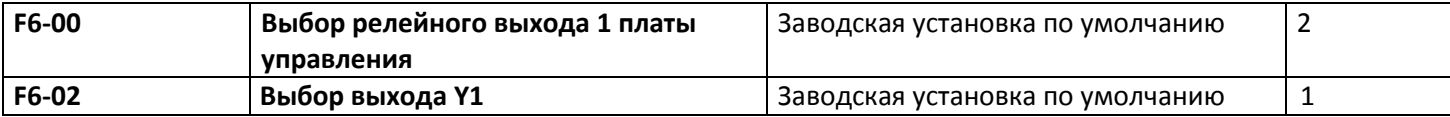

Функция многофункционального цифрового выходного контакта выбирается следующим образом.

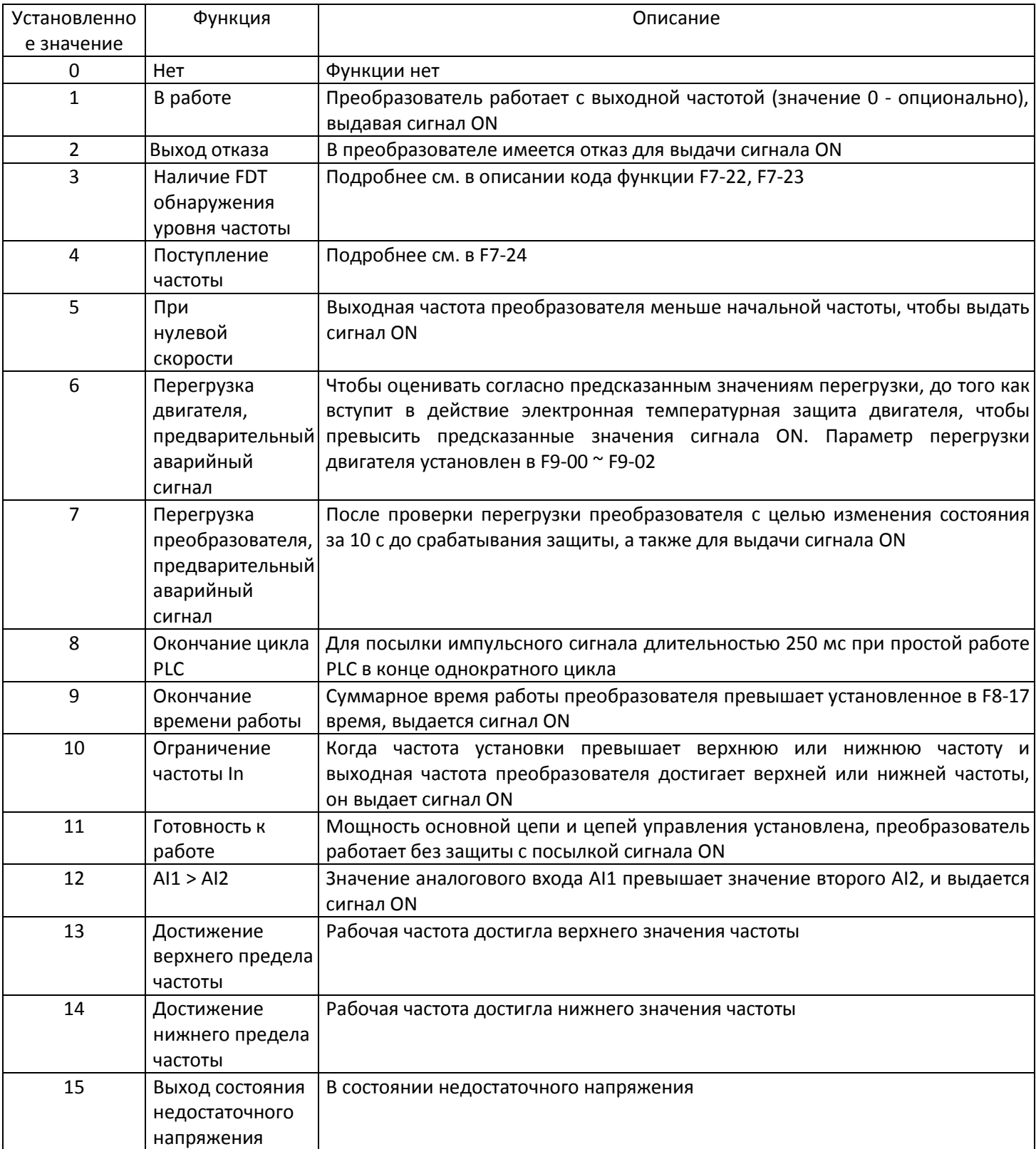

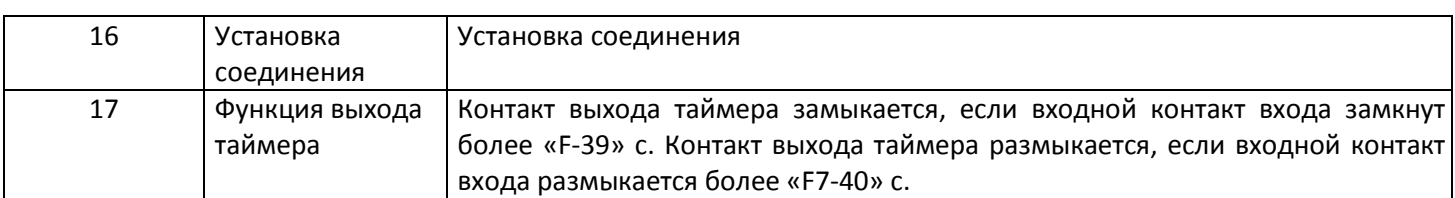

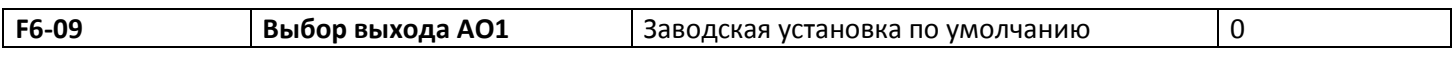

Стандартный выход аналогового сигнала со смещением, равным 0, и усилением, равным 1. Диапазон аналогового выхода от 0 до 10 В или от 0 до 20 мА. В таблице показан выбор параметра для измерения.

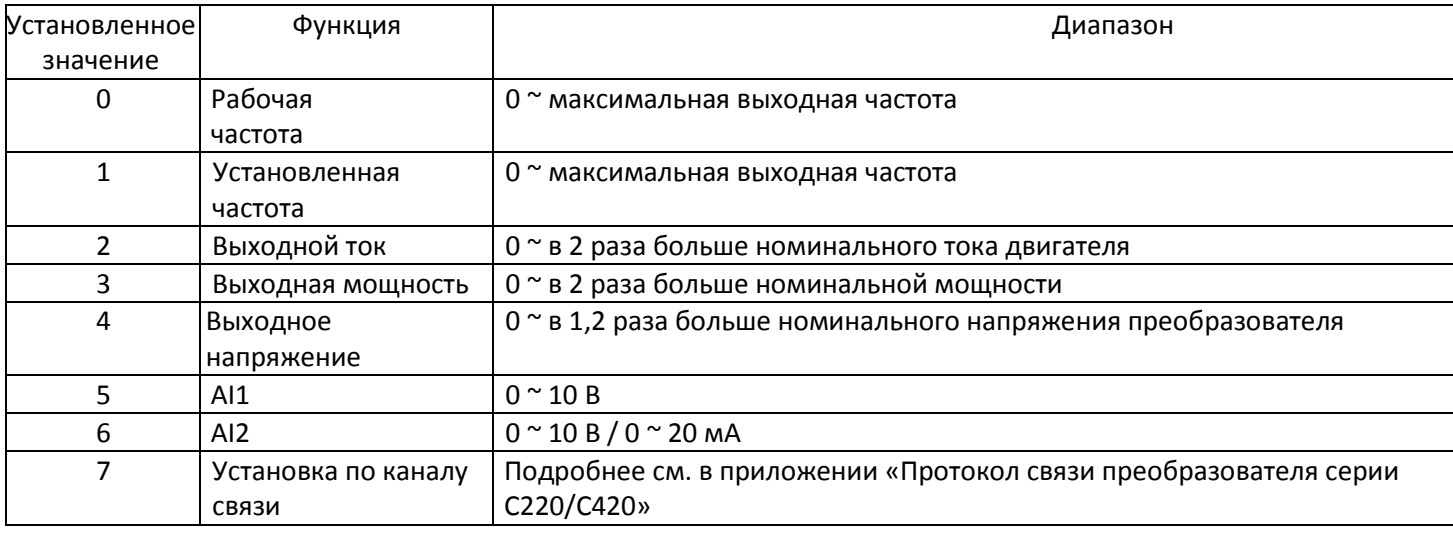

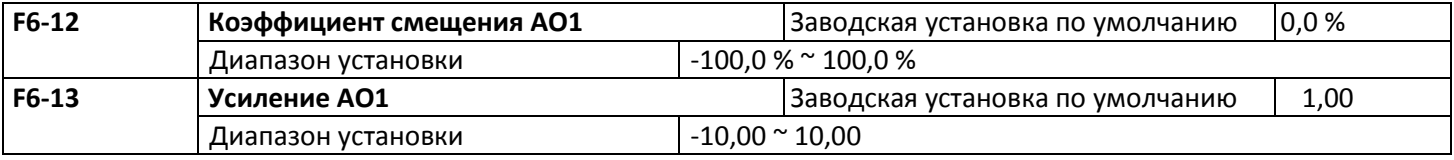

Если 'b" означает смещение нуля, k означает усиление, Υ означает фактический выход, а X означает стандартный выход, то фактический выход = kX + b.

Смещение нуля AOl и A02, эффективно равное 100 %, соответствует 10 В (стандартный выход 20 мА относится к выходу от 0 до 10 В (20 мА)), что соответствует аналоговому выходу от 0 до максимума.

Он обычно применяется для коррекции смещения нуля аналогового выхода и отклонения амплитуды на выходе, а также может быть определен в виде любой нужной выходной кривой.

Например, если аналоговый выход – это рабочая частота, ожидается, что он выдаст 8 В (16 мА) при нулевой частоте и 3 В (6 мА) при максимальной частоте, усиление должно быть установлено в "-0,5", а смещение нуля – в "80 %".

## **5.8 Группа F7 Дополнительные функции и интерфейс человек-машина**

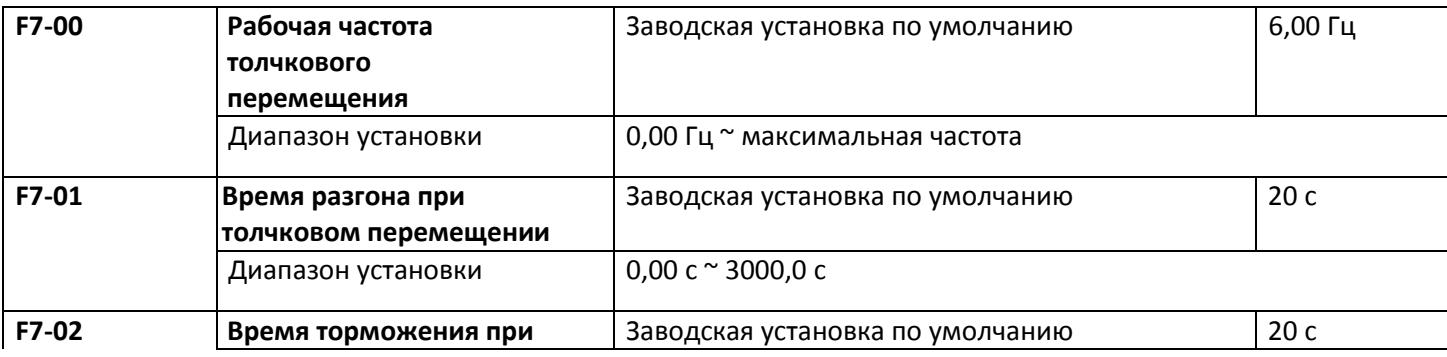

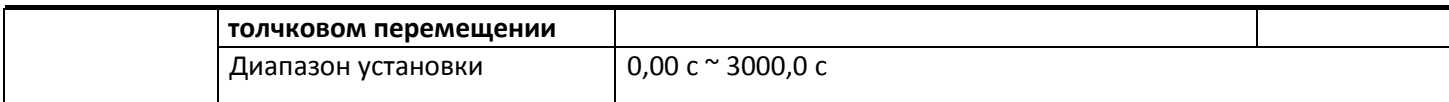

Используется для определения опорной частоты и времени разгона/торможения преобразователя при толчковом перемещении.

Процесс толчкового перемещения будет начинаться и останавливаться согласно режиму запуска (F1-00, прямой запуск) и режиму останова 0 (F1-13, время замедления до останова).

Время разгона при толчковом перемещении – это время, необходимое для разгона от Н2 до максимальной выходной частоты (F0-14).

Время торможения при толчковом перемещении – это время, необходимое для торможения от максимальной выходной частоты (F0-14) до 0Н2.

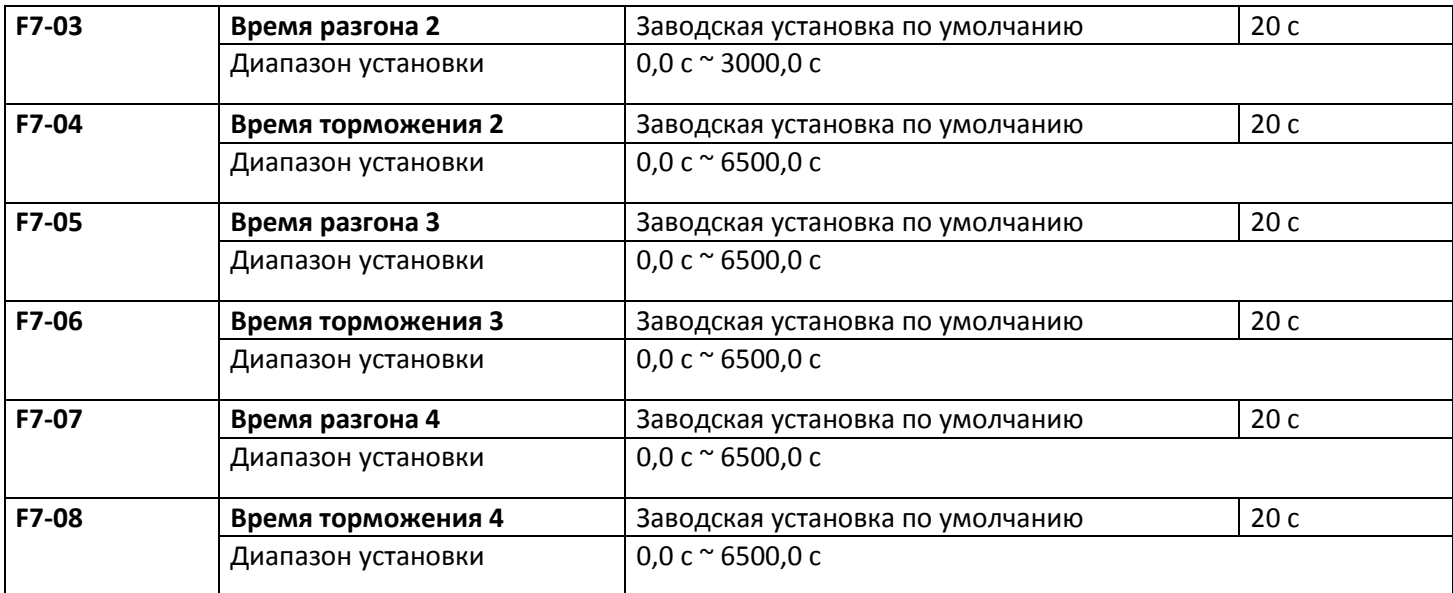

Время разгона/торможения определяется F0-23, F0-24 и предыдущими тремя типами времени разгона/торможения, смысл которых одинаковый. Подробнее см. в описании F0-23 и F0-24. Для выбора времени разгона/торможения с 1 по 4 в процессе работы преобразователя с помощью различных сочетаний многофункциональных цифровых входных контактов DI все подробности см. в F5-00 ~ F5-04.

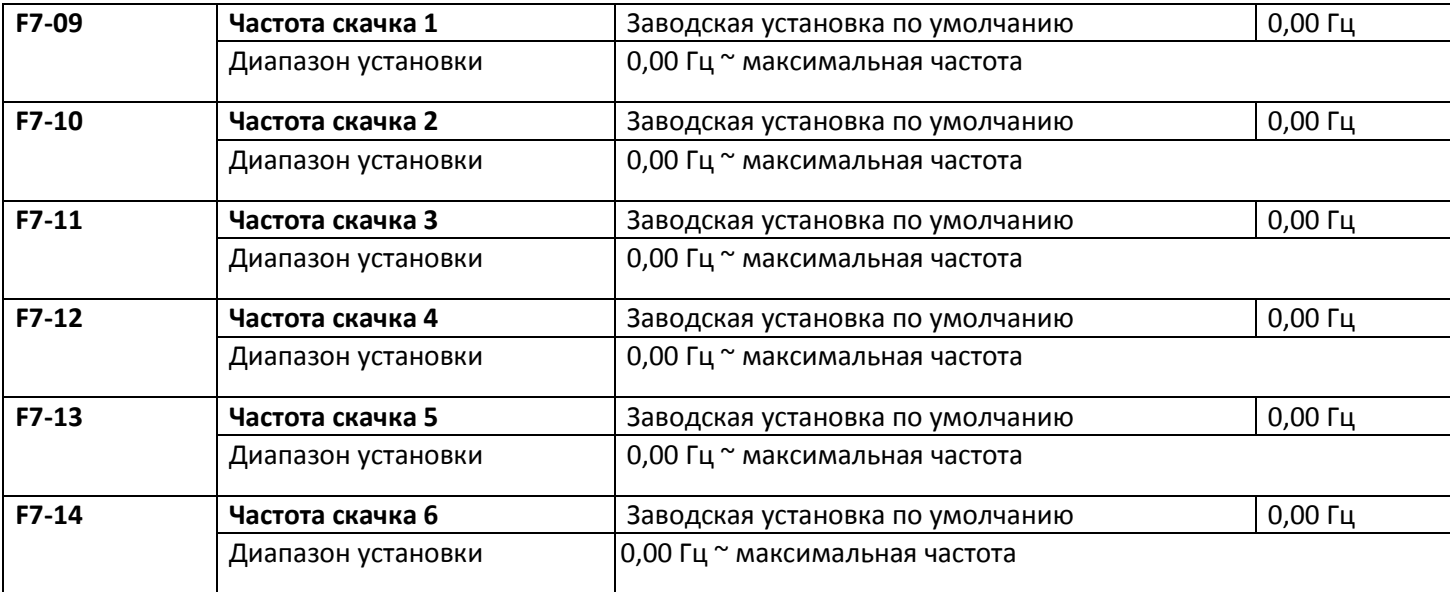

Когда заданная частота находится в диапазоне частоты скачка, фактическая рабочая частота будет на границе частоты скачка, ближайшей к заданной частоте.

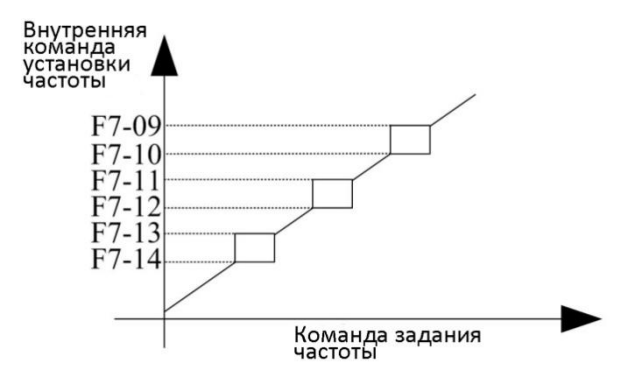

Рисунок 5-12. График частоты скачка

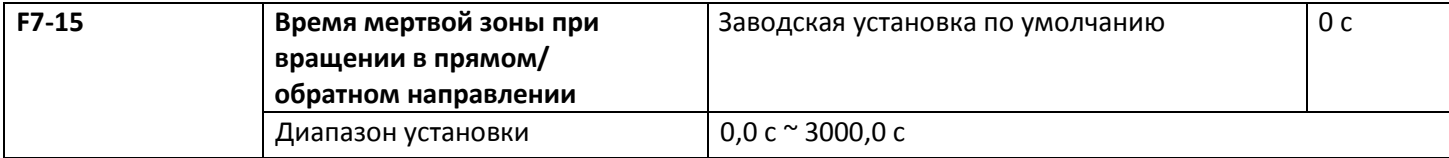

При установке вращения в прямом/обратном направлении в преобразователе время перехода в состояние нулевой выходной частоты показано на следующем рисунке.

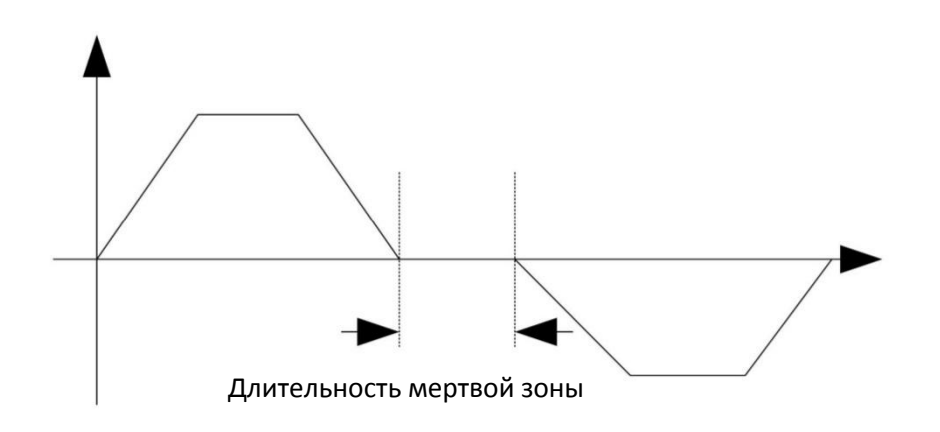

## Рисунок 5-13. Диаграмма, показывающая мертвую зону при смене направления вращения

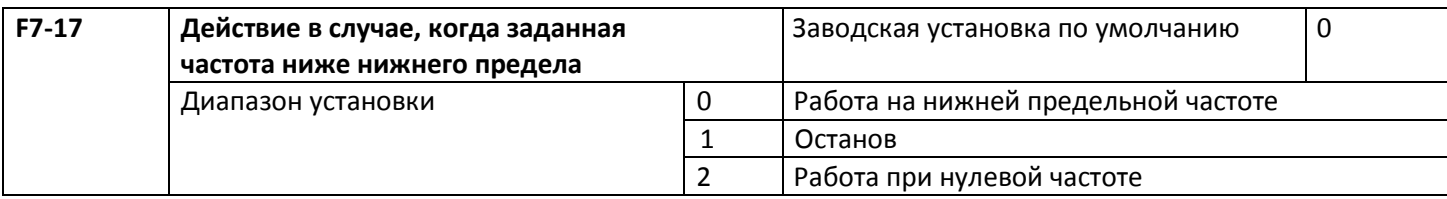

Для выбора состояния работы преобразователя в случае, когда заданная частота ниже нижнего предела. С целью предотвращения работы двигателя на низкой скорости можно использовать эту функцию для останова.

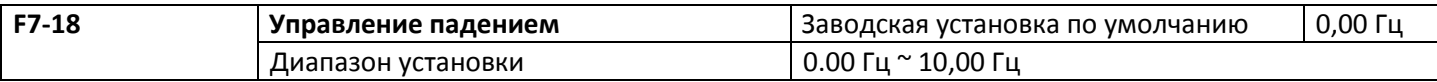

При работе нескольких преобразователей на общую нагрузку при разной скорости появляется несбалансированность распределения нагрузки, при которой нагрузка на преобразователь с большей скоростью возрастает. Характеристика управления падением изменяет падение скорости за счет дополнительной нагрузки и балансирует распределение нагрузки.

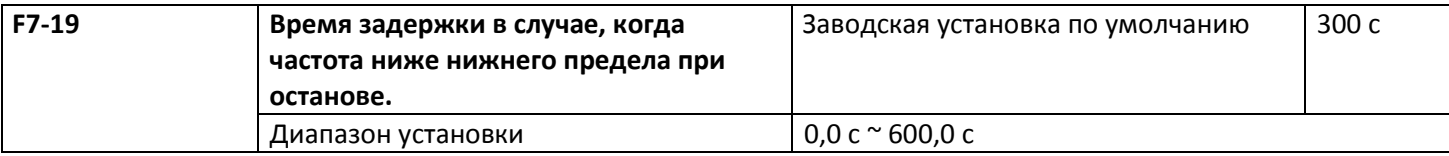

Используется для выбора состояния останова, когда заданная частота ниже действия при частоте ниже нижнего предела, а также для задержки действия F7-19.

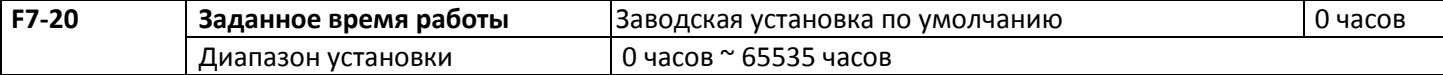

Многофункциональный цифровой выход DO преобразователя выдает сигнал достижения времени работы, когда суммарное время работы (F7-34, F7-35) достигает этой установки.

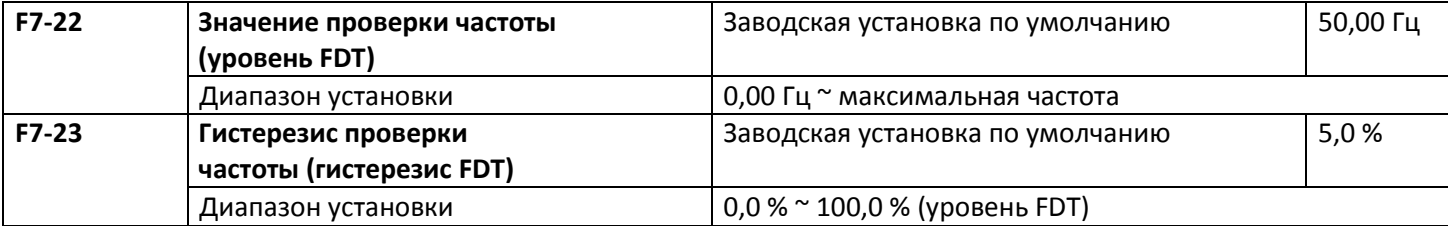

Используется для задания значения выходной частоты при проверке и значения гистерезиса для отмены выдаваемого действия.

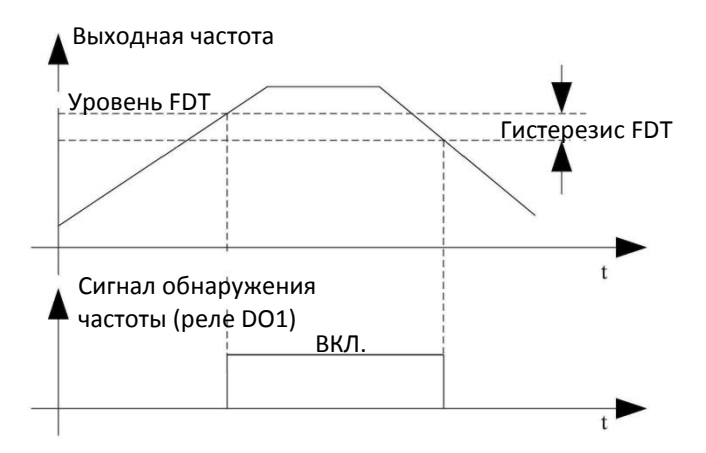

Рисунок 5-14. Схема уровня FDT

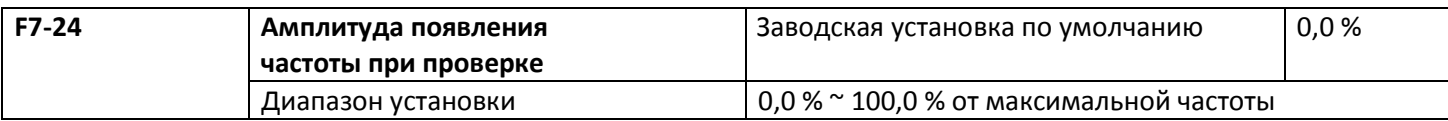

Когда выходная частота преобразователя достигает установленного значения частоты, эта функция может использоваться для подстройки амплитуды при проверке, что показано на следующем рисунке.

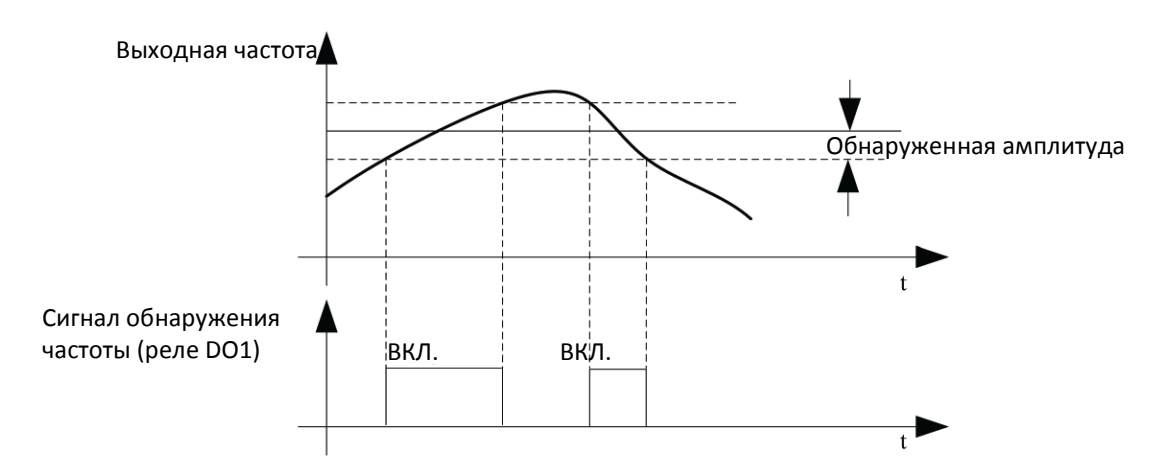

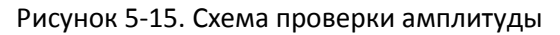

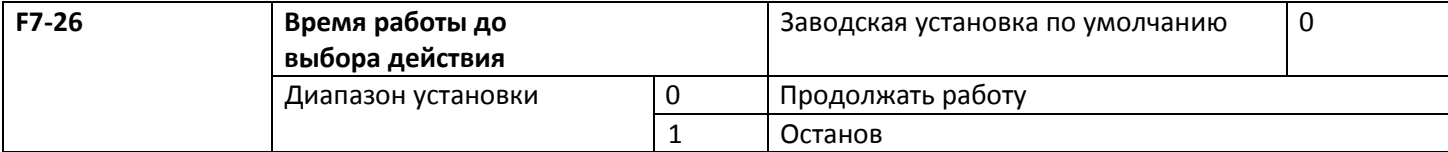

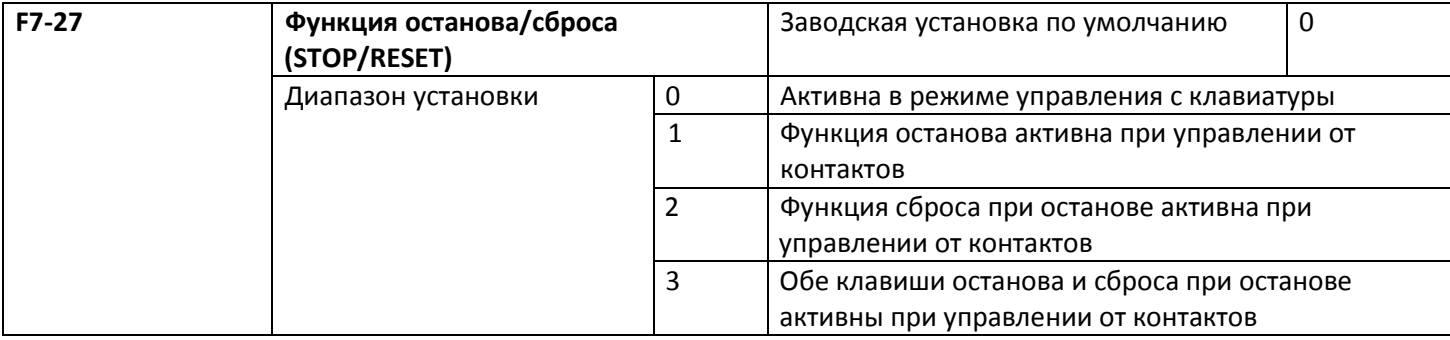

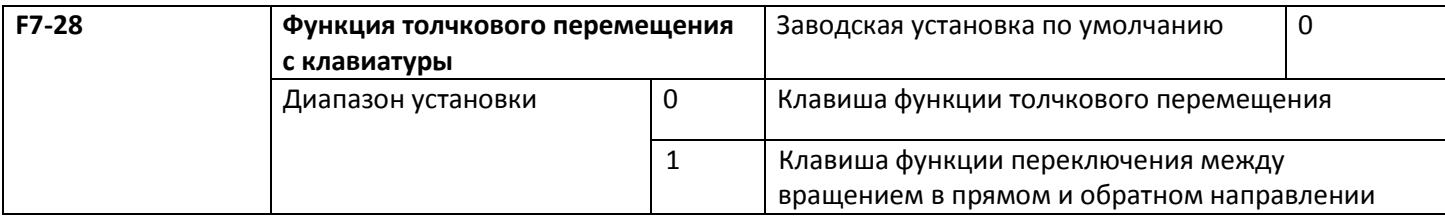

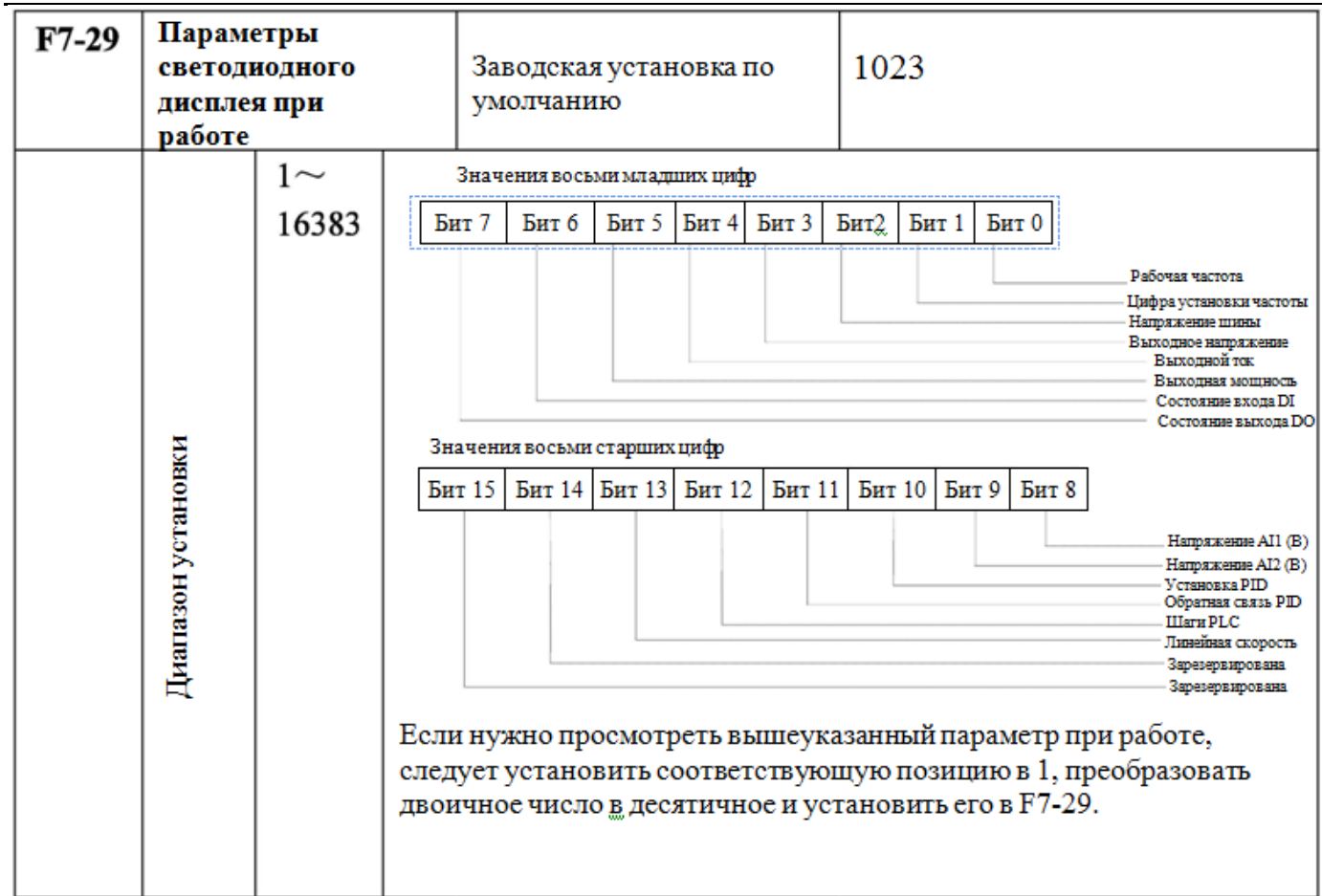

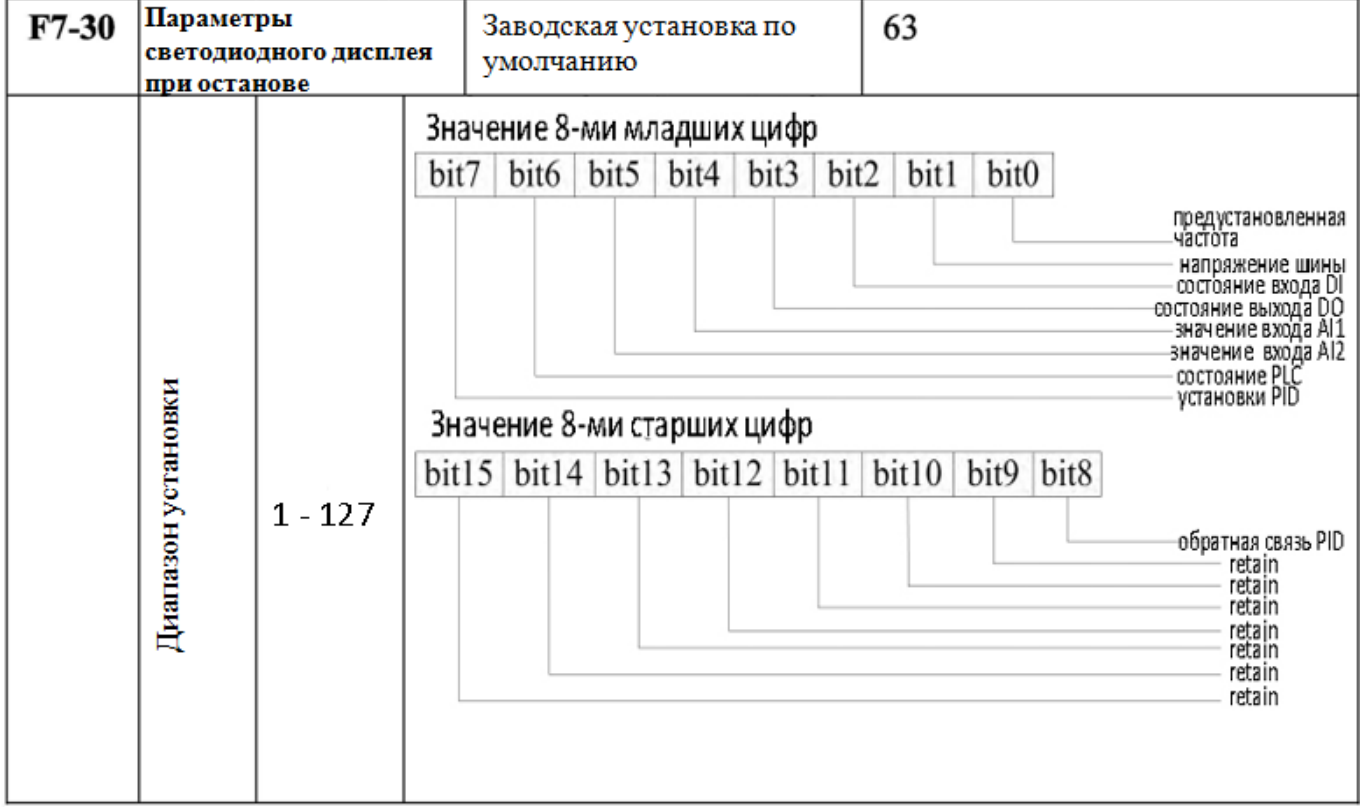

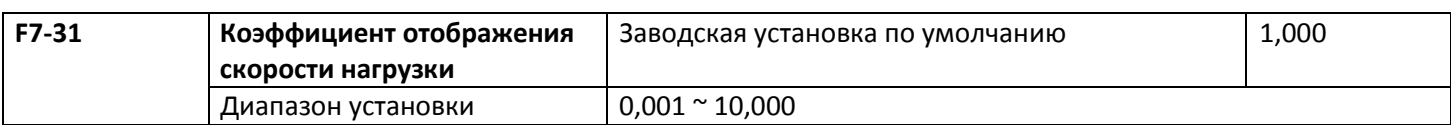

Выходная частота преобразователя и скорость нагрузки связаны друг с другом через параметр, при необходимости отображения установки скорости нагрузки скорость нагрузки = 120\*рабочая частота\* F7- 31/количество пар полюсов двигателя.

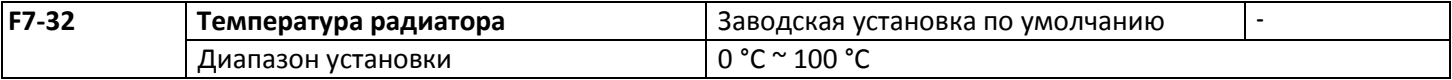

Отображается температура модуля IGBT (биполярный транзистор с изолированным затвором), различные значения температурной защиты IGBT могут различаться.

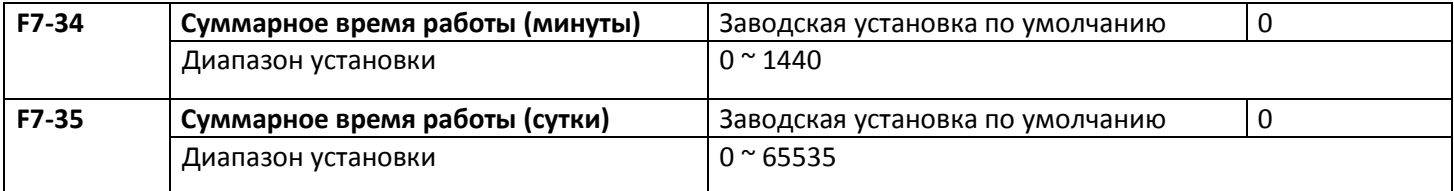

Для перекодирования времени работы двигателя (при управлении от преобразователя) должен быть установлен в 0 и отменен, когда время работы менее 60 с показывается без перекодирования.

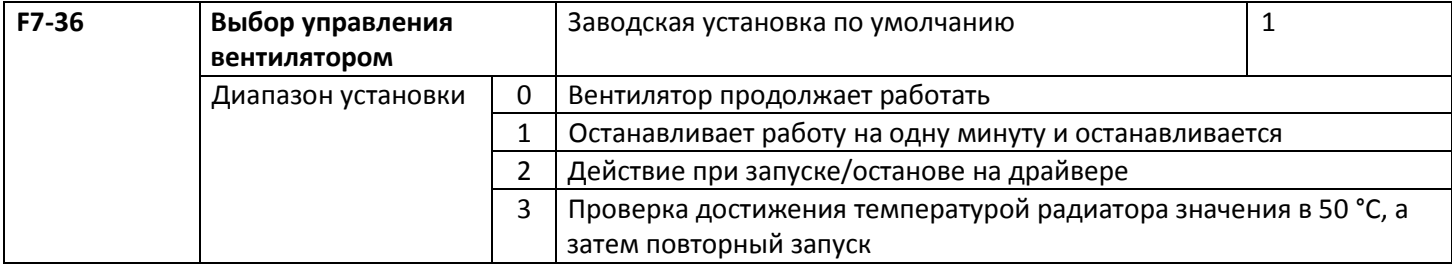

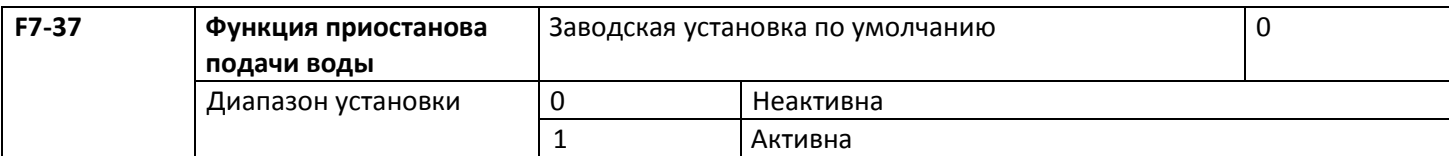

Эта функция активна, и когда частота ниже действия при снижении частоты ниже нижнего предела (F7-17), она используется для выбора останова, когда рабочая частота достигает нижнего предела (F0-18), а заданная частота меньше нижнего предела, по истечении времени F7-19 она используется для останова. Когда заданная частота выше нижнего предела, преобразователь запустится снова по истечении времени F7-38.

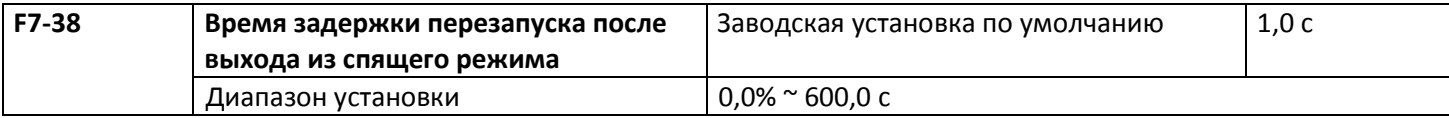

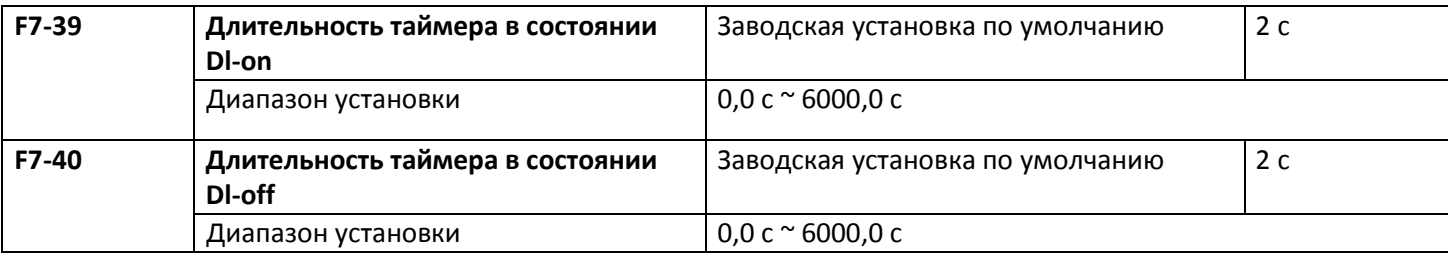

Когда «подключение» входного контакта таймера превышает F7-39, выход этой функции подключен. Когда «отключение» входного контакта таймера превышает F7-40, выход этой функции не подключен.

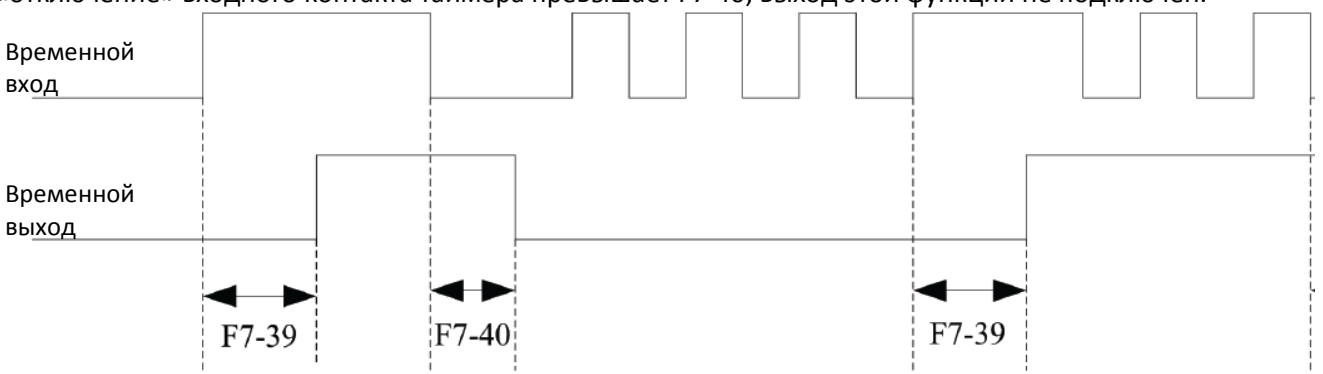

Рисунок 5-16. Диаграмма работы входа и выхода таймера

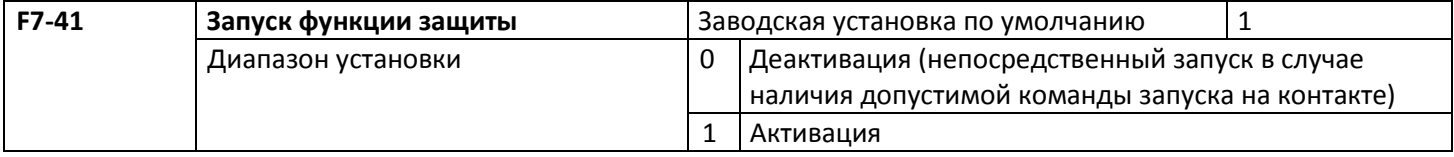

Эти параметры используются для улучшения степени защиты, при установке в 1 имеются две функции. 1) Если при подаче питания существует рабочая команда, сначала следует снять рабочую команду, а затем удалить работающую защиту.

2) Рабочая команда все еще существует, когда отказ преобразователя должен быть сброшен, сначала следует снять рабочую команду, а затем удалить работающую защиту.

Так можно предотвратить автозапуск двигателя при отсутствии информации о возникшей опасности, при установке в 0 и имеющейся рабочей команде в момент подачи питания преобразователь непосредственно запустится по прошествии установленного в F7-42 времени.

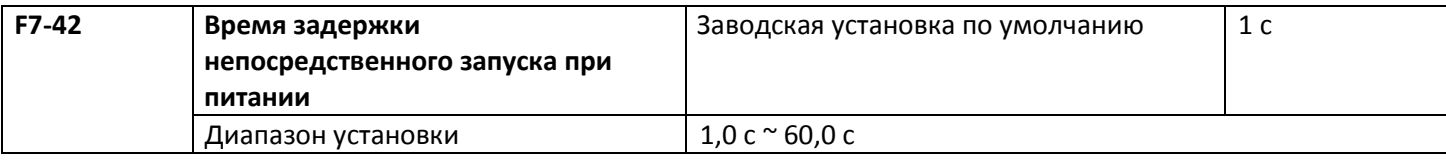

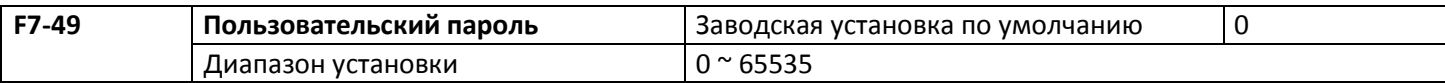

С помощью этой функции пользователь устанавливает пароль. Способ установки описан в разделе «Установка пароля» главы 4 «Эксплуатация и дисплей».

## **5.9 Группа F8 Параметры коммуникации**

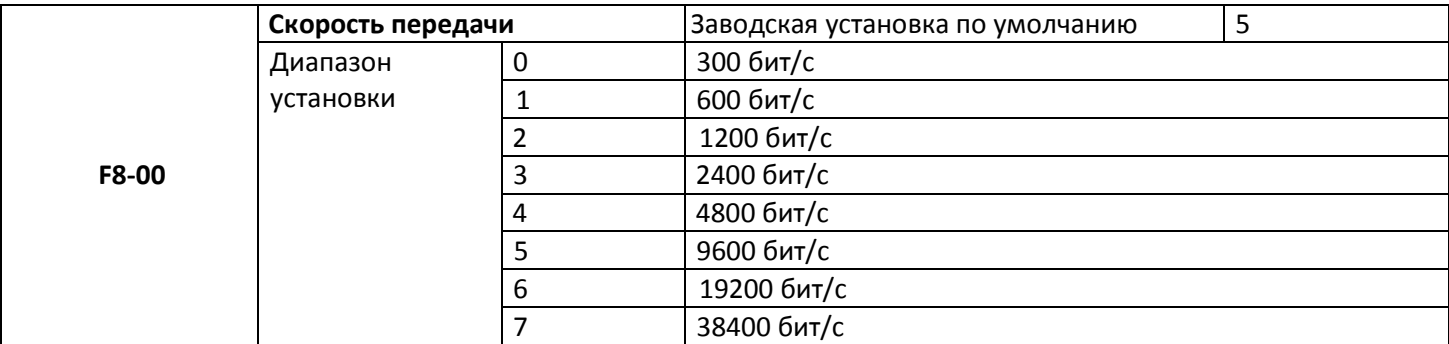

Этот параметр позволяет установить скорость передачи данных между управляющим компьютером и преобразователем.

Предостережение: установленные в управляющем компьютере и преобразователе скорости передачи должны соответствовать друг другу. В противном случае соединение не будет установлено. Чем выше скорость передачи, тем быстрее работает соединение.

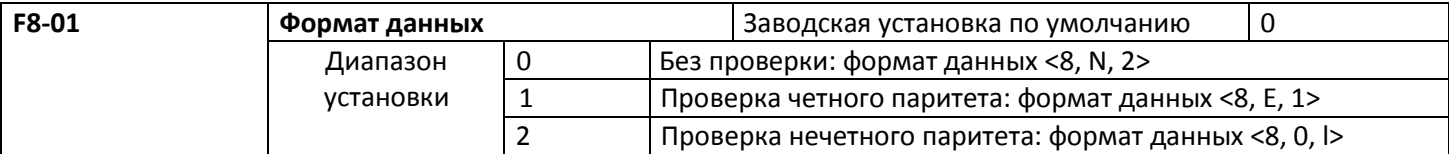

Формат данных управляющего компьютера должен соответствовать формату данных преобразователя, в противном случае соединение невозможно.

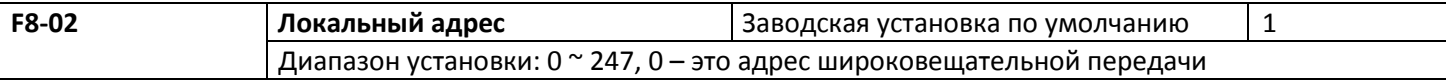

Этот код функции применяется при определении локального адреса преобразователя. Локальный адрес уникален (за исключением адреса широковещательной передачи), который может использоваться при широковещательной передаче с управляющего компьютера.

Предостережение: когда локальный адрес устанавливается равным нулю (широковещательный адрес), то устройство может только принимать сообщения с главного компьютера, но не отвечать ему.

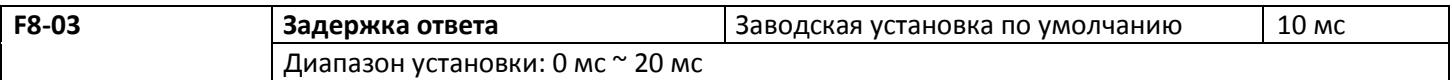

Задержка ответа: она относится к временному интервалу, начинающемуся при завершении приема данных преобразователем и оканчивающемуся при посылке данных в управляющую электронную вычислительную машину. Если задержка ответа меньше времени обработки в системе, то задержка основана на времени задержки времени обработки в системе. Если задержка ответа больше времени обработки в системе, то после обработки данных в системе ее работа должна быть задержана на время

задержки ответа, после чего данные должны быть отправлены в управляющий компьютер.

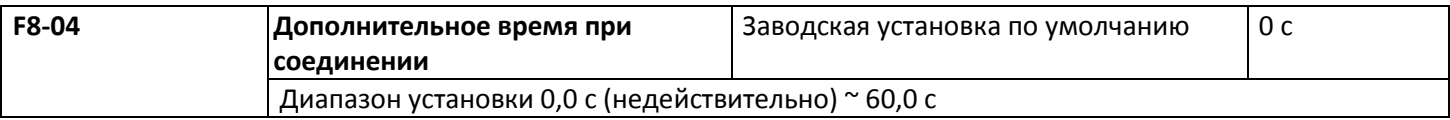

В системе с непрерывной связью параметр равен 0 и не используется. При обычных условиях он будет установлен как недействительный. В системе с непрерывной связью установите второй параметр, вы сможете контролировать состояние соединения.

## **5.10 Группа F9 Неисправности и защита**

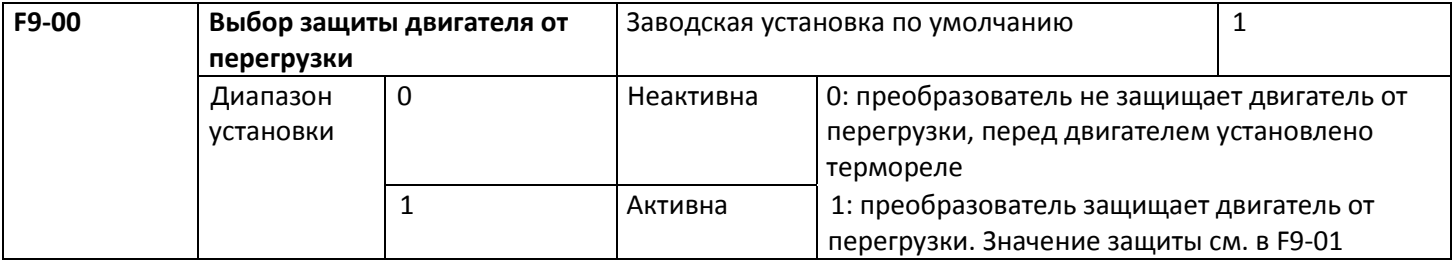

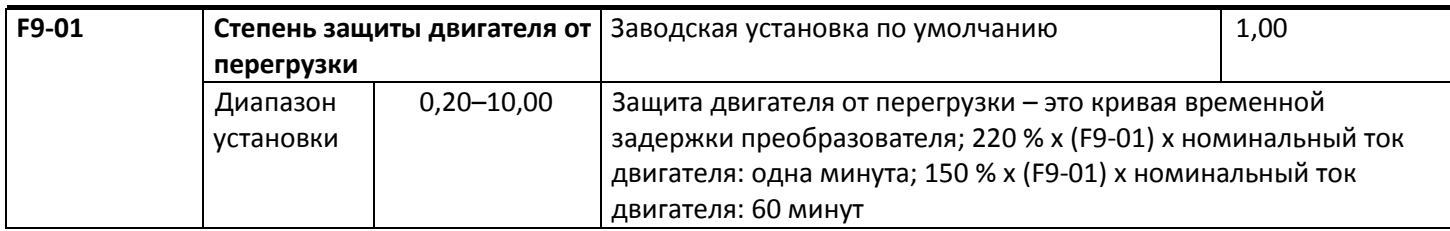

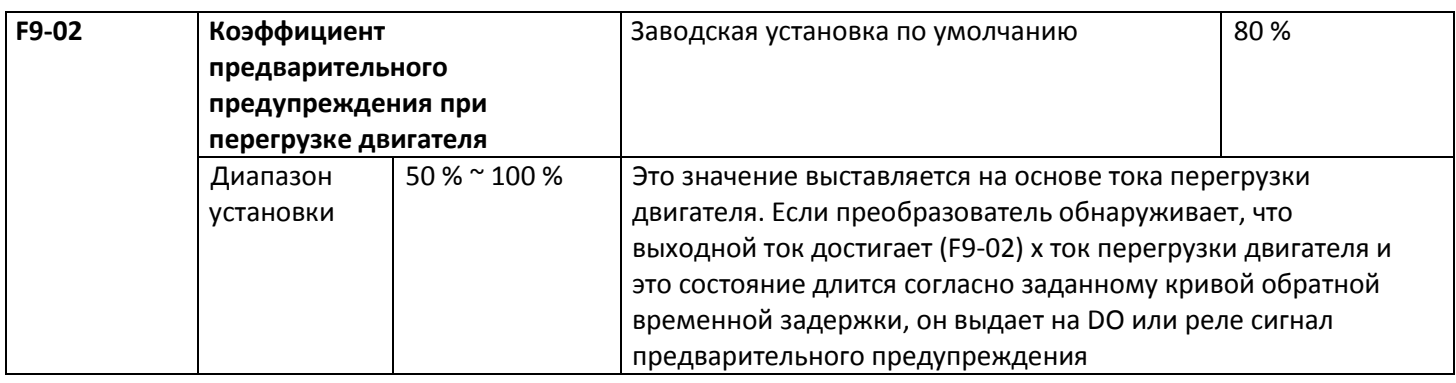

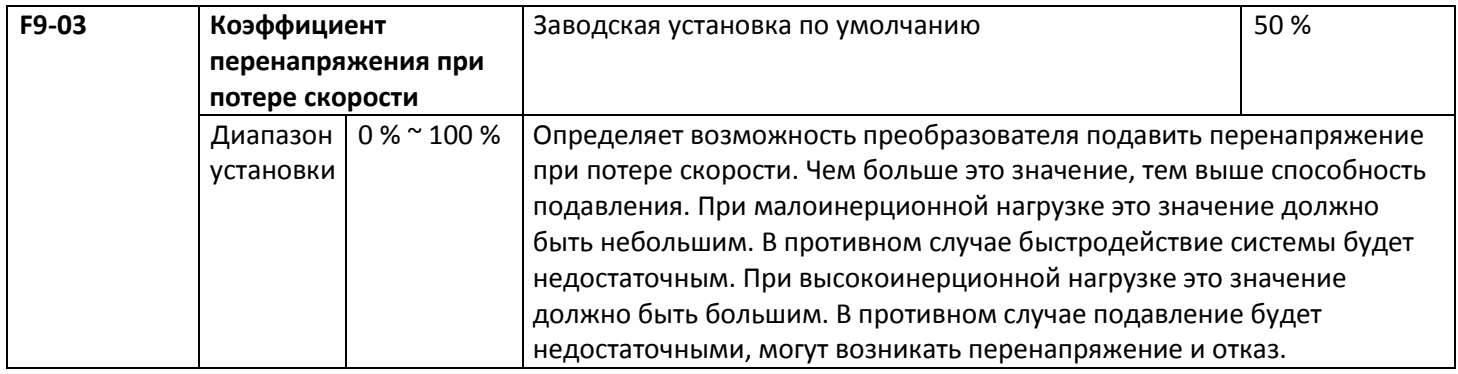

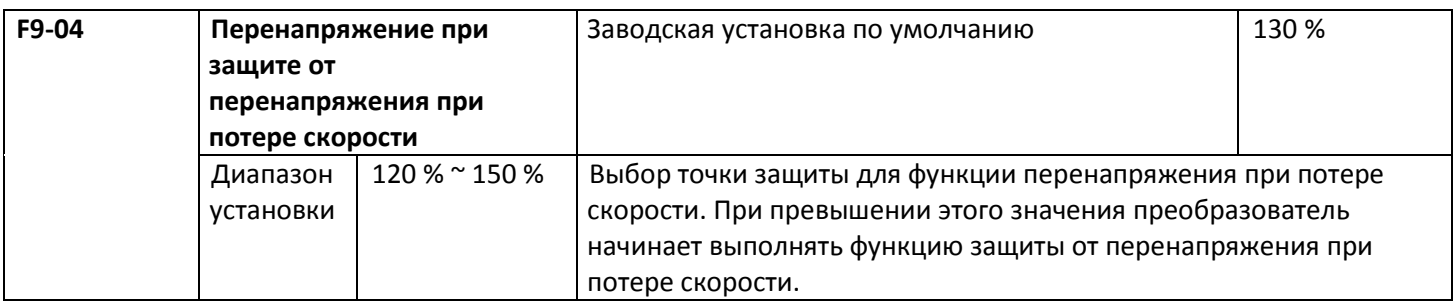

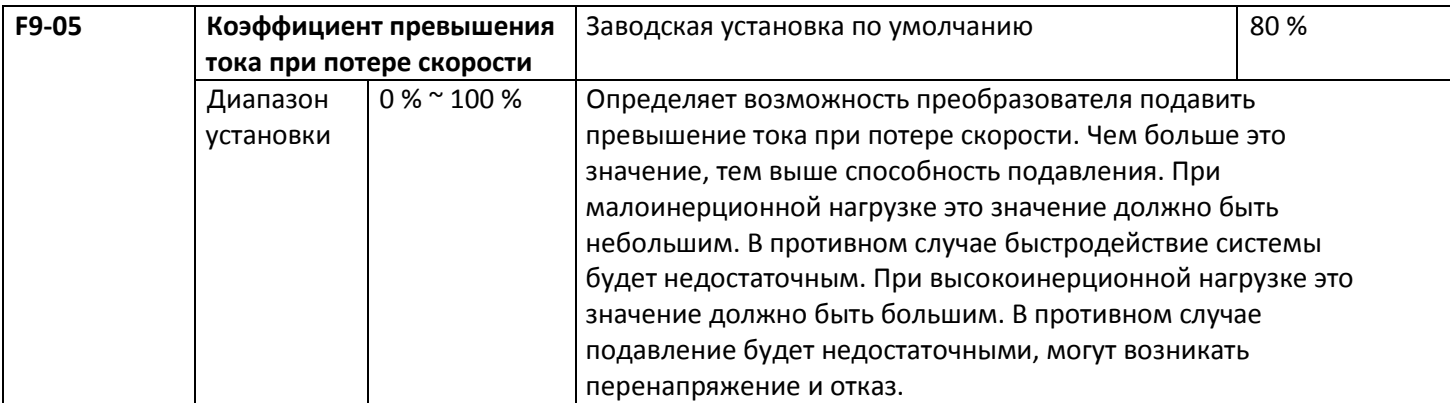

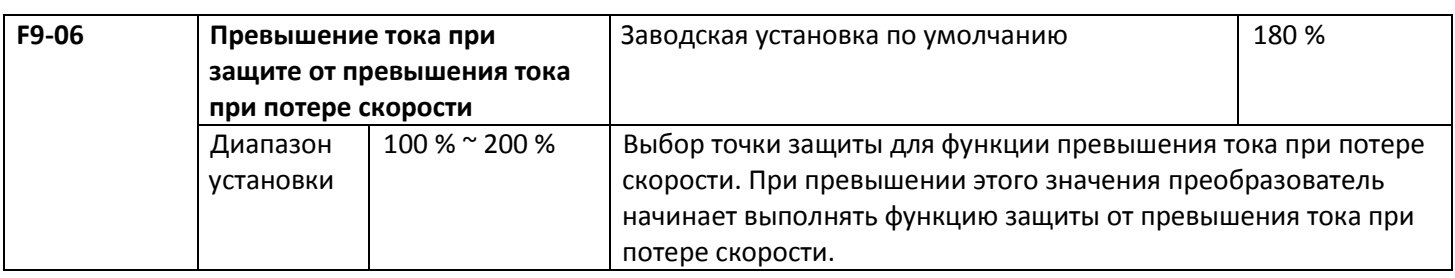

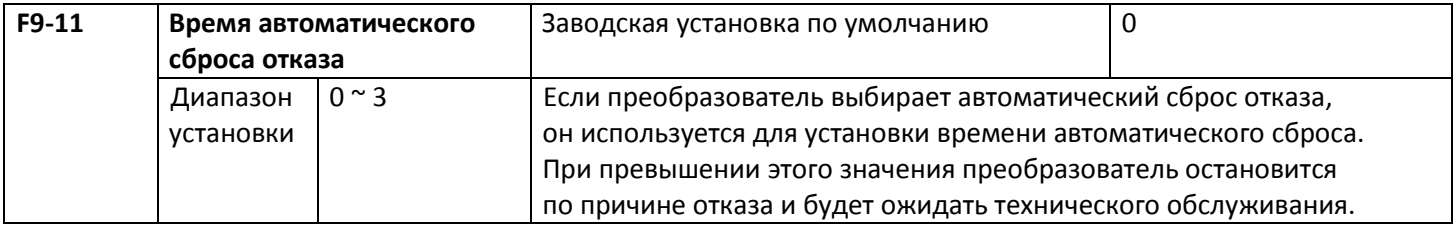

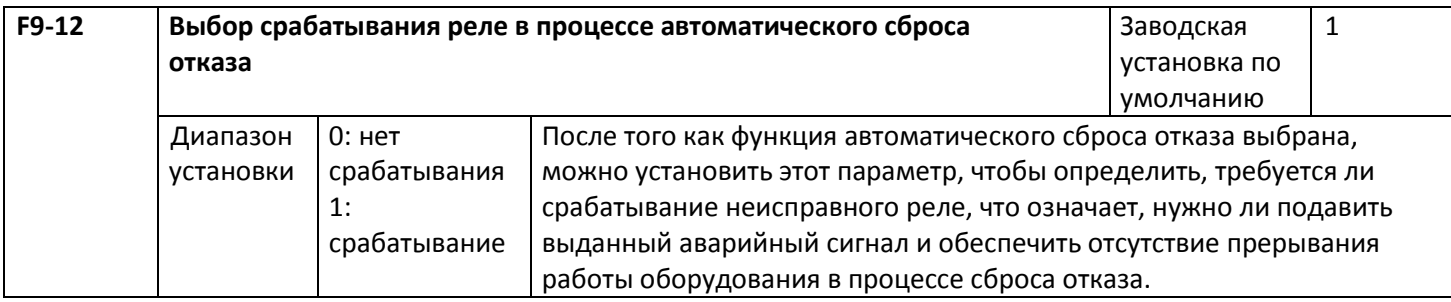

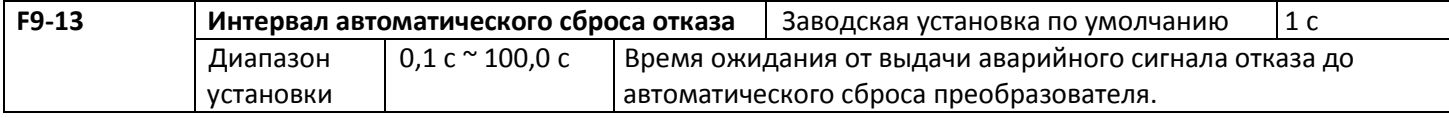

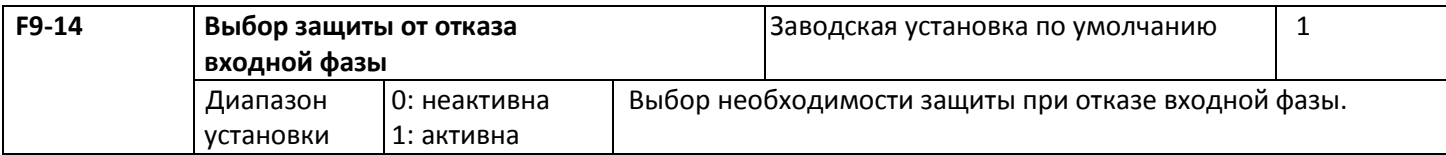

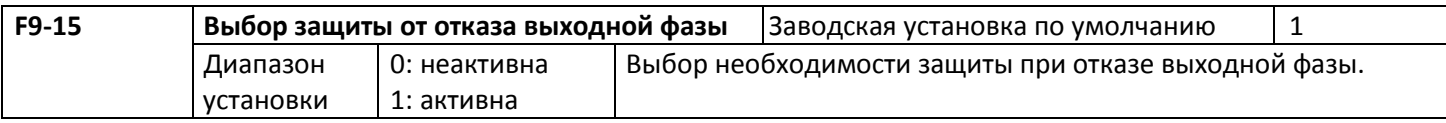

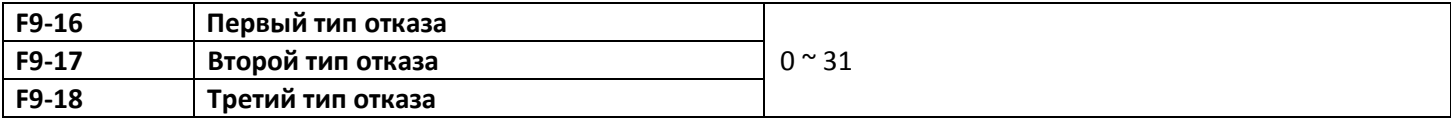

Используется для регистрации трех последних типов отказа преобразователя: 0 означает отсутствие отказа, а числа с 1 по 31 означают ошибки с ERR01 по ERR31. Подробнее см. в главе 7.

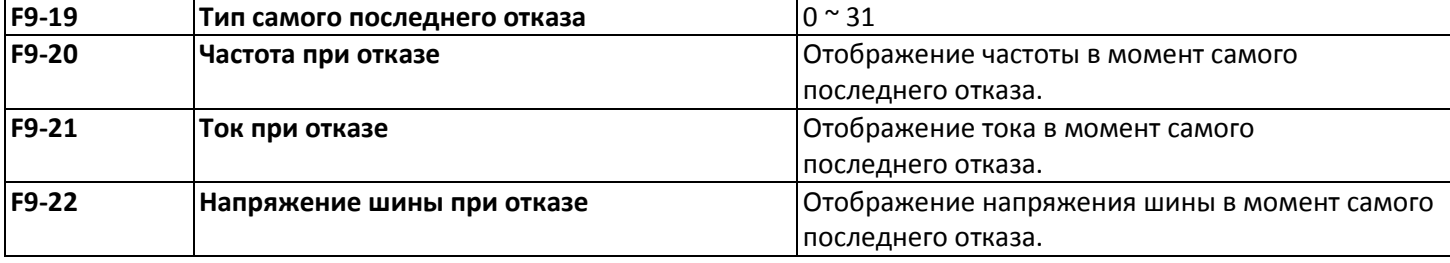

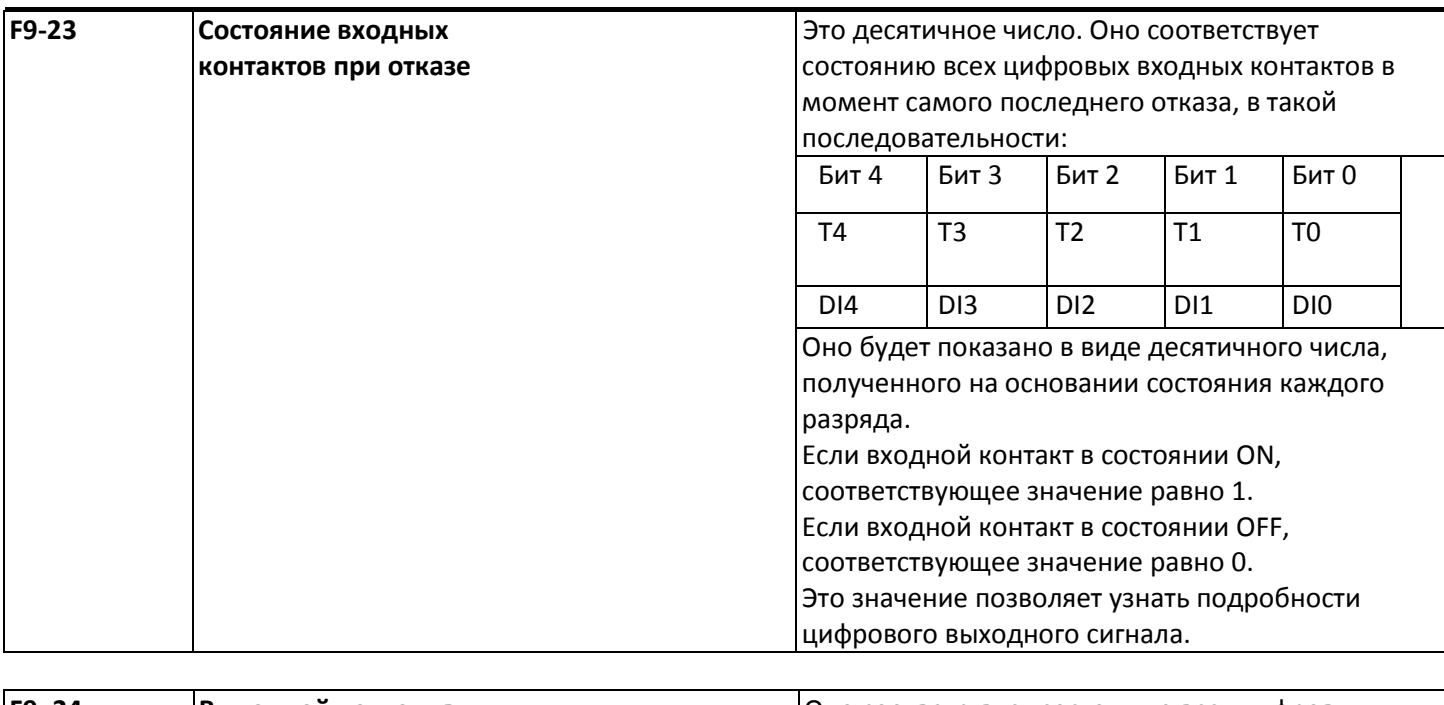

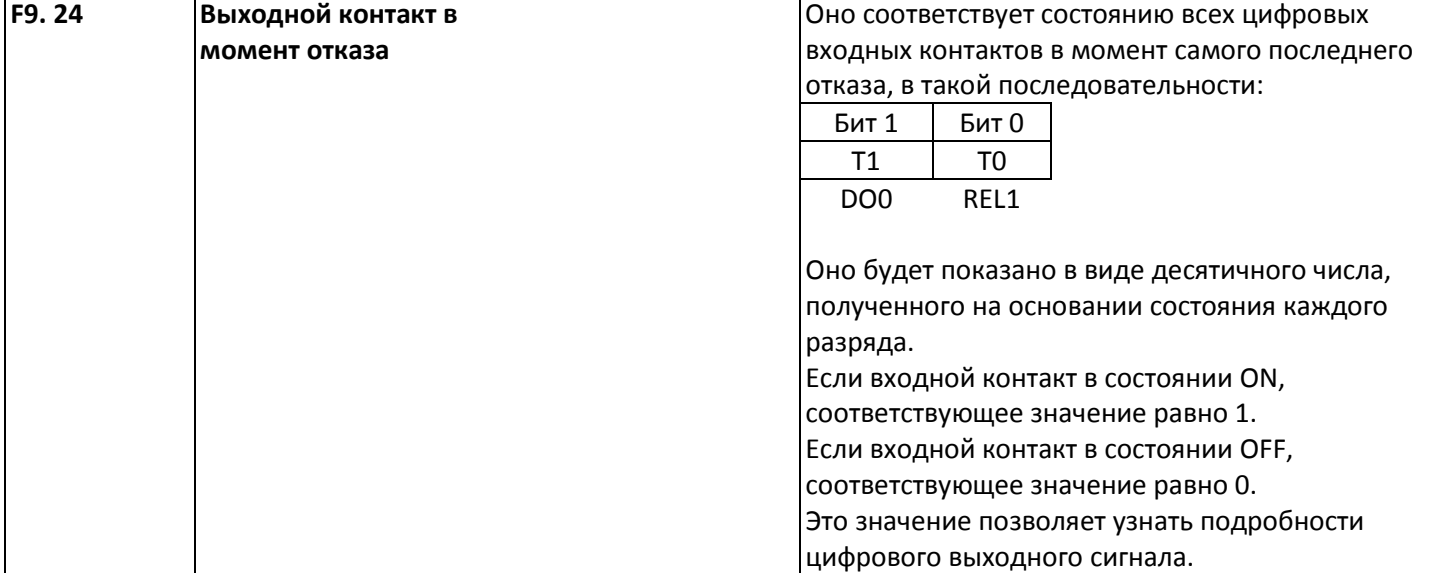

## **5.11 Группа FA ПИД-регулирование**

Управление PID – это обычный способ управления процессом. Он подстраивает выходную частоту с помощью пропорциональных, интегральных и дифференциальных вычислений различия между сигналом обратной связи управляемой величины и представляет собой систему с обратной связью, предназначенную для стабилизации управляемой величины с заданным качеством. Он применяется к управлению такими процессами, как управление потоком, давлением и температурой. Базовая структура организации управления представлена на следующем рисунке.

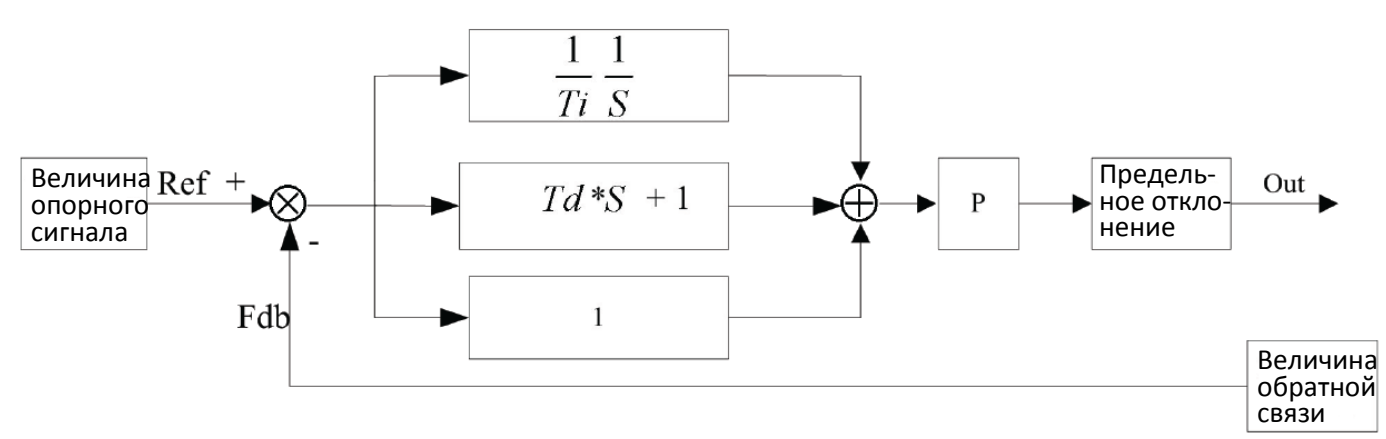

Рисунок 5-17. Принципиальная структура PID процесса

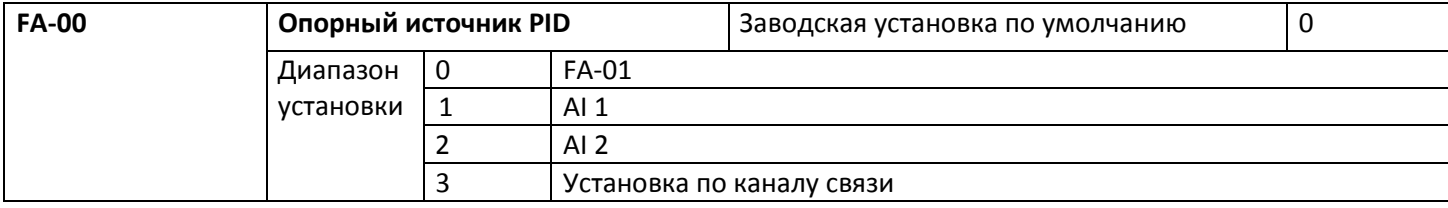

Когда источник частоты выбирает PID, то есть F0-06 или F0-07 = 6, эта группа функций активизируется (см. описание F0-06 и F0-07).

Этот параметр определяет заданный канал опорной величины PID-процесса.

Заданная величина PID процесса – это относительная величина, и установка в 100 % относительна 100 % сигнала обратной связи управляемой системы.

Диапазон PID (FA-06) не имеет решающего значения, потому что система будет всегда производить вычисления согласно относительному значению (от 0 до 100 %) вне зависимости от установленного диапазона. Однако если диапазон PID установлен, он может видеть фактические значения относительно опорного и обратную связь по PID через параметры отображения на клавиатуре.

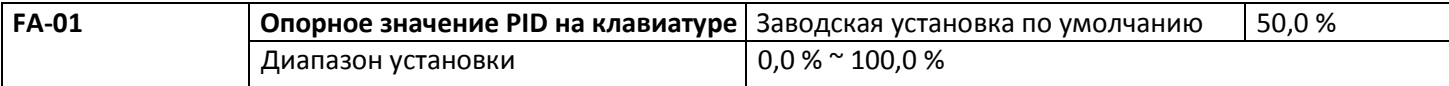

Если выбрано FA-00 = 0, заданный источник – это опорное значение на клавиатуре. Оно требует установки этого параметра. Эталонное значение этого параметра – это величина обратной связи системы.

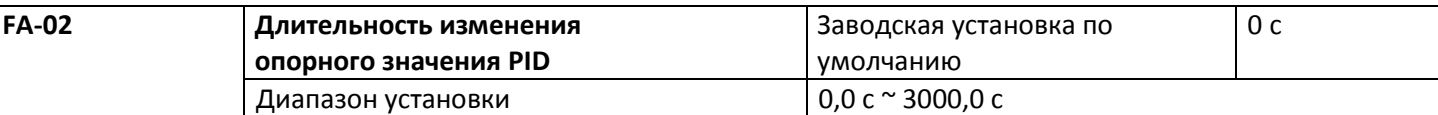

Опорное значение PID изменяется в соответствии со значением этого параметра, которое соответствует времени, в течение которого опорное значение PID изменяется от 0 % до 100 %.

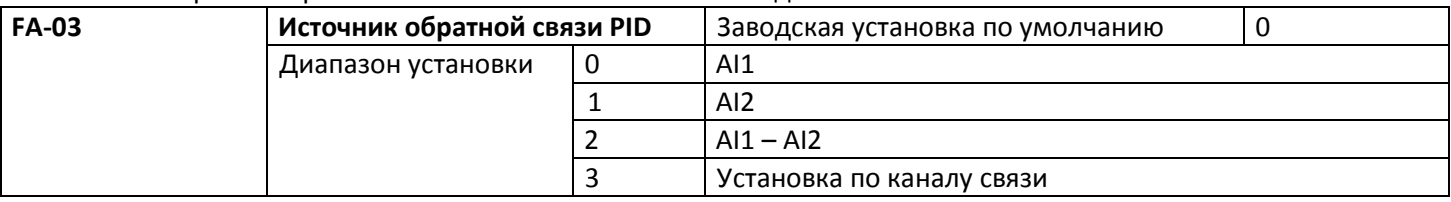

Этот параметр используется для выбора опорного канала PID.

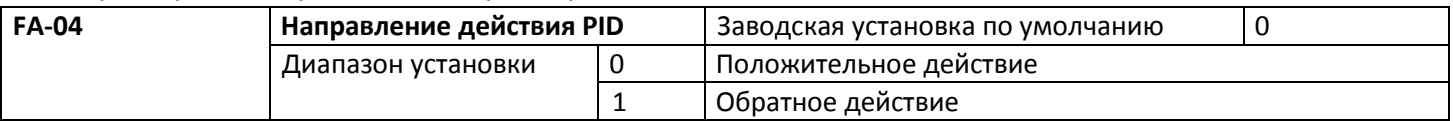

Положительное действие: если сигнал обратной связи превышает опорный сигнал PID, он требует снизить выходную частоту преобразователя с целью балансировки PID. Примером может служить управление натяжением при намотке с помощью PID.

Обратное действие: Если сигнал обратной связи превышает опорный сигнал PID, он требует повысить выходную частоту преобразователя с целью балансировки PID. Примером может служить управление натяжением при размотке с помощью PID.

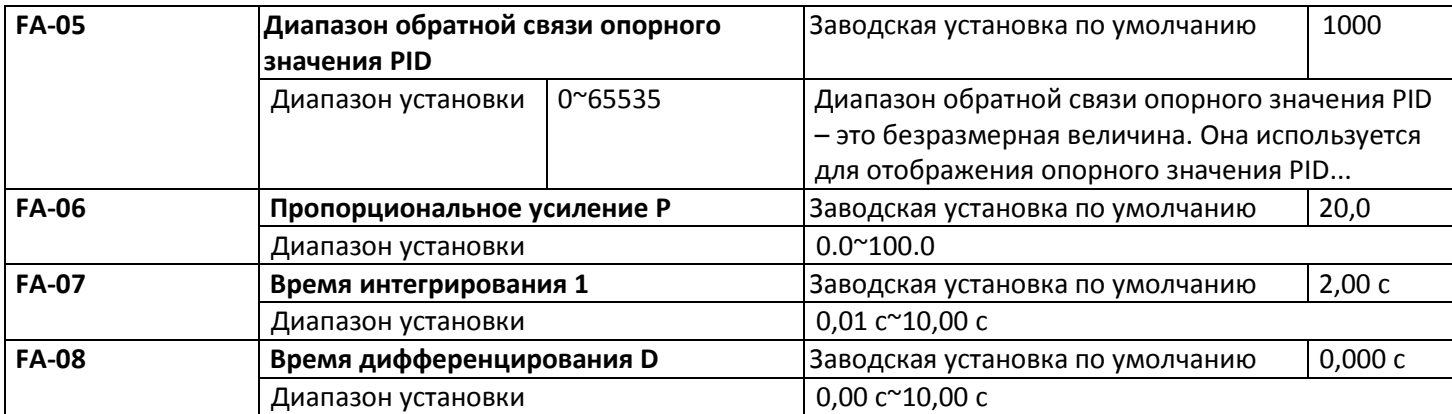

Пропорциональное усиление P: определяет интенсивность подстройки всего регулятора PID. Чем больше значение Р, тем выше интенсивность подстройки. Если этот параметр установлен в 100, что означает отклонение величины обратной связи PID от опорного значения, равное 100 %, амплитуда подстройки регулятора PID по команде выходной частоты равна максимальной частоте (функции интегрирования и дифференцирования не учитываются).

Время интегрирования I: определяет скорость регулятора PID при подстройке отклонения величины обратной связи PID от опорной величины. Время интегрирования – это время, в течение которого интегрирующий регулятор (пропорциональная и дифференцирующая функции не учитываются) выполняет постоянную подстройку, и величина подстройки достигает максимальной частоты (F0-09), когда отклонение величины обратной связи PID от опорной величины равно 100 %. Чем меньше время интегрирования, тем выше интенсивность подстройки.

Время дифференцирования D: определяет скорость регулятора PID при подстройке скорости изменения отклонения величины обратной связи PID от опорной величины. Время дифференцирования – это время, в течение которого величина обратной связи меняется на 100 %, величина постройки достигает максимальной частоты (F0-09) (пропорциональная и интегральная функции не учитываются). Чем больше время дифференцирования, тем выше интенсивность подстройки.

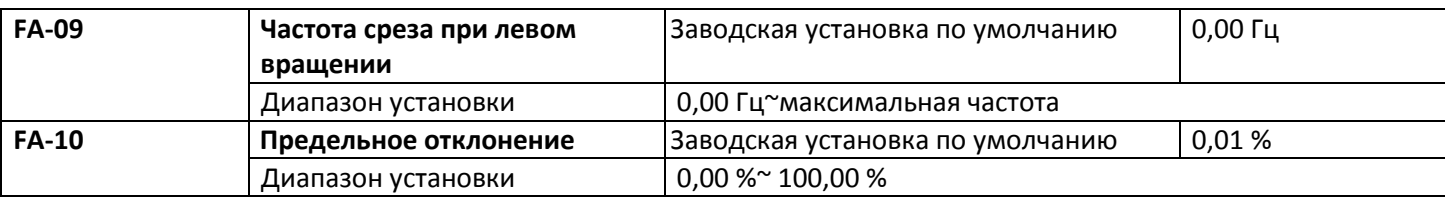

Предельное отклонение: если отклонение обратной связи PID находится в этом диапазоне, PID прекращает подстройку.

## **5.12 Группа FB Частота качания**

Функция качающейся частоты может найти применение в текстильной отрасли и отрасли химволокна, а также в иных областях, в которых требуются функции поперечного перемещения и намотки.

Функция качающейся частоты заключается в том, что выходная частота преобразователя возрастает и уменьшается с заданной частотой относительно центральной частоты (команда задания частоты выбирается с помощью F0-06 или F0-07). График изменения рабочей частоты представлен на следующем рисунке, при этом амплитуда качания устанавливается параметрами FB-00 и FB-01. Если FB-01 установлен в 1, что соответствует нулевой амплитуде качания, эта функция деактивирована.

Aw=Fset\*FB-01

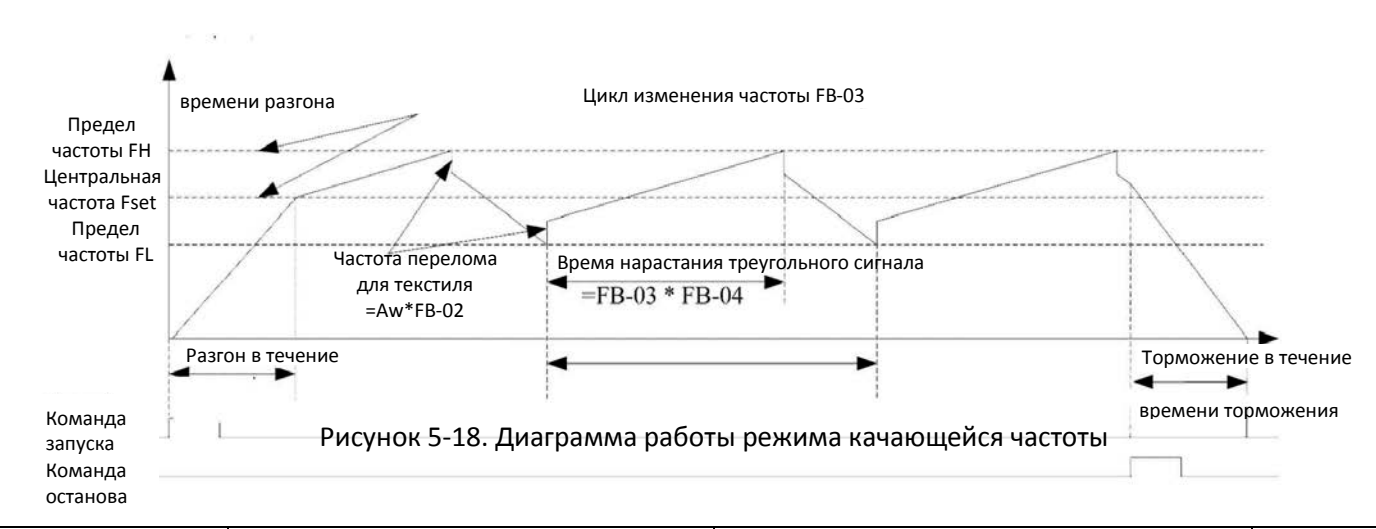

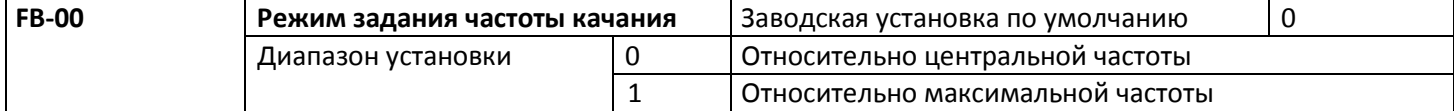

Этот параметр используется для выбора опорной точки амплитуды качания. 0: относительно центральной частоты (выбор источника частоты F0-07 или F0-06), и это система с переменной амплитудой качания. Амплитуда качания зависит от центральной частоты (заданной частоты).

1: относительно максимальной частоты (максимальная выходная частота F0-14), и это система с фиксированной амплитудой качания. Амплитуда качания фиксирована.

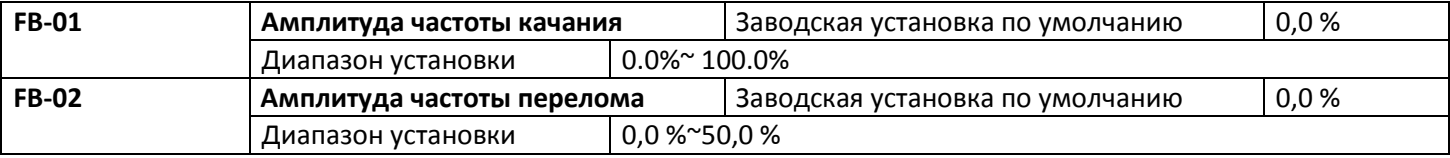

Этот параметр используется для определения значений амплитуды качания и частоты перелома. Частота качания ограничена верхней и нижней предельной частотой.

Частота качания определяется относительно центральной частоты (переменная амплитуда качания, выбрать FB-00=0): амплитуда качания AW=источник частоты F0-07 помножить на амплитуду качания FB-01.

Амплитуда качания определяется относительно максимальной частоты (постоянная амплитуда качания, выбрать FB-00=1): амплитуда качания AW=максимальная частота F0-12 помножить на амплитуду качания FB-01.

Частота перелома=амплитуда качания AW помножить на амплитуду частоты перелома FB-02. Это значение частоты перелома относительно амплитуды качания при работе частоты качания.

Если выбрано определение амплитуды качания относительно центральной частоты (переменная амплитуда качания, выбрать FB-00=0), то частота перелома непостоянна.

Если выбрано определение амплитуды качания относительно максимальной частоты (фиксированная амплитуда качания, выбрать FB-00=1), то частота перелома постоянна.

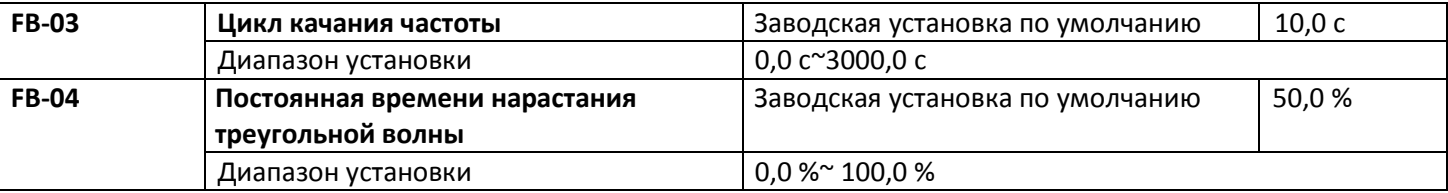

Цикл качания частоты: относится ко времени полного цикла качания частоты.

FB-04 постоянная времени нарастания треугольной волны определяется относительно цикла частоты качания FB-03.

Время нарастания треугольной волны = цикл качания частоты FB-03 × постоянную времени нарастания треугольной волны FB-04 (единица измерения: с).

Время спада треугольной волны = цикл качания частоты FB-03 × (1-постоянная времени нарастания треугольной волны FB-04) (единица измерения: с).

## **5.13 Группа FC Функция скорости MS и простой PLC**

Функция простого PLC, которая предназначена для автоматического управления логикой частоты MS с помощью преобразователя со встроенным PLC, может устанавливать время работы, направление вращения и частоту вращения, таким образом удовлетворяя все требования к производственному процессу. Преобразователь общего назначения серии С220/С420 с управлением вектором магнитного потока поддерживает 16-сегментное переменное управление, а также позволяет выбрать четыре типа времени разгона и торможения.

Когда завершается один цикл установленного PLC, может быть выдан сигнал ON через многофункциональный выходной контакт Yl и многофункциональное реле RELAY1. Подробнее см. в описании F6-00~F6-02. Когда источник частоты выбран F0-06, F0-07, F0-10 в качестве рабочего режима MS, необходимо установить FC-00~FC-15 для того, чтобы убедиться в том, что это его характеристики.

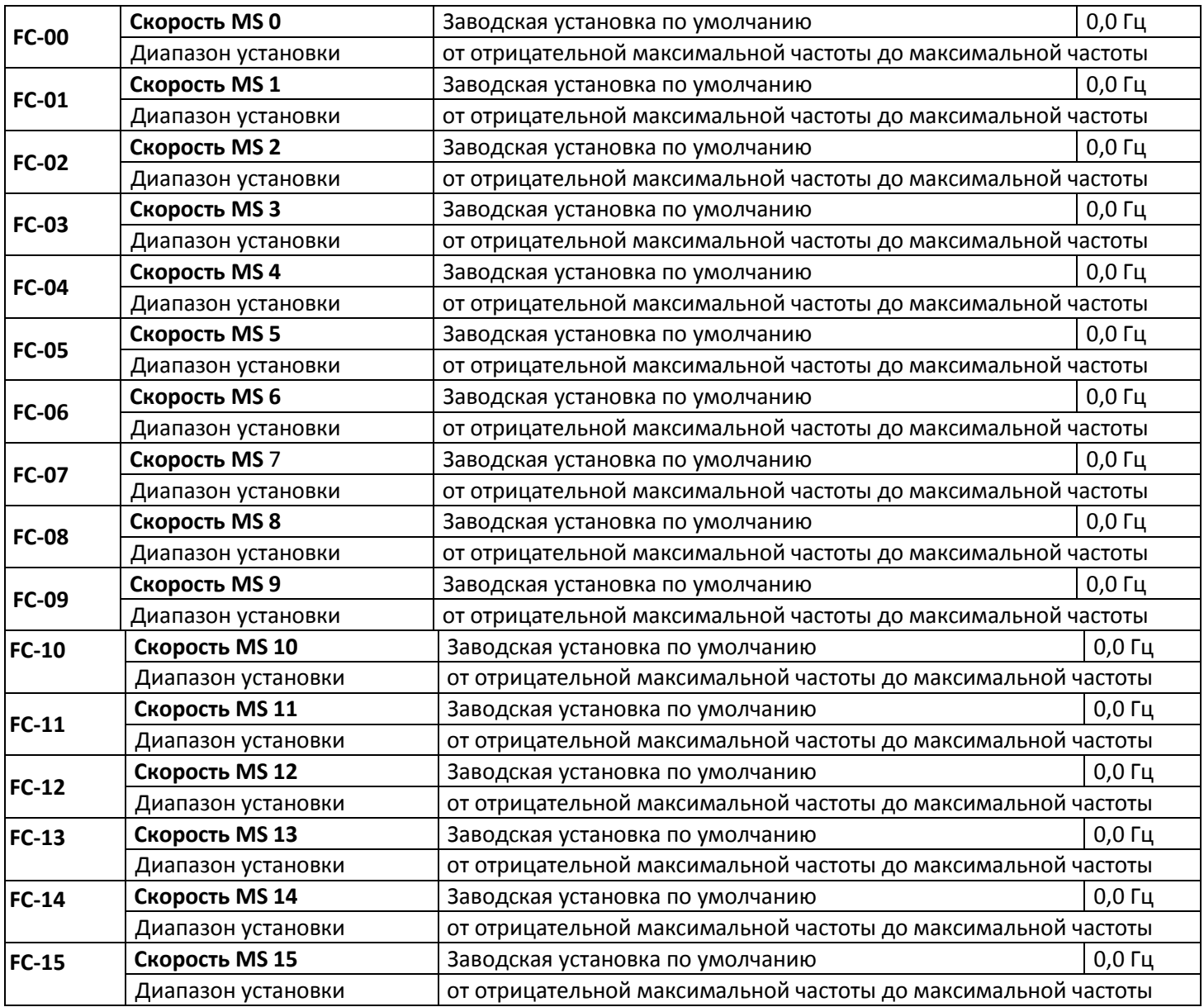

Предостережение: Символы на FC-00~FC-15 определяют направление вращения простого PLC, если они отрицательные, это означает обратное вращение. Простой PLC показан на следующем рисунке

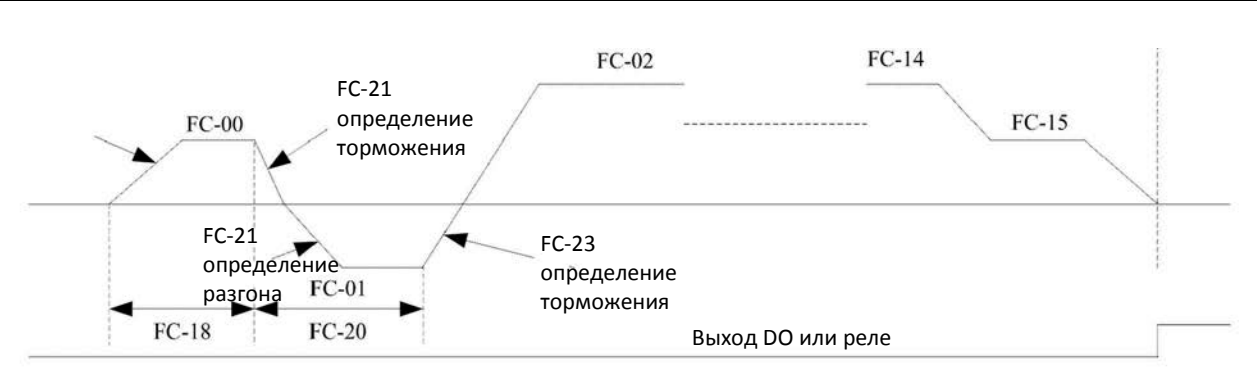

## Рисунок 5-19. Схема простого PLC

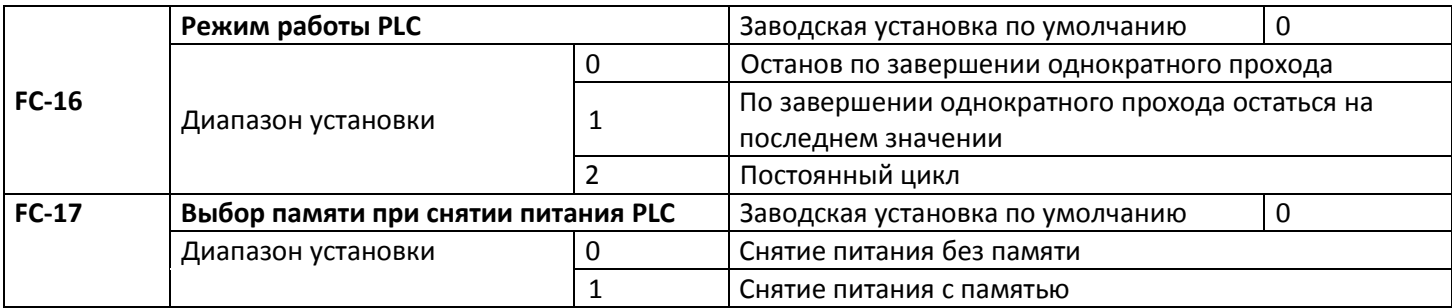

0: останов по завершении однократного прохода

Преобразователь автоматически остановится по завершении одного цикла и не сможет перезапуститься, пока не выдана новая рабочая команда.

1: по завершении однократного прохода остаться на последних значениях

По завершении одного цикла преобразователь автоматически сохранит рабочую частоту и направление последнего сегмента.

2: циклическая работа

По завершении данного цикла преобразователь автоматически начнет следующий цикл, и не может остановиться, пока не будет выдана команда останова.

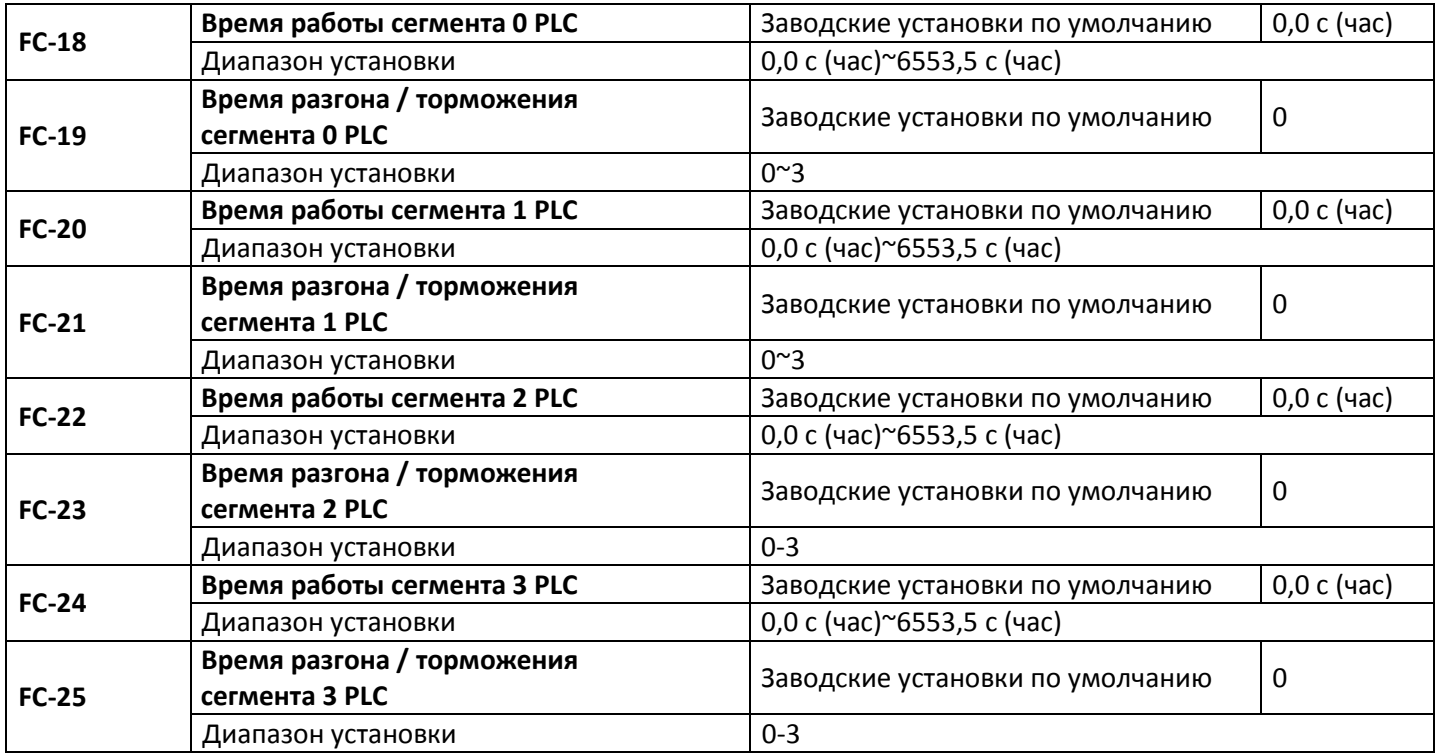

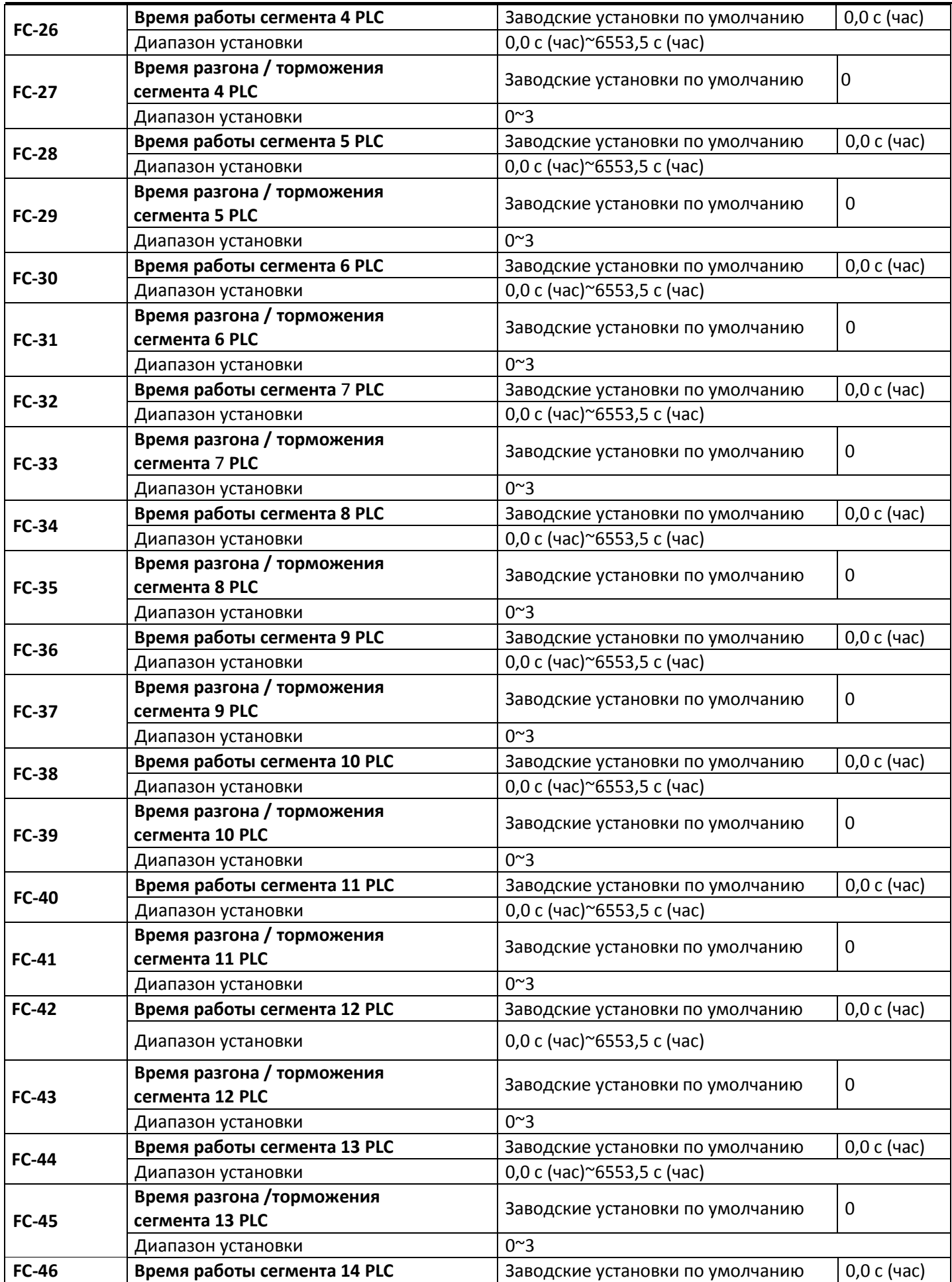
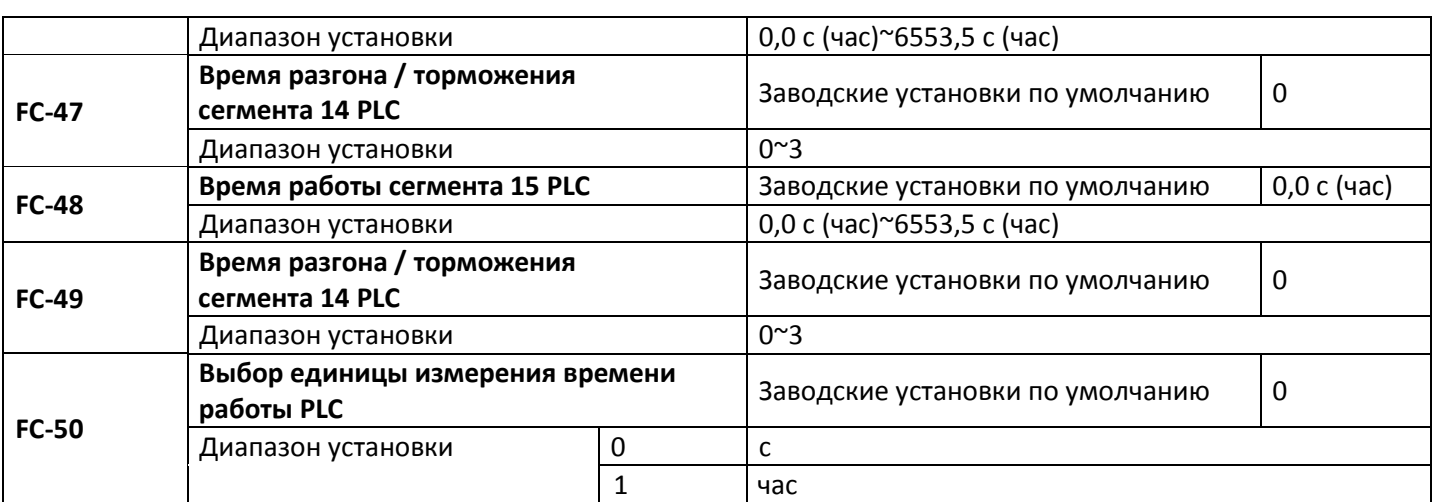

Определено каждое время выполнения 16 программ.

## **5.14 Группа FD, FE (зарезервированы)**

#### **5.15 Группа FF Заводской параметр**

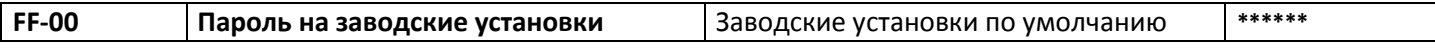

#### **Глава 6. Электромагнитная совместимость**

#### **6.1 Определение**

Электромагнитная совместимость – это способность электрооборудования работать в среде с электромагнитными помехами и стабильно исполнять свои функции без создания помех в среде с электромагнитными помехами.

#### **6.2 Описание стандарта**

В соответствии с требованиями государственного стандарта GB/T12668.3, преобразователь должен соответствовать требованиям по электромагнитным помехам и защите от электромагнитных помех. Существующие изделия нашей компании соответствуют самому последнему международному стандарту IEC/EN61800-3.

2004 (системы управления электропитанием с настройкой скорости часть3: требования к ЭМС и соответствующие способы испытания), который эквивалентен GB/T12668.3.

IEC/EN61800-3 оценивает преобразователь с точки зрения создаваемых электромагнитных помех и защиты от электронных помех. Испытания на устойчивость к электромагнитным помехам включают в основном проверки на воздействие на преобразователь излучений, помех от электропроводности и гармонических помех (эти испытания необходимы для проверки пригодности преобразователя для гражданского применения). При проверке защиты от электромагнитных помех в основном проверяется подавление помех, подавление излучений, подавление помех от разряда, от групп коротких импульсов, от электростатических разрядов и прекращения низкочастотного питания (к конкретным испытаниям относятся: 1. Проверки подавления помех от кратковременного падения, прерывания и изменения входного напряжения; 2. Проверки подавления помех от преобразования фаз; 3. Проверки подавления гармонических помех; 4. Проверка изменением входной частоты; 5. Проверка несбалансированностью входного напряжения; 6. Проверка при колебаниях входного напряжения). В соответствии с проверками соответствия вышеуказанному IEC/EN61800-3, наши изделия монтируются и применяются в соответствии с разделом 6.3 и обладают хорошей электромагнитной совместимостью в типовой промышленной среде.

## **6.3 Руководство по ЭМС**

# **6.3.1 Воздействие гармоник**

Наличие гармоник высокого порядка может повредить преобразователь. Поэтому в некоторых местах с плохим качеством электропитания рекомендуется устанавливать на входе фильтр переменного тока.

#### **6.3.2 Предупреждения по защите от электромагнитных помех и монтажу**

Имеется два вида электромагнитных помех. Один – это помехи от электромагнитного шума в месте установки преобразователя, а второй – это воздействие преобразователя на находящееся рядом оборудование. Предупреждения при монтаже:

A. земляной проводник преобразователя и проводники заземления иных электрических изделий должны быть надежно заземлены.

Β. входные и выходные кабели питания преобразователя и кабели слаботочных цепей (например, кабель управления) не должны располагаться параллельно, рекомендуется вертикальное размещение.

C. в качестве выходных кабелей питания преобразователя рекомендуется использовать экранированные кабели или кабели в стальной трубе-экране, при этом экран должен быть надежно заземлен, освинцованный кабель оборудования, подверженный помехам, рекомендуется выполнять в виде управляющих кабелей экранированной витой пары с надежным заземлением экрана.

D. если длина кабеля двигателя превышает 100 метров, требуется установить на выходе фильтр или реактор.

## **6.3.3 Методы снижения воздействия на преобразователь помех от окружающего оборудования**

Обычно источниками электромагнитных помех для преобразователя служат установленные в непосредственной близости от него многочисленные реле, автоматические выключатели и электромагнитные тормоза. Если в работе преобразователя наблюдаются вызванные электромагнитными помехами сбои, можно принять следующие меры:

Α. установить на создающем помехи устройстве ограничитель перенапряжений;

B. установить фильтр на входе преобразователя, конкретные действия рассмотрены в разделе 7.3.6; C. использовать в качестве кабеля управляющих сигналов и кабеля датчиков экранированный кабель с надлежаще заземленными экранами.

## **6.3.4 Методы снижения воздействия помех от преобразователя на окружающее оборудование**

Эти помехи могут быть двух типов: помехами излучения преобразователя и помехами проводимости. Эти два типа помех вызывают нарушение работы окружающего оборудования по причине отдельной магнитной или электростатической индукции. Меры борьбы с различными помехами следующие:

Α. Для измерителей, приемников и датчиков эти сигналы обычно малы, если они расположены недалеко от преобразователя или вместе с ним в одном шкафу управления, они легко могут пострадать от помех и работать неверно. Предлагаются следующие методы борьбы: размещение далеко от источника помех; не размещать сигнальные кабели параллельно кабелям питания и никогда не жгутовать их вместе; использовать хорошо экранированные сигнальные и силовые кабели; на выходной стороне преобразователя установить ферромагнитные кольца (с частотой подавления от 30h2 до 1000h2) и намотать 2~3 витка; при более серьезной ситуации установить выходной фильтр ЭМС.

B. если подверженное помехам оборудование и преобразователь питаются от одного источника, могут возникнуть помехи проводимости. Если вышеуказанными способами от них не избавиться, он может установить фильтр ЭМС между преобразователем и источником питания (подобная процедура рассмотрена в разделе 7.3.6). C. окружающее оборудование заземлено отдельно, что может позволить избежать помех, вызванных током утечки земляного проводника преобразователя, в случае общего заземления.

## **6.3.5 Ток утечки и борьба с ним**

При использовании преобразователя возникает ток утечки двух типов. Один из них – это ток утечки на землю, второй – ток утечки между кабелями.

1) Факторы, влияющие на ток утечки на землю, и решения проблемы:

Между освинцованными кабелями и землей имеется распределенная емкость. Чем больше эта распределенная емкость, тем больше будет ток утечки. Распределенная емкость может быть уменьшена за счет сокращения расстояния между преобразователем и двигателем. Чем больше несущая частота, тем больше будет ток утечки. Ток утечки можно снизить, уменьшив несущую частоту. Однако уменьшение несущей частоты может привести к возрастанию шума двигателя. Следует отметить, что существенно снизить ток утечки можно, установив дополнительный реактор.

Ток утечки возрастает при увеличении тока в цепи. Поэтому при большой мощности двигателя соответствующий ток утечки также будет большим.

2) Факторы, влияющие на возникновение тока утечки между кабелями, и решение проблемы:

Между выходными кабелями преобразователя имеется распределенная емкость. Если проходящий по ним ток содержит высшие гармоники, может возникнуть резонанс и появиться ток утечки. В случае применения термореле может быть выдан сигнал неисправности.

Решение заключается в снижении несущей частоты или установке выходного реактора. В случае применения преобразователя устанавливать термореле перед двигателем не рекомендуется, вместо этого следует использовать имеющуюся в преобразователе функцию электронной защиты по току.

## **6.3.6 Меры предосторожности при установке входного фильтра ЭМС на входе источника питания**

1) При использовании преобразователя следует жестко учитывать номинальные значения. Поскольку фильтр относится к электрическим устройствам класса 1, металлический корпус фильтра должен быть большим, а металлическое заземление шкафа, в котором он устанавливается, должно быть надежным и с хорошей проводимостью. В противном случае может возникнуть опасность поражения электрическим током и может быть существенно нарушена ЭМС.

2) При проведении испытаний на ЭМС было обнаружено, что земля фильтра должна быть соединена со стороной РЕ преобразователя в общей точке подключения к промышленному заземлению. В противном случае будет существенно нарушена ЭМС.

3) Фильтр должен монтироваться в непосредственной близости к входной стороне источника питания.

# **Глава 7. Диагностика неисправностей и меры по их устранению**

# **7.1 Аварийный сигнал неисправности и меры по устранению неисправности**

Преобразователь серии С220/С420 обеспечивает 28 предупреждений и функций защиты. При возникновении ненормальной неисправности активизируется функция защиты, преобразователь прекратит выдачу выходного напряжения, контакт реле неисправности преобразователя сработает, и на панели дисплея преобразователя появится код неисправности. Перед обращением в отдел обслуживания пользователь может провести самопроверку согласно указаниям в данной главе, проанализировать причину неисправности и найти решения. Если неисправность такая, как указано в следующей штрихпунктирной рамке, следует напрямую обратиться к продавцам преобразователя или в нашу компанию.

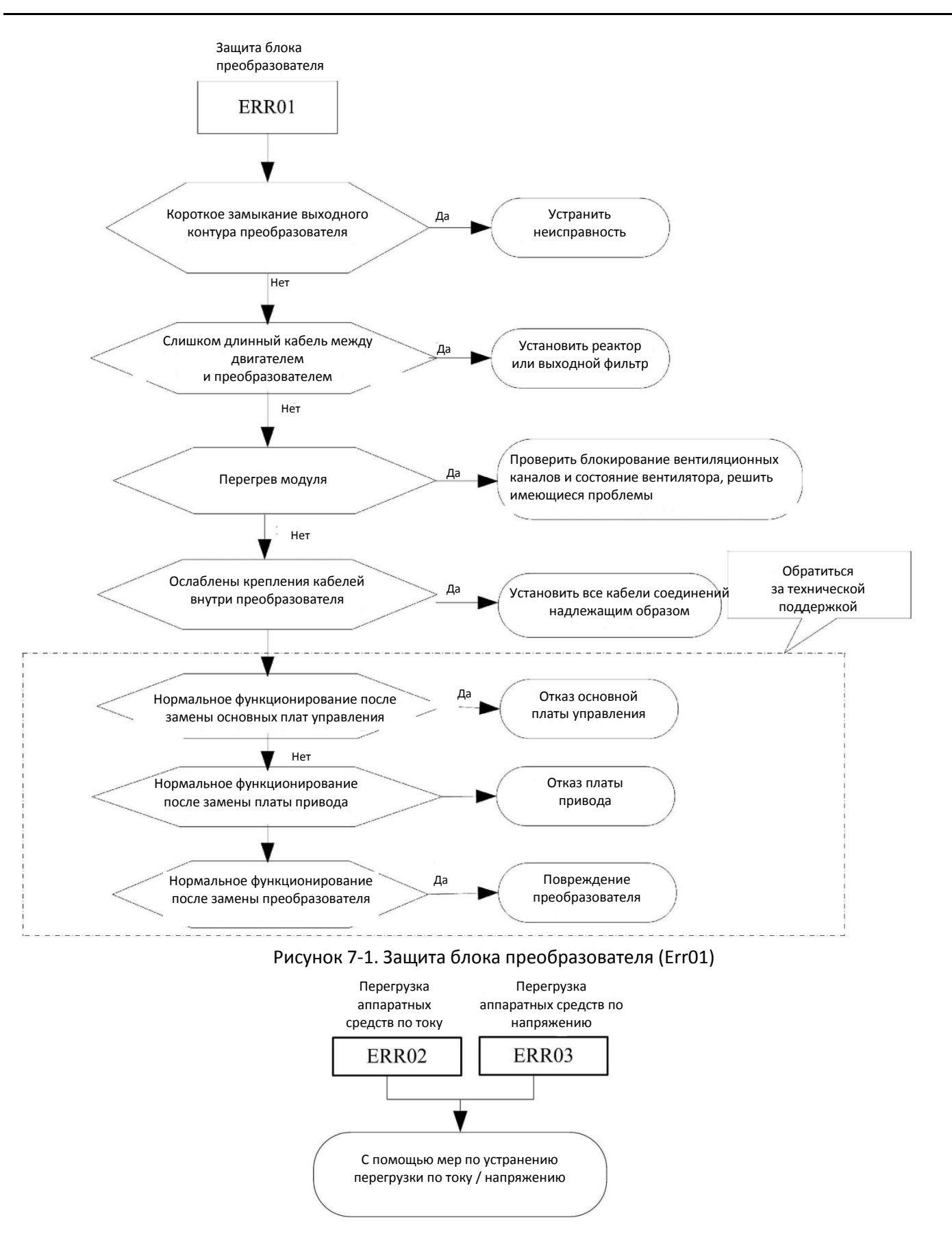

Рисунок 7-2. Защита аппаратных средств (ERR02, ERR03)

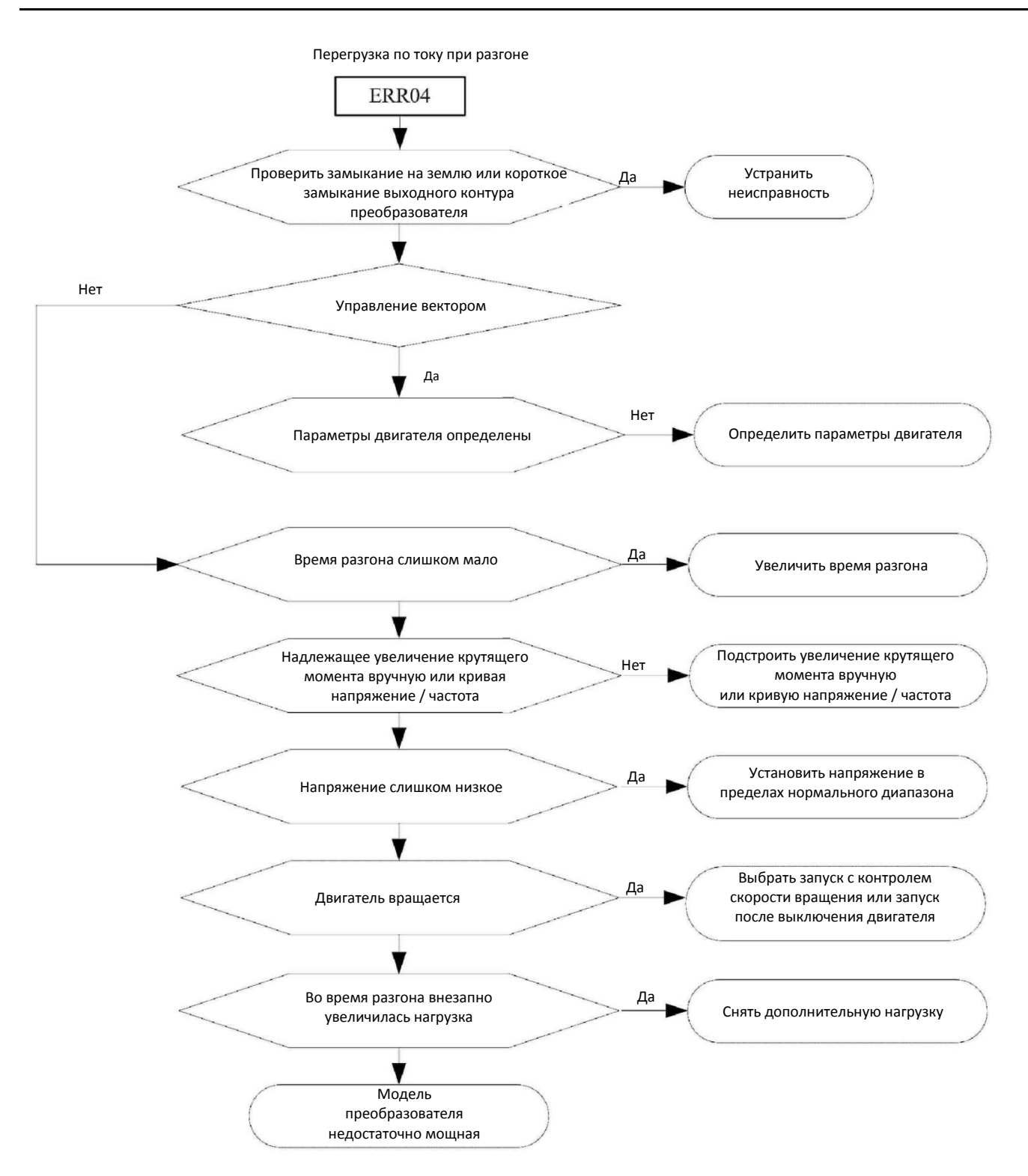

Рисунок 7-3. Перегрузка по току при разгоне (Err04)

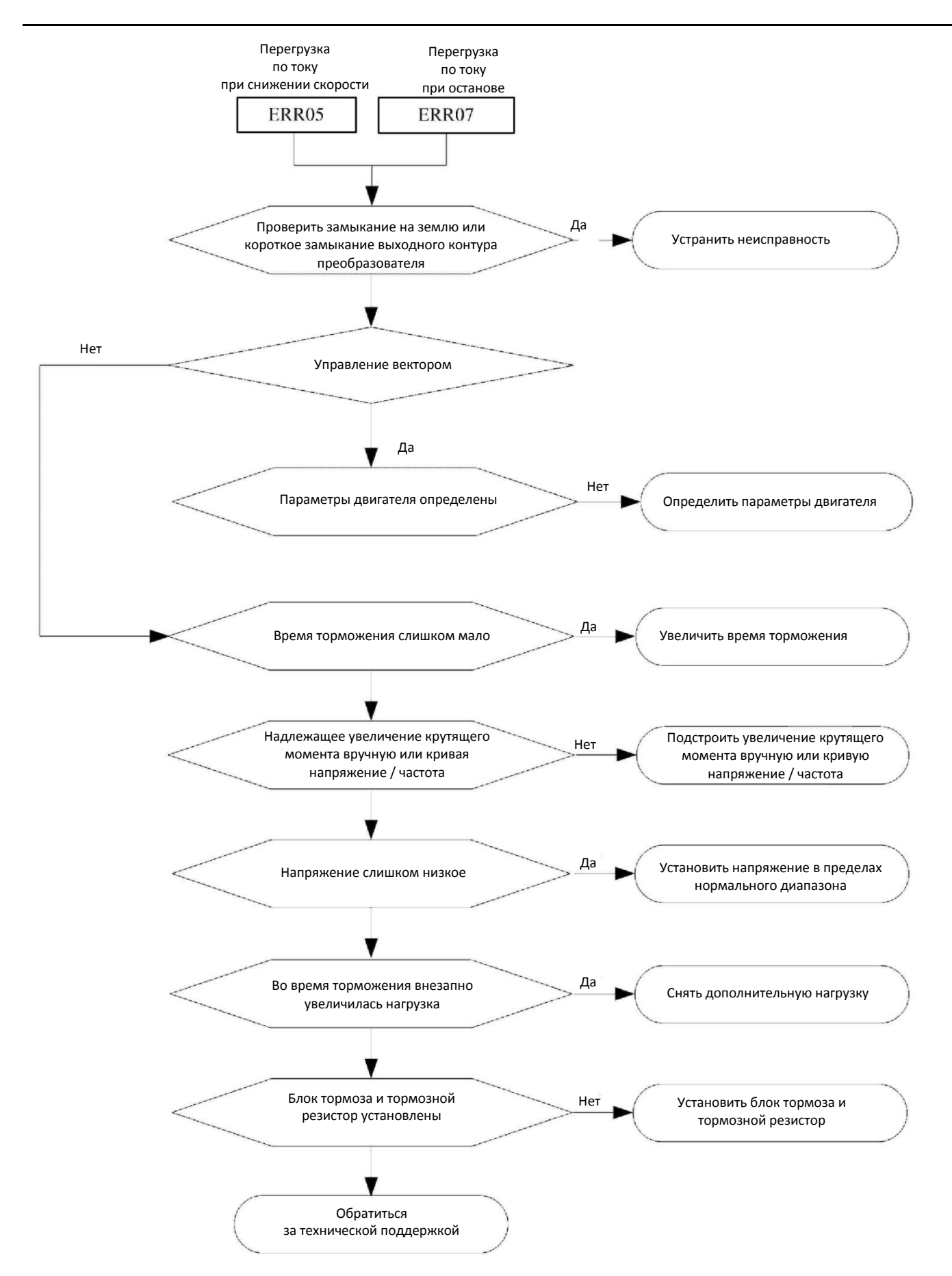

Рисунок 7-4. Перегрузка по току при снижении скорости / останове (Err05/Err07)

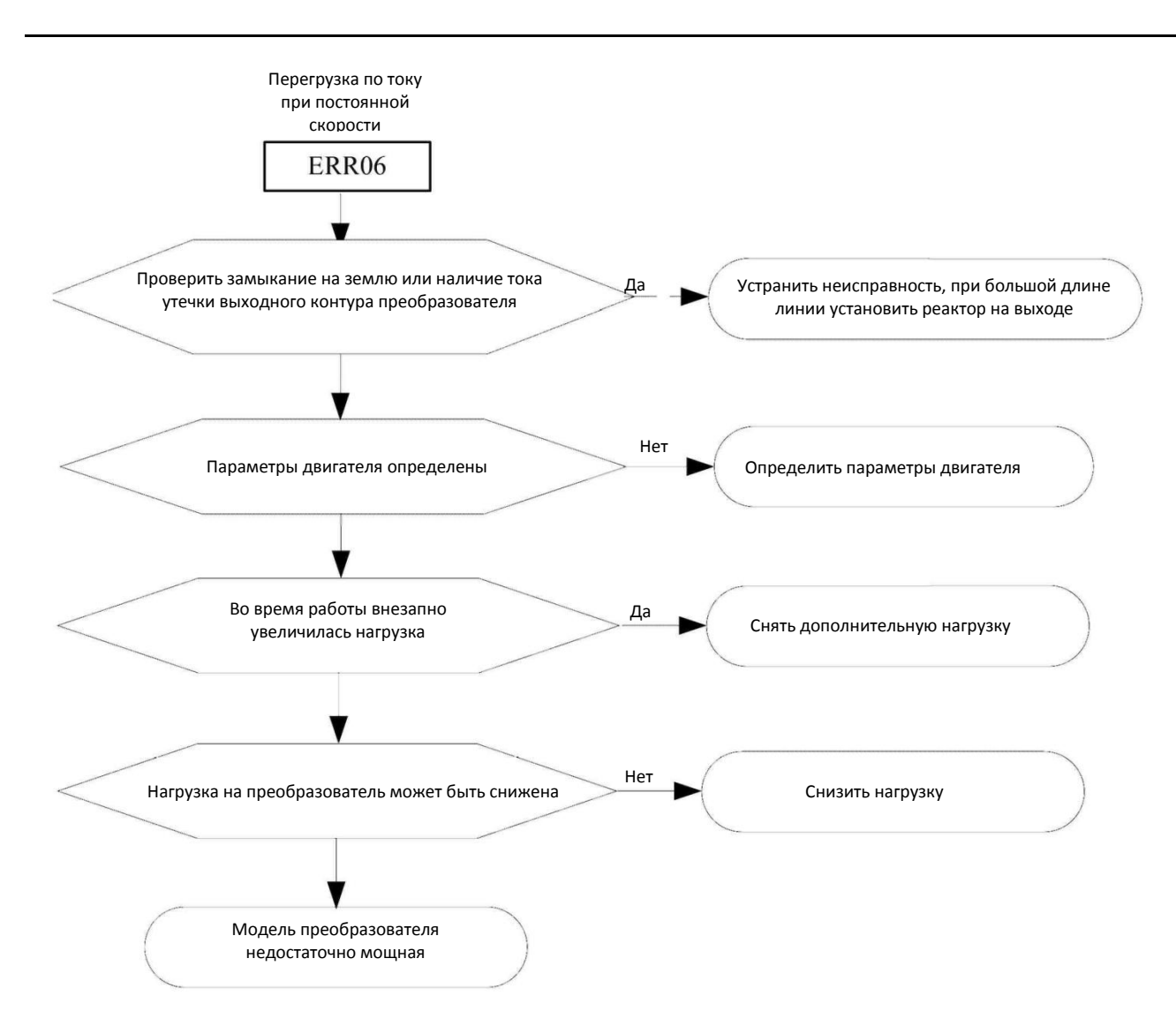

Рисунок 7-5. Перегрузка по току при постоянной скорости (Err06)

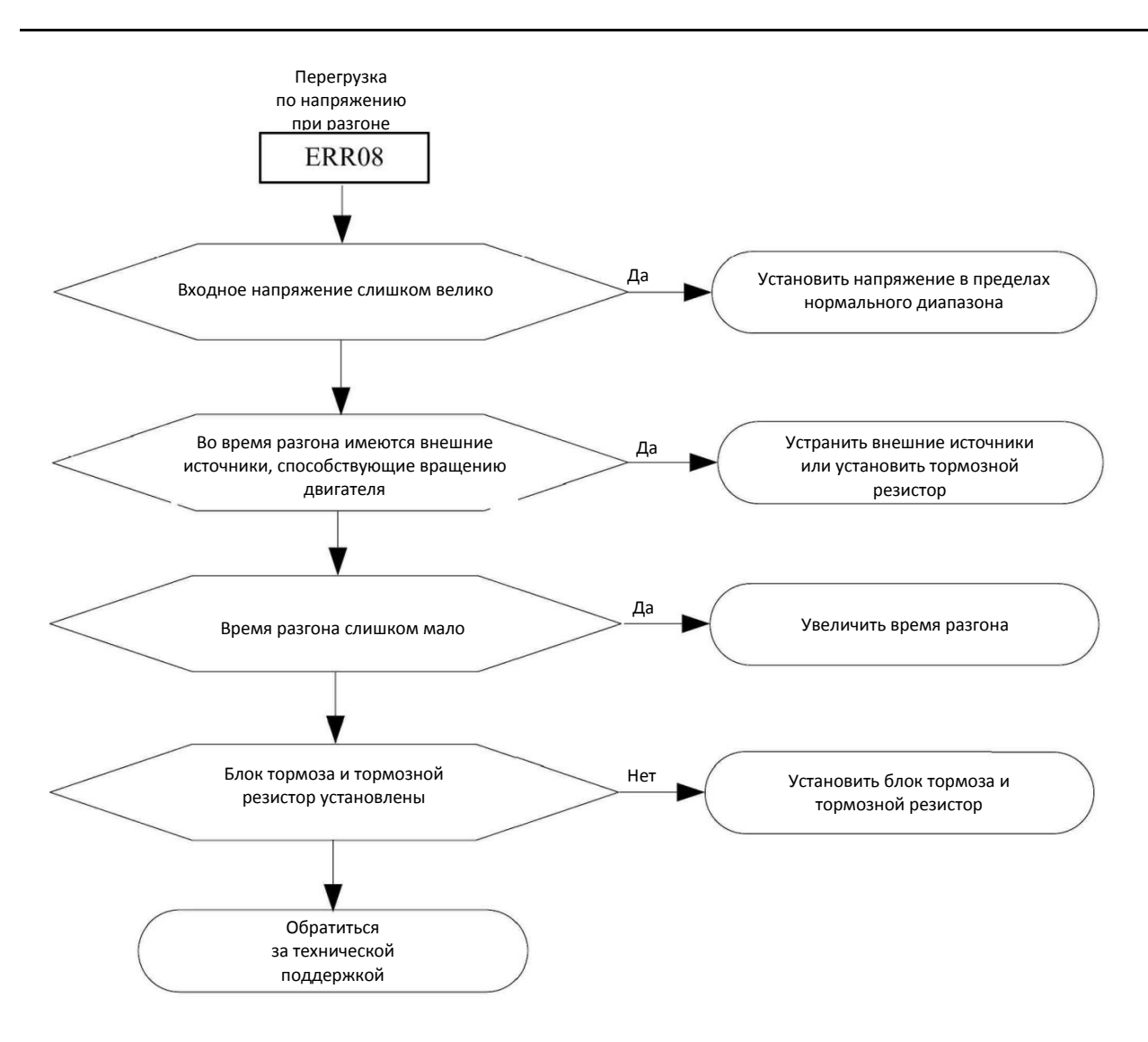

Рисунок 7-6. Перегрузка по напряжению при разгоне (Err08)

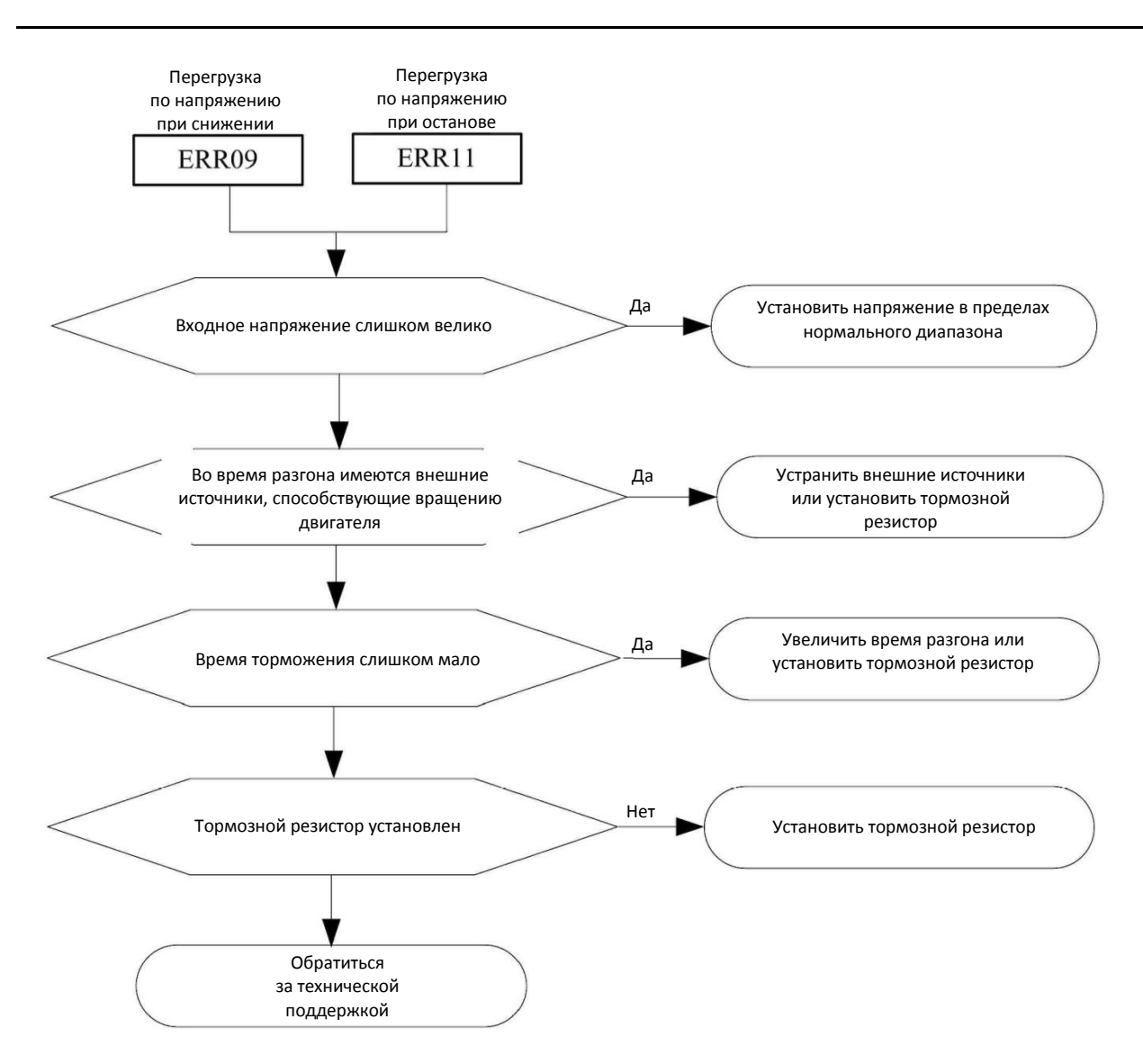

**Рисунок 7-7.** Перегрузка по напряжению при снижении скорости / останове (Err09/Err11)

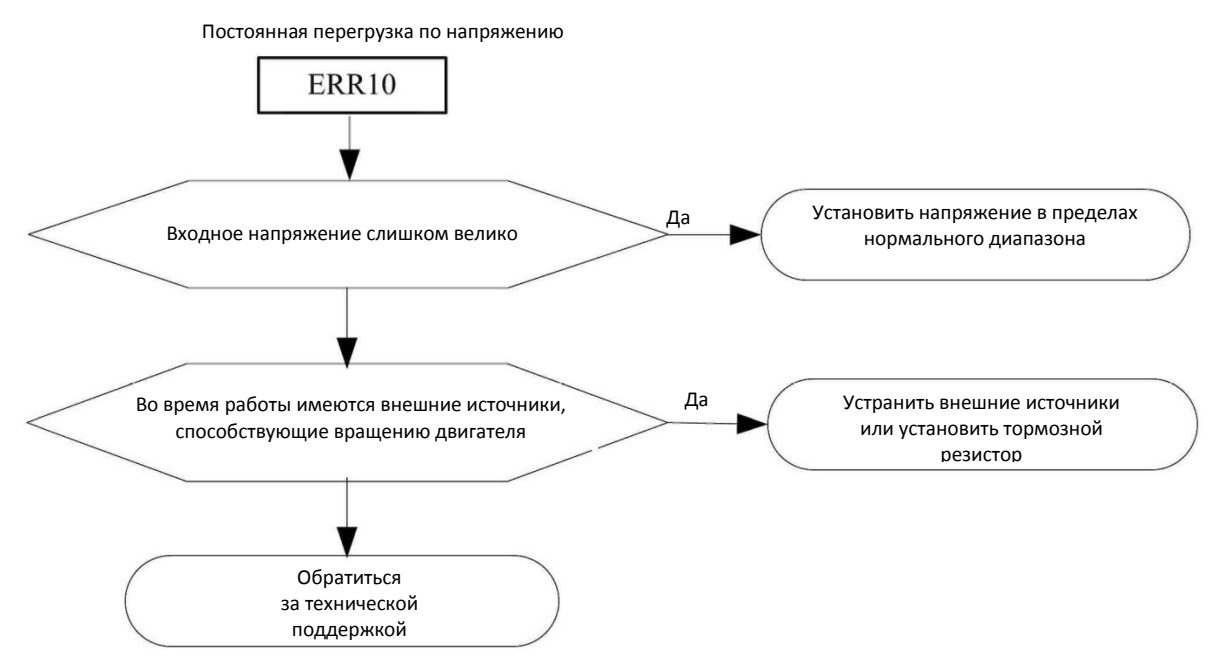

Рисунок 7-8. Постоянная перегрузка по напряжению (Err10)

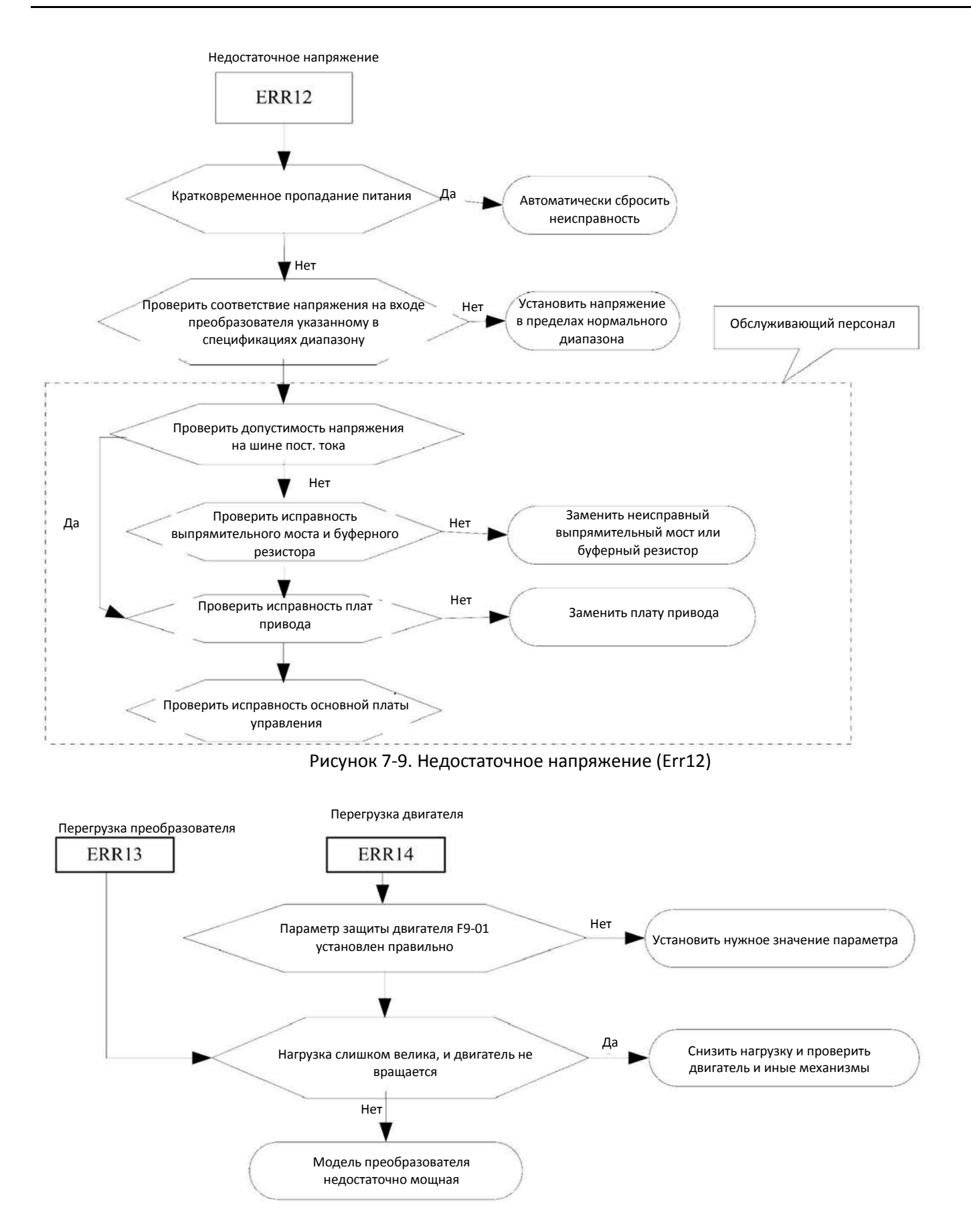

Рисунок 7-10. Перегрузка преобразователя / двигателя (Err13/Err14)

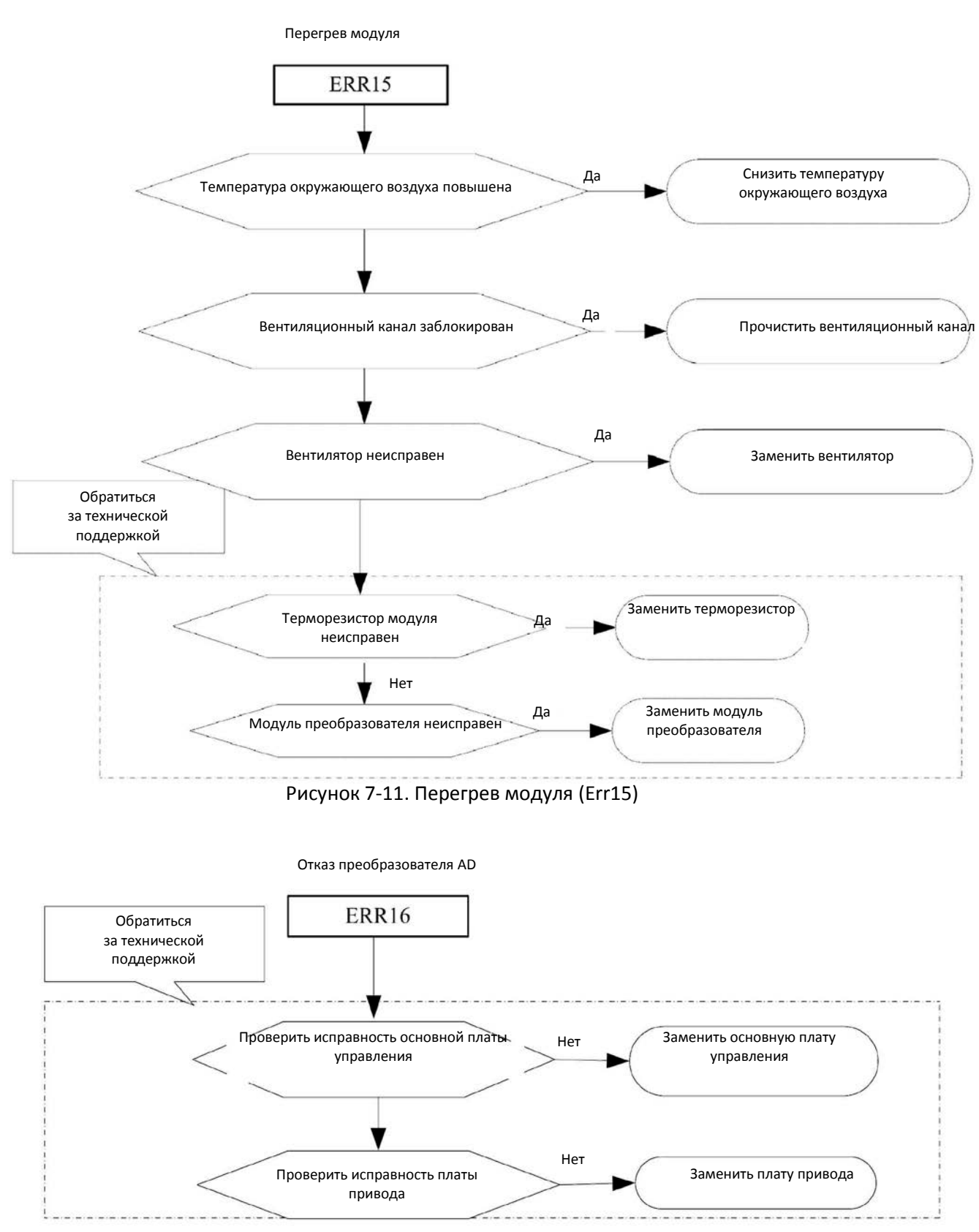

Рисунок 7-12. Отказ преобразователя AD (Err16)

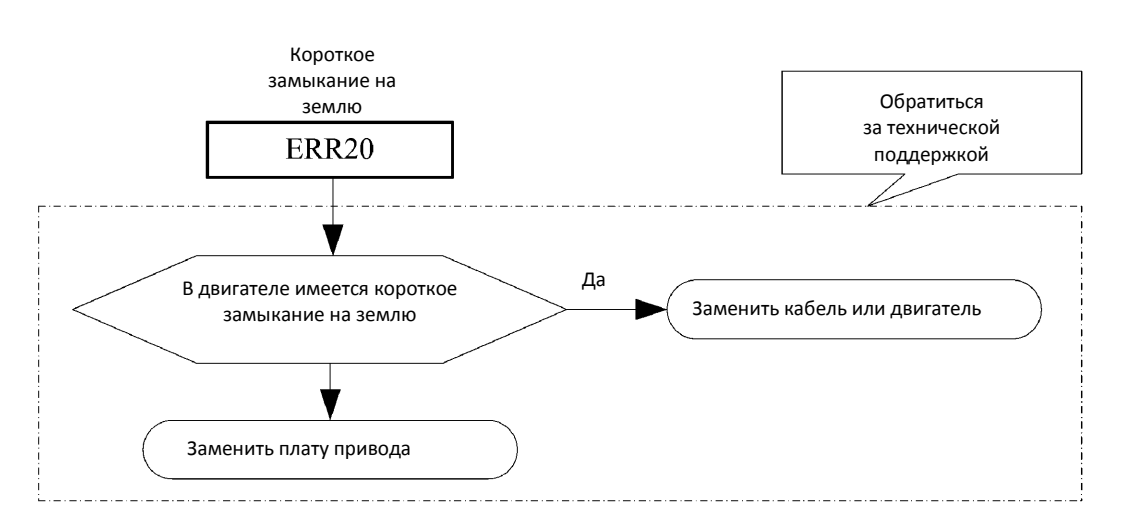

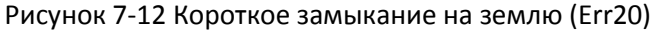

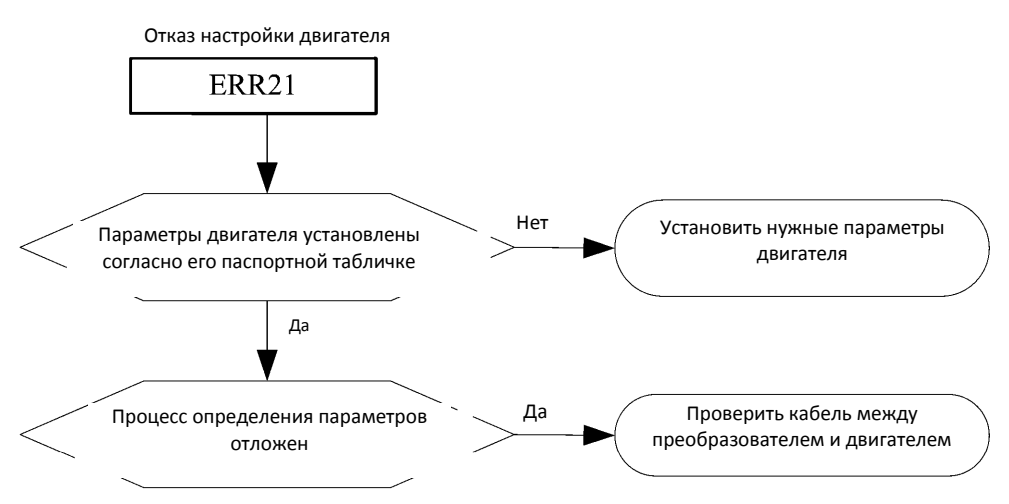

Рисунок 7-15. Отказ настройки двигателя (Err21)

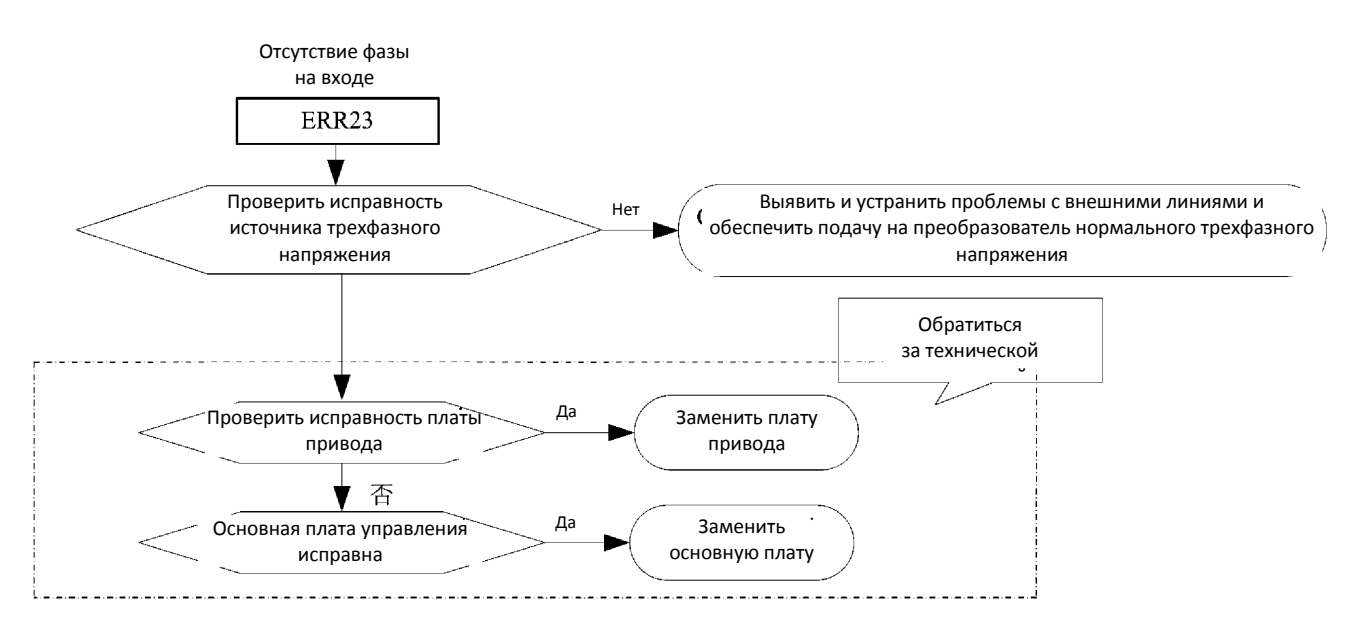

Рисунок 7-16. Отсутствие фазы на входе (Err23)

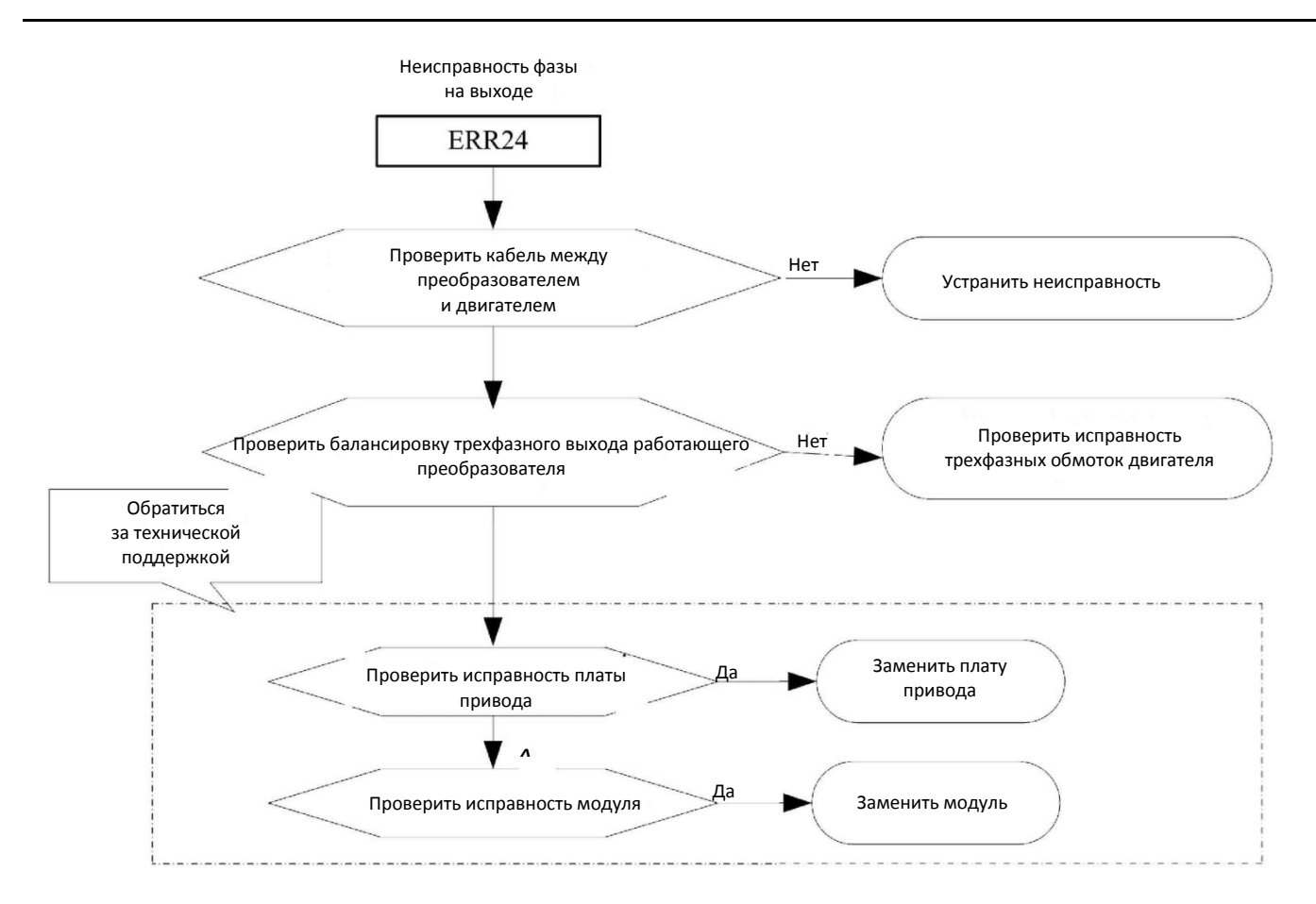

Рисунок 7-17. Неисправность фазы на выходе (Err24)

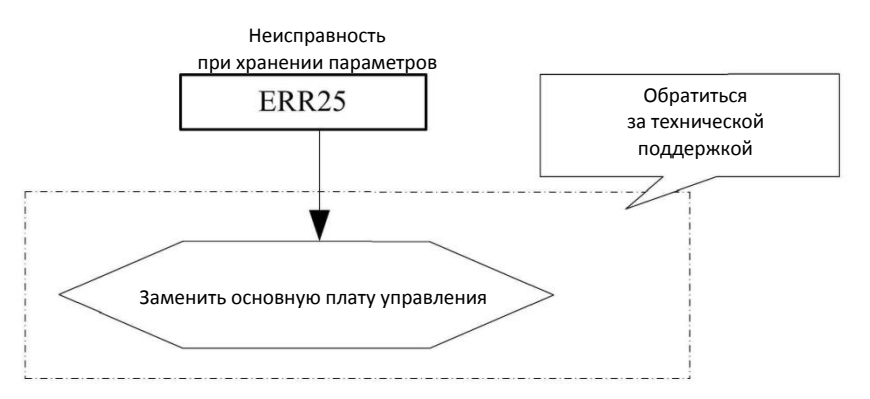

Рисунок 7-18. Неисправность при хранении параметров (Err25)

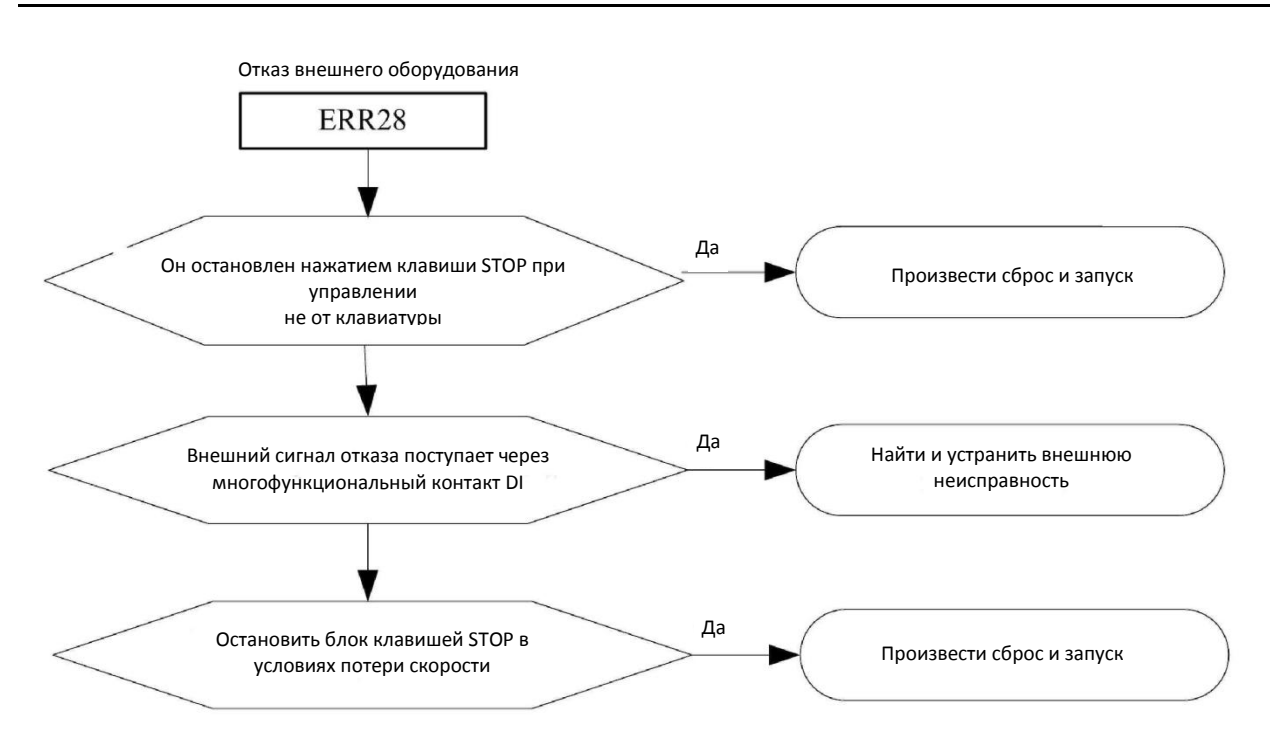

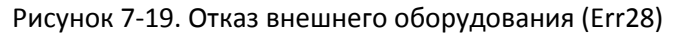

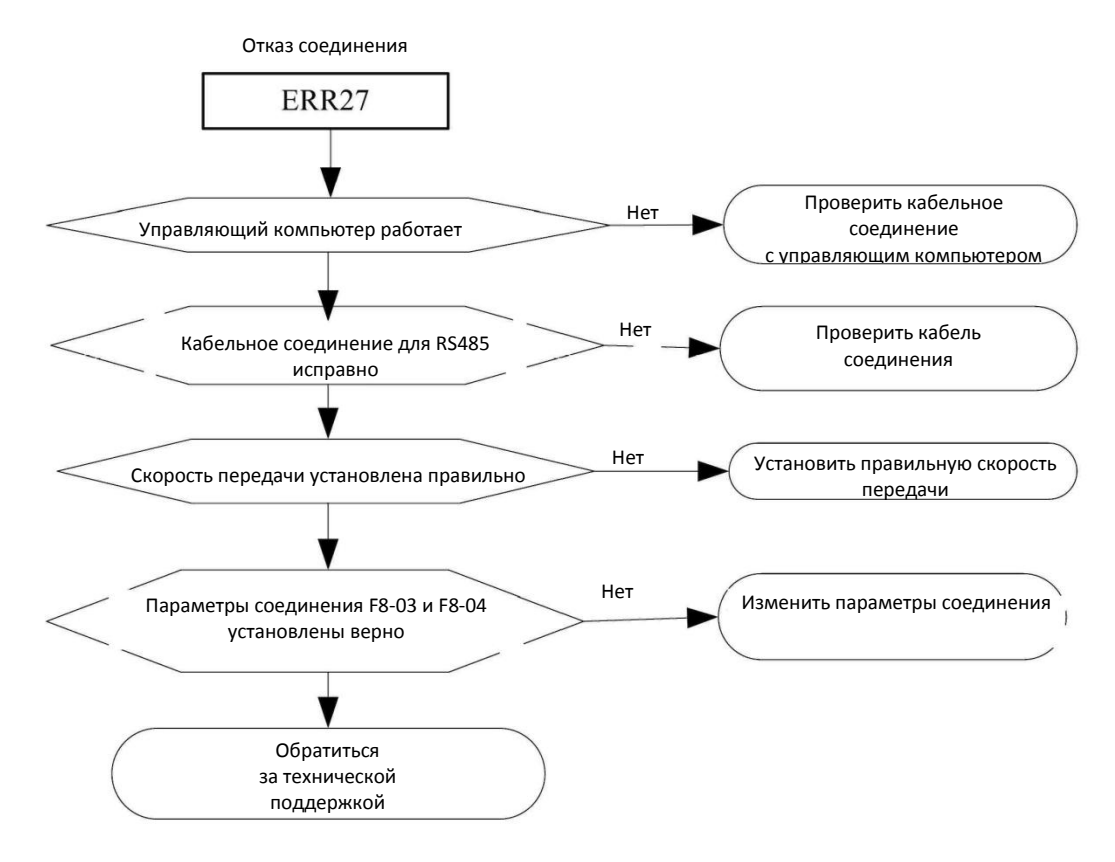

Рисунок 7-20. Отказ соединения (Err27)

## **7.2 Типовые неисправности и меры по их устранению**

В процессе эксплуатации преобразователя могут возникнуть следующие неисправности. Следует провести простой анализ неисправности согласно нижеприведенным указаниям.

- 1. При включении на дисплее ничего не отображается
- 1) Проверить источник питания на входе.

2) Проверить исправность трехфазного выпрямительного моста. В случае его повреждения обратиться за технической поддержкой.

- 2. При работающем преобразователе двигатель не вращается.
- 1) Заменить двигатель или устранить механическое повреждение.
- 2) Проверить и сбросить параметры.
- 3) При отсутствии выходного напряжения обратиться за технической поддержкой.

#### **Глава 8. Протокол связи через последовательный порт**

Преобразователи серии C220/C420 поддерживают протокол связи MODBUS и интерфейс связи RS485, который может применяться пользователем для организации централизованного управления от компьютера или PLC, задавать рабочие команды преобразователя и изменять или просматривать параметры кодов функций, рабочее состояние преобразователя и информацию о его неисправностях.

#### **8.1 Общие сведения о протоколе**

Этот протокол последовательной передачи определяет информацию о передаче и применяемый в последовательной связи формат, и включает формат опроса ведущим устройством (или широковещательной передачи), способ кодирования в ведущем устройстве, а содержимое включает код функции действия, передаваемые данные и проверку на ошибки. Ответ ведомого устройства имеет ту же структуру и извещает о подтверждении действия, возвращает данные, проверят наличие ошибок и т. д. Если ведомое устройство претерпевает ошибку при приеме информации или не может завершить запрошенное ведущим устройством действие, оно посылает ведущему устройству в качестве отклика один сигнал неисправности.

## **8.2 Применение**

Преобразователи получают доступ к сети управления ПК / PLC по шине RS485 в режиме «single primly».

## **8.3 Структура шины**

#### **8.3.1 Режим интерфейса**

Аппаратный интерфейс RS485.

#### **8.3.2 Режим передачи**

Полудуплексный асинхронный режим последовательной передачи. В одно и то же время ведущий и ведомый компьютеры, но только один может послать данные, а другой может их принять. В процессе последовательной асинхронной связи данные посылаются покадрово в виде сообщения.

#### **8.3.3 Топология**

В системе с одним ведущим компьютером диапазон адресов ведомых устройств – от 0 до 247. Ноль означает адрес широковещательной передачи. Адрес ведомого устройства должен быть уникальным в пределах сети. Это одно условие одного ведомого компьютера.

## **8.4 Спецификация**

Протокол связи для преобразователя серии С220/С420 – это асинхронный последовательный протокол связи ведущий-ведомый, установить который может только одно оборудование в сети и ведущий узел, делается с помощью операции «Inquire/Command». Другое ведомое оборудование отвечает на «Inquire/Command» ведущего, предоставляя данные или выполняя действия в соответствии с «Inquiry/Command» от ведущего. В данном случае ведущим является персональный компьютер, промышленный компьютер или программируемый логический контроллер, а ведомым является преобразователь. Ведущее устройство не только обращается к определенному ведомому, но и рассылает широковещательную информацию всем ведомым. По одной команде «Inquiry/Command» от ведущего все ведомые возвращают сигнал ответа; при передача ведущим широковещательной информации ведомый не должен выдавать ответ ведущему компьютеру.

#### **8.5 Структура кадра**

Формат данных протокола связи ModBus преобразователя серии С220/С420 представляет из себя следующее. (В режиме RTU сообщения начинаются с интервала длительностью не менее трех символов. Затем передается адрес устройства. Допустимые для всех полей символы – это шестнадцатеричные 0... 9, A ... F. Подключенные к сети устройства постоянно контролируют сетевую шину, включая паузы. По приеме первого поля (поле адреса) каждое устройство декодирует его и определяет, не оно ли является адресуемым. После последнего переданного символа выдается интервал не менее 3,5 символов, означающий конец сообщения. После этого интервала может начинаться новое сообщение). Кадр всего сообщения должен передаваться как непрерывный поток. Если до завершения кадра возникает пауза дольше 1,5 символов, принимающее устройство выдает признак неоконченного сообщения и предполагает, что следующий байт является адресом нового сообщения. Аналогично, если новое сообщение начинается ранее промежутка в 3,5 символа после предыдущего сообщения, принимающее устройство считает его продолжением предыдущего сообщения. При этом будет зафиксирована ошибка, поскольку последнее поле CRC не будет соответствовать объединенному сообщению. Типовой кадр сообщения представлен ниже.

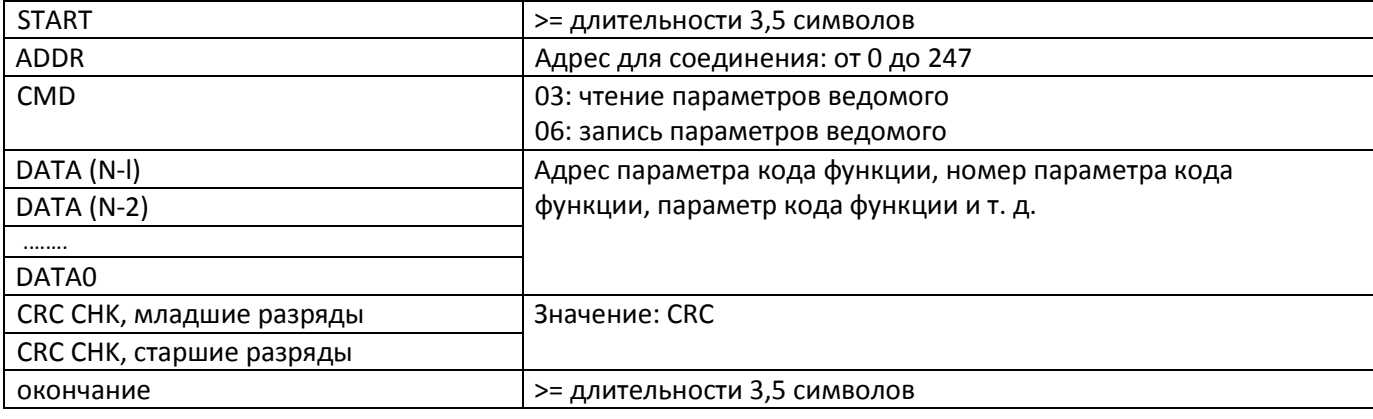

Формат кадра RTU

#### КОМАНДА И ДАННЫЕ

Код команды: 03H читает Ν слов (можно прочитать максимум 12 символов).

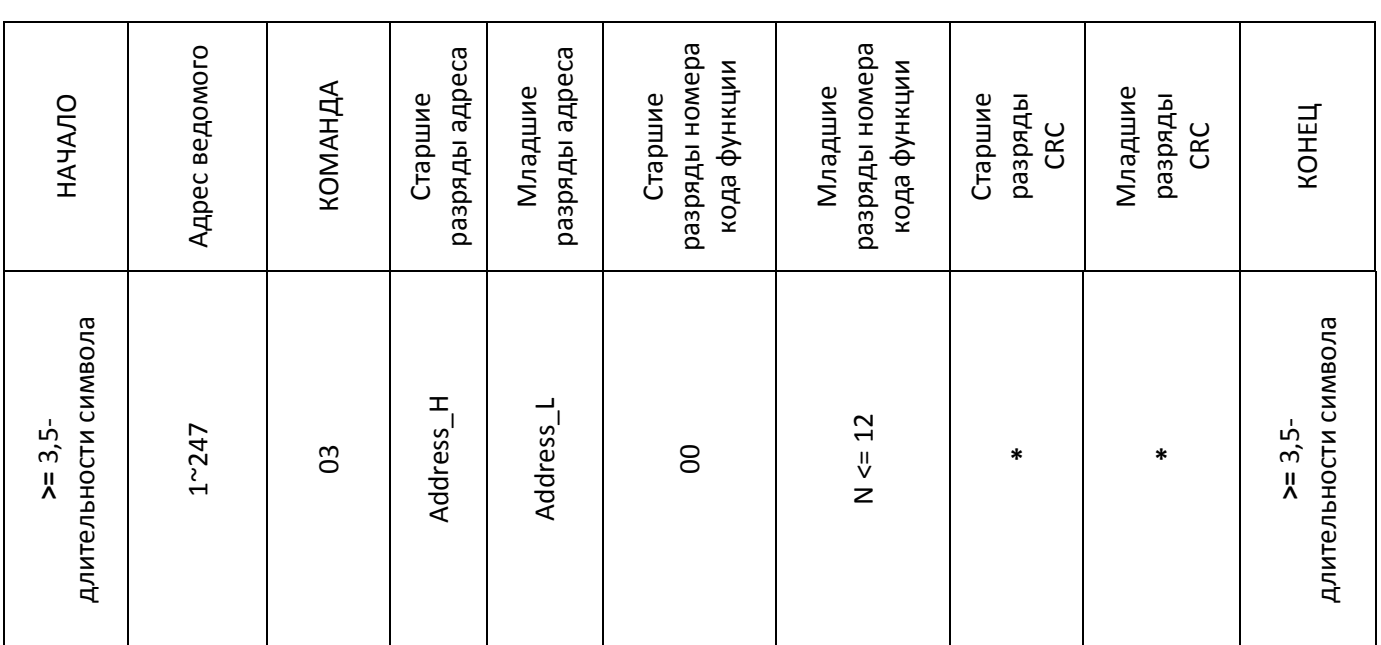

Пример: начальный адрес преобразователя F0-03 ведомого 01 постоянно считывает два последовательных значения.

# Ведущий отправляет:

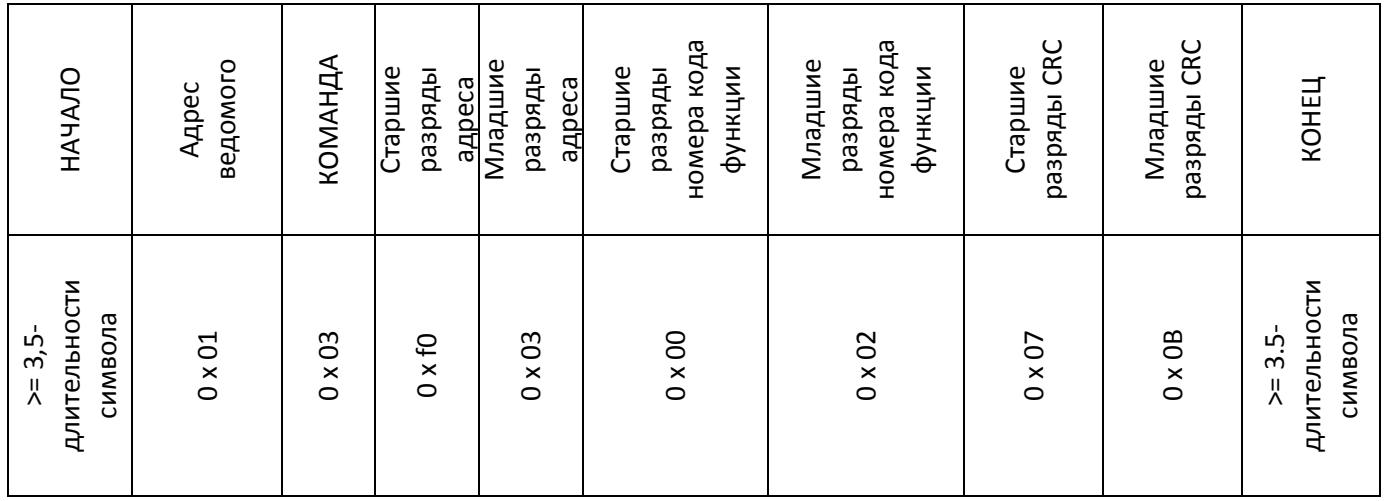

## Ведомое возвращает:

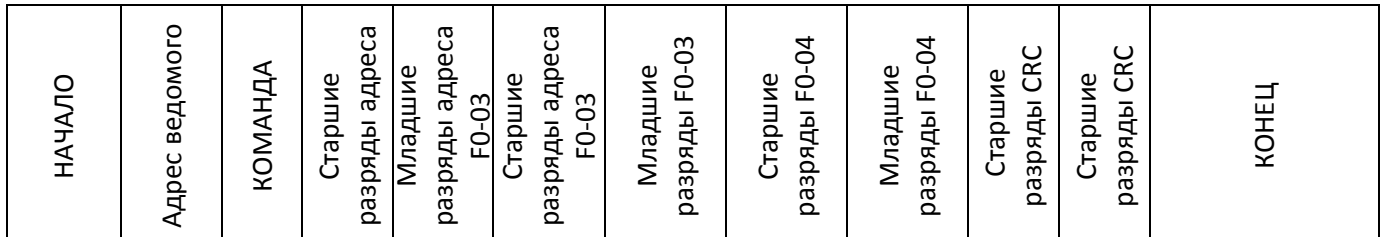

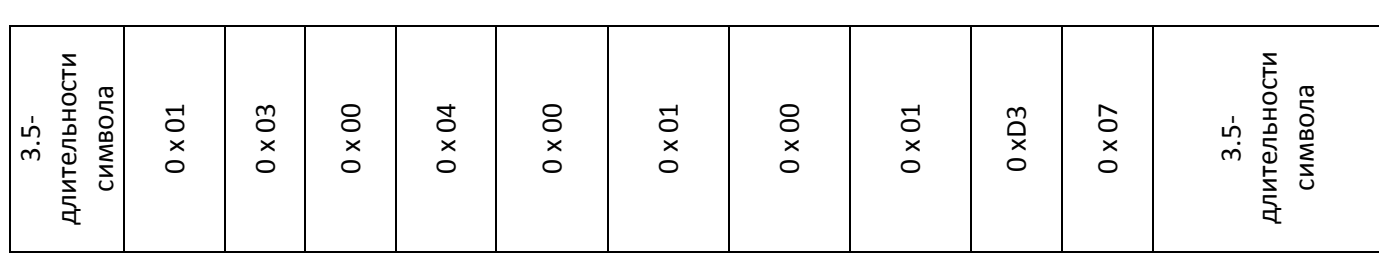

# Действие: F0-03 = 1, F0-04=1. Код команды: 06H, запись слова.

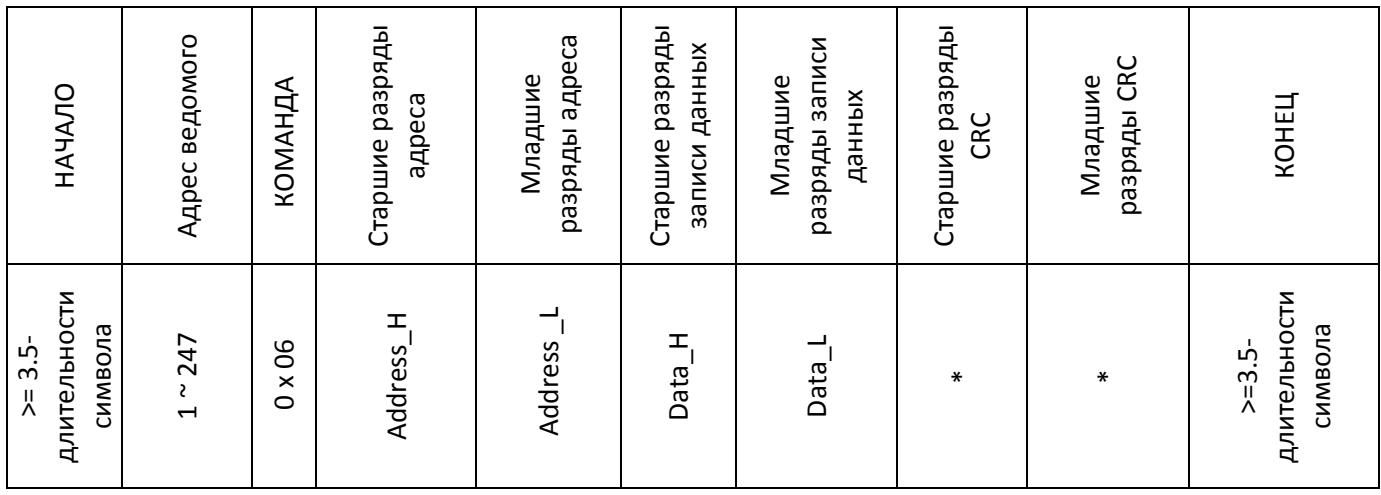

Пример: Запись 0x01 в F0-03 по адресу ведомого 1.

# Ведущий отправляет

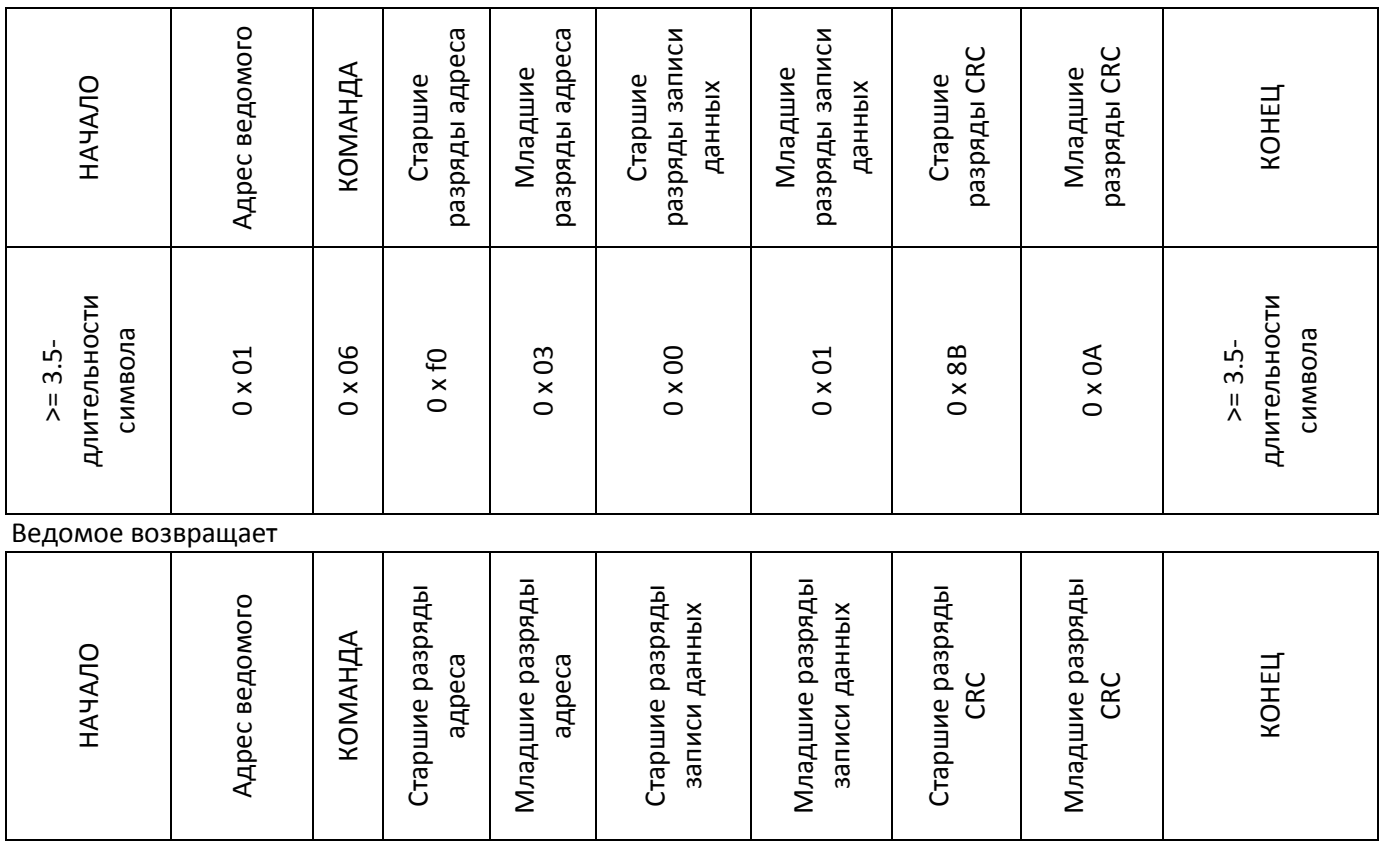

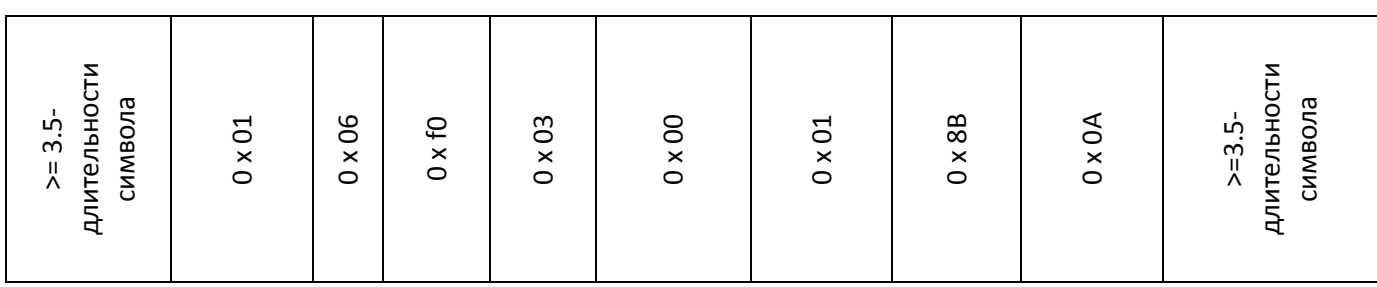

Действие: При ошибке выдается error.

## **8.6 Контроль циклическим избыточным кодом**

В режиме RTU в сообщения включается поле проверки на ошибки, основанное на методе CRC. Поле CRC служит для проверки содержимого всего сообщения. Поле CRC содержит два байта с 16-битовым двоичным значением. Значение CRC вычисляется передающим устройством, которое добавляет CRC в сообщение. Принимающее устройство вычисляет CRC при приеме сообщения и сравнивает вычисленное значение с полученным в поле CRC. Если два значения не совпадают, фиксируется ошибка. CRC начинается с OxFFFF. Затем процесс начинает применять восьмибитовые байты сообщения к текущему содержимому регистра. При формировании CRC используются только восемь битов данных каждого символа. В CRC не учитываются стартовые и стоповые биты, а также биты паритета.

При формировании CRC определяется результат исключающего ИЛИ для каждого восьмибитового символа и содержимого регистра. Затем результат смещается в сторону младшего разряда (LSB), если бит перевернут, а на место старшего разряда (MSB) ставится нуль. LSB извлекается и исследуется. Если LSB был равен 1, то выполняется исключающее ИЛИ для регистра и заранее определенного постоянного значения. Если LSB был равен 0, исключающее ИЛИ не выполняется. Этот процесс повторяется вплоть до восьмого сдвига. После последнего восьмого сдвига выполняется исключающее ИЛИ следующего восьмибитового байта и текущего значения регистра, а затем процесс повторяется для следующих восьми сдвигов согласно предыдущему описанию. Окончательное содержимое регистра после обработки всех байтов сообщения является значением CRC.

Когда CRC добавляется к сообщению, сначала добавляется младший байт, а затем старший байт.

Unsigned int CrcCalValue (Unsigned int \*data, Unsigned int length)

{

```
Unsigned int crcValue = 0xffff; 
int i; 
while (length--)
{
      crc Value ^{\wedge}= *data++;
     for(i = 8-1; 1 >= 0; i-j{
             if (crc Value & 0x0001)
             {
                 crc Value = (crcValue >> 1) \textdegree 0Xa001;
             } 
             else
             {
                   crc Value = crcValue >> 1; 
               } 
       } 
   }
```
return (crcValue);

}

## **8.7 CMD и состояние**

Параметр останова / запуска (0x1000)

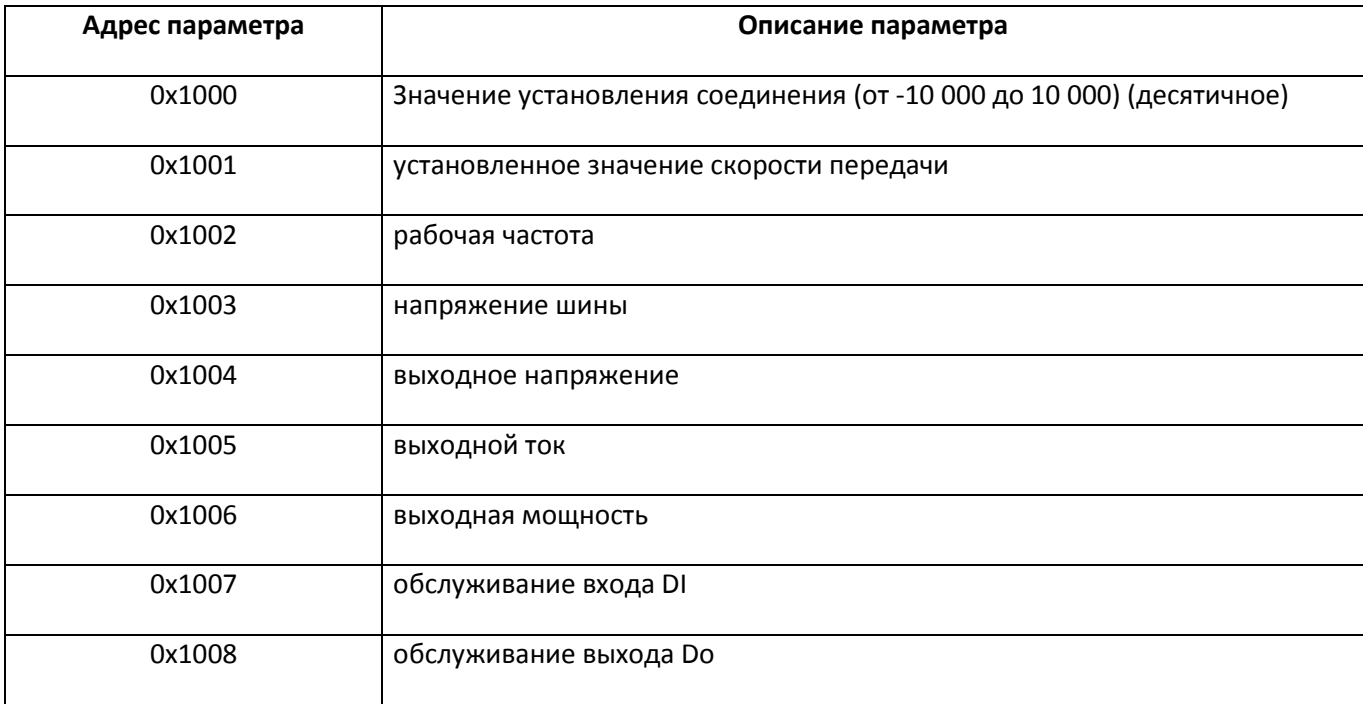

Пример: 0x01 0x10 0x03 0x00 0x01 crc\_h crc\_l (чтение напряжение шины).

Команда управления, поданная на преобразователь (только запись) (0х2000)

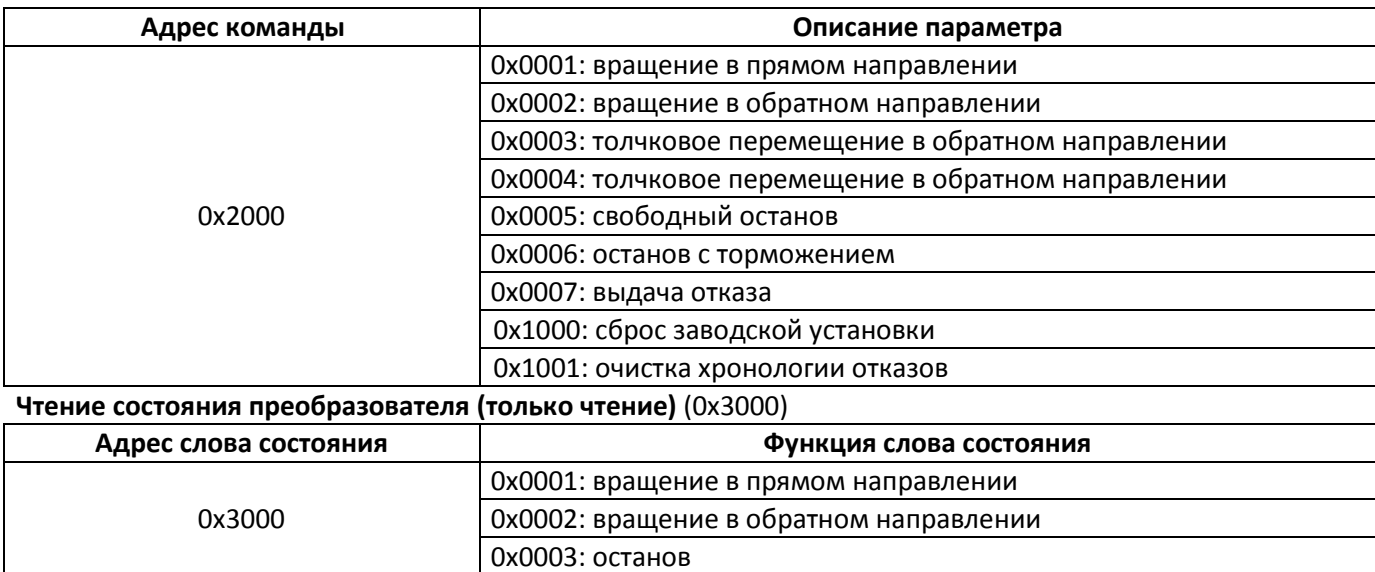

Пример: 0х01 0х30 0х00 0х00 0х01+CRC (чтение состояния преобразователя).

Контрольная сумма пароля, блокирующая параметры (если возвращается 8888H, то контрольная

сумма пароля верна)

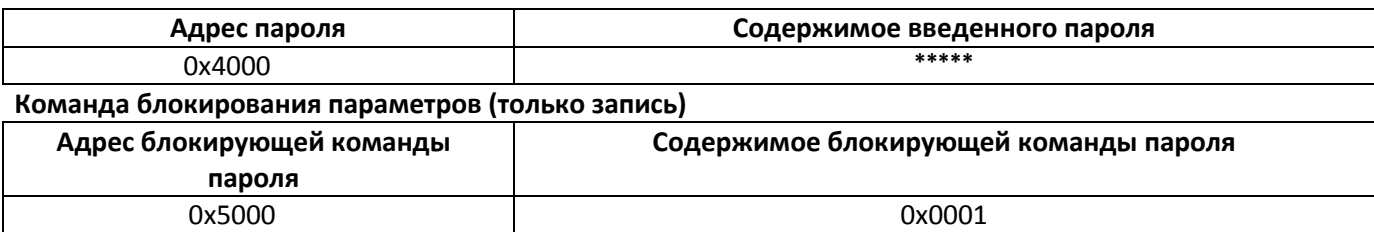

#### **Управление цифровыми выходными контактами (только запись)**

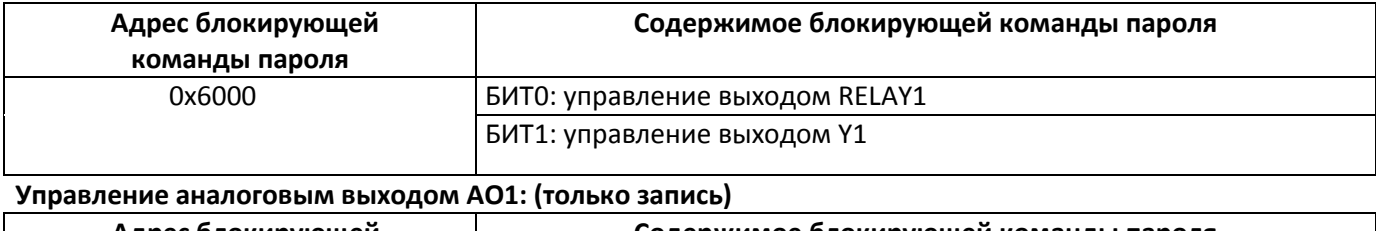

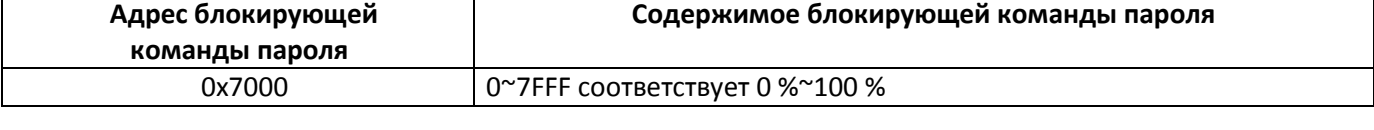

7000 0~7FFF соответствует 0 %~100 %

#### **Описание отказа преобразователя: (только чтение)**

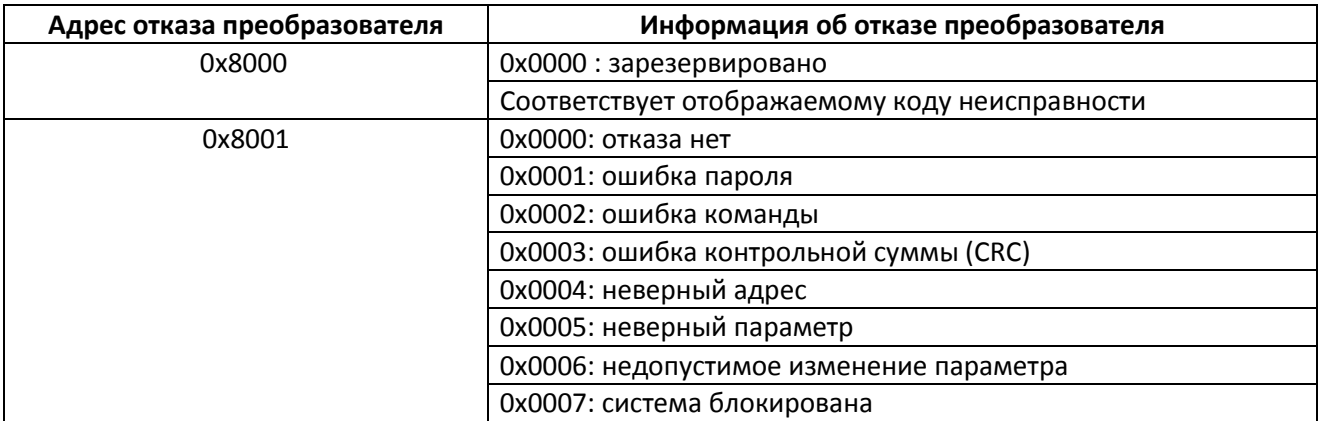

**Напоминание: в случае только чтения после посылки команды данные должны быть такими: 0x01.**

# **Приложение: Таблица функциональных параметров**

Если значение F 7-41 не равно нулю, это значит, что установлен пароль защиты параметров, и вход в меню параметров запрещен, если не введен правильный пароль. Чтобы отменить пароль, необходимо установить F7-41 в «0».

Параметры меню быстрого доступа паролем не защищаются.

В таблице функций используются следующие символы.

означает, что установленное значение параметра можно менять, когда преобразователь работает или остановлен.

" $\bigstar$ ": означает, что установленное значение параметра можно менять только когда преобразователь не работает.

"<sup>0"</sup>: означает, что числовое значение параметра является измеренным и не может быть изменено.

означает, что это заводской параметр по умолчанию и может быть установлен только производителем.

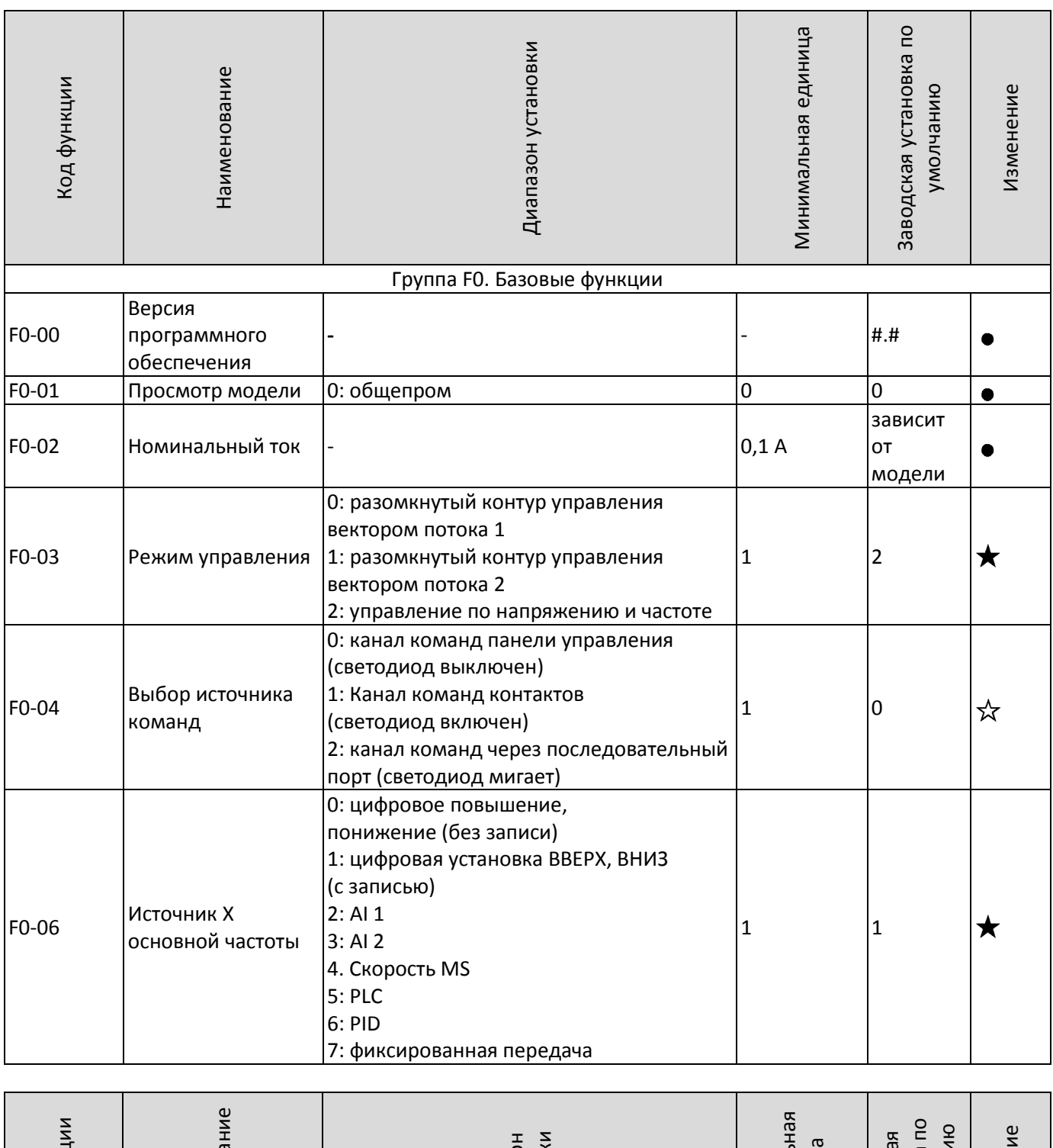

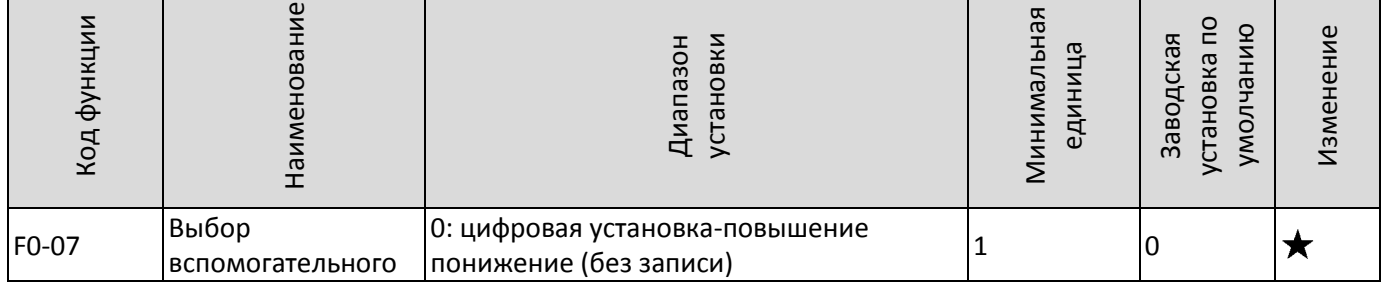

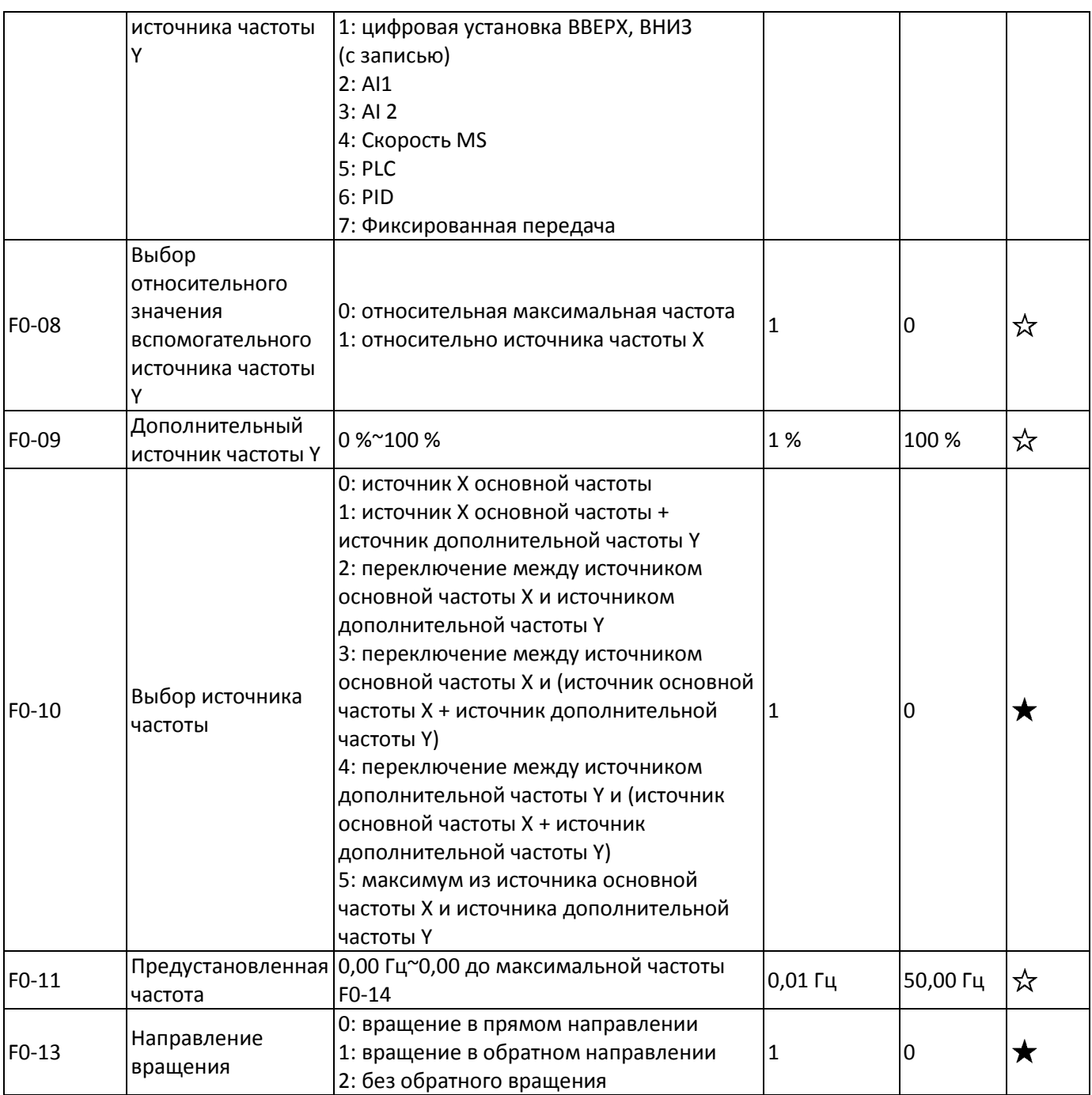

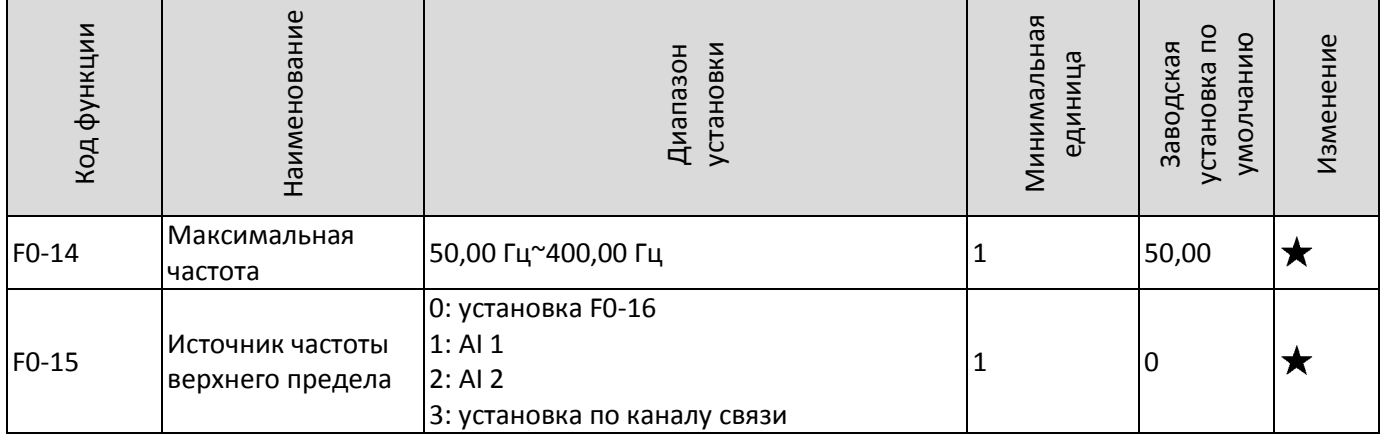

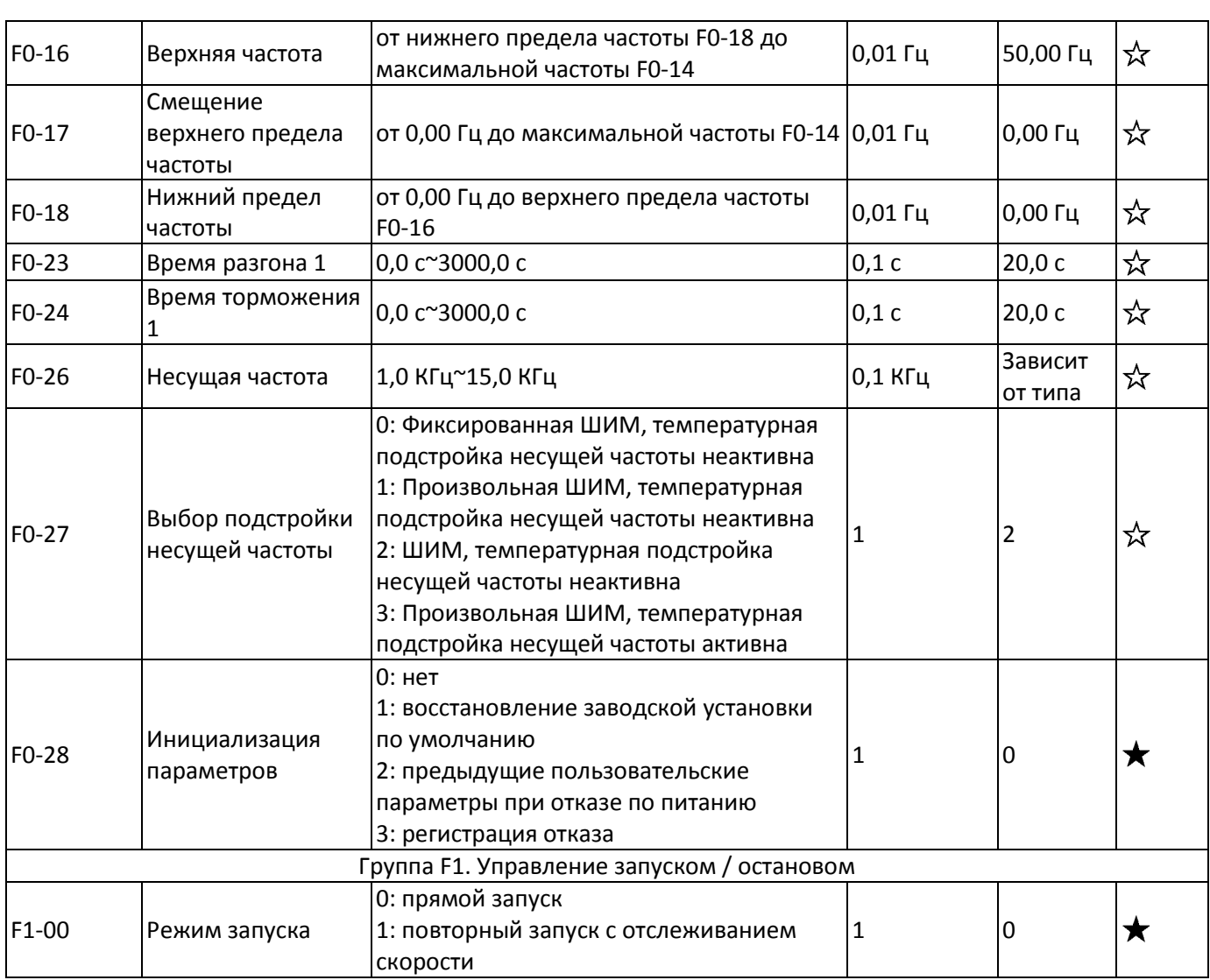

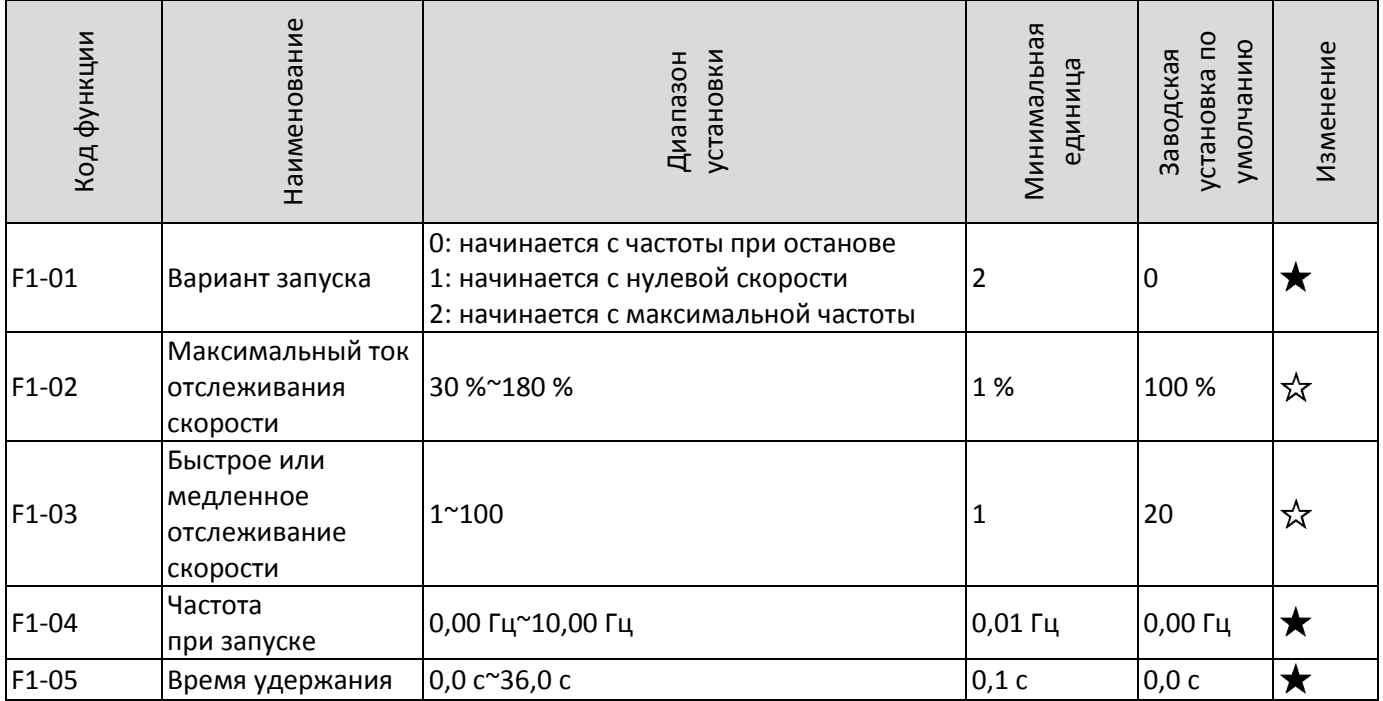

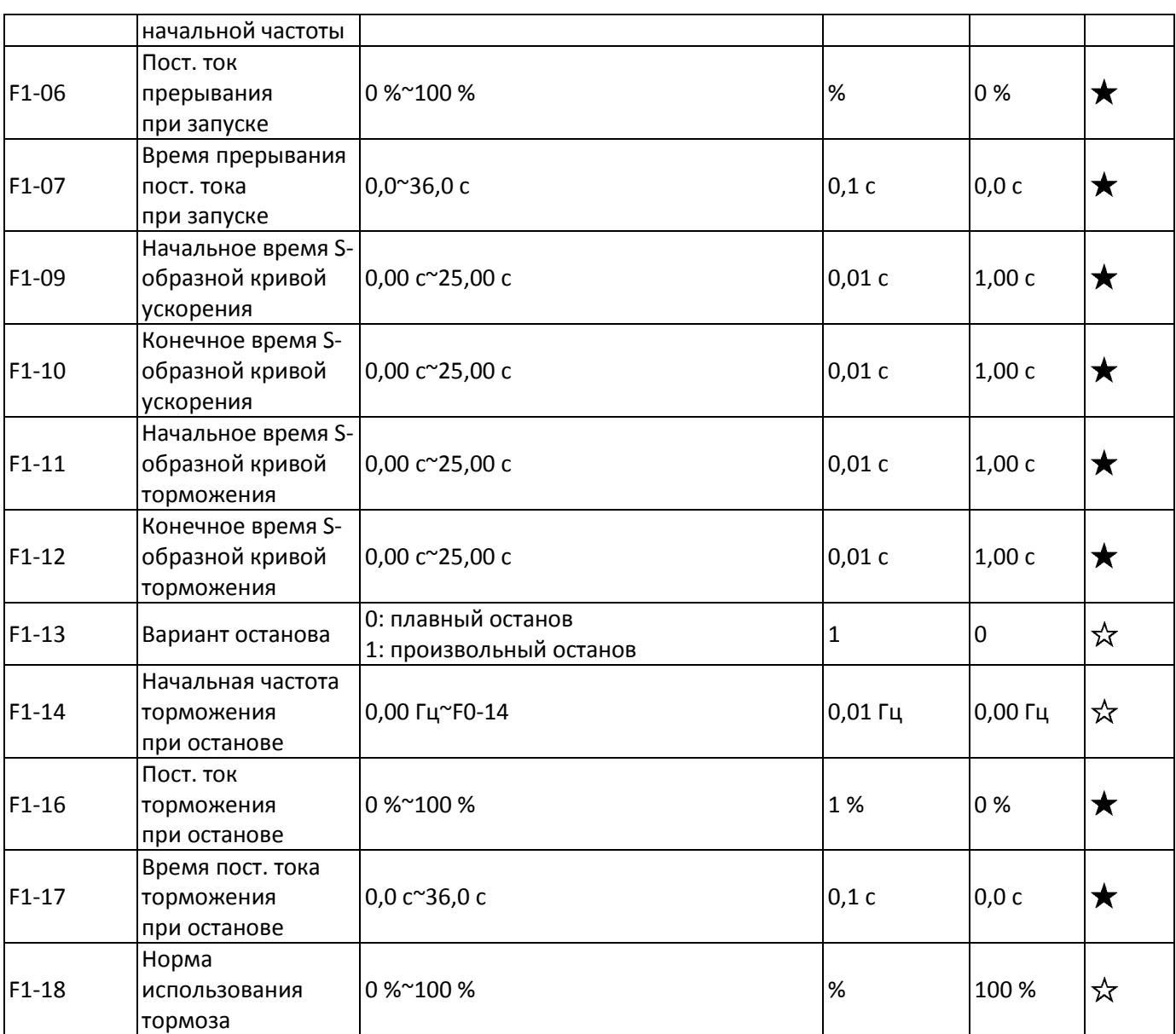

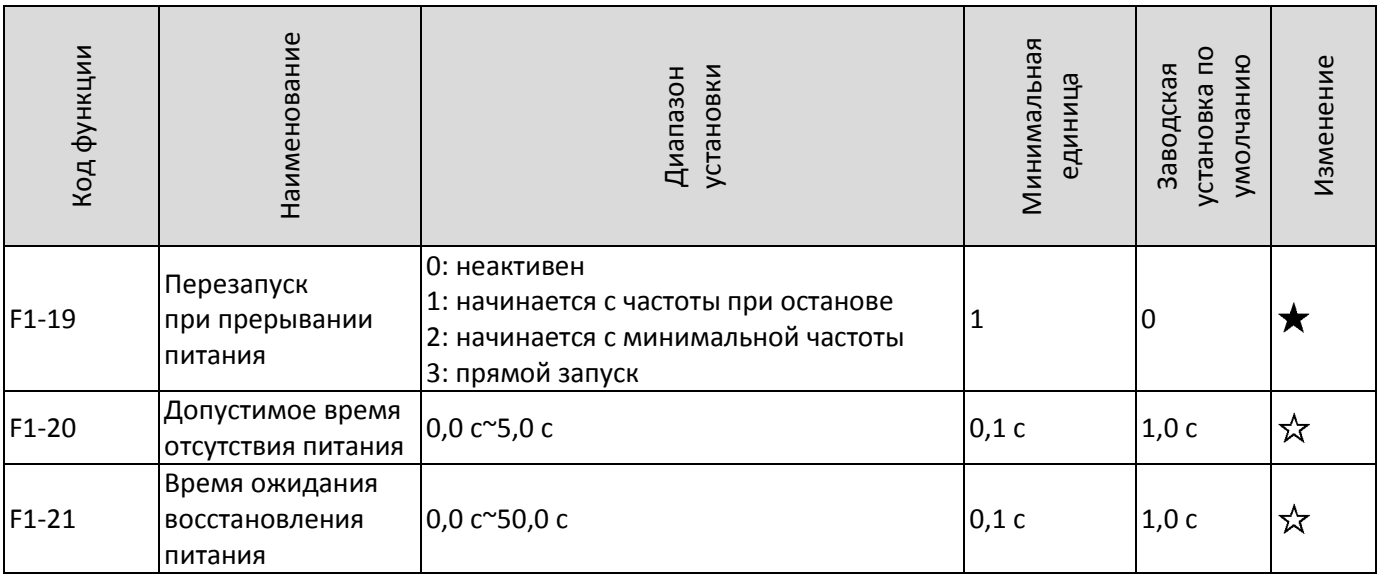

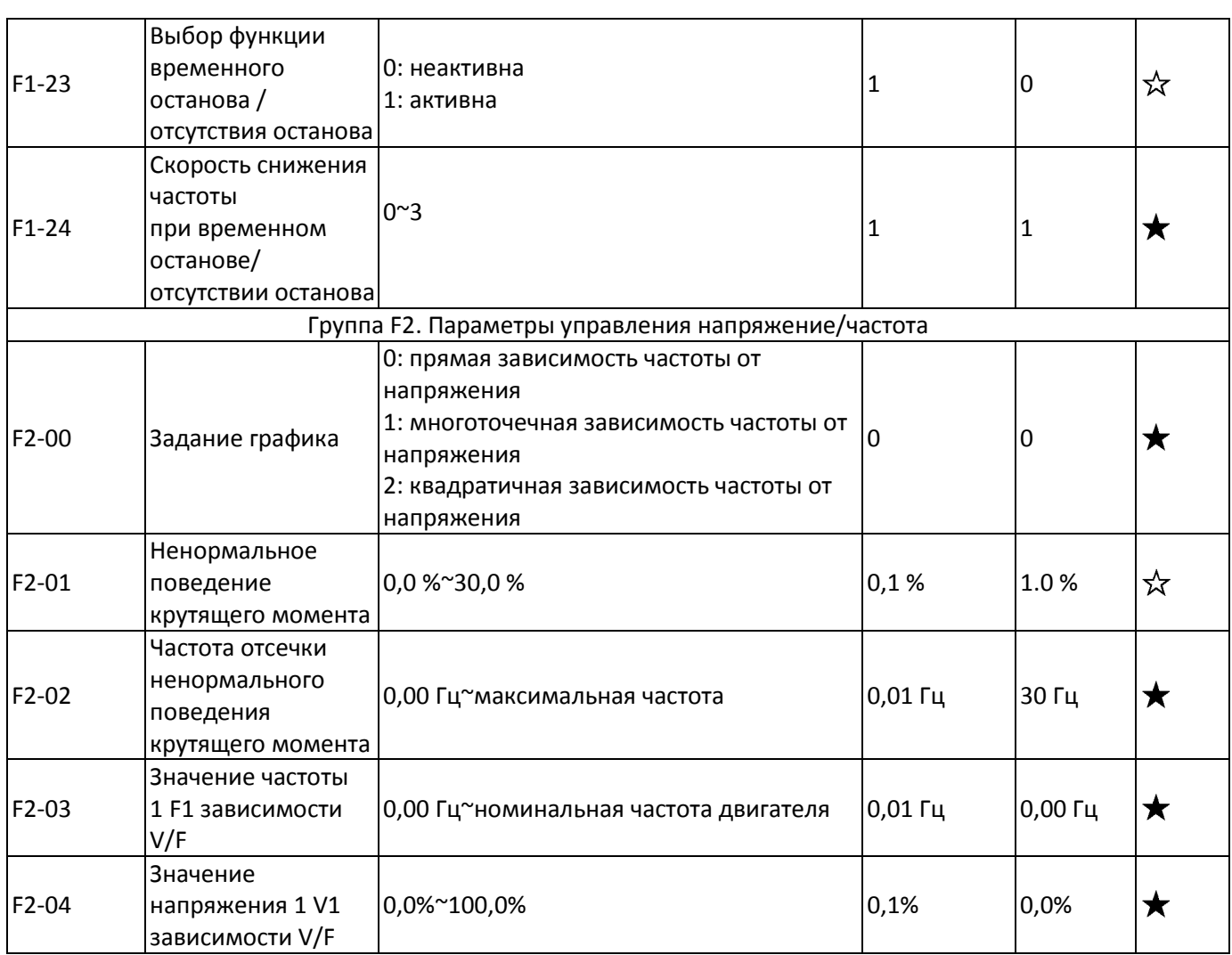

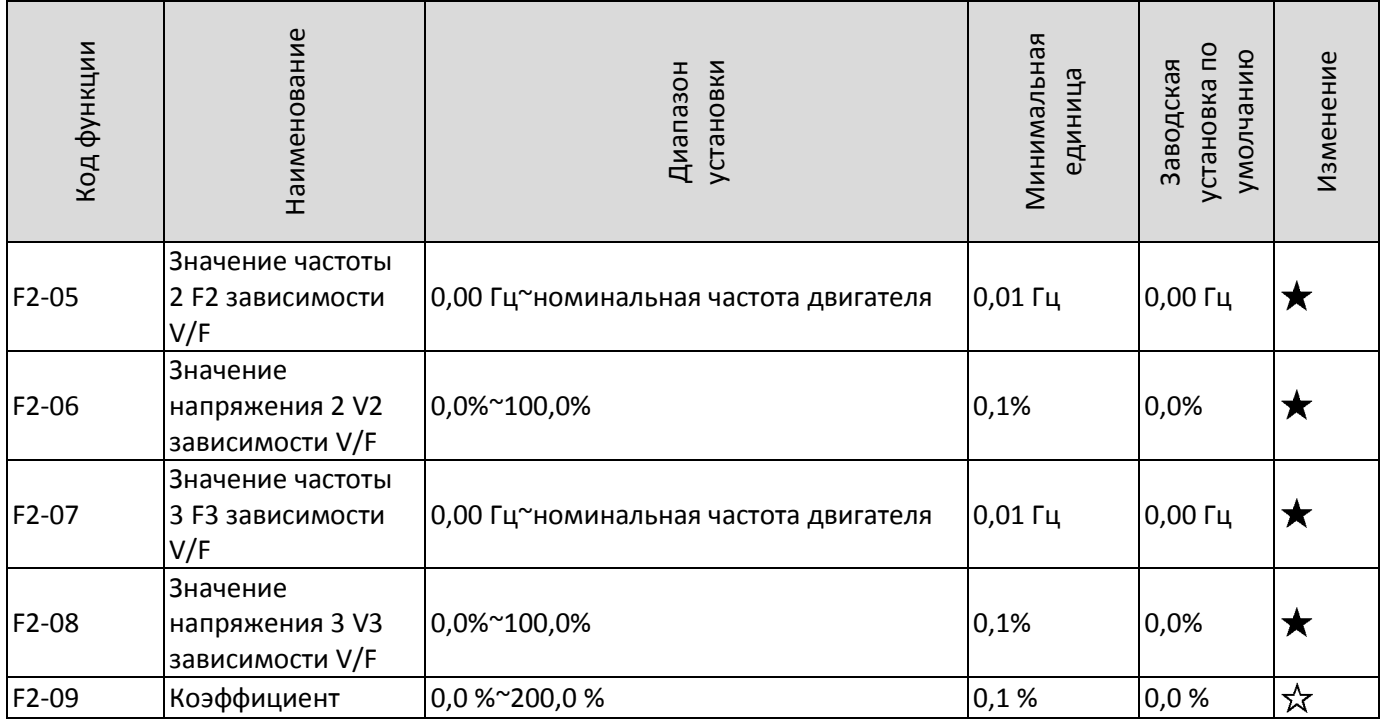

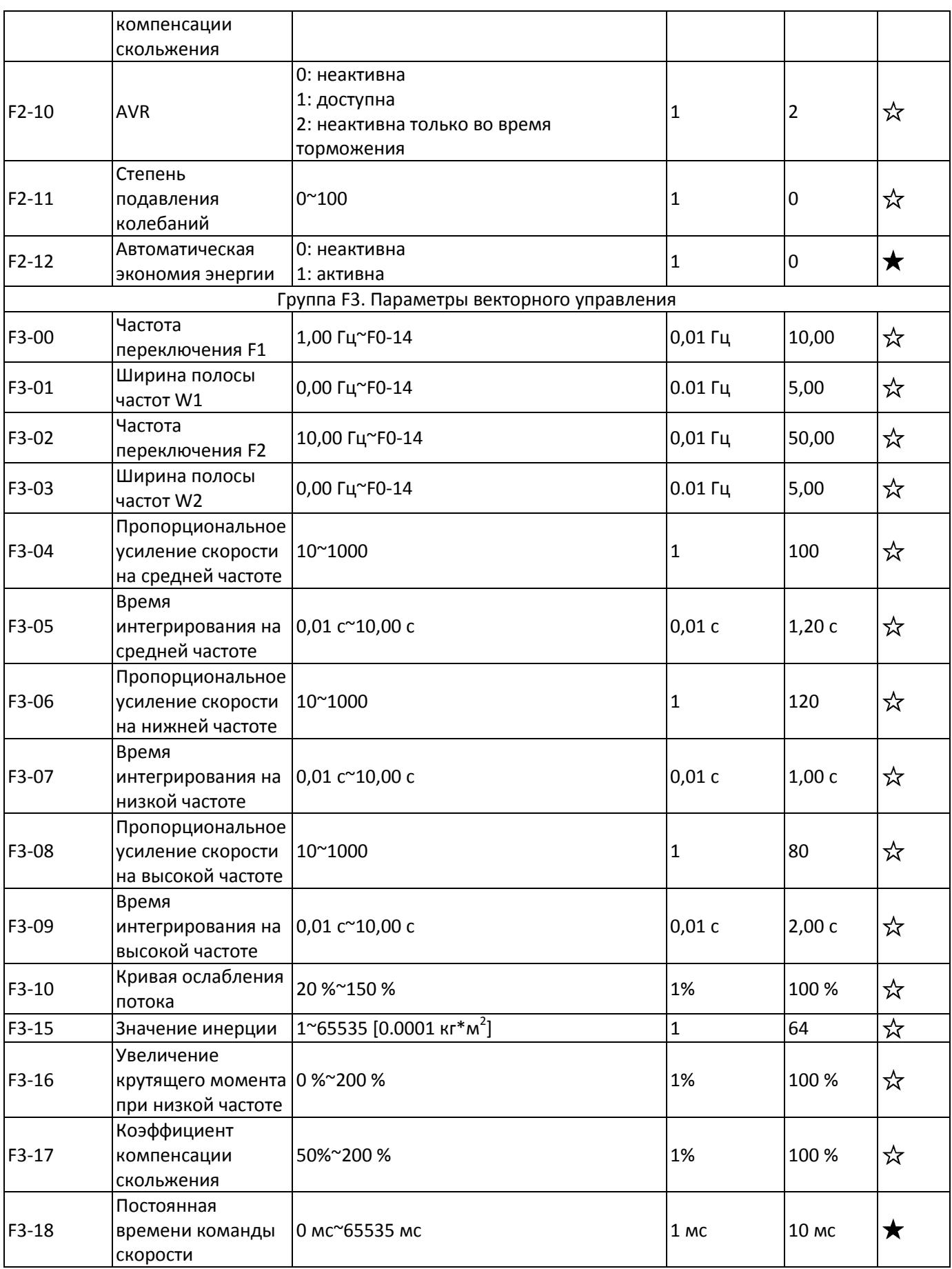

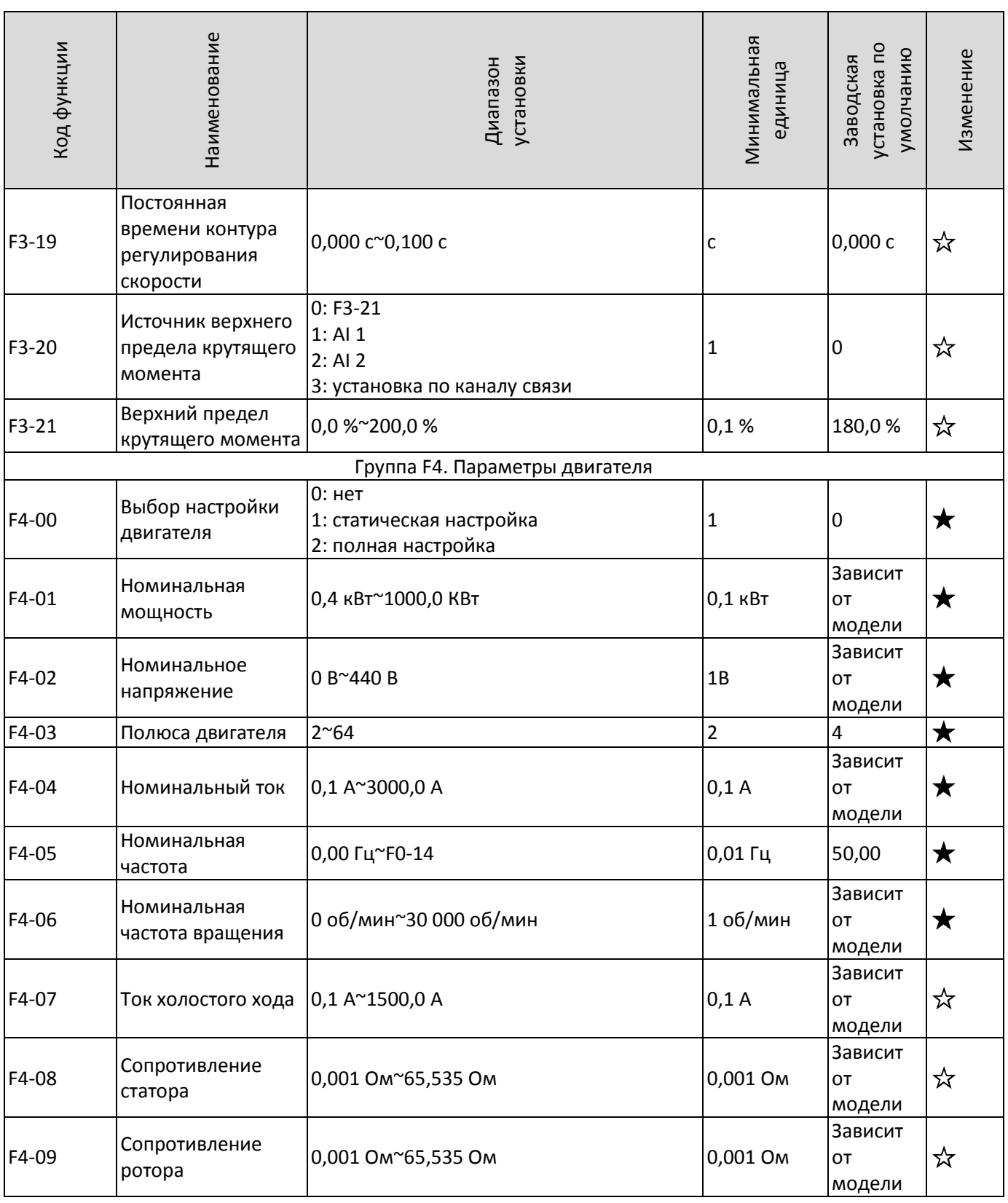

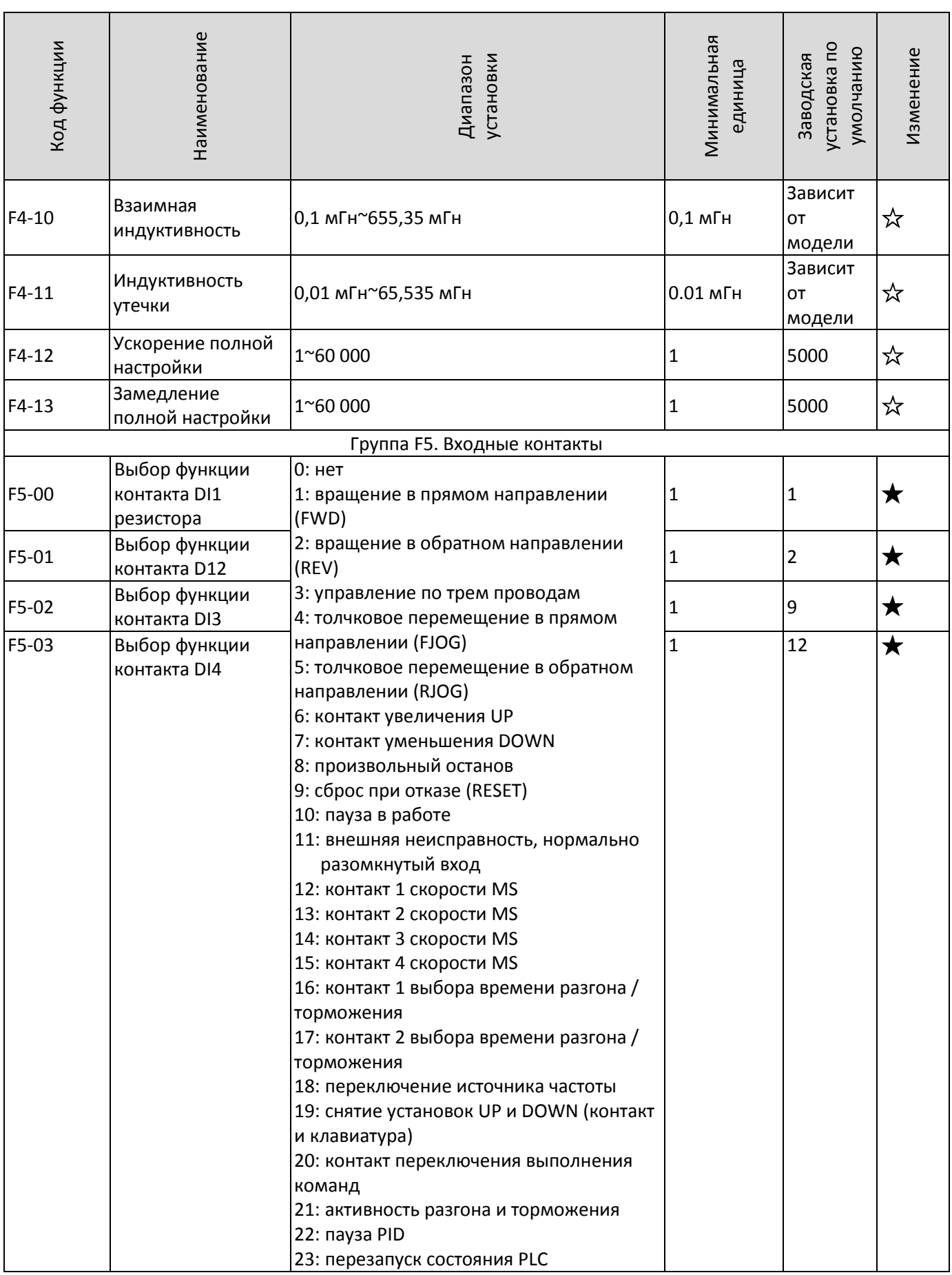

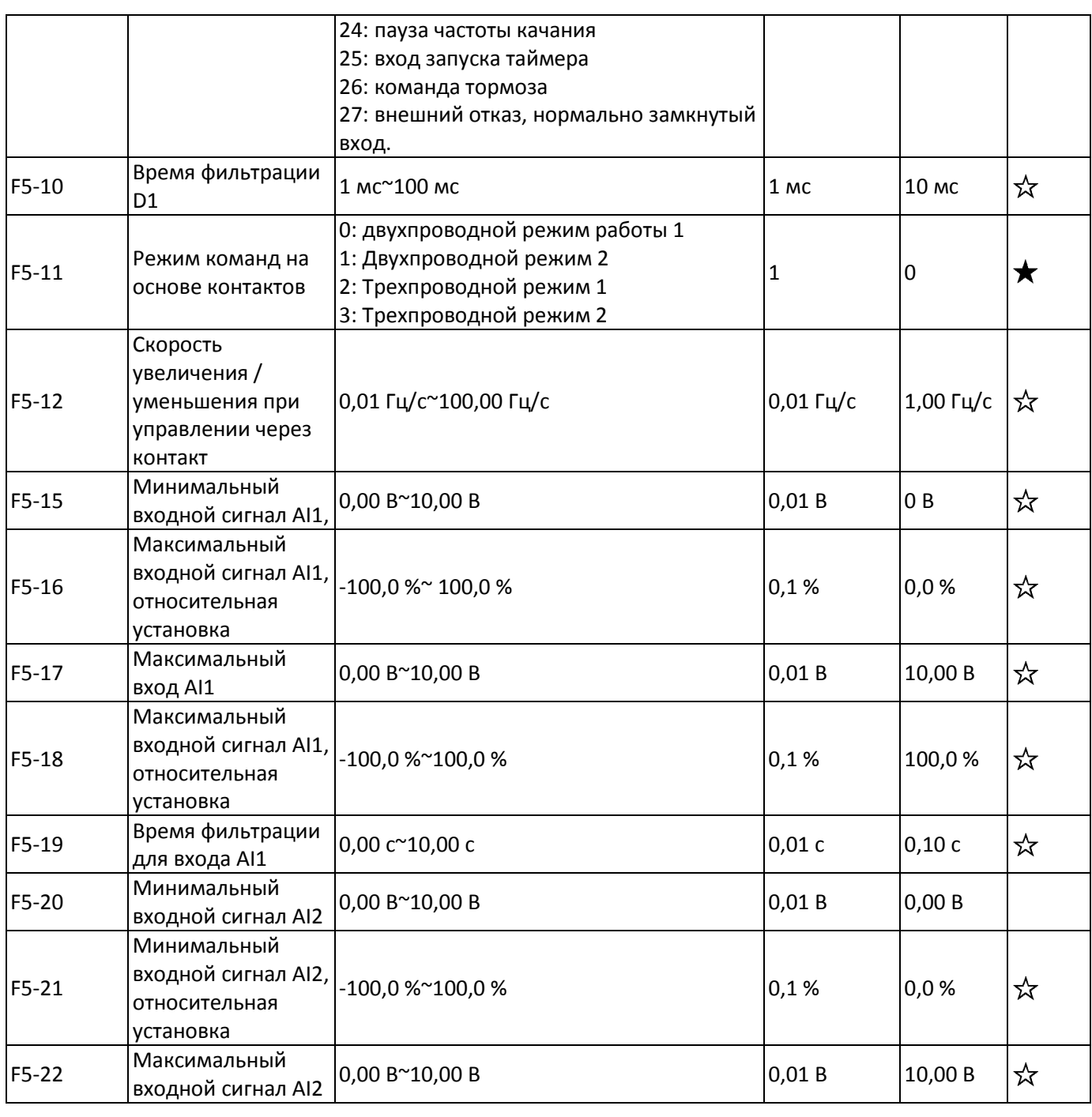

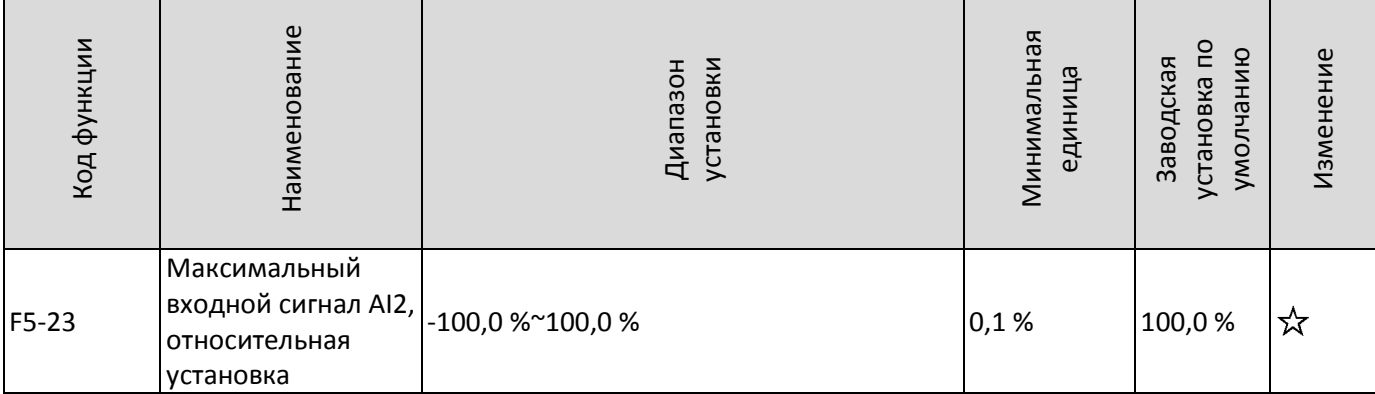

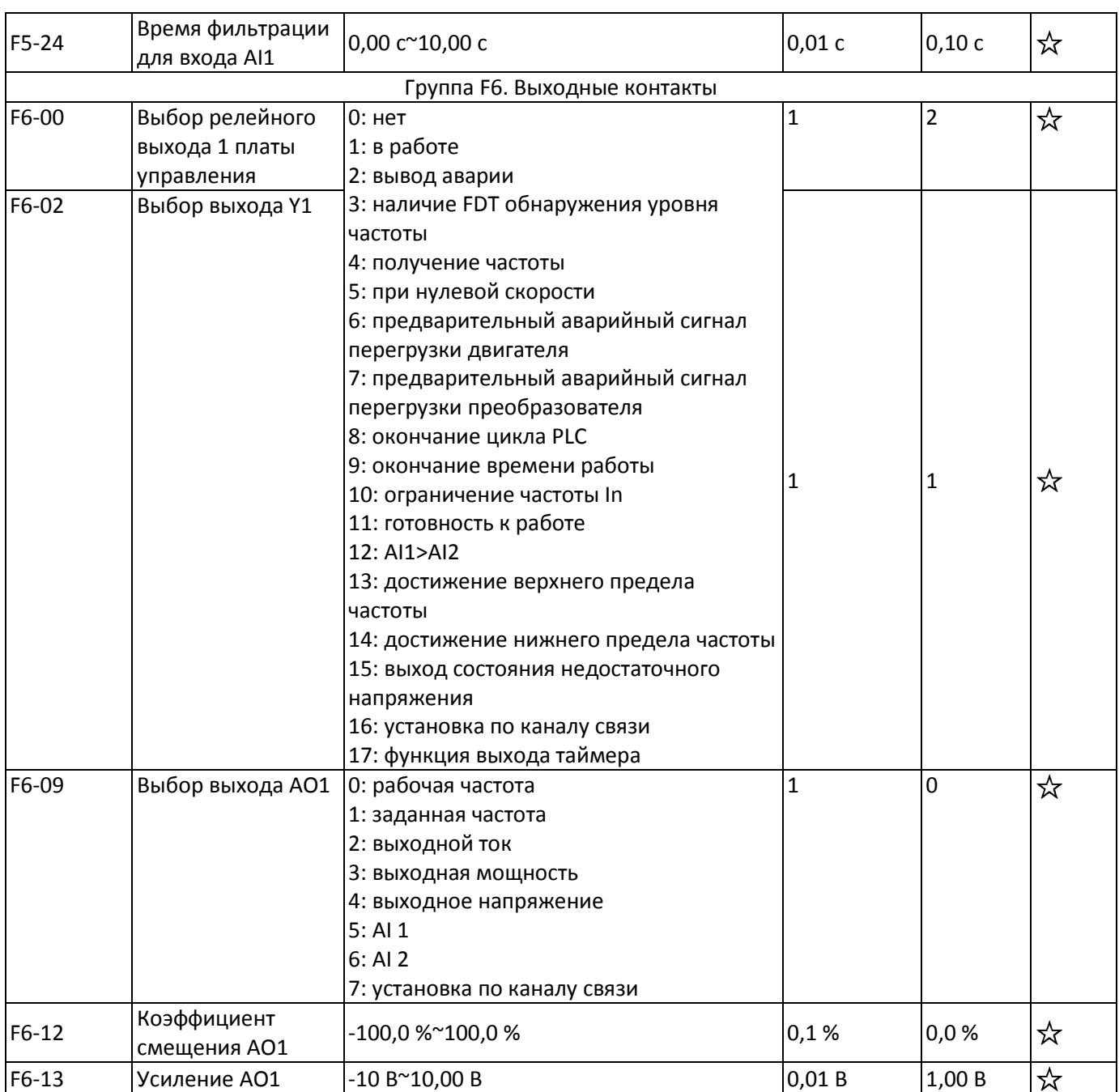

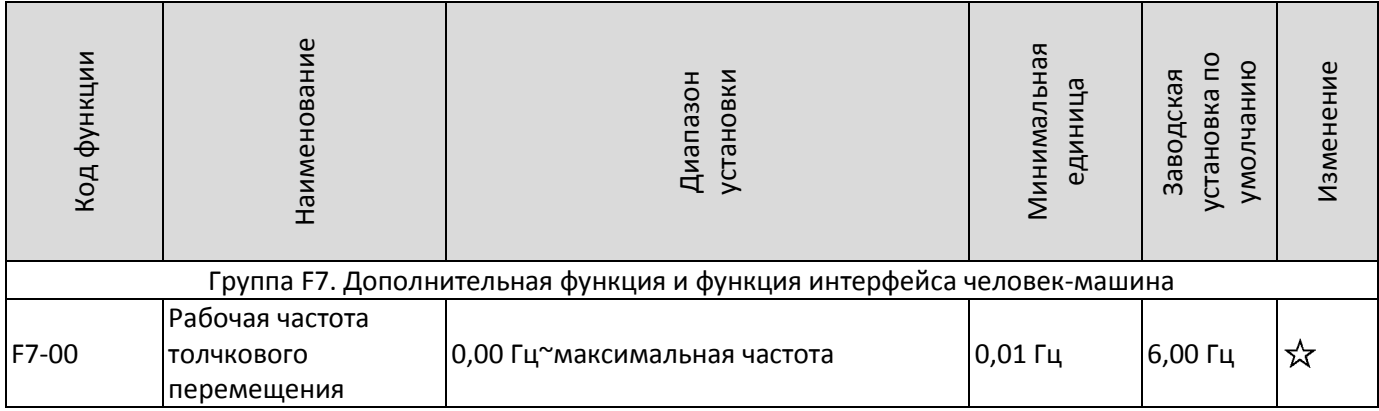

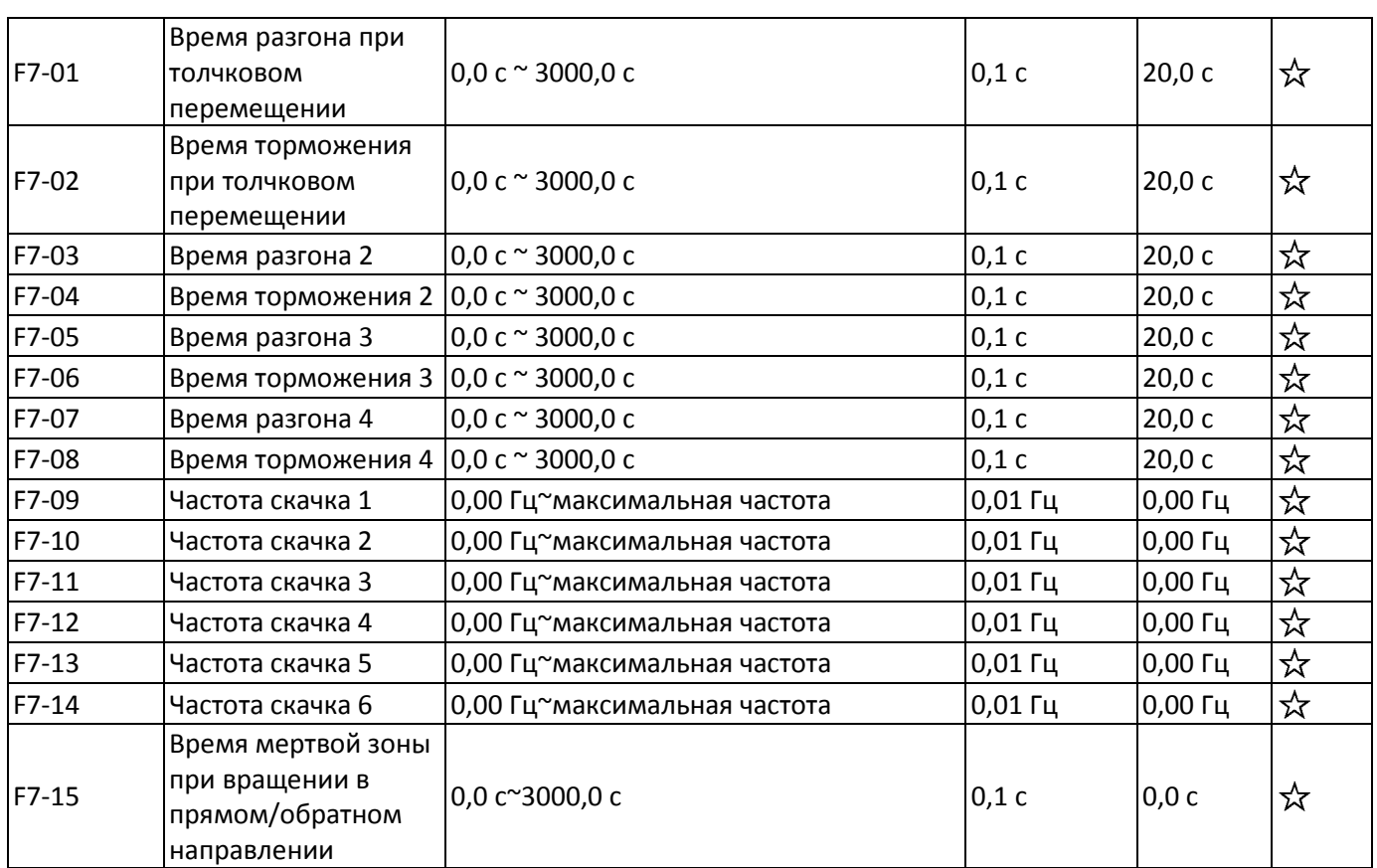

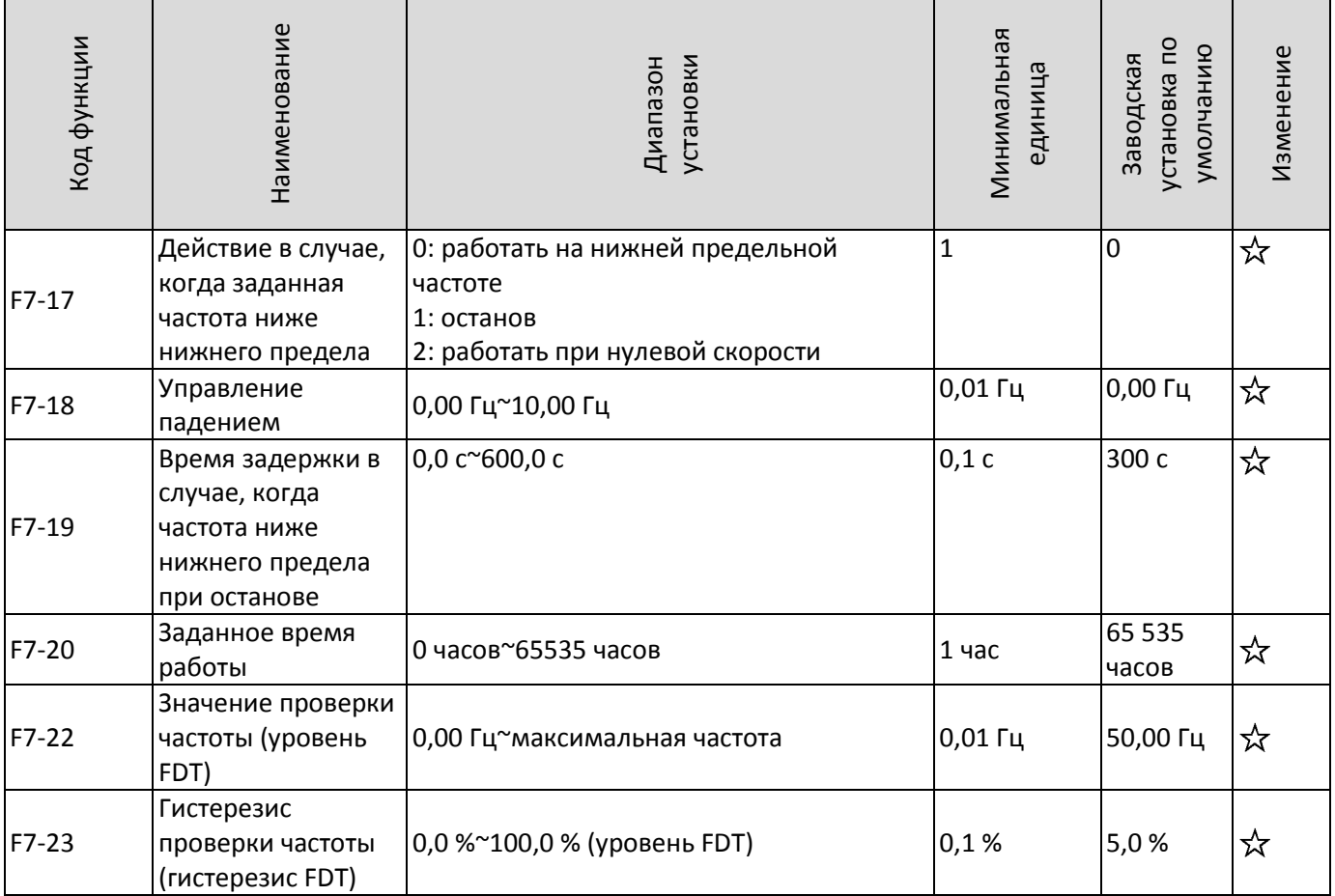

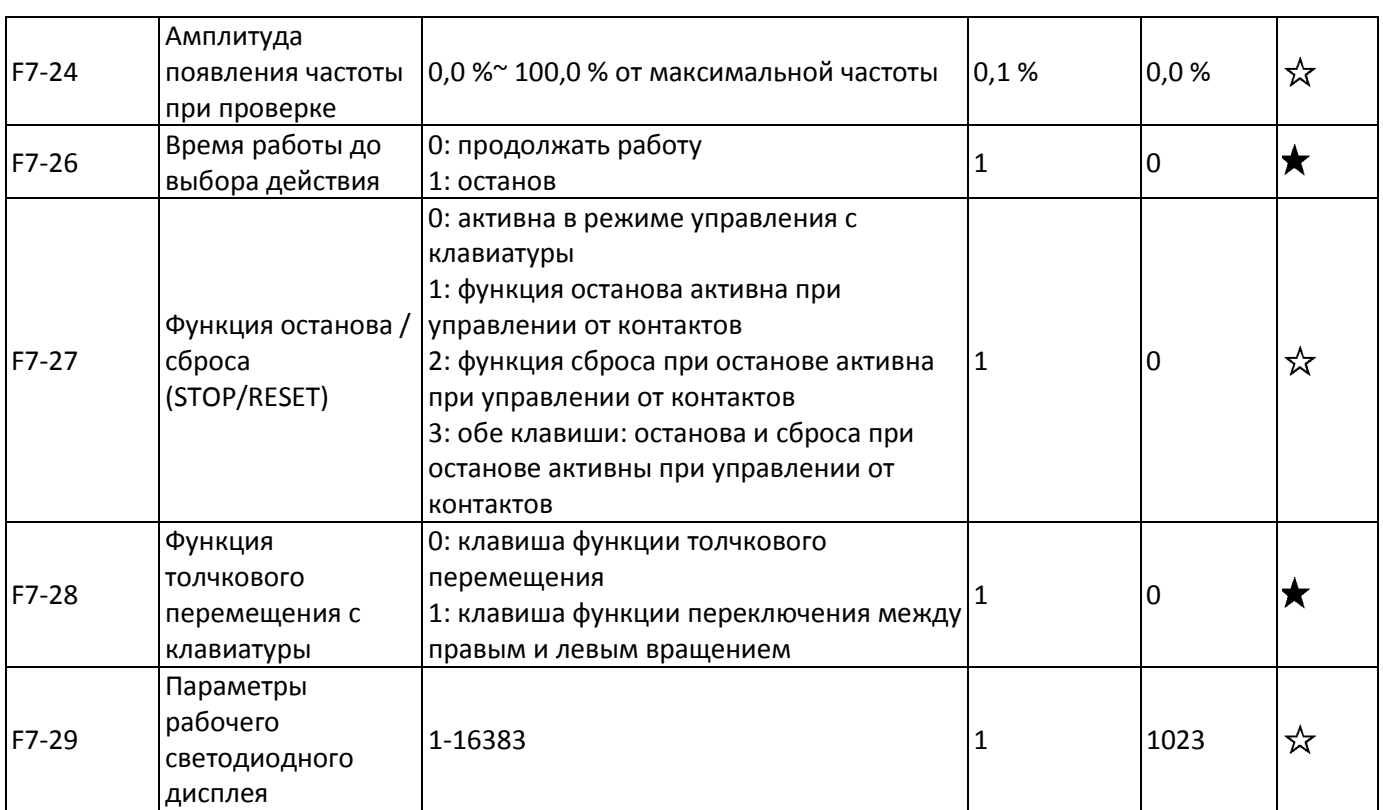

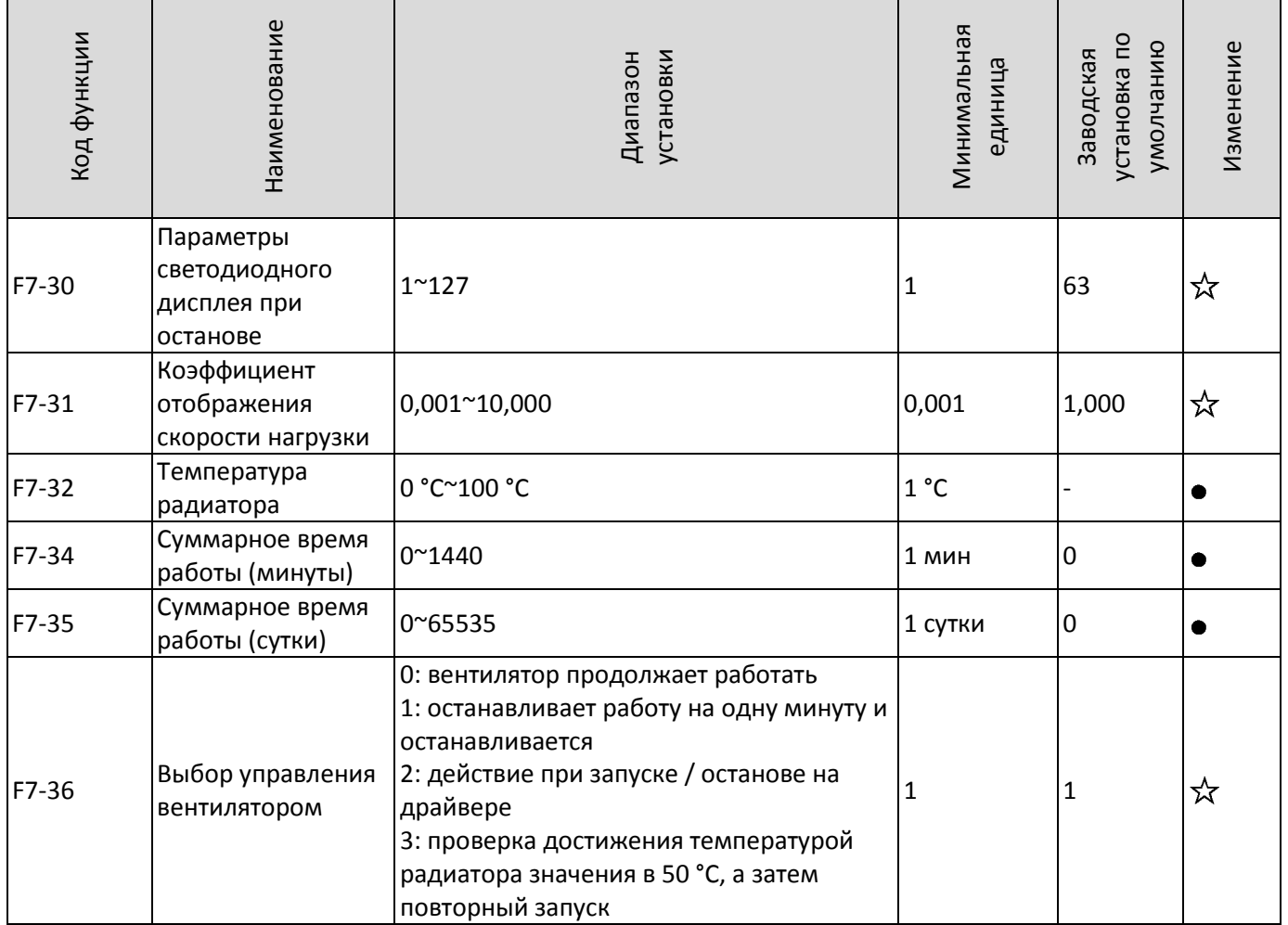

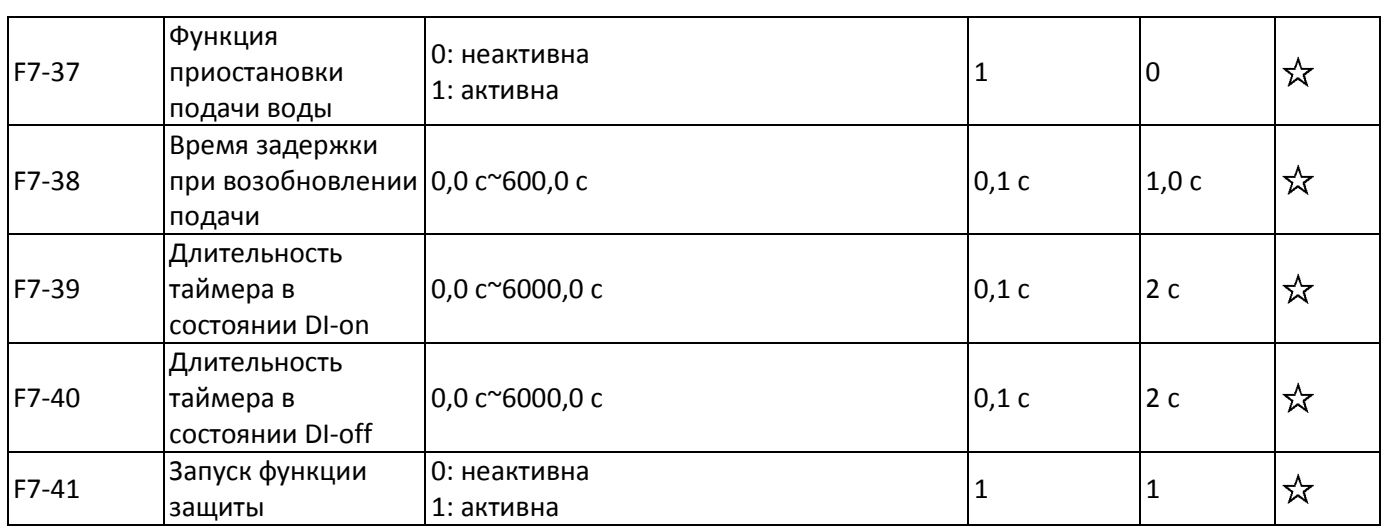

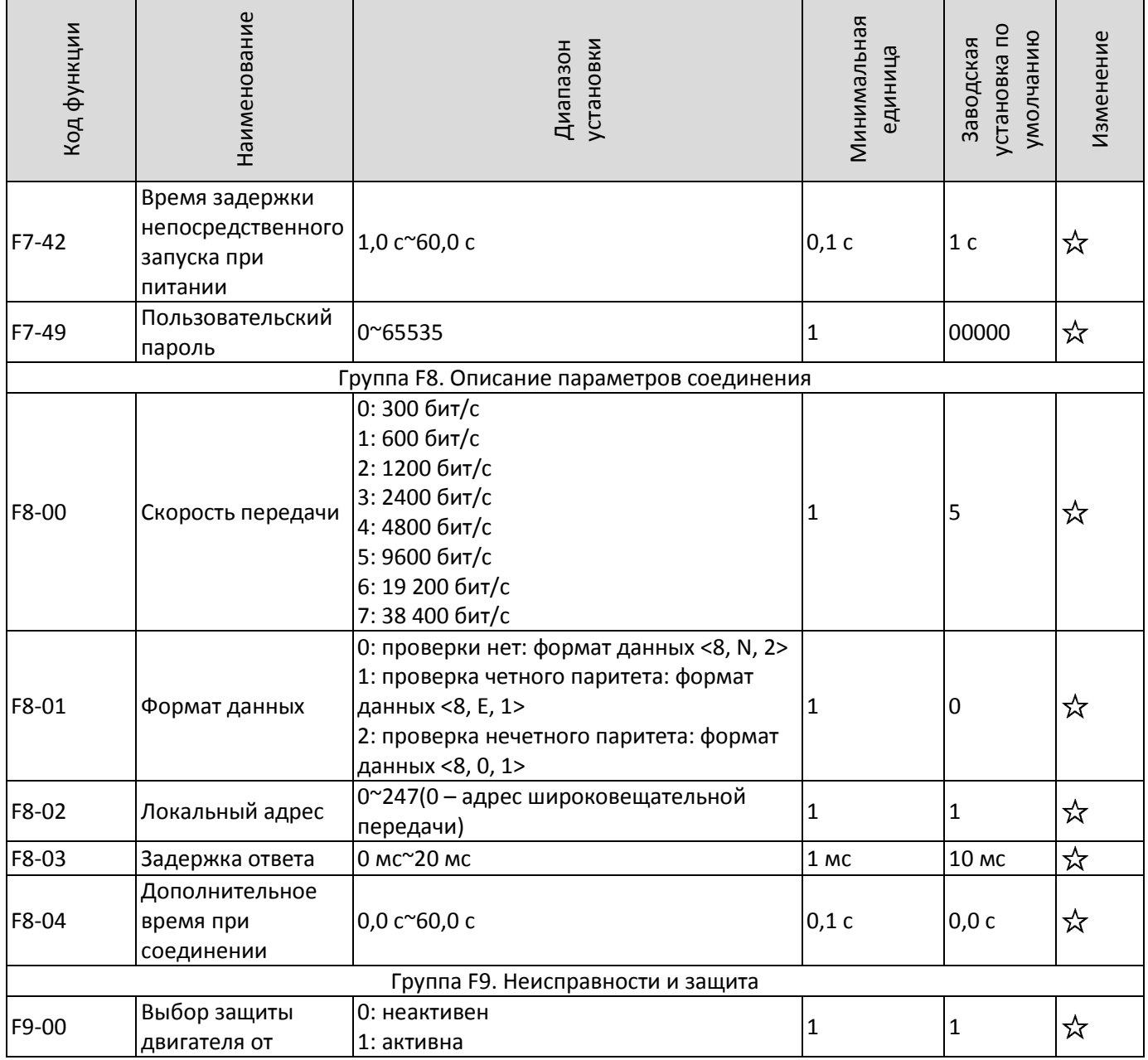

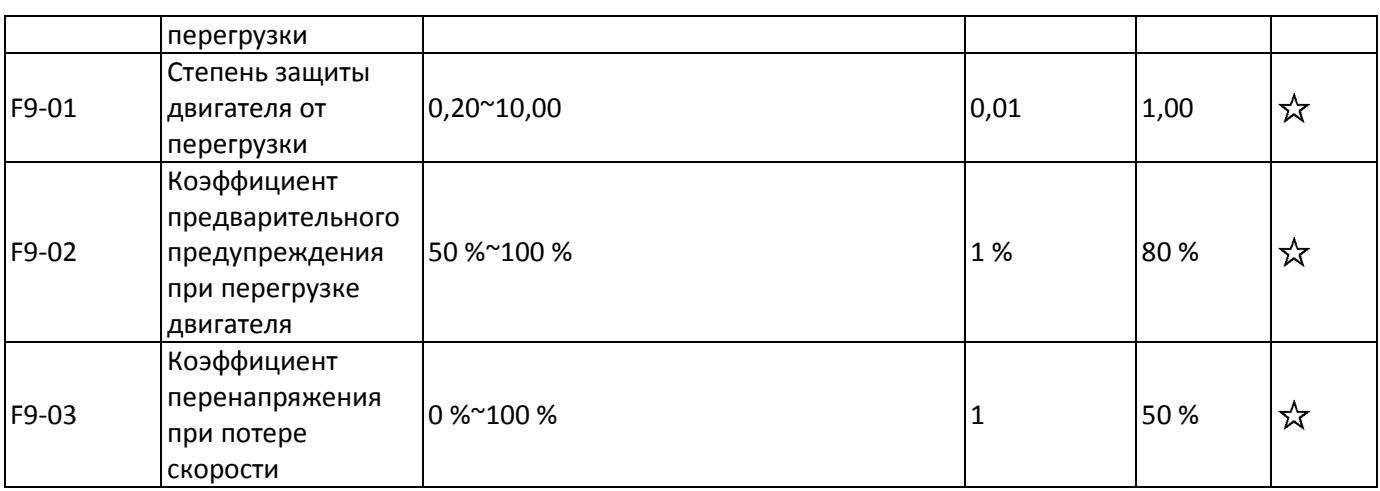

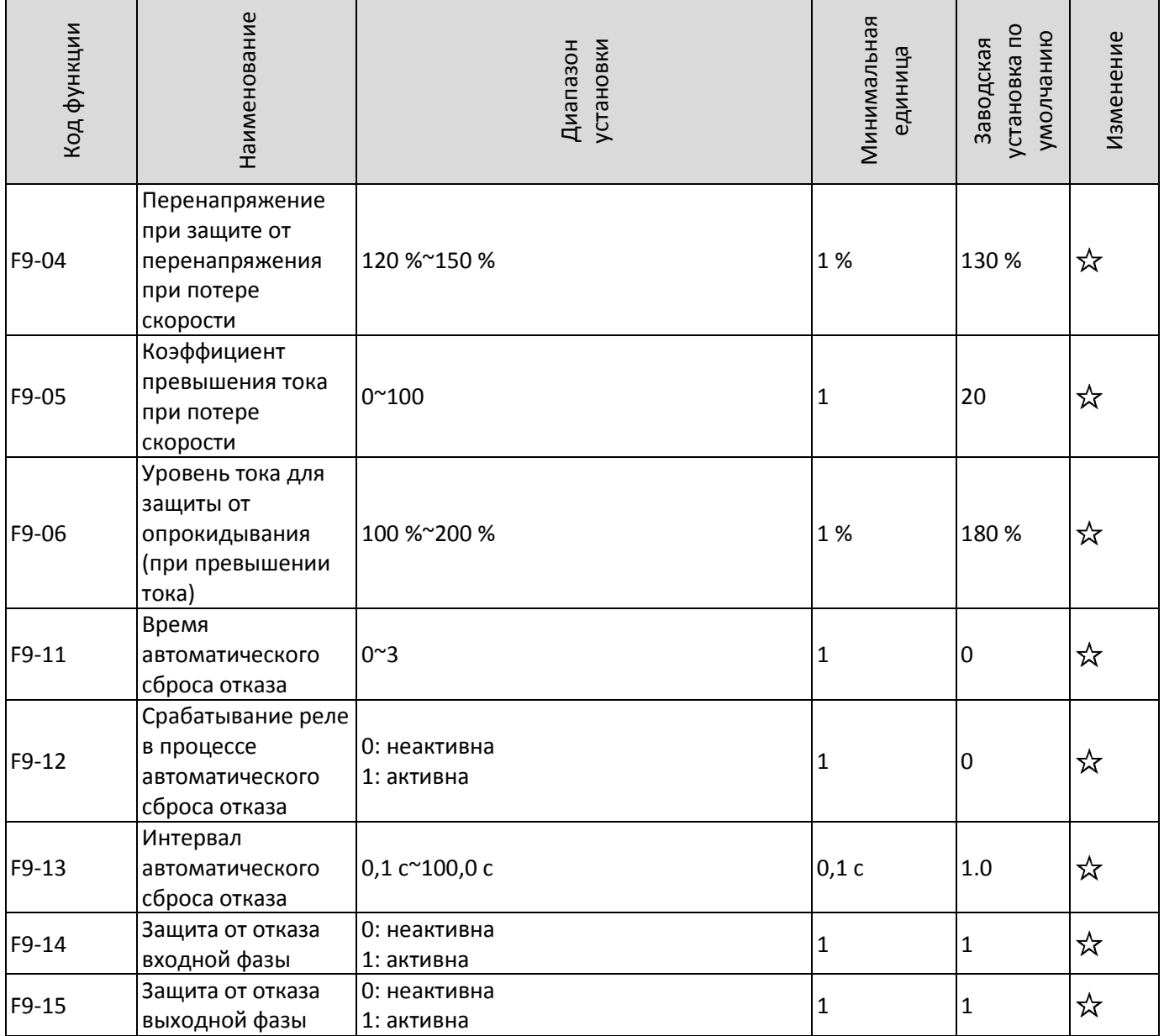

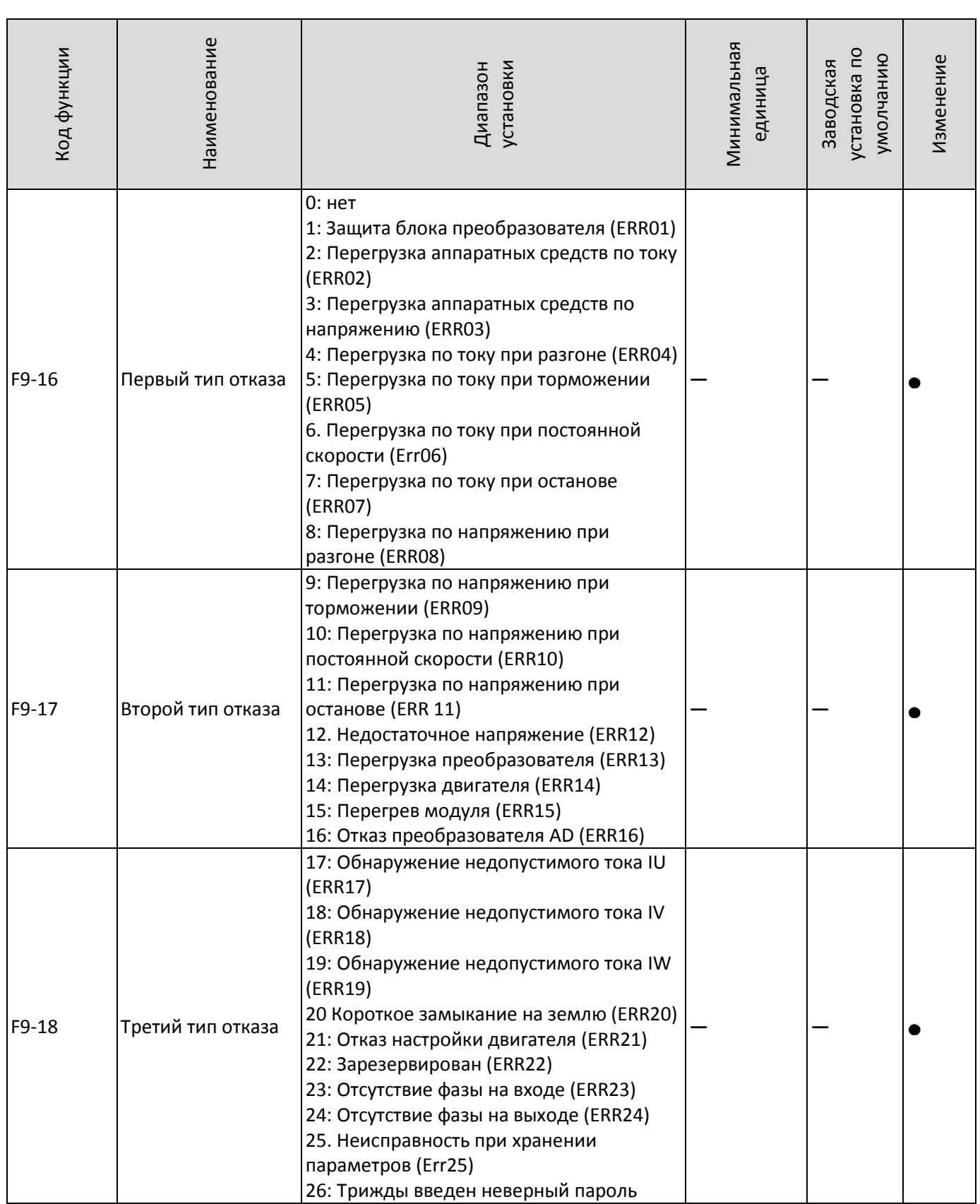
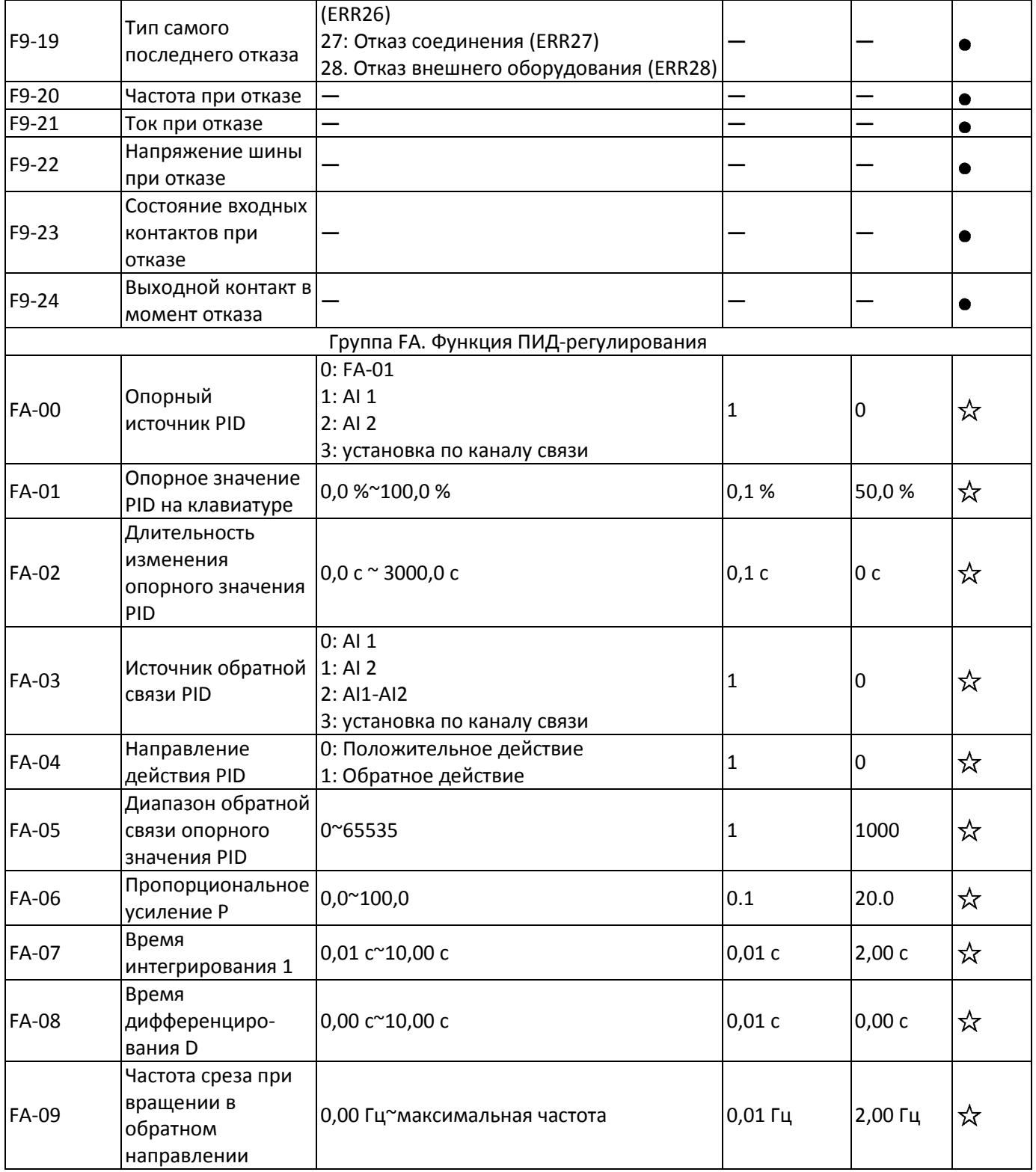

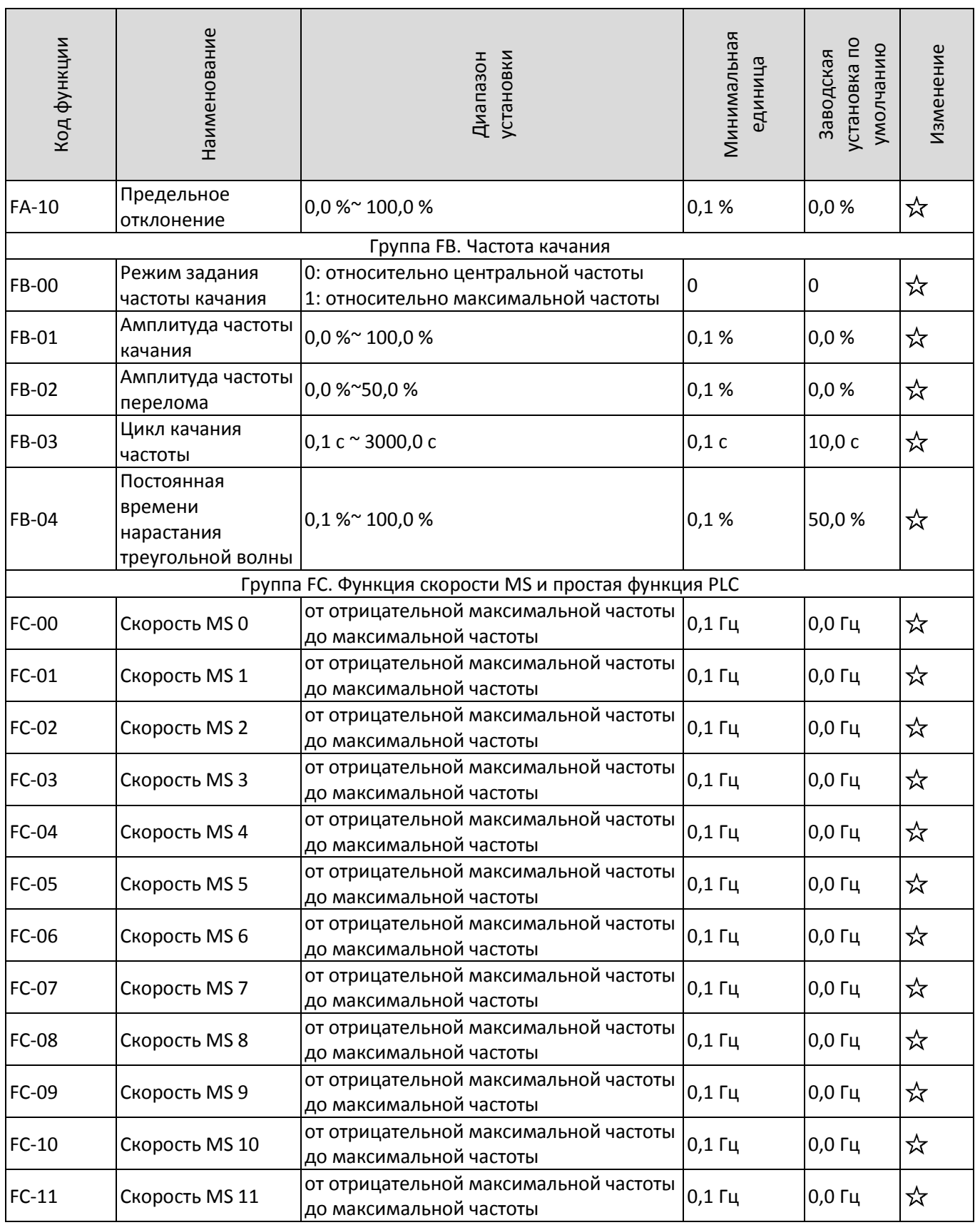

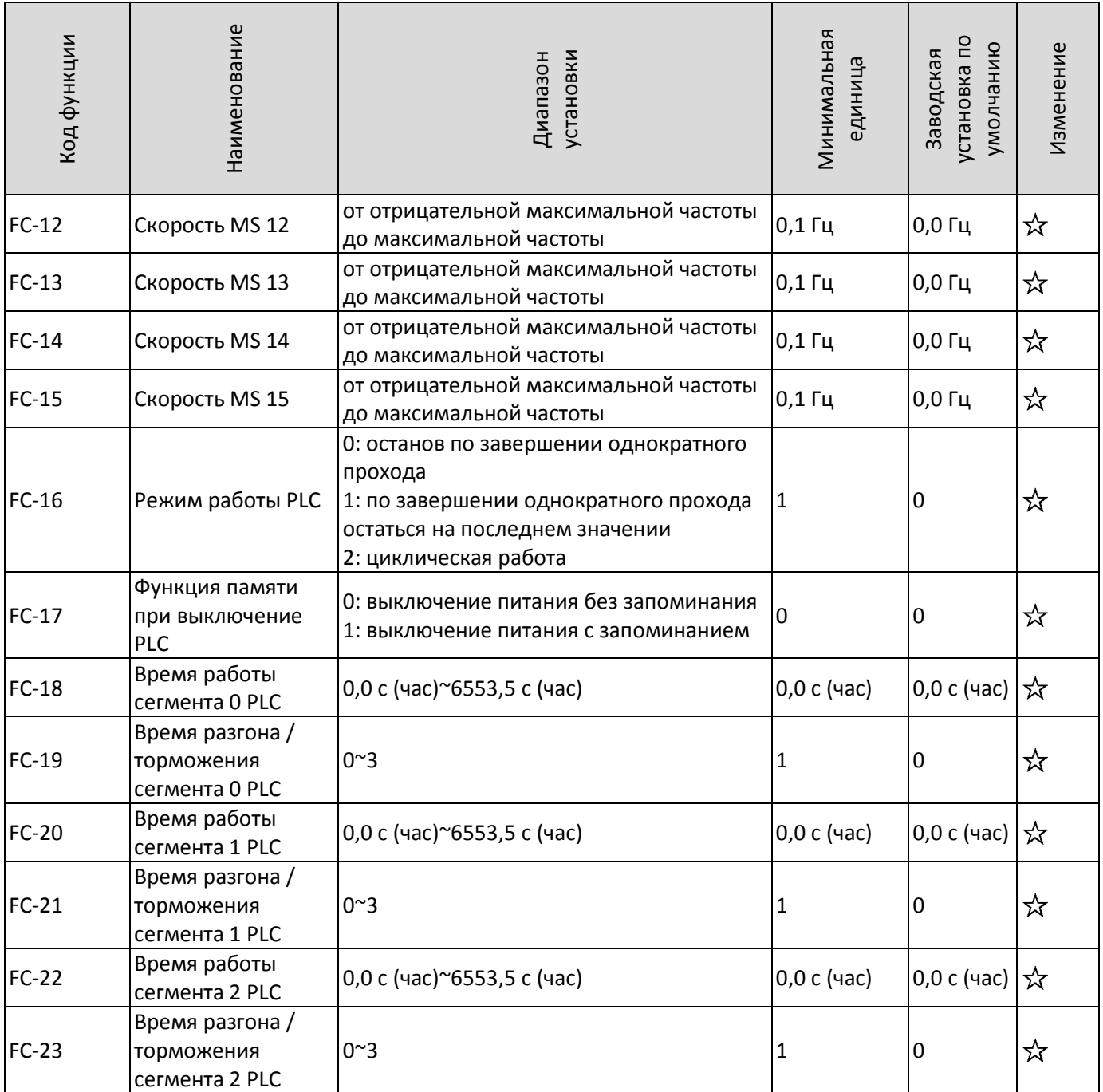

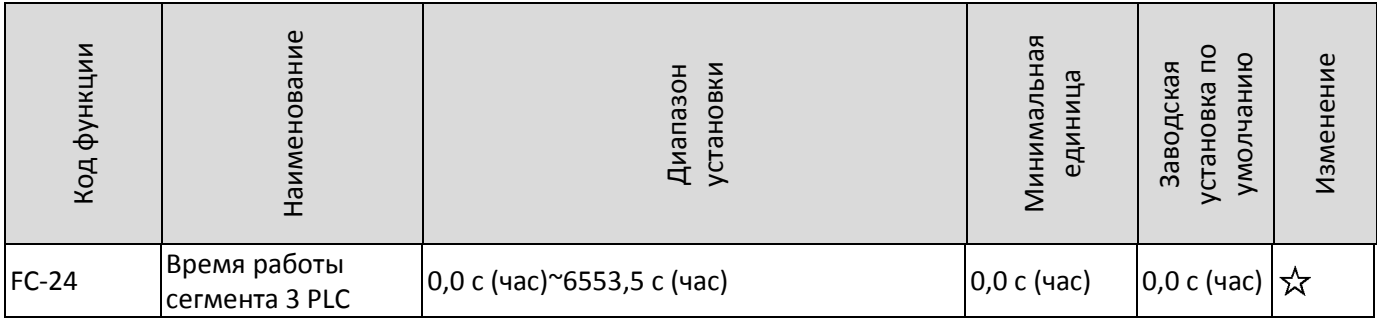

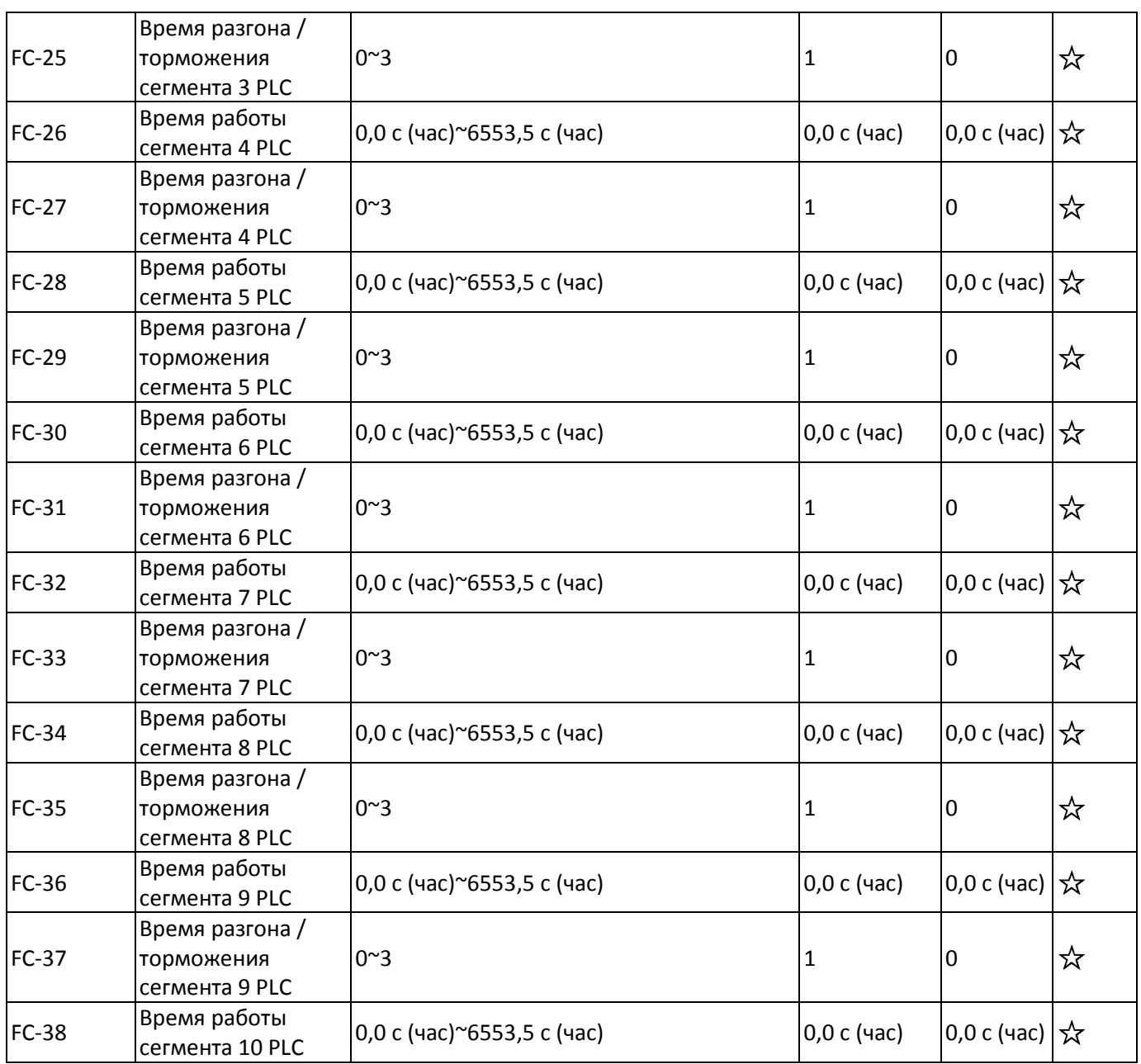

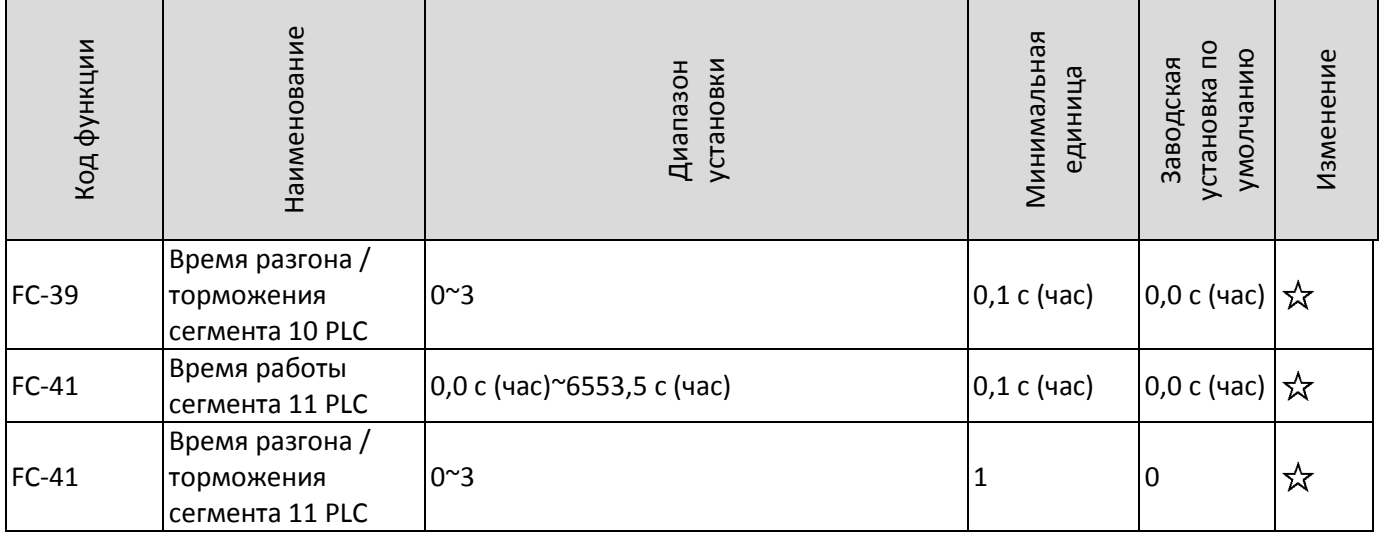

Преобразователь C220/C420 общего назначения с управлением вектором потока Руководство пользователя

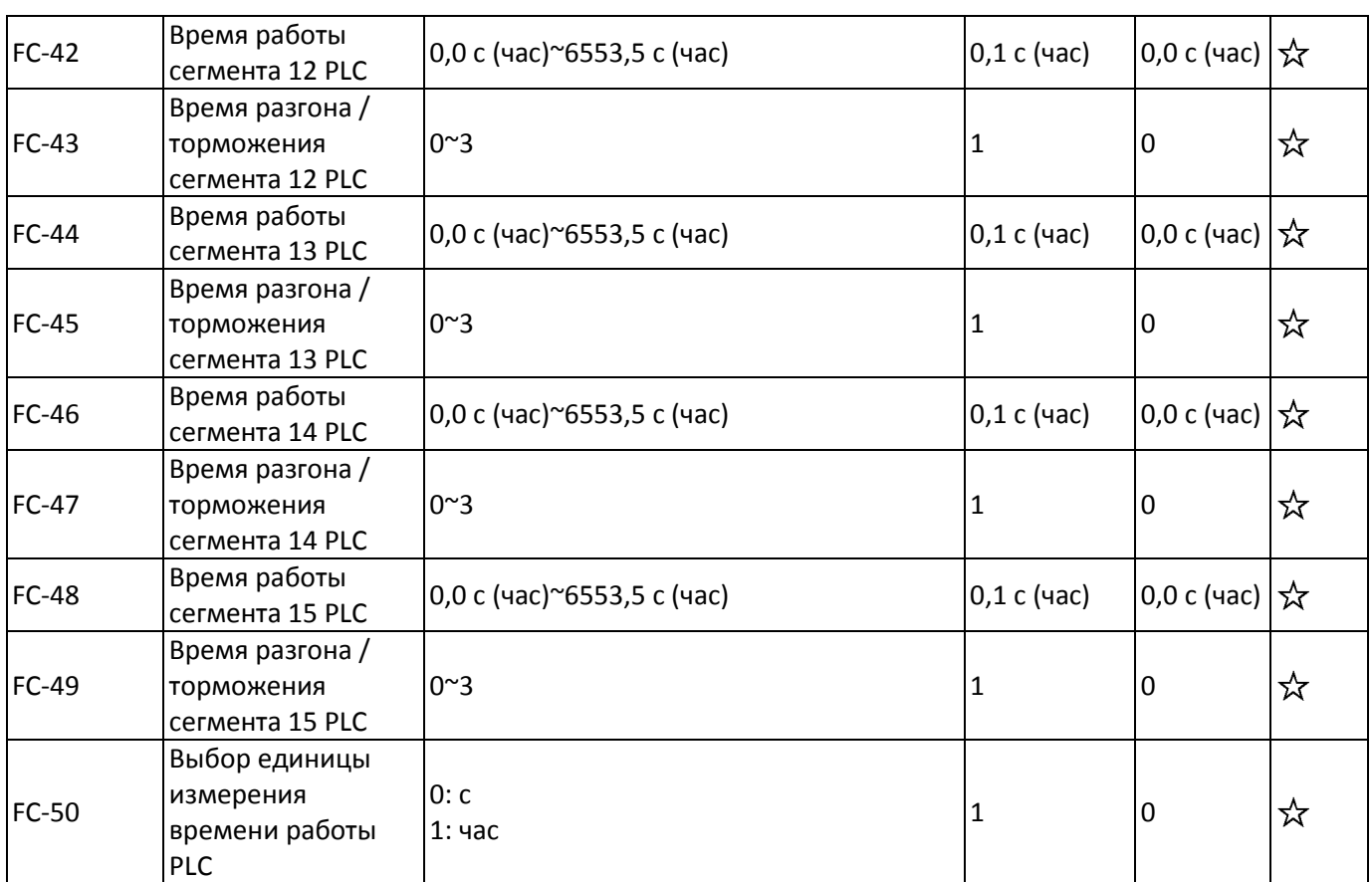

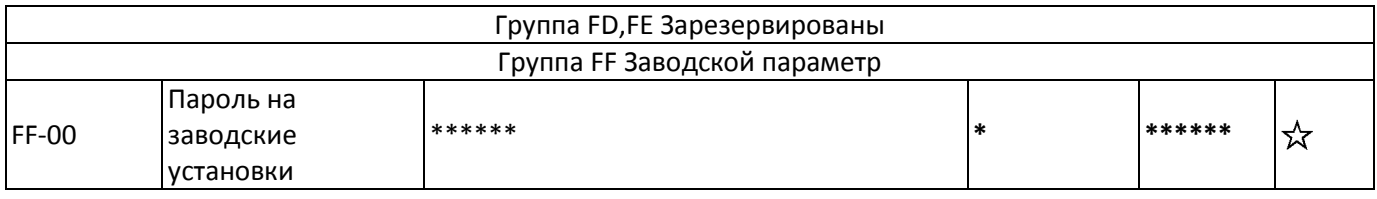